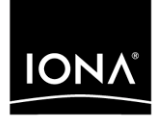

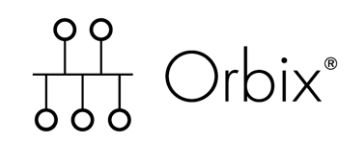

## Mainframe Security Guide

Version 6.0, November 2003

Making Software Work Together<sup>™</sup>

IONA, IONA Technologies, the IONA logo, Orbix, Orbix/E, Orbacus, Artix, Orchestrator, Mobile Orchestrator, Enterprise Integrator, Adaptive Runtime Technology, Transparent Enterprise Deployment, and Total Business Integration are trademarks or registered trademarks of IONA Technologies PLC and/or its subsidiaries.

Java and J2EE are trademarks or registered trademarks of Sun Microsystems, Inc. in the United States and other countries.

CORBA is a trademark or registered trademark of the Object Management Group, Inc. in the United States and other countries. All other trademarks that appear herein are the property of their respective owners.

While the information in this publication is believed to be accurate, IONA Technologies PLC makes no warranty of any kind to this material including, but not limited to, the implied warranties of merchantability and fitness for a particular purpose. IONA Technologies PLC shall not be liable for errors contained herein, or for incidental or consequential damages in connection with the furnishing, performance or use of this material.

#### COPYRIGHT NOTICE

No part of this publication may be reproduced, stored in a retrieval system or transmitted, in any form or by any means, photocopying, recording or otherwise, without prior written consent of IONA Technologies PLC. No third party intellectual property right liability is assumed with respect to the use of the information contained herein. IONA Technologies PLC assumes no responsibility for errors or omissions contained in this book. This publication and features described herein are subject to change without notice.

Copyright © 2001–2003 IONA Technologies PLC. All rights reserved.

All products or services mentioned in this manual are covered by the trademarks, service marks, or product names as designated by the companies who market those products.

Updated: 11-Dec-2003

M3165

# **Contents**

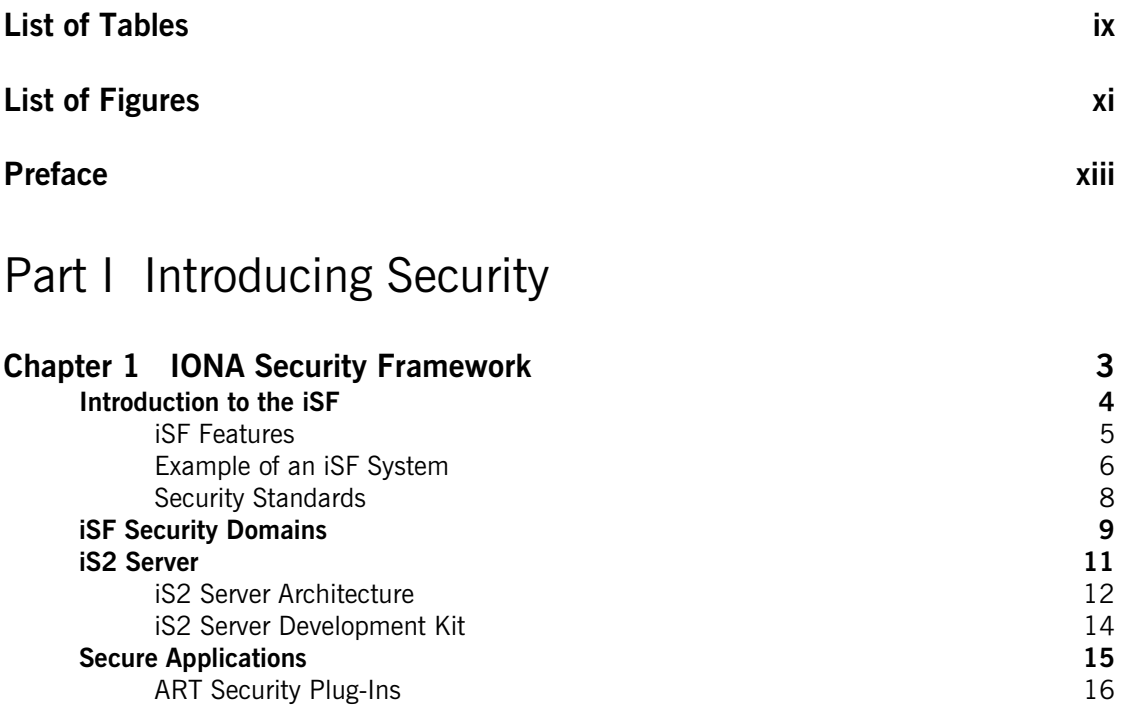

[Secure CORBA Applications 18](#page-33-0)<br> **Secure CORBA Applications** 18<br> **Example 18 [Administering the iSF 20](#page-35-0)** [Overview of iSF Administration 21](#page-36-0) [Secure Orbix Services 23](#page-38-0)

#### **[Chapter 2 Transport Layer Security 25](#page-40-0) [What does Orbix Provide? 26](#page-41-0) [How TLS Provides Security 28](#page-43-0)** [Authentication in TLS 29](#page-44-0) [Certificates in TLS Authentication 31](#page-46-0) [Privacy of TLS Communications 32](#page-47-0)

[Integrity of TLS Communications 33](#page-48-0)

### [Part II IONA Security Framework Administration](#page-50-0)

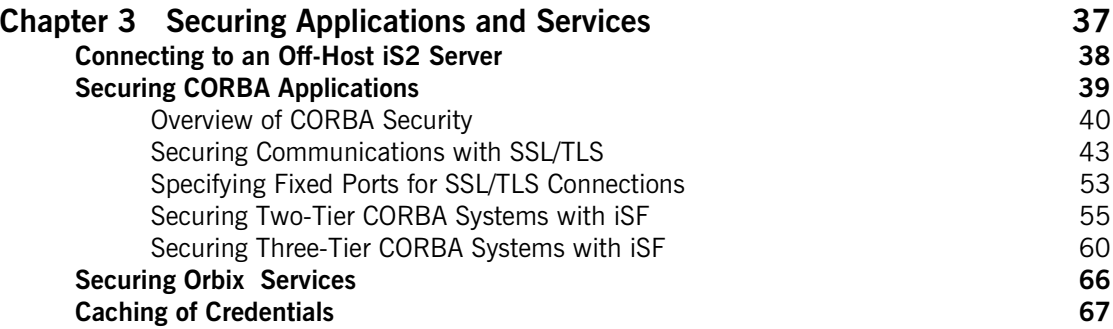

### [Part III SSL/TLS Administration](#page-84-0)

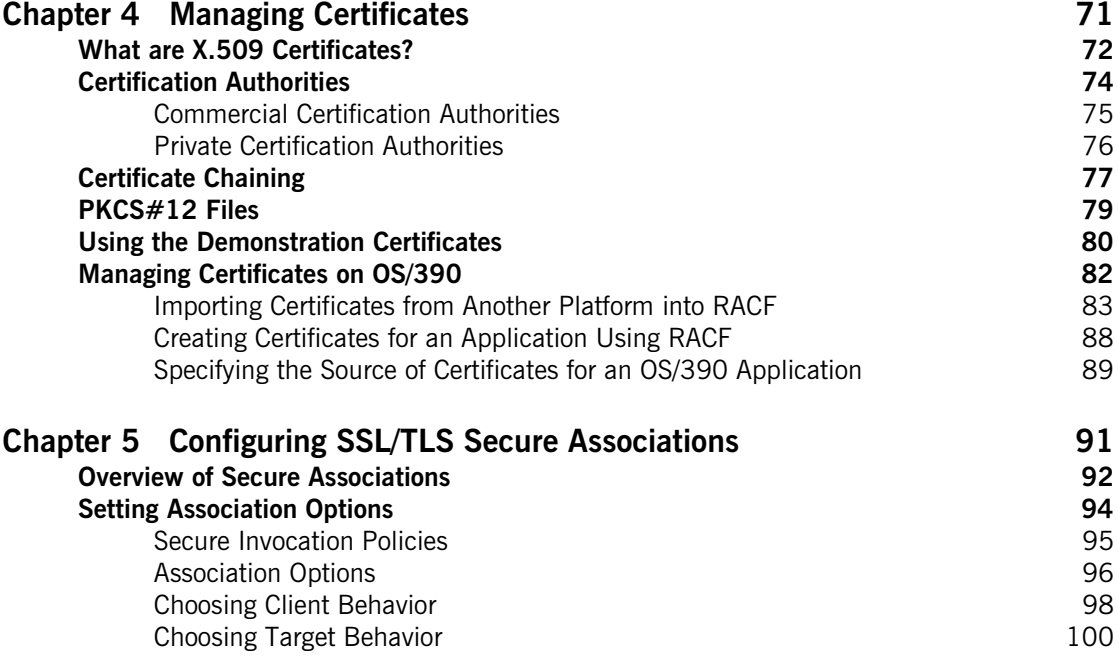

#### **CONTENTS**

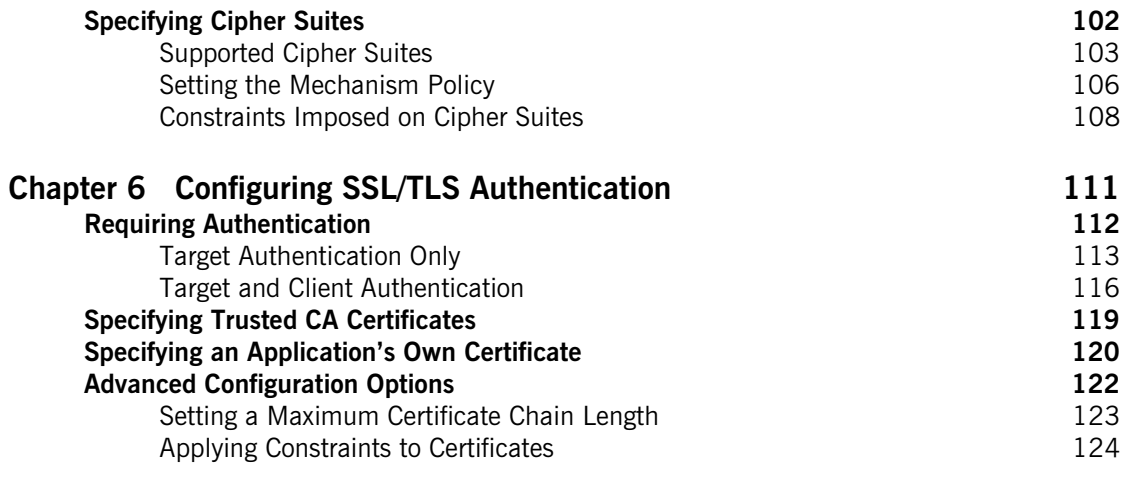

## [Part IV CSIv2 Administration](#page-142-0)

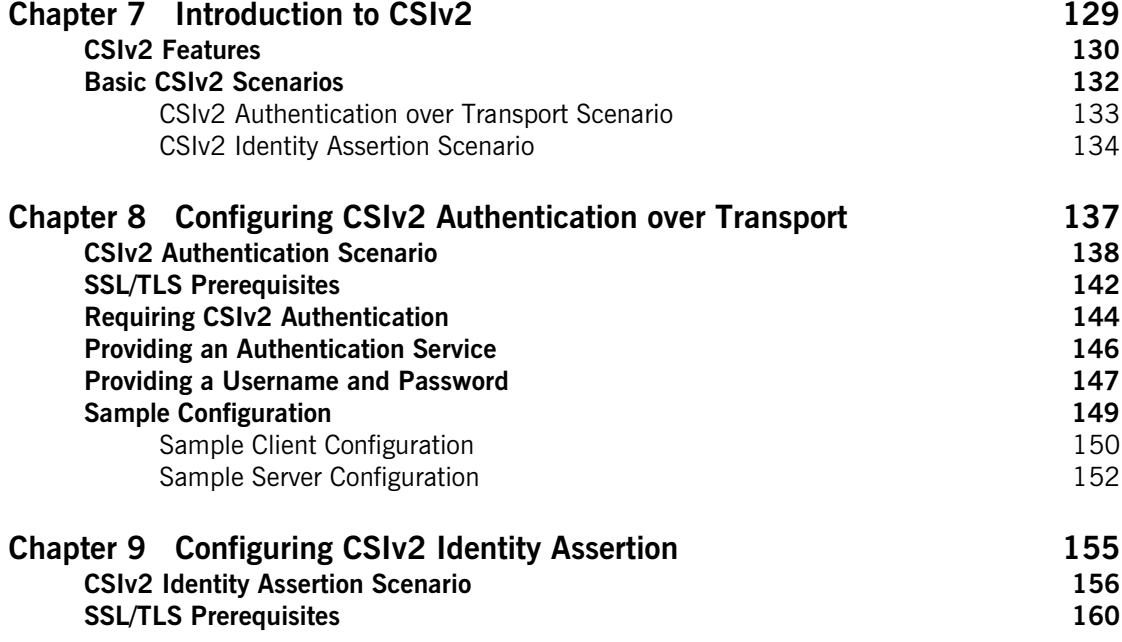

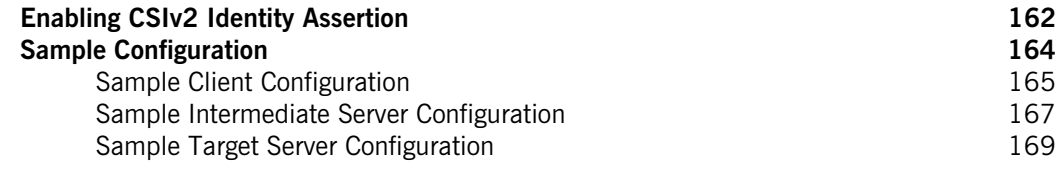

## [Part V CORBA Security Programming](#page-186-0)

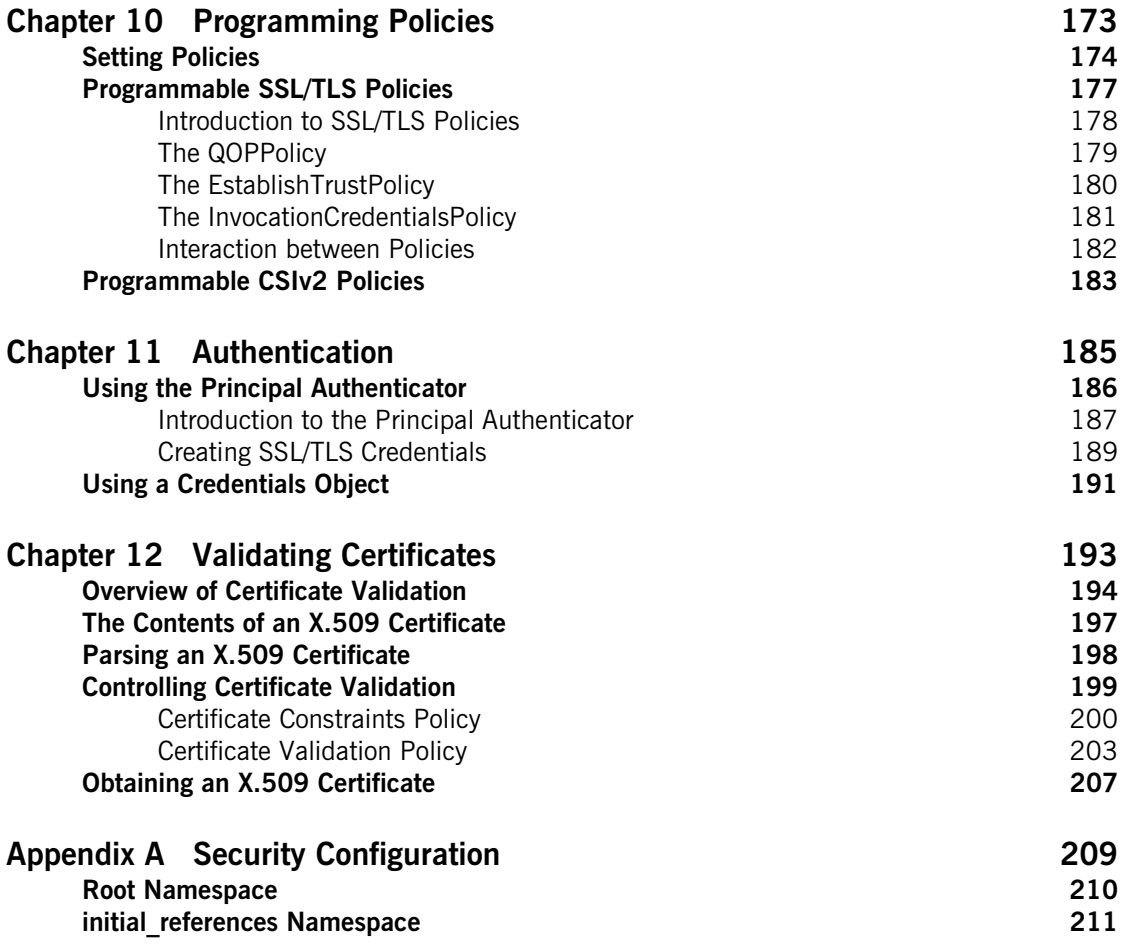

#### **CONTENTS**

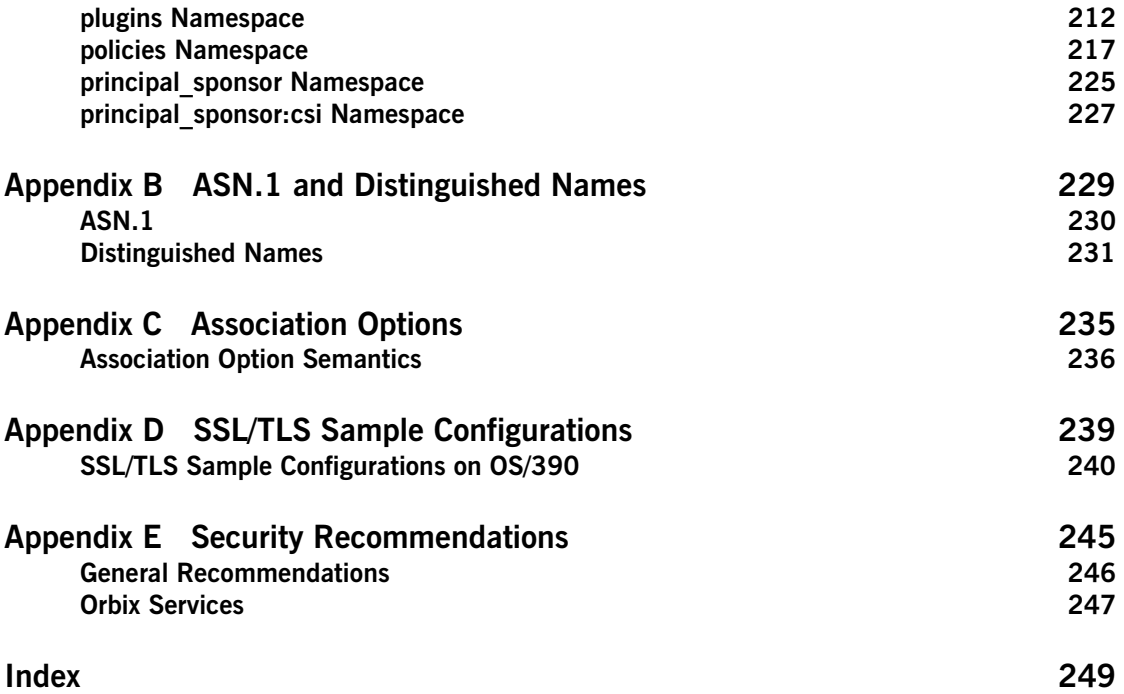

**CONTENTS** 

# <span id="page-8-0"></span>List of Tables

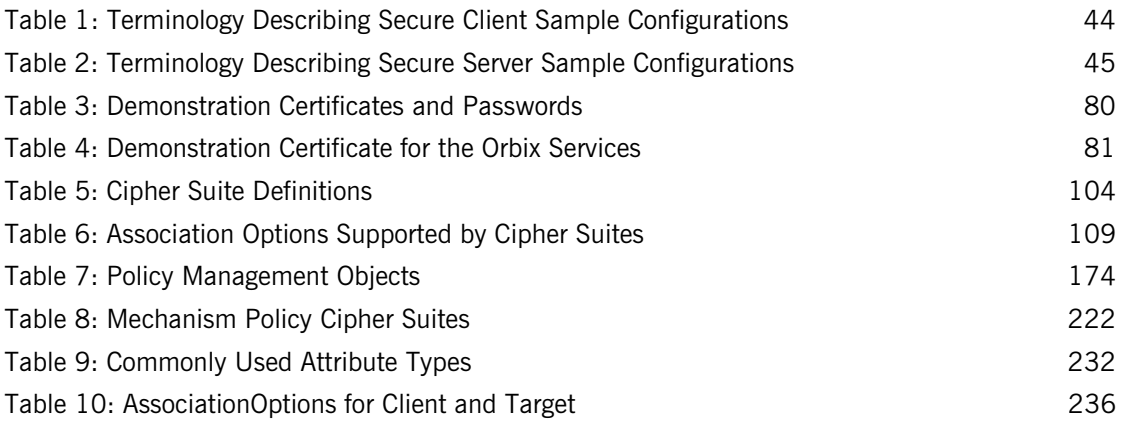

LIST OF TABLES

# <span id="page-10-0"></span>List of Figures

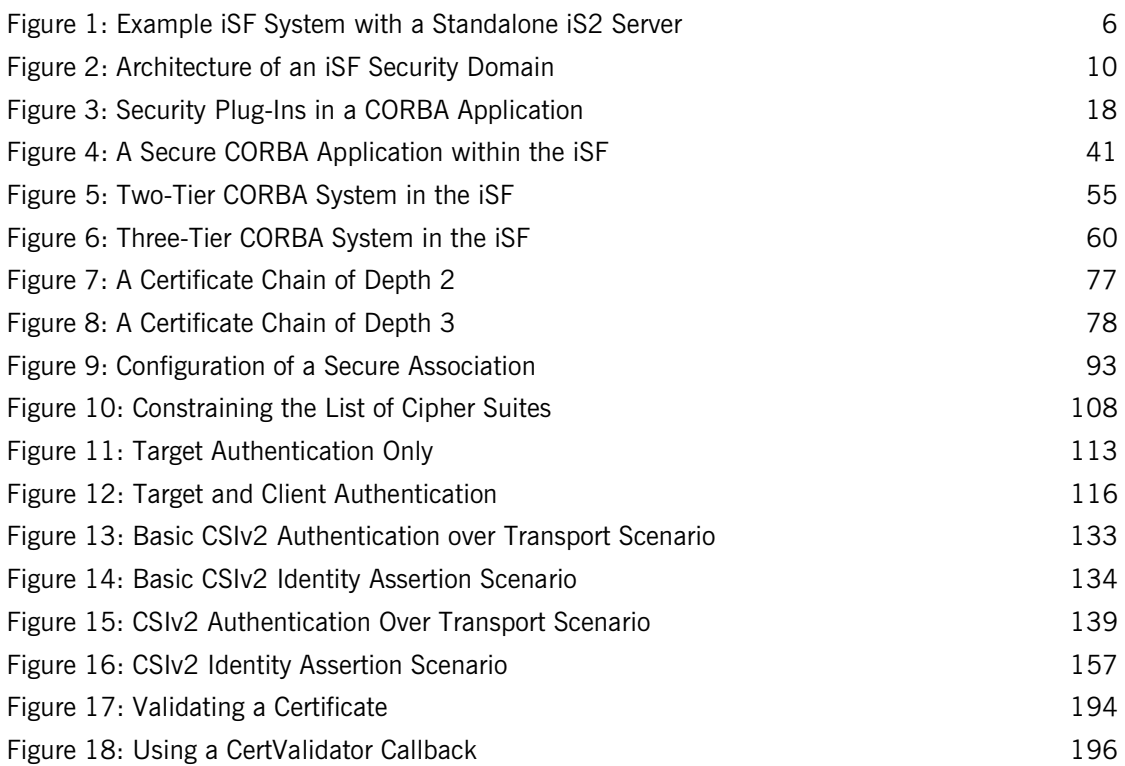

LIST OF FIGURES

# <span id="page-12-0"></span>Preface

The IONA security framework (iSF) provides the core security infrastructure to a distributed system based on IONA's Adaptive Runtime Technology. If you need help with this or any other IONA products, contact IONA at [support@iona.com](mailto:support@iona.com). Comments on IONA documentation can be sent to [doc-feedback@iona.com](mailto:doc-feedback@iona.com).

**Audience** This guide is intended for the following audience:

- **•** Security administrators.
- **•** CORBA C++ developers.

A prior knowledge of CORBA is assumed.

**Organization of this guide** This guide is divided into the following parts:

#### **Part I ["Introducing Security"](#page-16-1)**

This part provides an overview of the IONA security framework and of SSL/ TLS.

#### **Part II ["IONA Security Framework Administration"](#page-50-1)**

This part describes how to administer the IONA security framework.

#### **Part III ["SSL/TLS Administration"](#page-84-1)**

This part explains how to configure and manage Orbix E2A SSL/TLS in detail.

#### **Part IV ["CSIv2 Administration"](#page-142-1)**

This part explains how to configure and manage CSIv2 in detail.

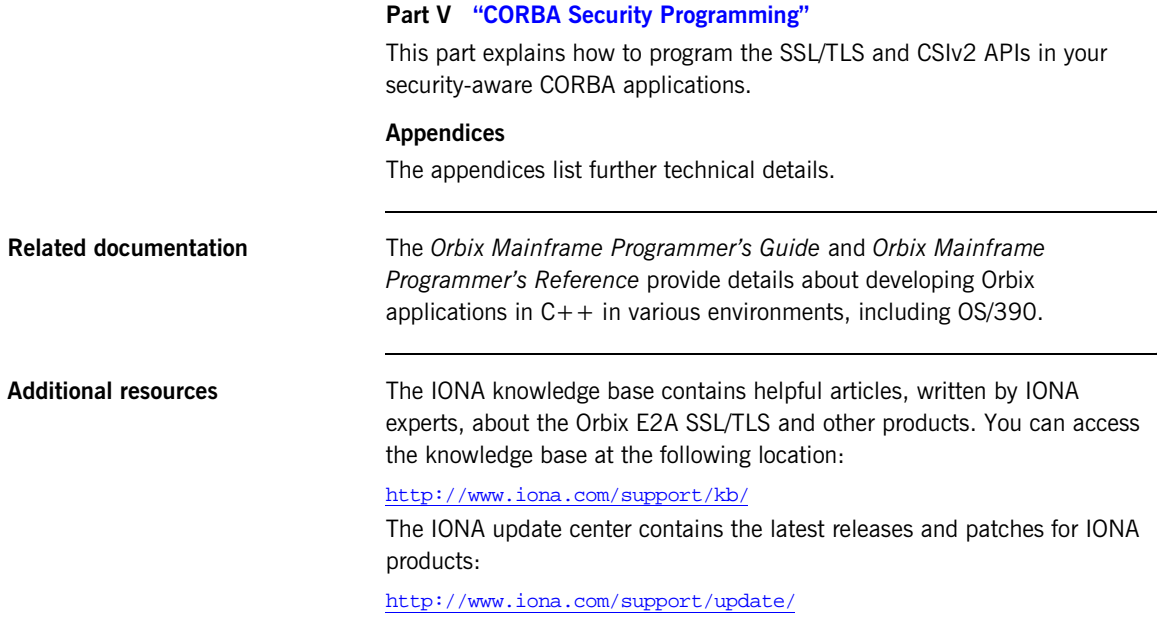

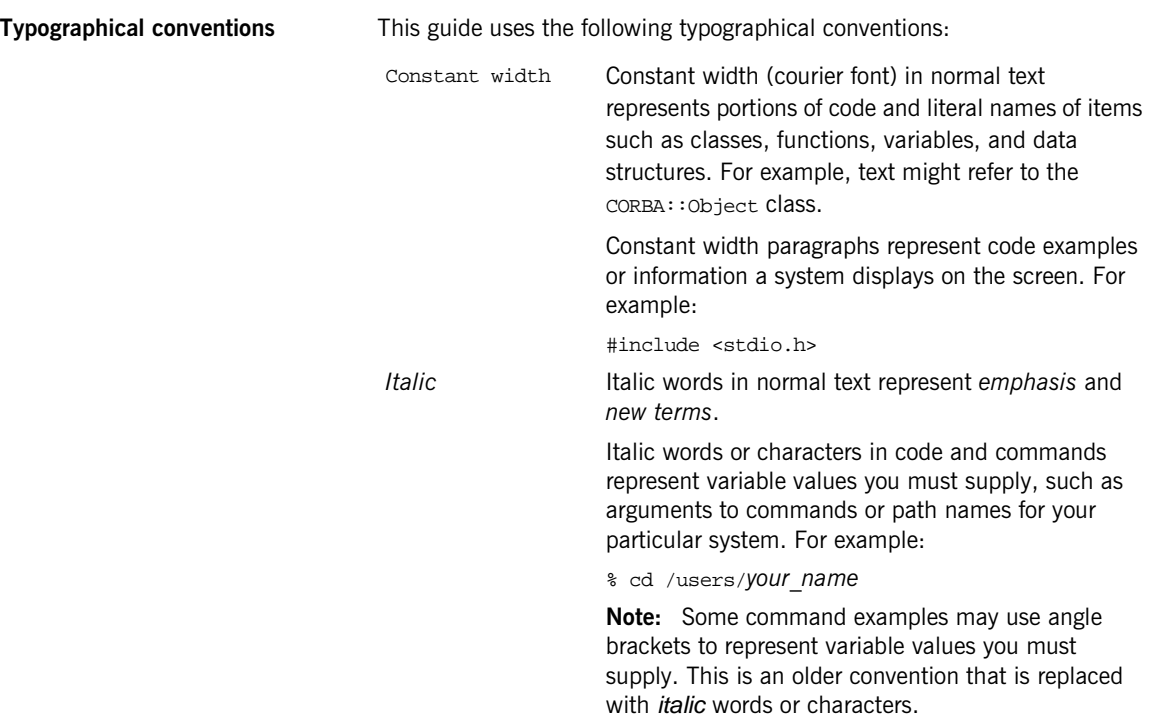

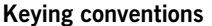

This guide may use the following keying conventions:

... . . .

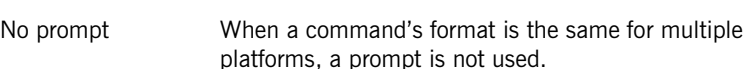

- % A percent sign represents the UNIX command shell prompt for a command that does not require root privileges.
- # A number sign represents the UNIX command shell prompt for a command that requires root privileges.
- > The notation > represents the DOS, Windows NT, Windows 95, or Windows 98 command prompt.
	- Horizontal or vertical ellipses in format and syntax descriptions indicate that material has been eliminated to simplify a discussion.
- [ ] Brackets enclose optional items in format and syntax descriptions.
- { } Braces enclose a list from which you must choose an item in format and syntax descriptions.
- | A vertical bar separates items in a list of choices enclosed in { } (braces) in format and syntax descriptions.

# <span id="page-16-1"></span>**Part I** Introducing Security

**In this part In this part This part contains the following chapters:** 

<span id="page-16-0"></span>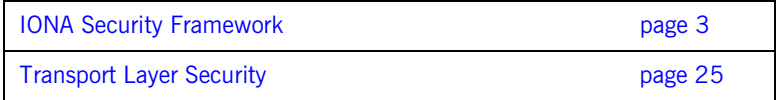

#### CHAPTER 1

# <span id="page-18-1"></span><span id="page-18-0"></span>IONA Security Framework

*The IONA security framework (iSF) provides the common underlying security framework for all types of applications in Orbix. This chapter provides an introduction to the main features of the iSF.* 

**In this chapter** This chapter discusses the following topics:

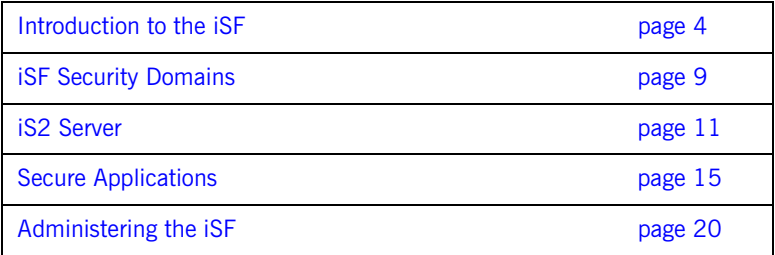

## <span id="page-19-0"></span>**Introduction to the iSF**

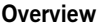

This section provides a brief overview of and introduction to the IONA security framework (iSF), which provides a common security framework for all components of Orbix.

**In this section** This section contains the following subsections:

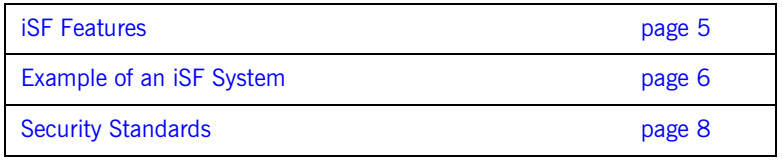

#### <span id="page-20-0"></span>**iSF Features**

**Overview** The IONA Security Framework (iSF) is a scalable, standards-based security framework with the following features:

- **•** Pluggable integration with third-party enterprise security systems.
- **•** Out-of-the-box integration with flat file, LDAP, or Netegrity SiteMinder security systems.
- **•** Centralized management of user accounts.
- **•** Unified security platform works across CORBA, J2EE, and Web services.
- **•** Security platform is ART-based.
- **•** Logging.

#### <span id="page-21-0"></span>**Example of an iSF System**

**Overview** [Figure 1](#page-21-1) shows an example of an iSF system that features a standalone iS2 server, which can service remote requests for security-related functions.

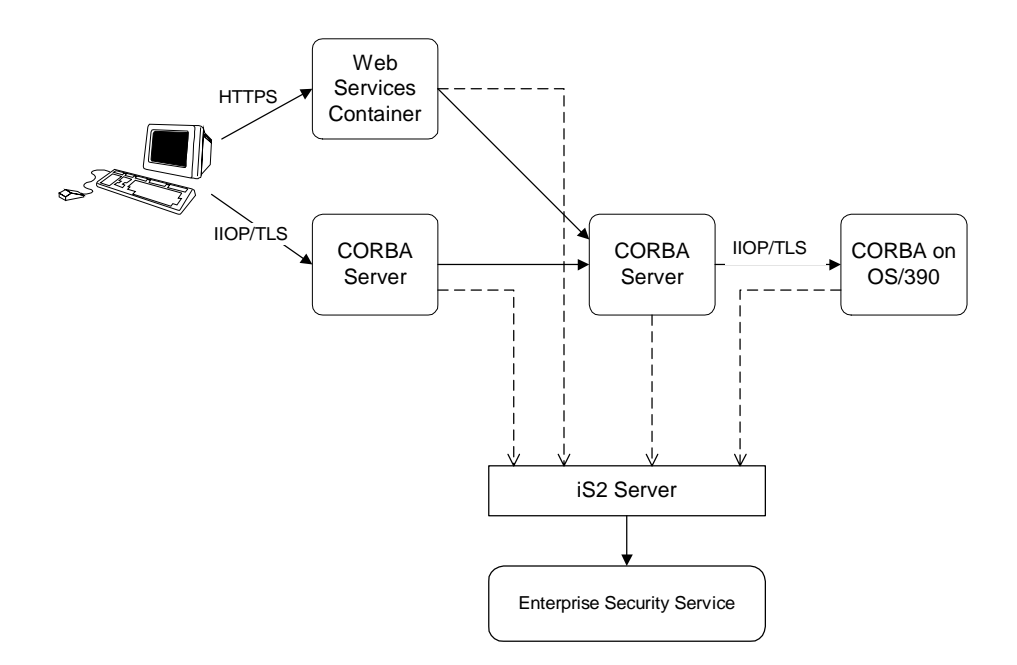

**Figure 1:** *Example iSF System with a Standalone iS2 Server*

<span id="page-21-1"></span>**iS2 server** The iS2 server is the central component of the IONA security framework, providing an authentication service, an authorization service and a repository of user information and credentials. When the iS2 server is deployed in standalone mode, all kinds of application, including J2EE and CORBA applications, can call it remotely.

> **Note:** The iS2 server does not run on the OS/390 platform. Hence, OS/390 applications must access an iS2 server that runs off-host.

<span id="page-22-1"></span><span id="page-22-0"></span>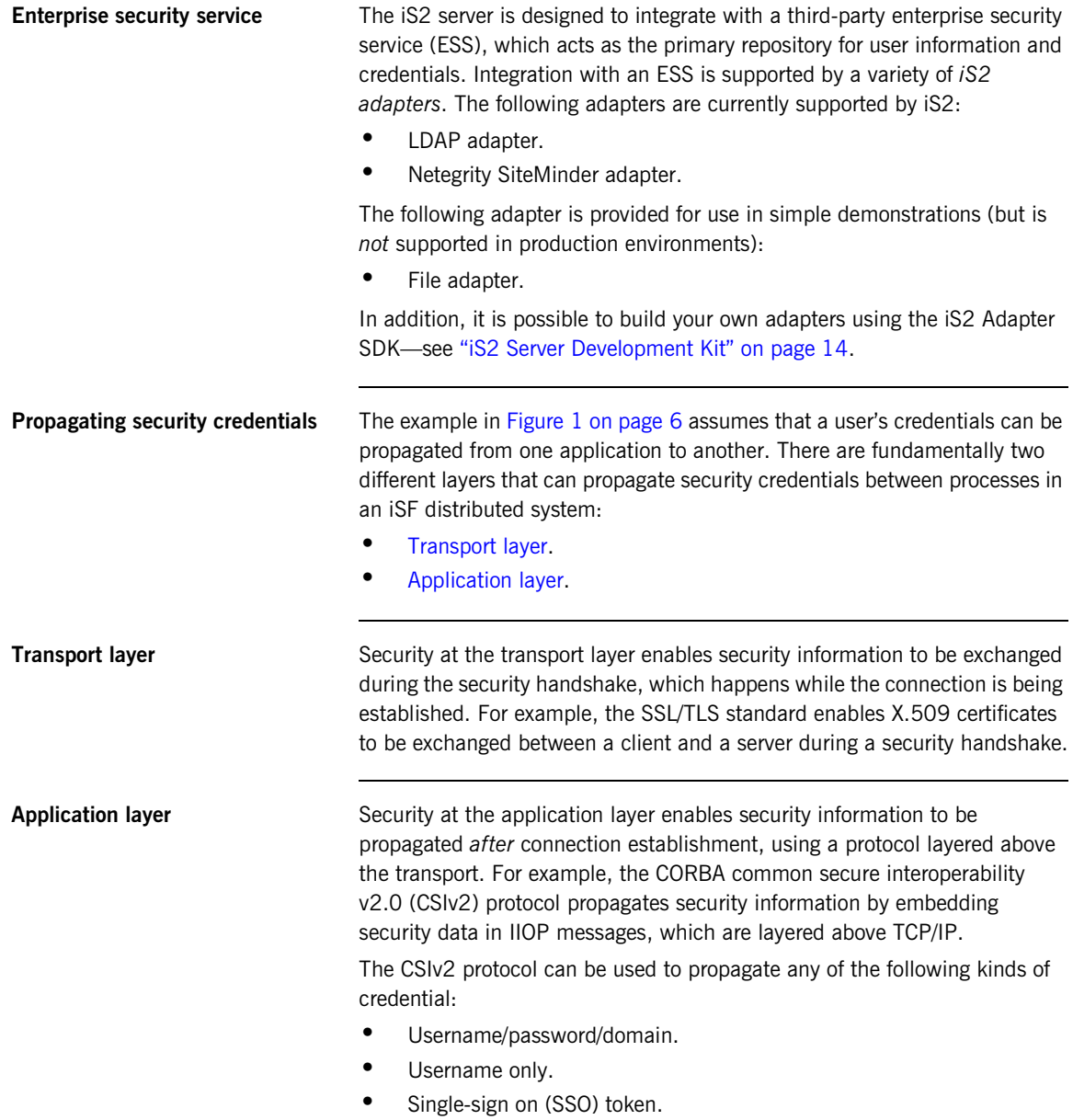

### <span id="page-23-0"></span>**Security Standards**

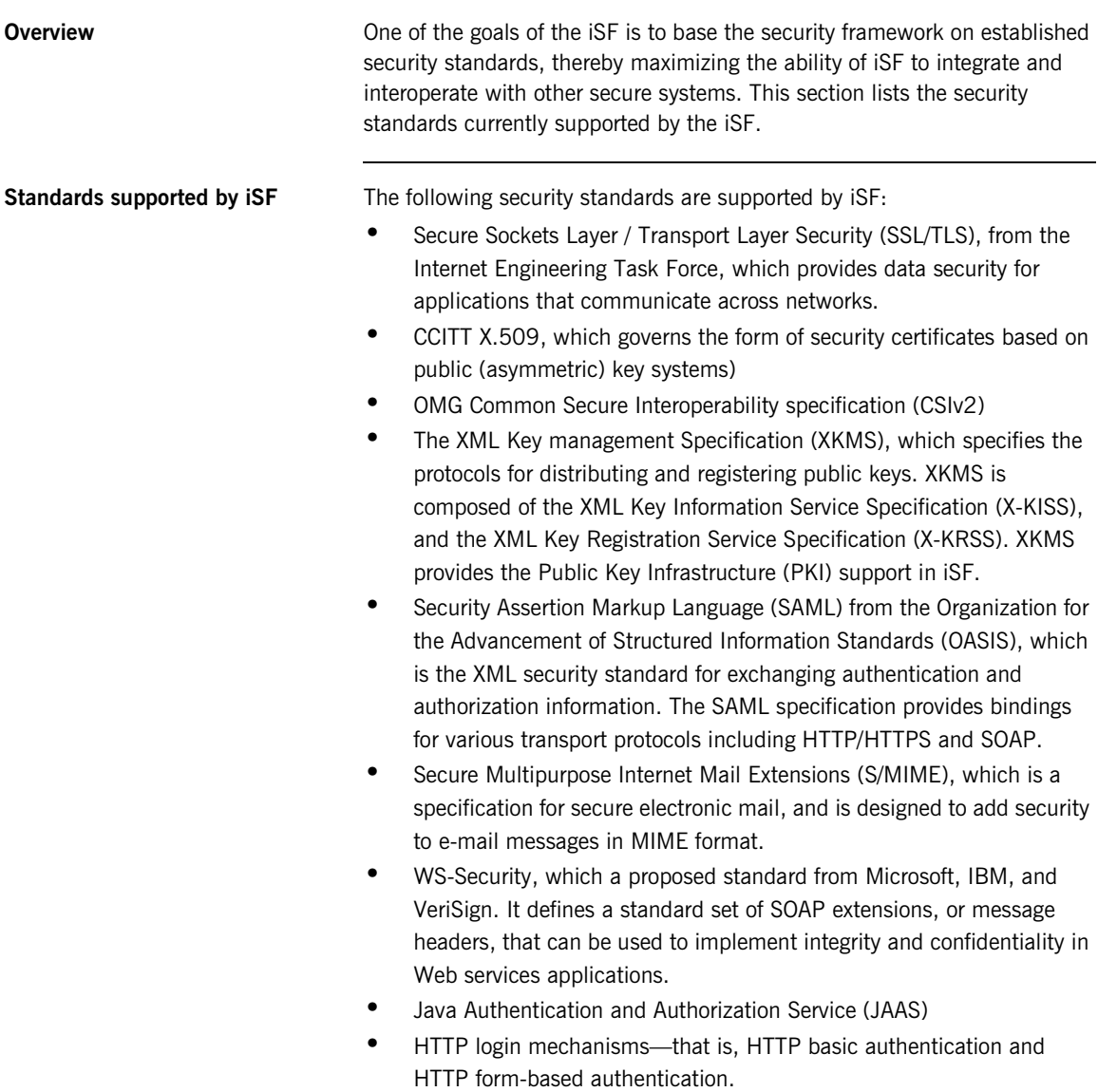

# <span id="page-24-0"></span>**iSF Security Domains**

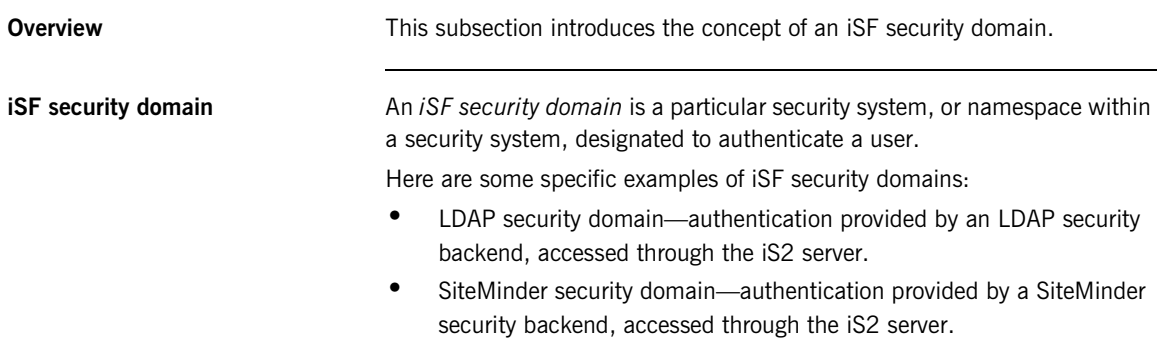

**Domain architecture** [Figure 2](#page-25-0) shows the architecture of an iSF security domain. The iSF security domain is identified with an enterprise security service that plugs into the iS2 server through an iS2 adapter. User data needed for authentication, such as username and password, are stored within the enterprise security service. The iS2 server provides a central access point to enable authentication within the iSF security domain.

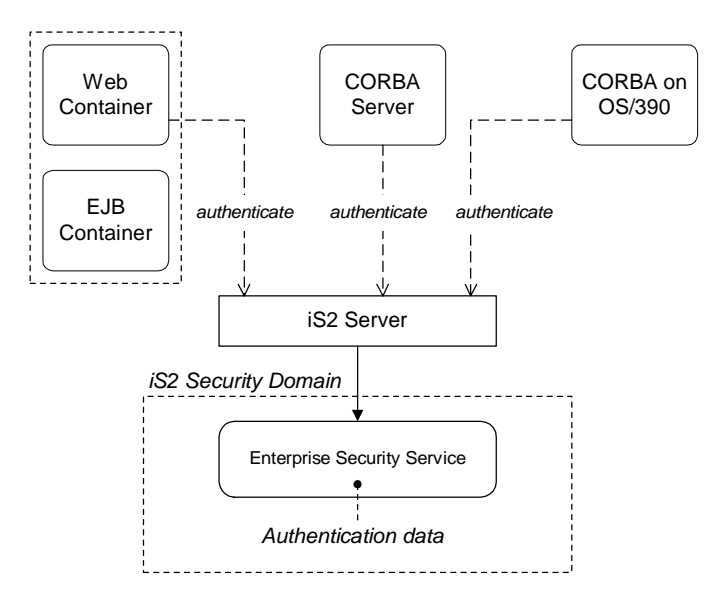

**Figure 2:** *Architecture of an iSF Security Domain*

<span id="page-25-0"></span>**Creating an iSF security domain** Effectively, you create an iSF security domain by configuring the iS2 server to link to an enterprise security service through an iS2 adapter (such as a SiteMinder adapter or an LDAP adapter). The enterprise security service is the implementation of the iSF security domain.

## <span id="page-26-0"></span>**iS2 Server**

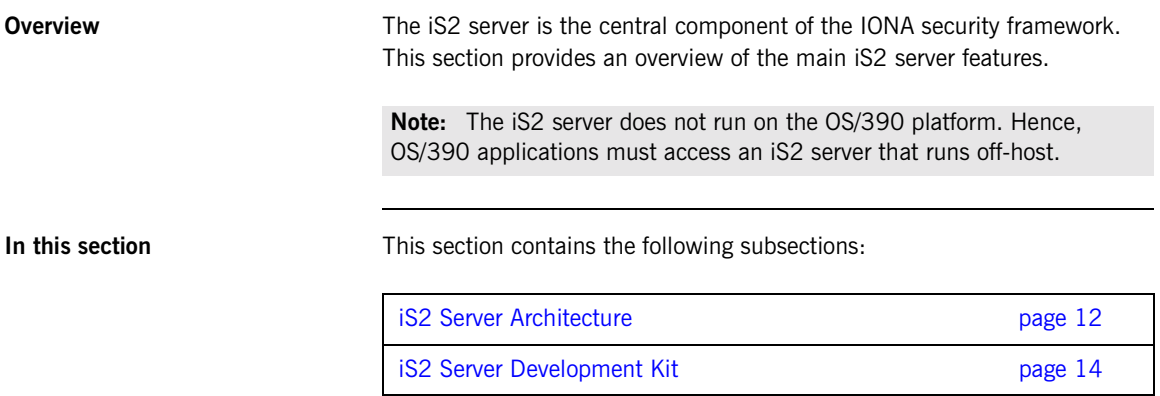

### <span id="page-27-0"></span>**iS2 Server Architecture**

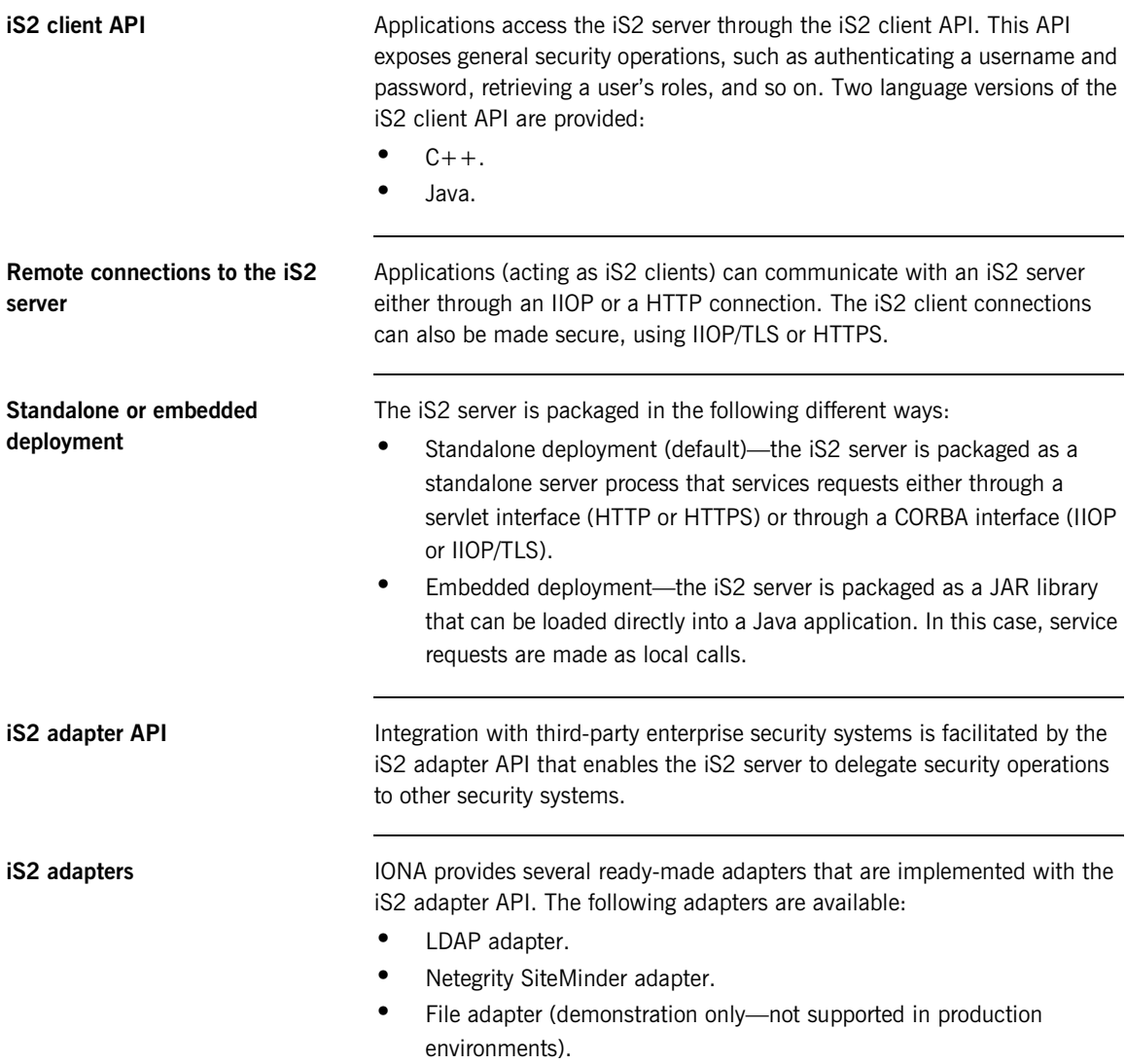

<span id="page-28-0"></span>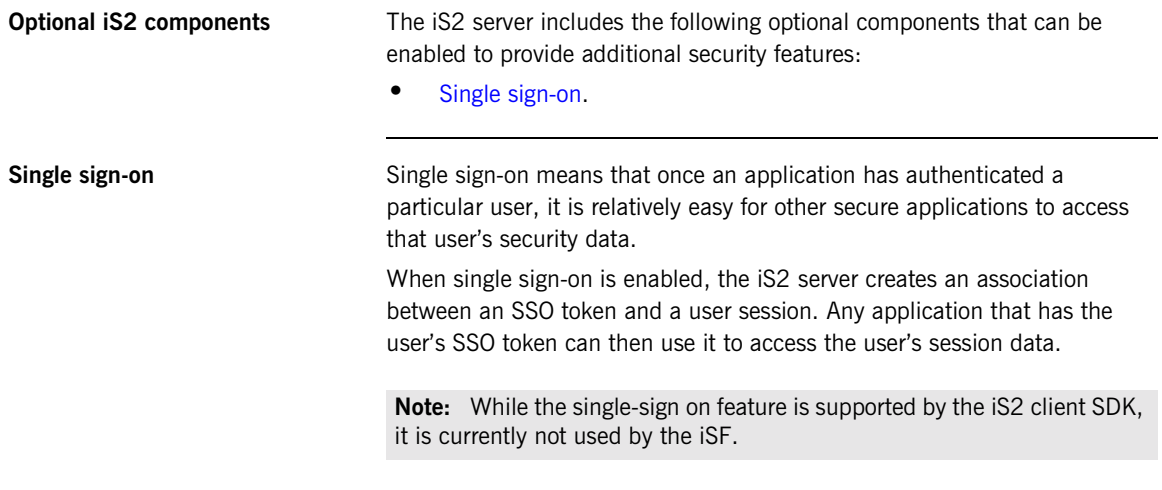

### <span id="page-29-0"></span>**iS2 Server Development Kit**

<span id="page-29-2"></span><span id="page-29-1"></span>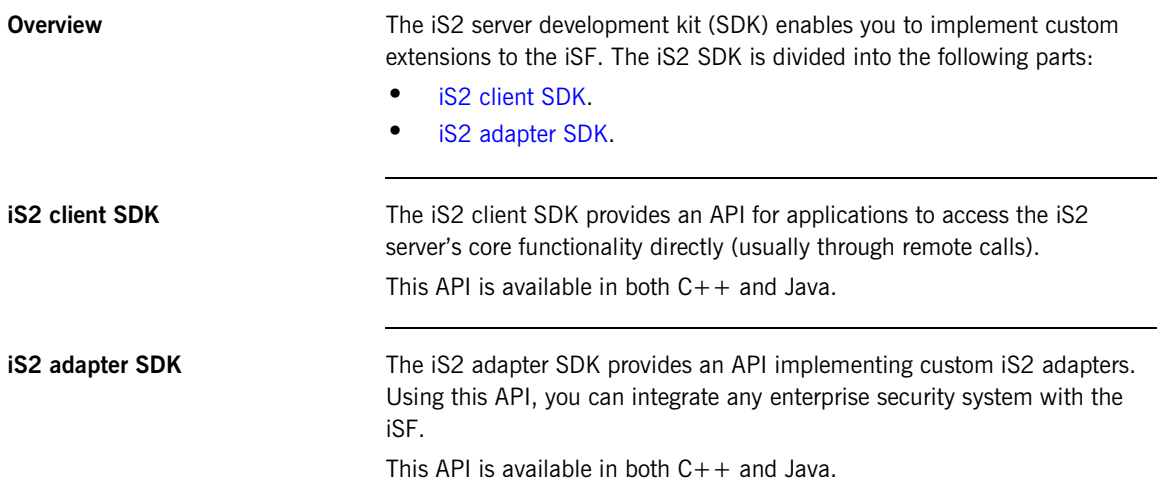

# <span id="page-30-0"></span>**Secure Applications**

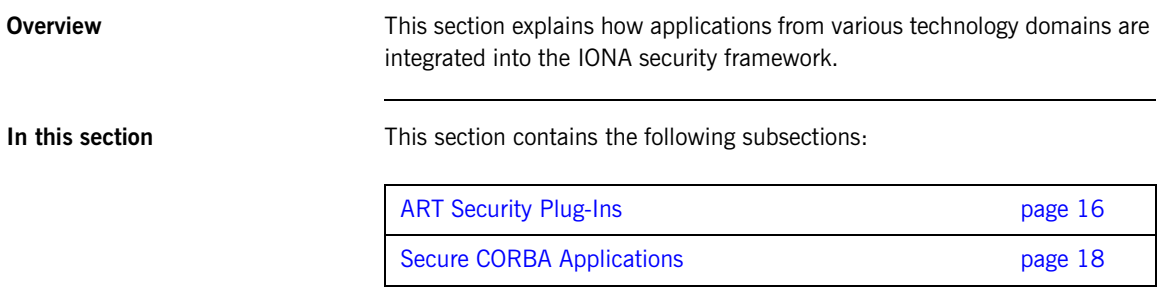

## <span id="page-31-0"></span>**ART Security Plug-Ins**

<span id="page-31-2"></span><span id="page-31-1"></span>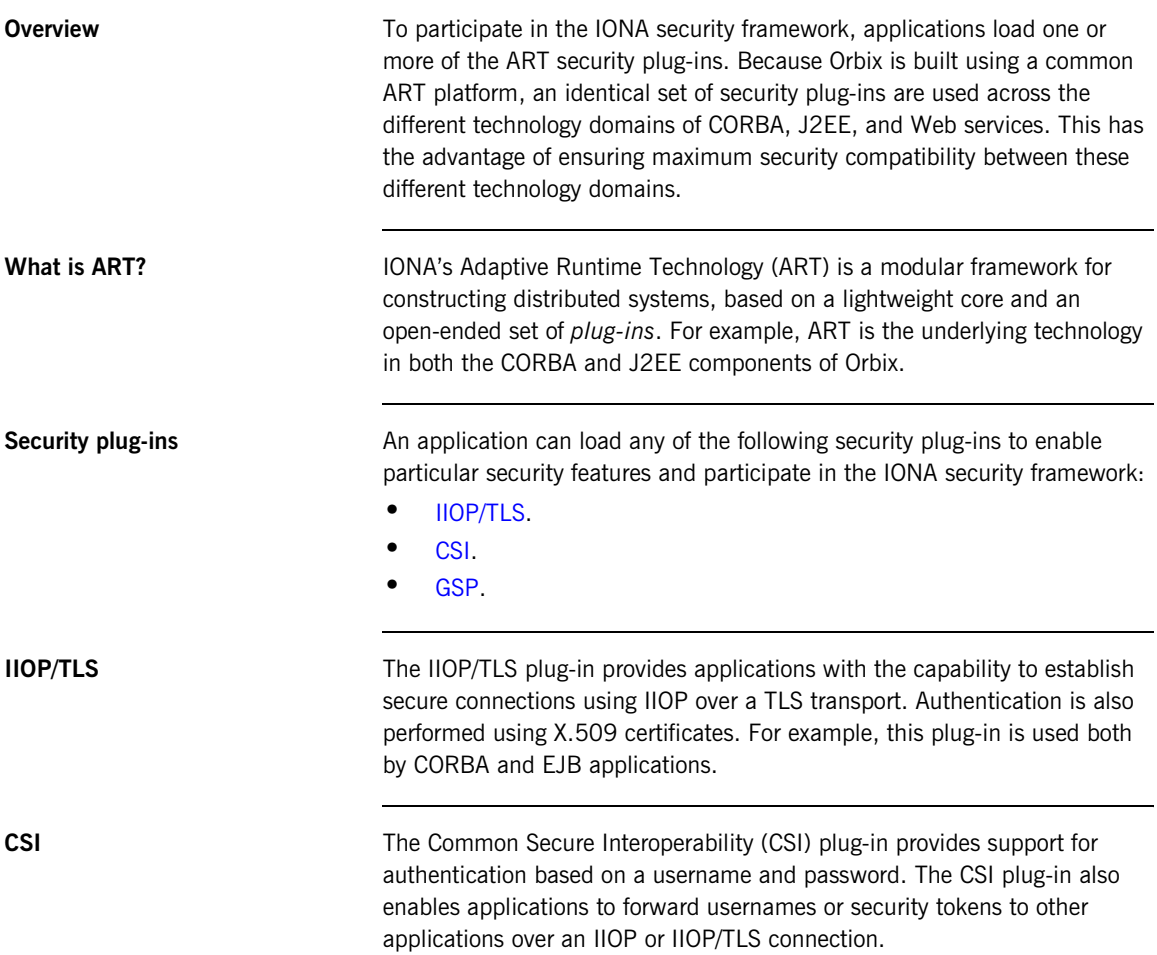

<span id="page-32-0"></span>**GSP** The GSP plug-in provides an authentication capability for the iSF. When the GSP plug-in is loaded into an Orbix application, CSI credentials are automatically forwarded to the iS2 server to be authenticated.

> **Note:** Unlike the implementation of Orbix on UNIX and Windows, the GSP plug-in on OS/390 does *not* support an authorization capability.

### <span id="page-33-0"></span>**Secure CORBA Applications**

**Overview** [Figure 3](#page-33-1) shows how the security plug-ins in a CORBA application cooperate to provide security for the application.

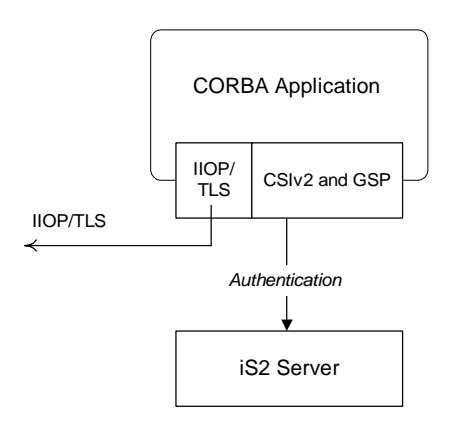

**Figure 3:** *Security Plug-Ins in a CORBA Application*

The IIOP/TLS plug-in enables the CORBA application to establish connections secured by SSL/TLS. This layer of security is essential for providing data encryption.

The CSIv2 plug-in provides CORBA applications with the following features:

- **•** The capability to log in with a username and password.
- **•** Screening incoming IIOP invocations by making sure that the username/password combination is correct.
- **•** Transmission of a username/password/domain combination to other applications.
- **•** Transmission of a username or security token to other applications.

#### <span id="page-33-1"></span>**IIOP/TLS plug-in in a CORBA application**

**CSIv2 plug-in in a CORBA application**

**GSP plug-in in a CORBA application**

The GSP plug-in takes the username/password combinations received through CSIv2 and forwards them to the iS2 server for authentication.

**Note:** Unlike the implementation of Orbix on UNIX and Windows, the GSP plug-in on OS/390 does *not* support an authorization capability.

# <span id="page-35-0"></span>**Administering the iSF**

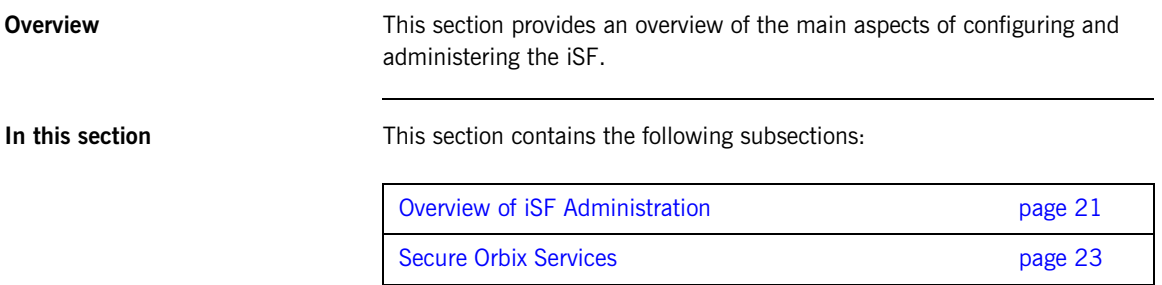
# **Overview of iSF Administration**

<span id="page-36-1"></span><span id="page-36-0"></span>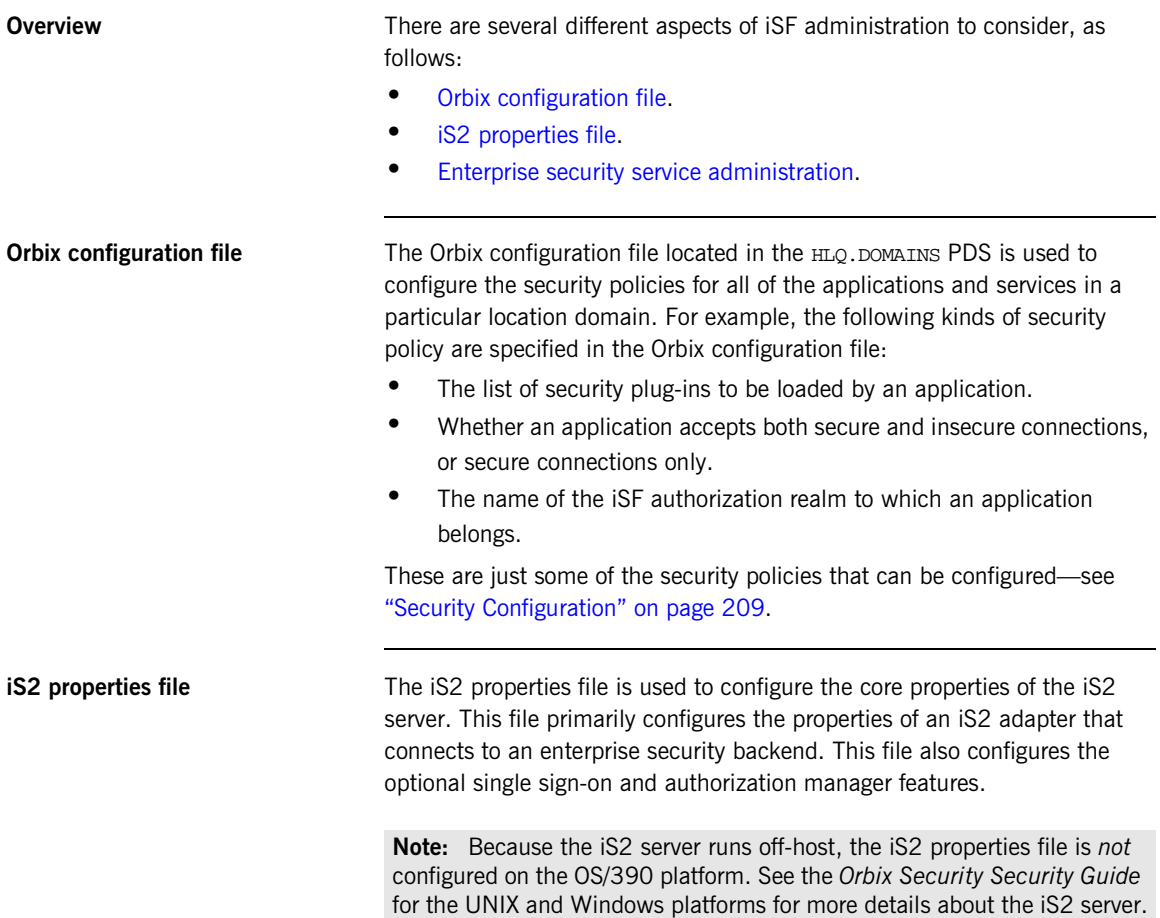

## <span id="page-37-0"></span>**Enterprise security service administration**

Because the iS2 server is capable of integrating with a third-party enterprise security service, you can continue to use the native third-party administration tools for your chosen enterprise security service. These tools would be used to administer user accounts, including such data as usernames, passwords, user groups, and roles.

**Note:** See the *Orbix Security Security Guide* for the UNIX and Windows platforms for more details about integrating a third-party enterprise security service with the iS2 server.

# **Secure Orbix Services**

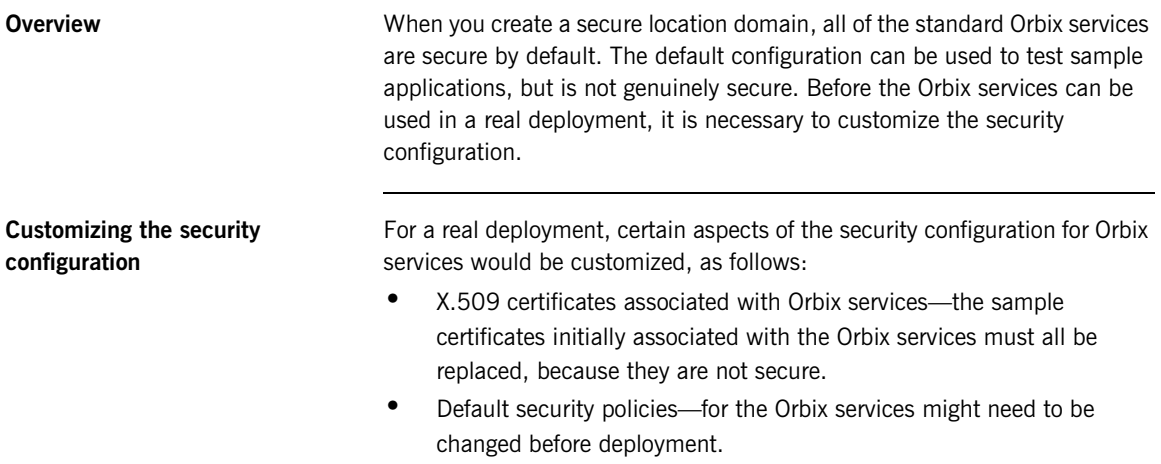

CHAPTER 1 | **IONA Security Framework**

## CHAPTER 2

# Transport Layer **Security**

*Transport Layer Security provides encryption and authentication mechanisms for your Orbix system.*

**In this chapter** This chapter discusses the following topics:

What does Orbix Provide? **page 26** How TLS Provides Security **Example 28** page 28

# <span id="page-41-0"></span>**What does Orbix Provide?**

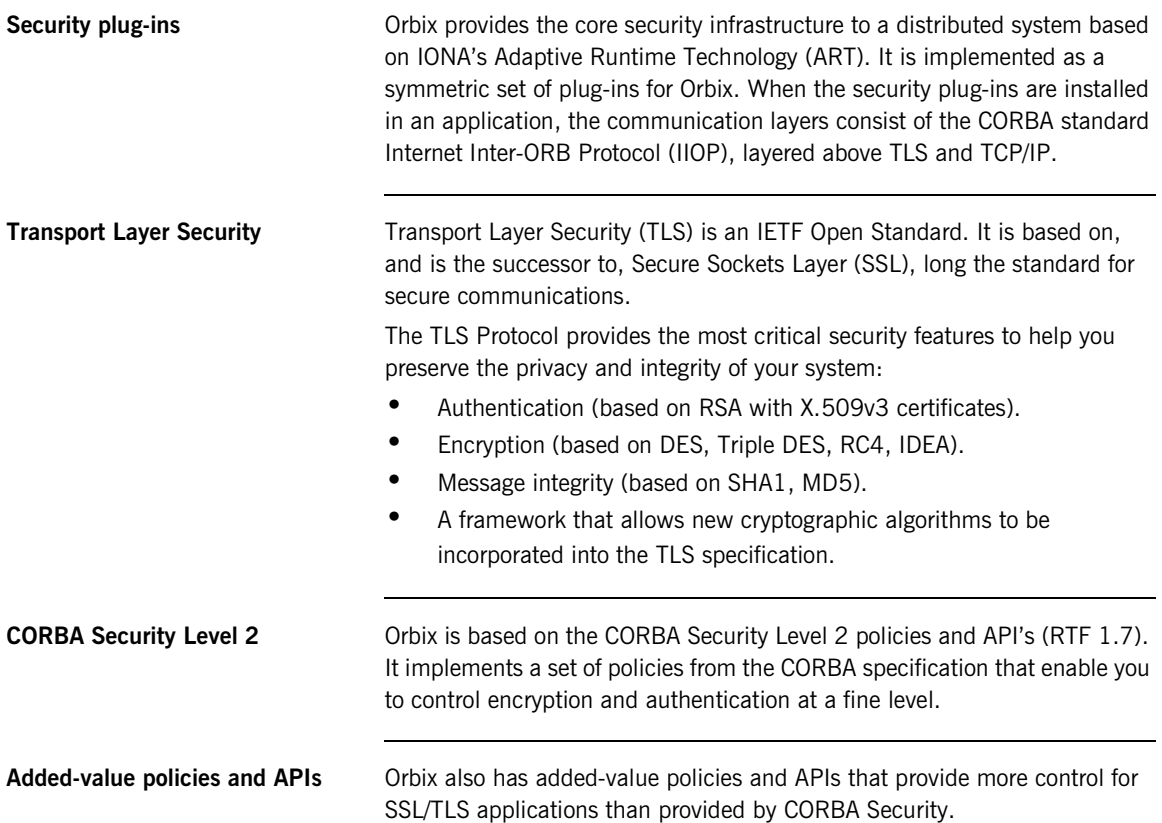

## **Security-unaware and security-aware applications**

There are two basic approaches to using security in your applications:

- **•** *Security-unaware applications*—Modify the Orbix configuration to enable and configure security for your application. This approach to security is completely transparent to the application, requiring no code changes or recompilation.
- **•** *Security-aware applications*—In addition to modifying the Orbix configuration to enable security, you can customize application security using both the standard CORBA security API and the Orbix added-value APIs.

**Basic TLS security features** 

# <span id="page-43-0"></span>**How TLS Provides Security**

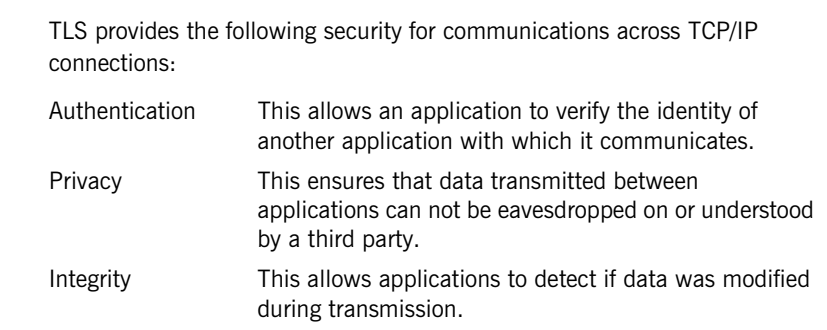

**In this section** This section contains the following subsections:

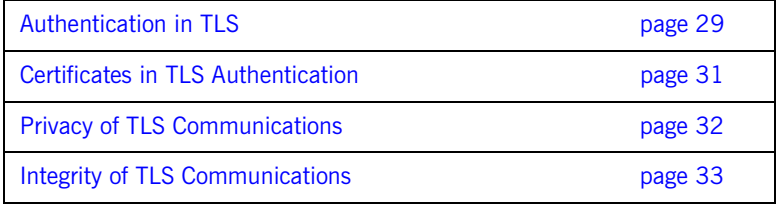

# <span id="page-44-0"></span>**Authentication in TLS**

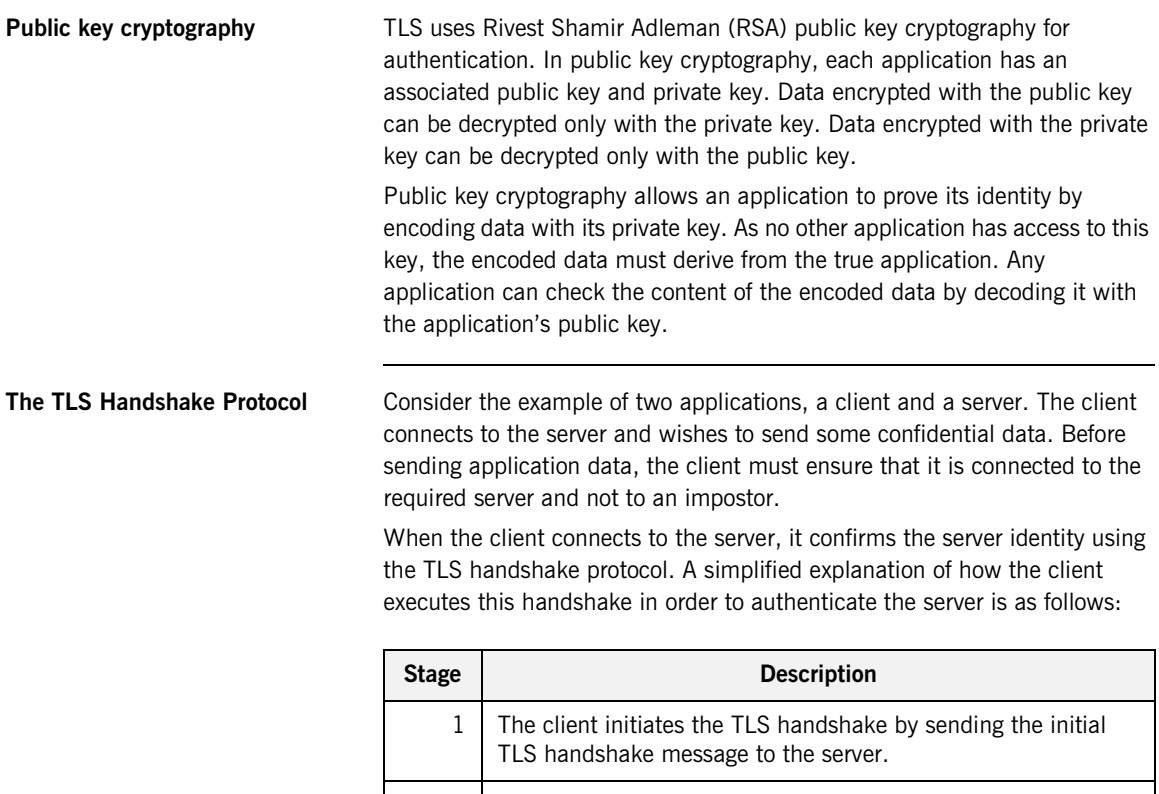

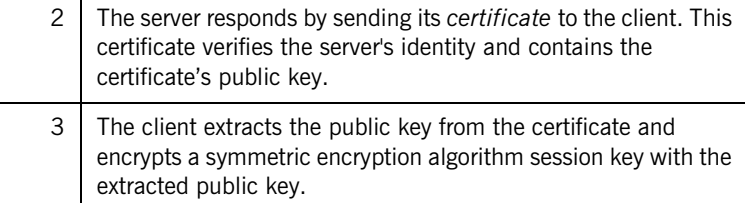

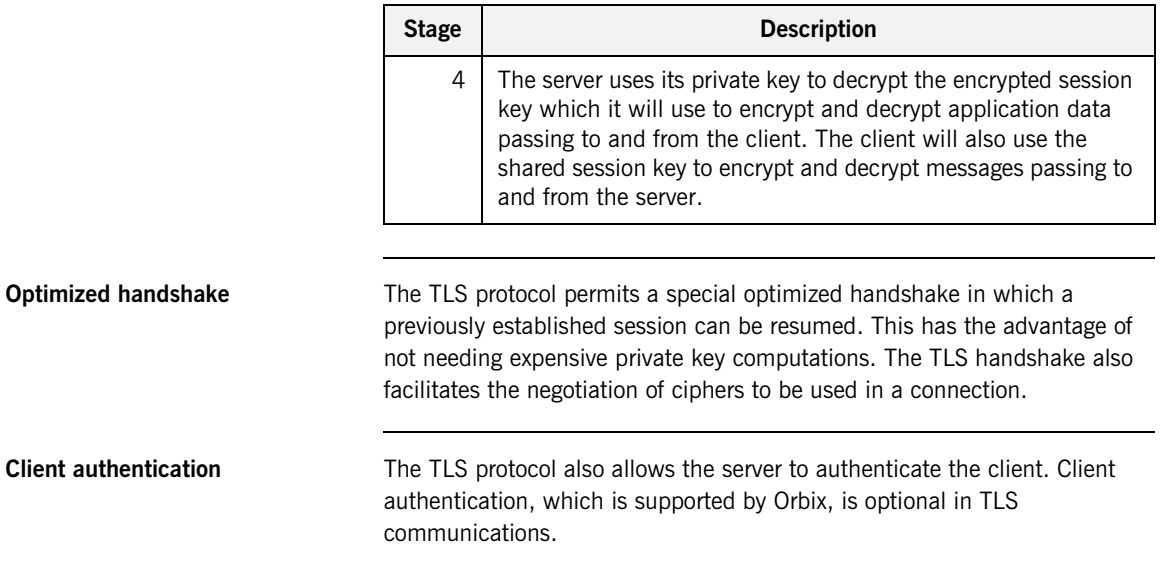

# <span id="page-46-0"></span>**Certificates in TLS Authentication**

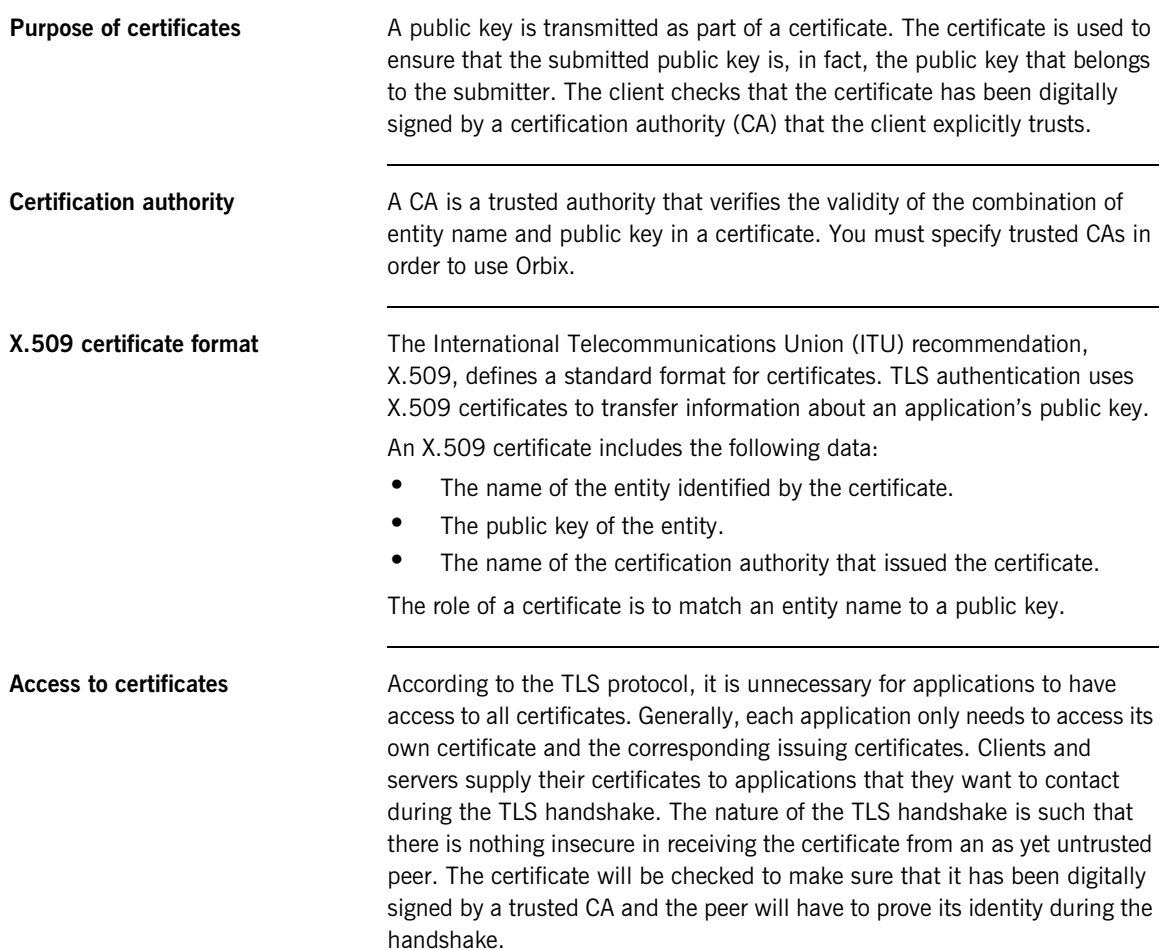

# <span id="page-47-0"></span>**Privacy of TLS Communications**

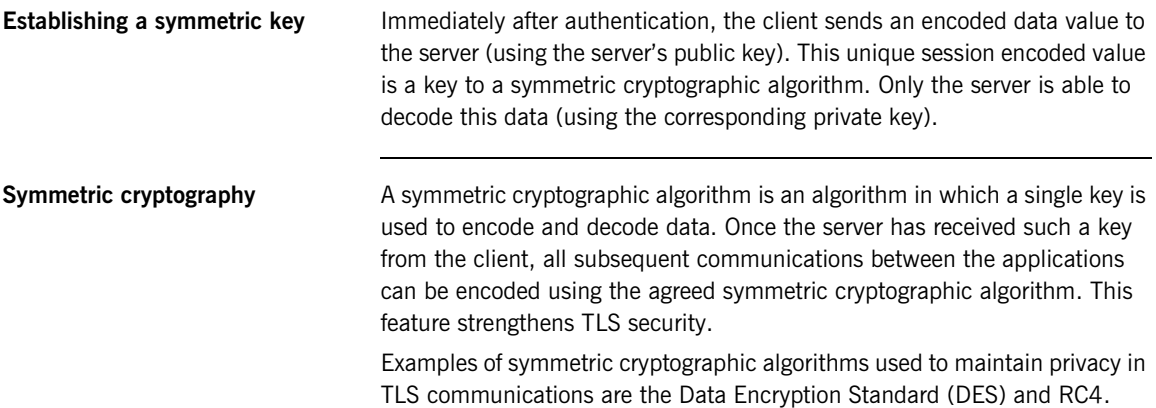

# <span id="page-48-0"></span>**Integrity of TLS Communications**

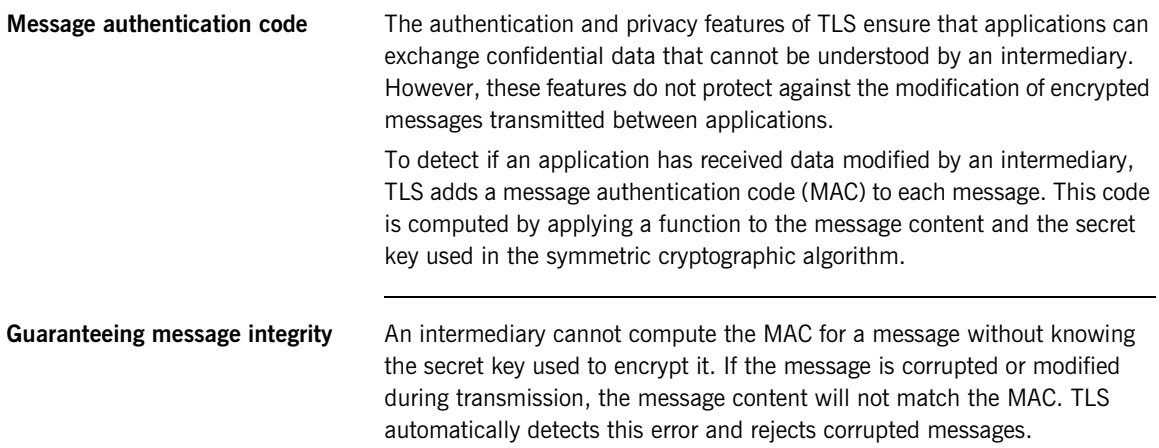

CHAPTER 2 | **Transport Layer Security**

# **Part II** IONA Security Framework Administration

**In this part In this part This part contains the following chapters:** 

Securing Applications and Services **page 37** 

## CHAPTER 3

# <span id="page-52-0"></span>Securing Applications and Services

*This chapter describes how to enable security in the context of the IONA security framework for different types of applications and services.*

**In this chapter** This chapter discusses the following topics:

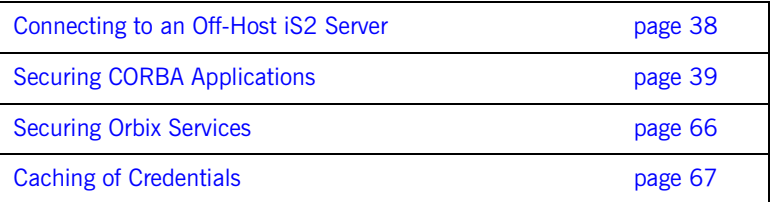

# <span id="page-53-0"></span>**Connecting to an Off-Host iS2 Server**

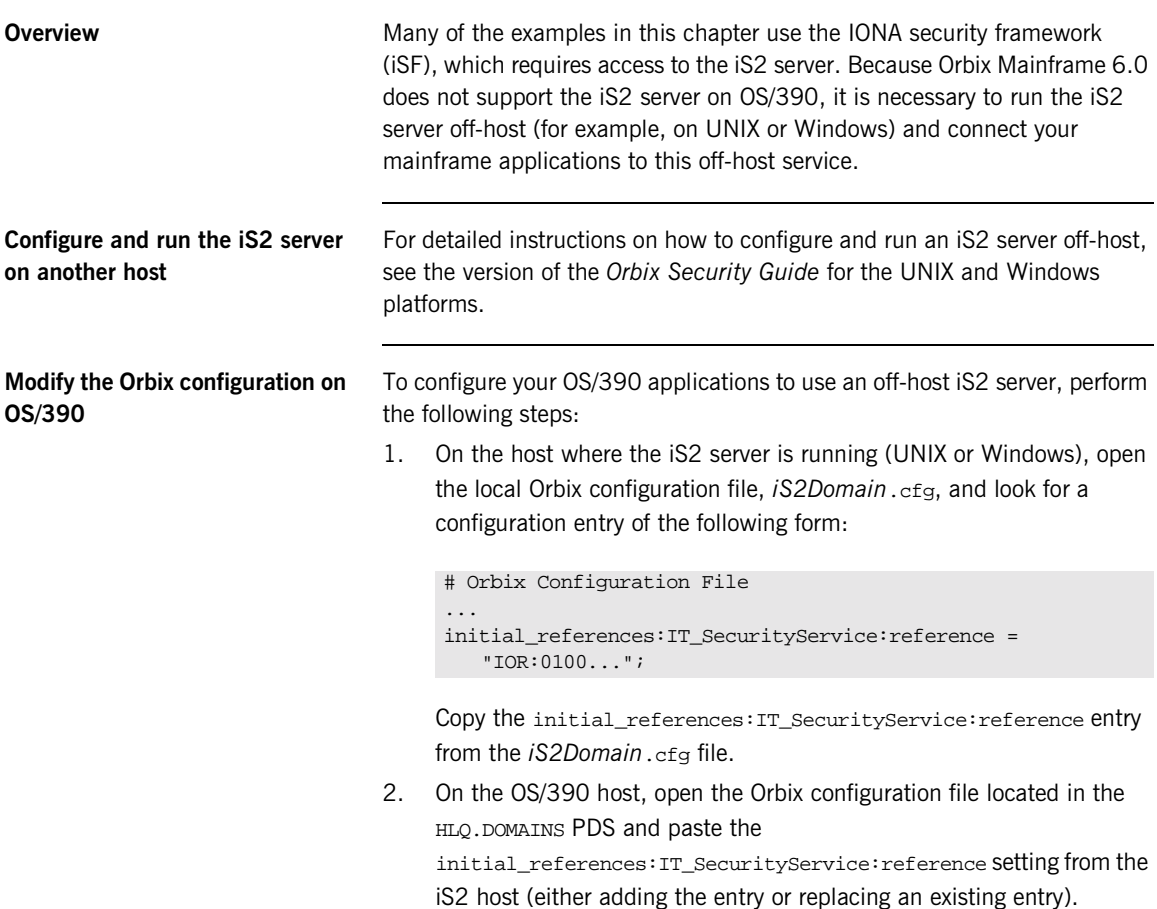

# <span id="page-54-0"></span>**Securing CORBA Applications**

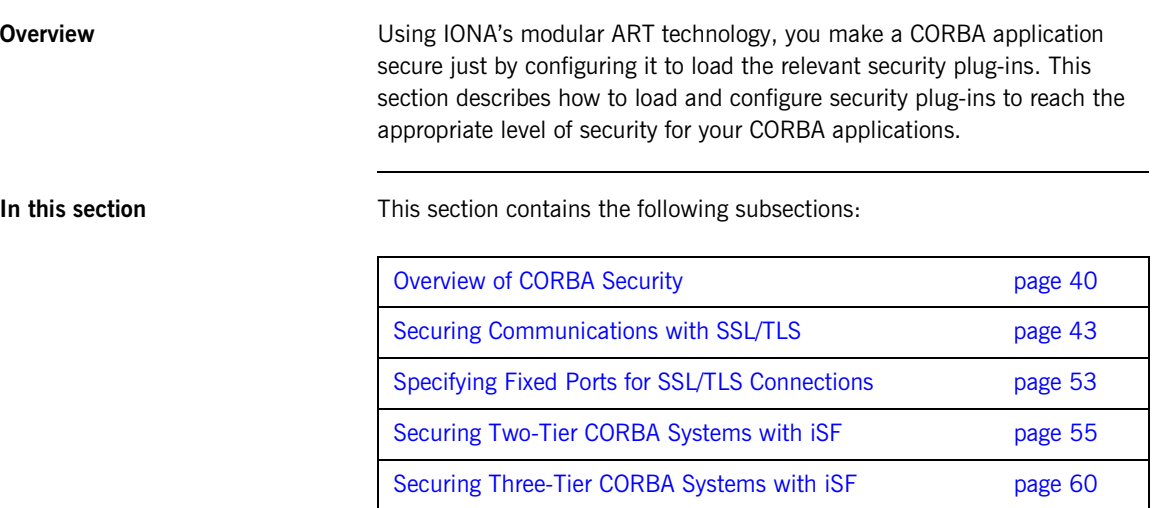

# <span id="page-55-0"></span>**Overview of CORBA Security**

**Overview** There are two main components of security for CORBA applications: IIOP over SSL/TLS (IIOP/TLS), which provides secure communication between client and server; and the iSF, which is concerned with higher-level security features such as authentication and authorization.

The following combinations are recommended:

- **•** IIOP/TLS only—for a pure SSL/TLS security solution.
- **•** IIOP/TLS and iSF—for a highly scalable security solution, based on username/password client authentication.

**CORBA applications and iSF** [Figure 4](#page-56-0) shows the main features of a secure CORBA application in the context of the iSF.

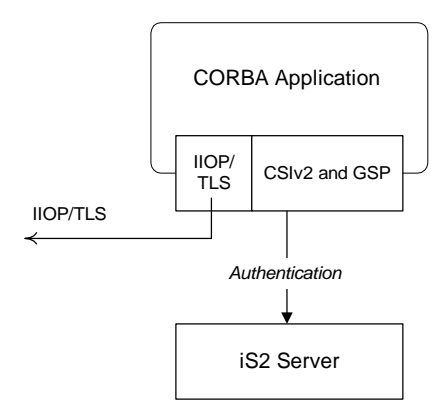

**Figure 4:** *A Secure CORBA Application within the iSF*

<span id="page-56-0"></span>**Security plug-ins Within the iSF, a CORBA application becomes fully secure by loading the** following plug-ins:

- **•** [IIOP/TLS plug-in](#page-56-1)
- **•** [CSIv2 plug-in \(Java only\)](#page-57-0)
- **•** [GSP plug-in](#page-57-1)

<span id="page-56-1"></span>**IIOP/TLS plug-in** The IIOP/TLS plug-in, iiop\_tls, enables a CORBA application to transmit and receive IIOP requests over a secure SSL/TLS connection. This plug-in can be enabled independently of the other two plug-ins.

> See ["Securing Communications with SSL/TLS" on page 43](#page-58-0) for details on how to enable IIOP/TLS in a CORBA application.

<span id="page-57-1"></span><span id="page-57-0"></span>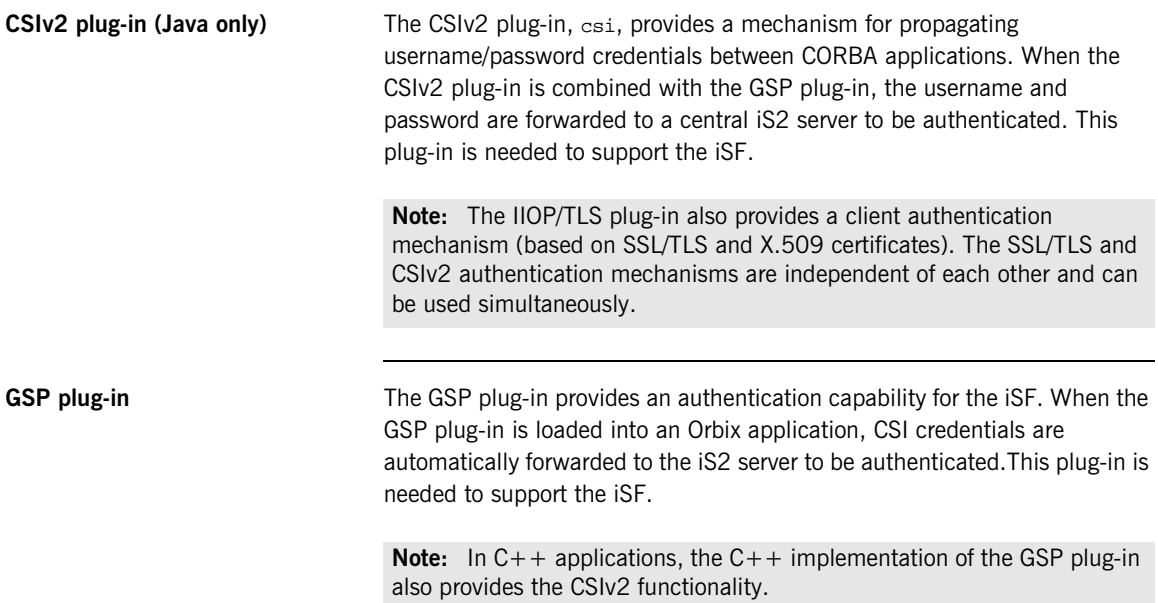

# <span id="page-58-0"></span>**Securing Communications with SSL/TLS**

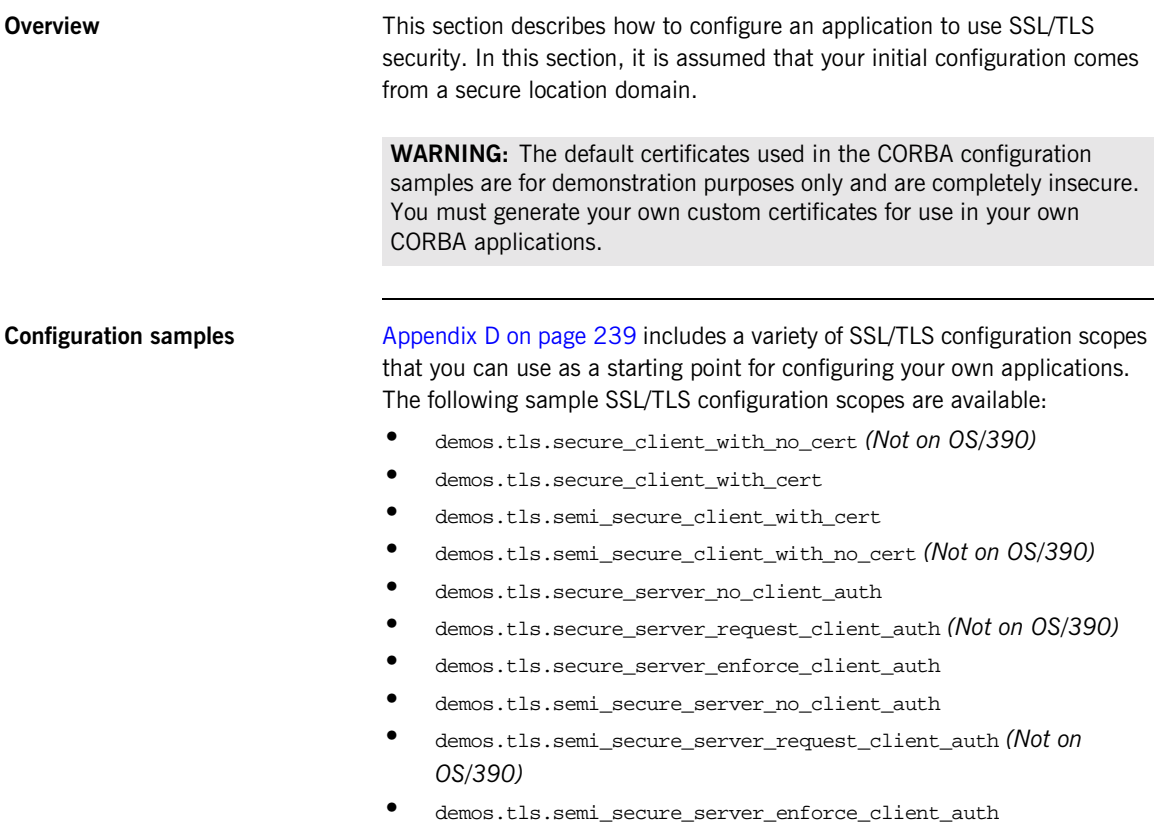

**Secure client terminology** The terminology used to describe the preceding client configuration scopes is explained in [Table 1.](#page-59-0)

<span id="page-59-0"></span>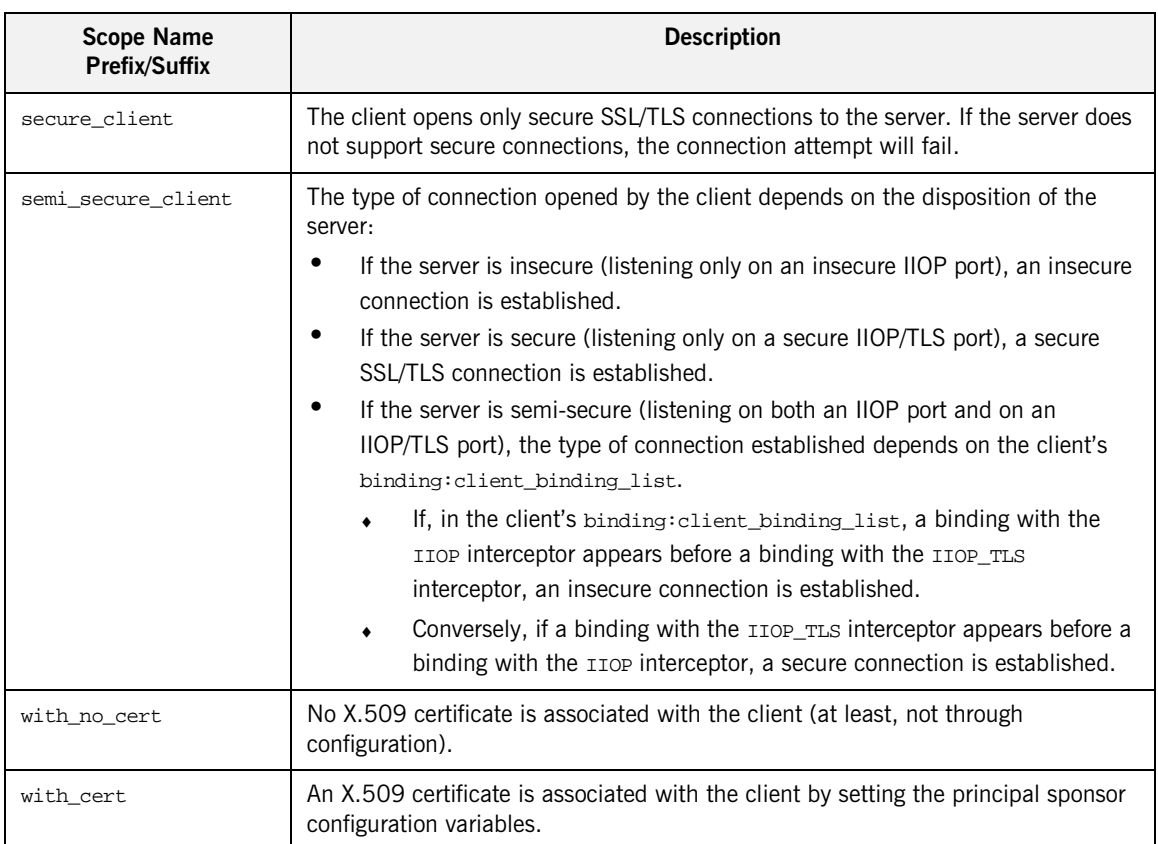

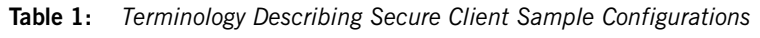

**Secure server terminology** The terminology used to describe the preceding server configuration scopes is explained in [Table 2.](#page-60-0)

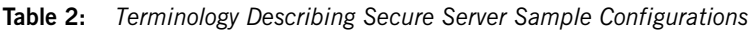

<span id="page-60-0"></span>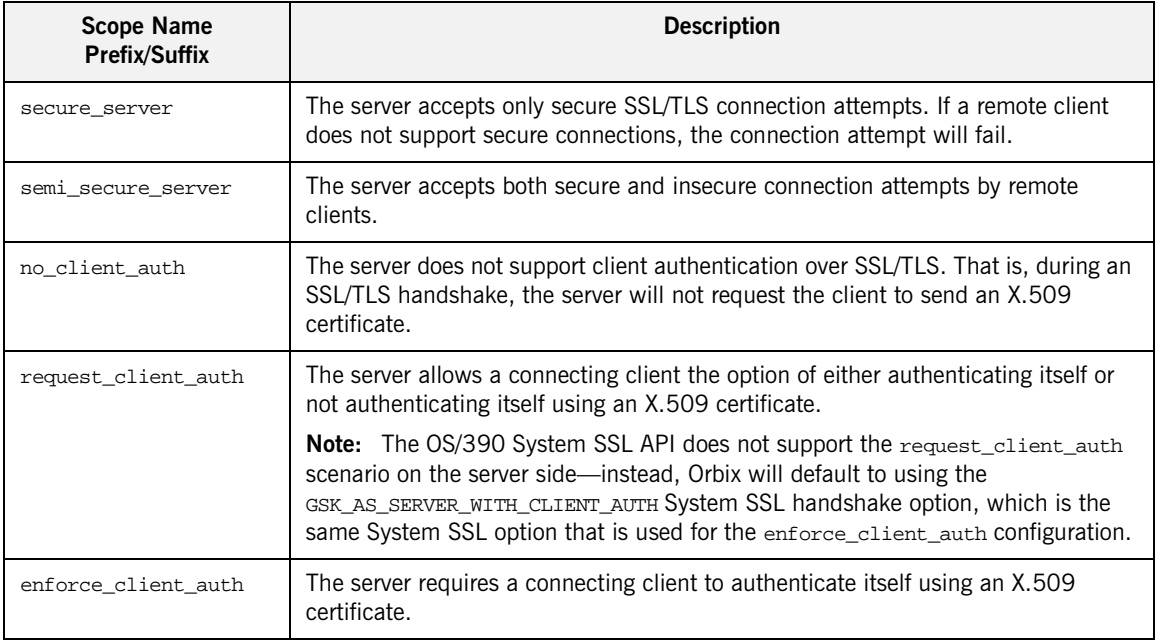

### **Outline of a sample configuration scope**

For example, the demos.tls.secure\_server\_no\_client\_auth configuration defines a server configuration that is secured by SSL/TLS but does not expect clients to authenticate themselves. This configuration has the following outline:

```
# Orbix Configuration File
...
# General configuration at root scope.
...
demos {
    ...
   tls {
        # Common SSL/TLS configuration settings.
        ...
        secure_server_no_client_auth {
            # Specific server configuration settings.
             ...
        };
    };
};
...
```
Three significant groups of configuration variables contribute to the secure\_server\_no\_client\_auth configuration, as follows:

- 1. *General configuration at root scope*—these configuration settings are common to *all* applications, whether secure or insecure.
- 2. *Common SSL/TLS configuration settings*—specify the basic settings for SSL/TLS security. In particular, the orb plugins list defined in this scope includes the iiop\_tls plug-in.
- 3. *Specific server configuration settings*—define the settings specific to the secure server no client auth configuration.

<span id="page-62-0"></span>

<span id="page-62-1"></span>**Sample client configuration** For example, consider a secure SSL/TLS client whose configuration is modelled on the demos.tls.secure\_client\_with\_no\_cert configuration. [Example 1](#page-62-0) shows how to configure such a sample client.

**Example 1:** *Sample SSL/TLS Client Configuration*

```
# Orbix Configuration File
    ...
   # General configuration at root scope.
    ...
   my_secure_apps {
       # Common SSL/TLS configuration settings.
       # (copied from 'demos.tls')
1 orb_plugins = ["local_log_stream", "iiop_profile", "giop",
       "iiop_tls"];
2 binding:client_binding_list = ["OTS+POA_Coloc", "POA_Coloc",
       "OTS+TLS_Coloc+POA_Coloc", "TLS_Coloc+POA_Coloc",
       "OTS+GIOP+IIOP", "GIOP+IIOP", "OTS+GIOP+IIOP_TLS",
       "GIOP+IIOP_TLS"];
3 policies:mechanism_policy:protocol_version = "SSL_V3";
       policies:mechanism_policy:ciphersuites =
       ["RSA_WITH_RC4_128_SHA", "RSA_WITH_RC4_128_MD5"];
4 event_log:filters = ["IT_ATLI_TLS=*", "IT_IIOP=*",
       "IT_IIOP_TLS=*", "IT_TLS=*"];
       ...
       my_client {
           # Specific SSL/TLS client configuration settings
           # (copied from 'demos.tls.secure_client_with_no_cert')
5 principal_sponsor:use_principal_sponsor = "false";
6 policies:client_secure_invocation_policy:requires =
       ["Confidentiality", "EstablishTrustInTarget"];
           policies:client_secure_invocation_policy:supports =
       ["Confidentiality", "Integrity", "DetectReplay",
       "DetectMisordering", "EstablishTrustInTarget"];
       };
   };
   ...
```
The preceding client configuration can be described as follows:

<span id="page-63-0"></span>1. Make sure that the orb\_plugins variable in this configuration scope includes the iiop\_tls plug-in.

**Note:** For fully secure applications, you should *exclude* the iiop plug-in (insecure IIOP) from the ORB plug-ins list. This renders the application incapable of making insecure IIOP connections.

For semi-secure applications, however, you should *include* the iiop plug-in in the ORB plug-ins list.

If you plan to use the full IONA security framework, you should include the gsp plug-in in the ORB plug-ins list as well—see ["Securing](#page-70-0)  [Two-Tier CORBA Systems with iSF" on page 55.](#page-70-0)

<span id="page-63-1"></span>2. Make sure that the binding: client binding list variable includes bindings with the IIOP\_TLS interceptor. Your can use the value of the binding: client binding list shown here.

If you plan to use the full IONA security framework, you should use the binding:client\_binding\_list as shown in ["Client configuration" on](#page-71-0)  [page 56](#page-71-0) instead.

- <span id="page-63-5"></span>3. The SSL/TLS mechanism policy specifies the default security protocol version and the available cipher suites—see ["Specifying Cipher Suites"](#page-117-0)  [on page 102](#page-117-0).
- <span id="page-63-2"></span>4. This line enables console logging for security-related events, which is useful for debugging and testing. Because there is a performance penalty associated with this option, you might want to comment out or delete this line in a production system.
- <span id="page-63-3"></span>5. The SSL/TLS principal sponsor is a mechanism that can be used to specify an application's own X.509 certificate. Because this client configuration does not use a certificate, the principal sponsor is disabled by setting principal sponsor:use principal sponsor to false.
- <span id="page-63-4"></span>6. The following two lines set the *required* options and the *supported* options for the client secure invocation policy. In this example, the policy is set as follows:
	- Required options—the options shown here ensure that the client can open only secure SSL/TLS connections.

Supported options—the options shown include all of the association options, except for the EstablishTrustInClient option. The client cannot support EstablishTrustInClient, because it has no X.509 certificate.

<span id="page-64-1"></span><span id="page-64-0"></span>**Sample server configuration** Generally speaking, it is rarely necessary to configure such a thing as a *pure server* (that is, a server that never makes any requests of its own). Most real servers are applications that act in both a server role and a client role. Hence, the sample server described here is a hybrid of the following two demonstration configurations:

- **•** demos.tls.secure\_server\_request\_client\_auth
- **•** demos.tls.secure\_client\_with\_cert

[Example 2](#page-64-0) shows how to configure such a sample server.

**Example 2:** *Sample SSL/TLS Server Configuration*

```
# Orbix Configuration File
   ...
   # General configuration at root scope.
   ...
   my_secure_apps {
1 # Common SSL/TLS configuration settings.
       # (copied from 'demos.tls')
       ...
       my_server {
           # Specific SSL/TLS server configuration settings
           # (from 'demos.tls.secure_server_request_client_auth')
2 policies:target_secure_invocation_policy:requires =
      ["Confidentiality"];
           policies:target_secure_invocation_policy:supports =
      ["EstablishTrustInClient", "Confidentiality", "Integrity",
      "DetectReplay", "DetectMisordering",
      "EstablishTrustInTarget"];
3 principal_sponsor:use_principal_sponsor = "true";
4 principal_sponsor:auth_method_id = "security_label";
5 principal_sponsor:auth_method_data = ["label=RingLabel"];
6 # Choose an RACF key ring or an HFS key database:
           # plugins:iiop_tls:racf_keyring = "RACFKeyRing";
           # plugins:iiop_tls:hfs_keyring_filename = "HFSKeyRing";
```
### **Example 2:** *Sample SSL/TLS Server Configuration*

```
# Specific SSL/TLS client configuration settings
           # (copied from 'demos.tls.secure client with cert')
7 policies: client secure invocation policy: requires =
      ["Confidentiality", "EstablishTrustInTarget"];
           policies:client_secure_invocation_policy:supports =
       ["Confidentiality", "Integrity", "DetectReplay",
       "DetectMisordering", "EstablishTrustInClient",
       "EstablishTrustInTarget"];
       };
   };
   ...
```
The preceding server configuration can be described as follows:

- <span id="page-65-2"></span>1. You can use the same common SSL/TLS settings here as described in the preceding ["Sample client configuration" on page 47](#page-62-1)
- <span id="page-65-3"></span>2. The following two lines set the *required* options and the *supported* options for the target secure invocation policy. In this example, the policy is set as follows:
	- ♦ Required options—the options shown here ensure that the server accepts only secure SSL/TLS connection attempts.
	- Supported options—all of the target association options are supported.
- <span id="page-65-4"></span>3. A server must always be associated with an X.509 certificate. Hence, this line enables the SSL/TLS principal sponsor, which specifies a certificate for the application.
- <span id="page-65-0"></span>4. This line specifies that the X.509 certificate is contained in an RACF key ring or an HFS database. For more details, see ["Specifying an](#page-135-0)  [Application's Own Certificate" on page 120](#page-135-0).
- <span id="page-65-1"></span>5. Replace the X.509 certificate, by editing the label option in the principal\_sponsor:auth\_method\_data configuration variable to point at a custom X.509 certificate in an RACF key ring or HFS database. For more details, see ["Specifying an Application's Own Certificate" on](#page-135-0)  [page 120](#page-135-0).

<span id="page-66-1"></span><span id="page-66-0"></span>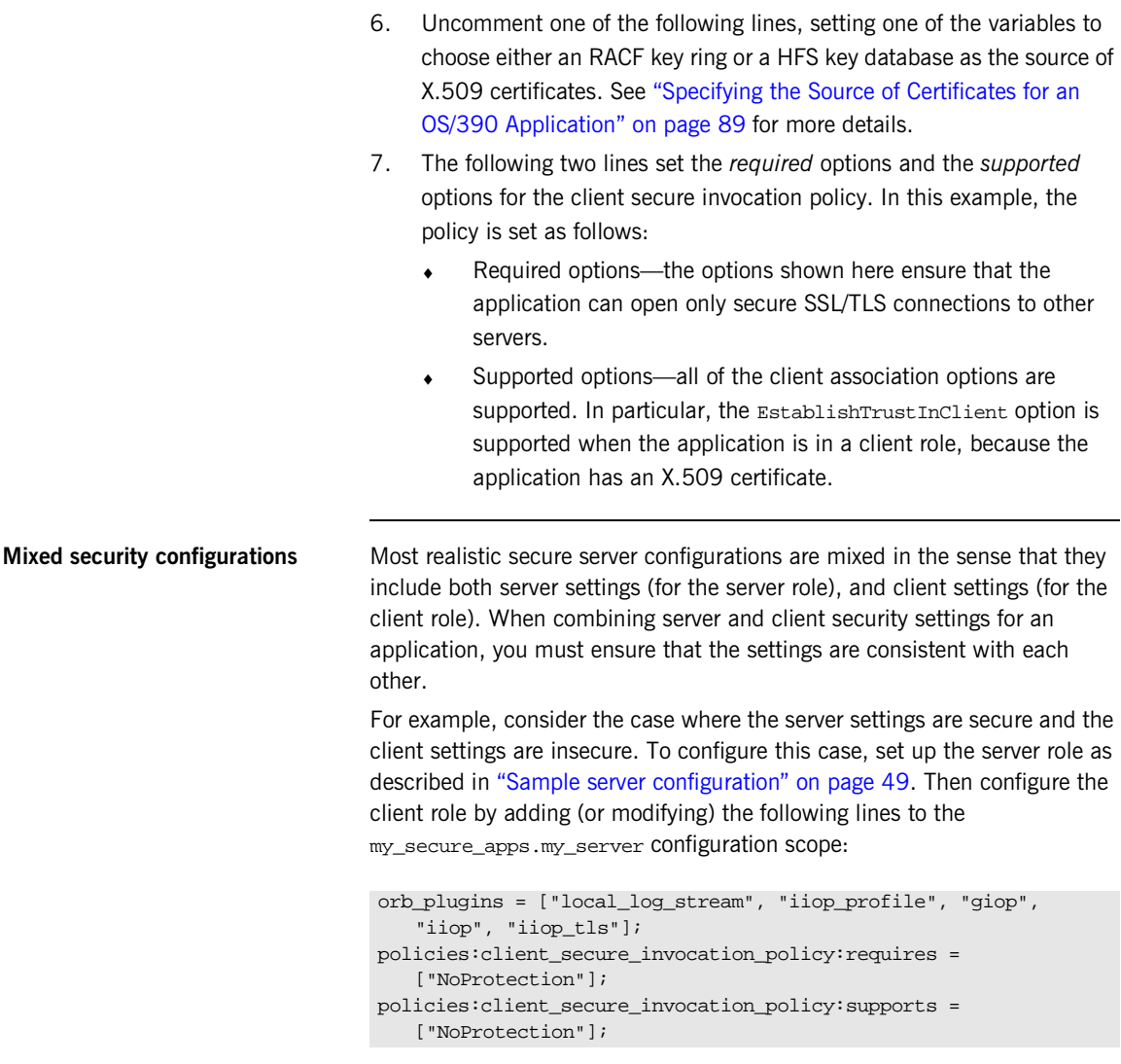

The first line sets the ORB plug-ins list to make sure that the iiop plug-in (enabling insecure IIOP) is included. The NoProtection association option, which appears in the required and supported client secure invocation policy, effectively disables security for the client role.

## **Customizing SSL/TLS security policies**

You can, optionally, customize the SSL/TLS security policies in various ways. For details, see the following references:

- **•** ["Configuring SSL/TLS Secure Associations" on page 91](#page-106-0).
- **•** ["Configuring SSL/TLS Authentication" on page 111.](#page-126-0)

# <span id="page-68-0"></span>**Specifying Fixed Ports for SSL/TLS Connections**

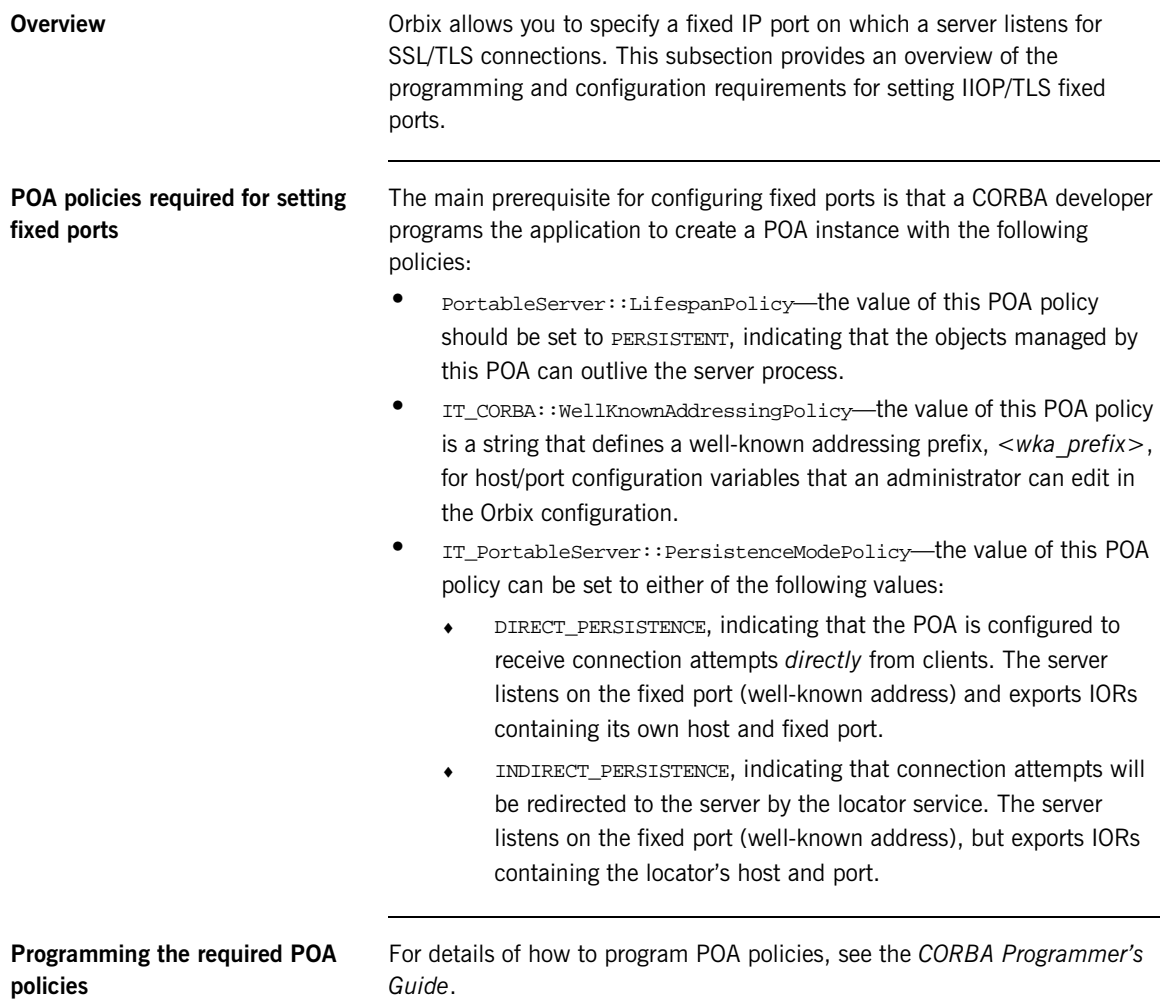

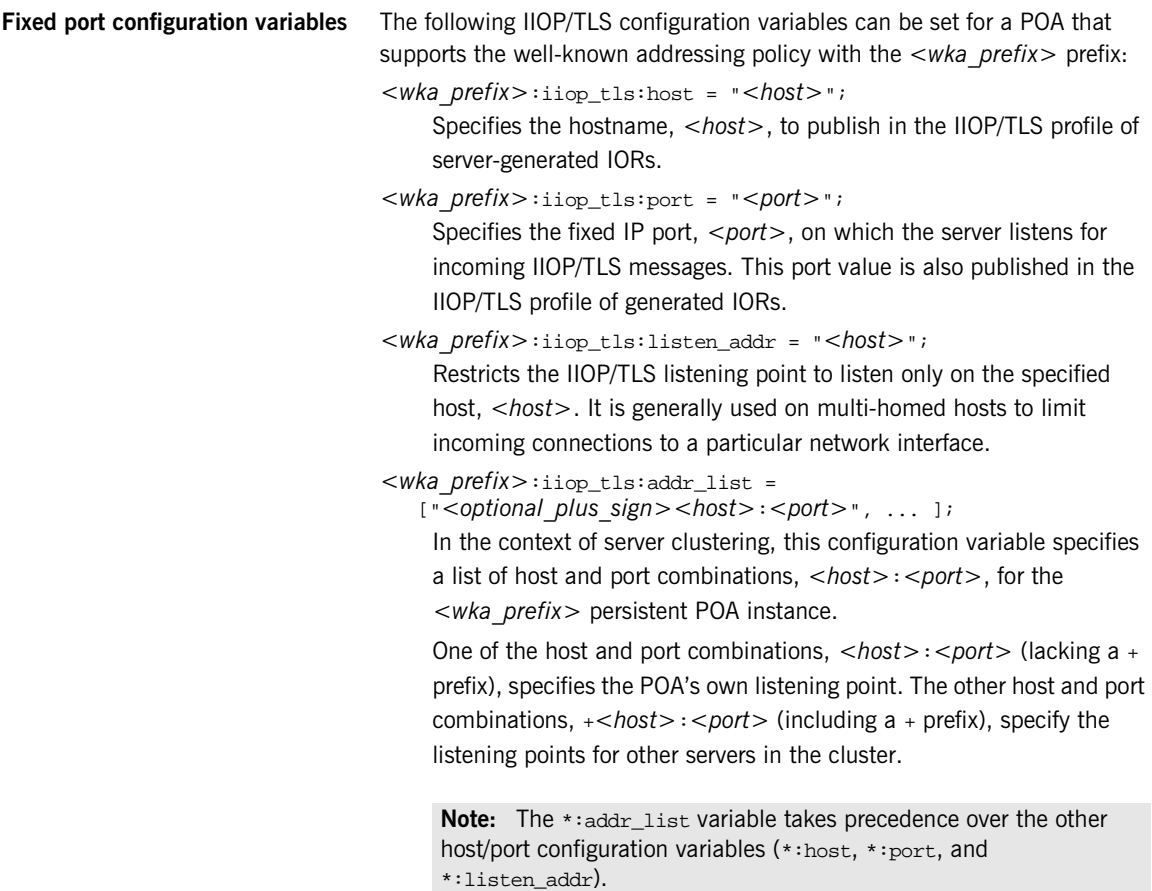

## <span id="page-70-0"></span>**Securing Two-Tier CORBA Systems with iSF**

**Overview** This section describes how to secure a two-tier CORBA system using the iSF. The client supplies username/password authentication data which is then authenticated on the server side. The following configurations are described in detail:

- **•** [Client configuration.](#page-71-0)
- **•** [Target configuration.](#page-73-0)

**Prerequisites** Before implementing this scenario on the OS/390 platform, you must configure your domain to use an off-host iS2 server.

See ["Connecting to an Off-Host iS2 Server" on page 38](#page-53-0).

**Two-tier CORBA system** [Figure 5](#page-70-1) shows a basic two-tier CORBA system in the iSF, featuring a client and a target server.

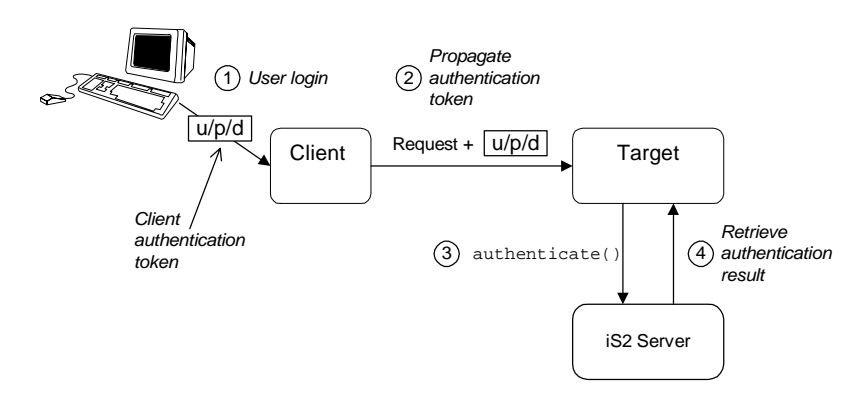

<span id="page-70-1"></span>**Figure 5:** *Two-Tier CORBA System in the iSF*

**Scenario description** The scenario shown in [Figure 5 on page 55](#page-70-1) can be described as follows:

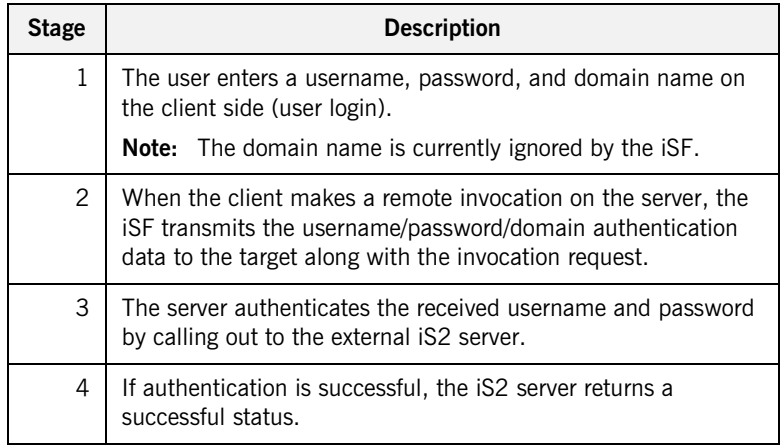

<span id="page-71-1"></span><span id="page-71-0"></span>**Client configuration** The CORBA client from [Figure 5 on page 55](#page-70-1) can be configured as shown in [Example 3.](#page-71-1)

**Example 3:** *Configuration of a CORBA client in the iSF*

```
# Orbix Configuration File
   ...
   # General configuration at root scope.
    ...
   my_secure_apps {
1 # Common SSL/TLS configuration settings.
       ...
       # Common iSF configuration settings.
2 orb_plugins = ["local_log_stream", "iiop_profile", "giop",
       "iiop_tls", "ots", "gsp"];
3 binding:client binding list = ["GIOP+EGMIOP",
      "OTS+TLS_Coloc+POA_Coloc", "TLS_Coloc+POA_Coloc",
       "OTS+POA_Coloc", "POA_Coloc", "GIOP+SHMIOP",
      "CSI+OTS+GIOP+IIOP_TLS", "OTS+GIOP+IIOP_TLS",
      "CSI+GIOP+IIOP_TLS", "GIOP+IIOP_TLS", "CSI+OTS+GIOP+IIOP",
       "OTS+GIOP+IIOP", "CSI+GIOP+IIOP", "GIOP+IIOP"];
4 binding:server_binding_list = ["CSI+GSP+OTS", "CSI+GSP",
       "CSI+OTS", "CSI"];
       ...
       my_client {
```
**Example 3:** *Configuration of a CORBA client in the iSF*

```
5 # Specific SSL/TLS configuration settings.
           ...
           # Specific iSF configuration settings.
6 policies:csi:auth_over_transport:client_supports =
      ["EstablishTrustInClient"];
7 principal_sponsor:csi:use_principal_sponsor = "true";
           principal_sponsor:csi:auth_method_id = "GSSUPMech";
           principal sponsor:csi:auth method data = [];
       };
   };
   ...
```
The preceding client configuration can be explained as follows:

- 1. The SSL/TLS configuration variables common to all of your applications can be placed here—see ["Securing Communications with SSL/TLS" on](#page-58-0)  [page 43](#page-58-0) for details of the SSL/TLS configuration.
- 2. Make sure that the orb\_plugins variable in this configuration scope includes both the iiop\_tls and the gsp plug-ins in the order shown.
- 3. Make sure that the binding: client, binding list variable includes bindings with the CSI interceptor. Your can use the value of the binding:client\_binding\_list shown here.
- 4. Make sure that the binding: server\_binding\_list variable includes bindings with both the CSI and GSP interceptors. Your can use the value of the binding:server\_binding\_list shown here.
- <span id="page-72-0"></span>5. The SSL/TLS configuration variables specific to the CORBA client can be placed here—see ["Securing Communications with SSL/TLS" on](#page-58-0)  [page 43.](#page-58-0)
- <span id="page-72-1"></span>6. This configuration setting specifies that the client supports sending username/password authentication data to a server.

<span id="page-73-1"></span><span id="page-73-0"></span>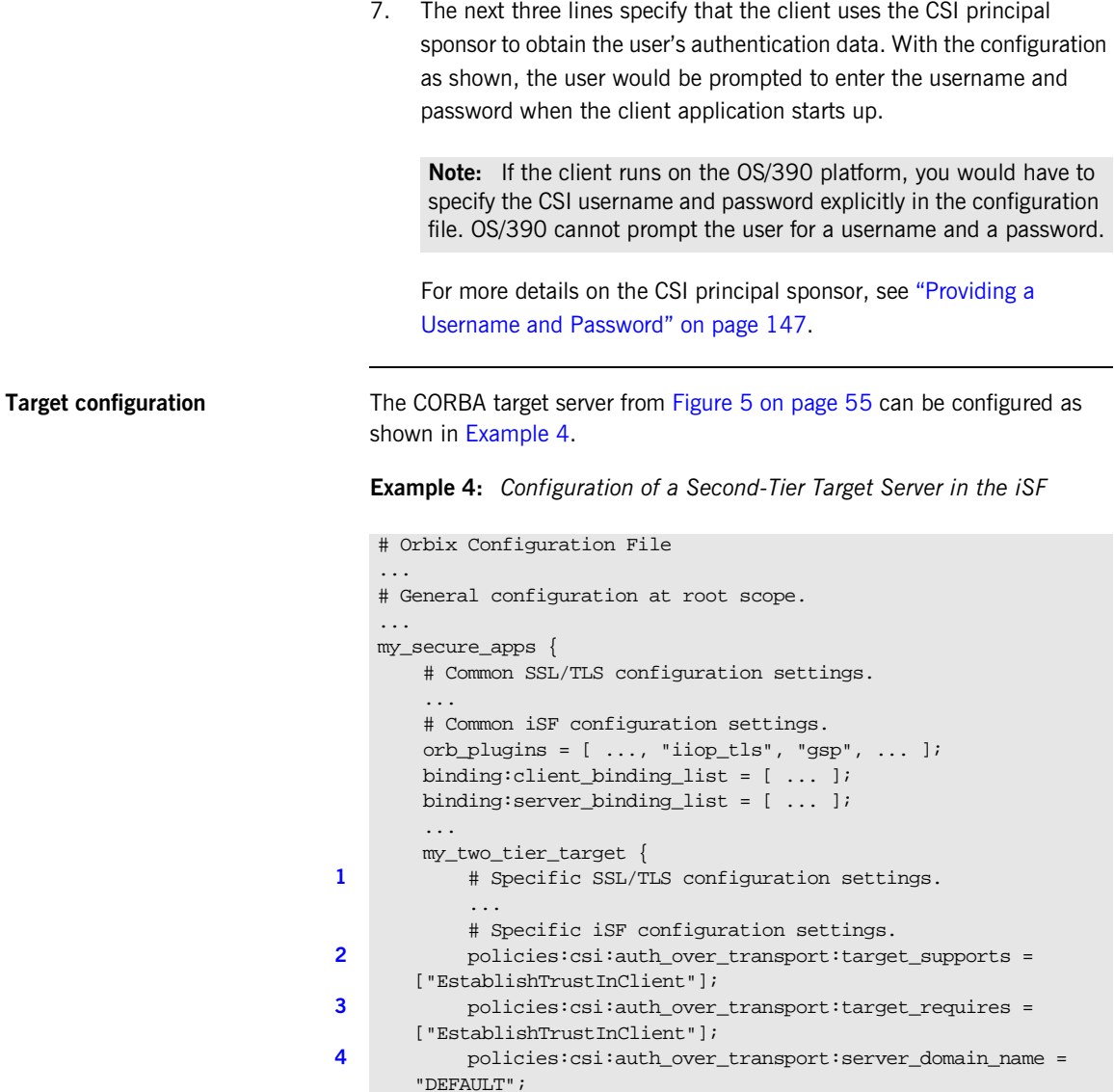

**Example 4:** *Configuration of a Second-Tier Target Server in the iSF* 

```
5 # iSF client configuration settings.
           policies:csi:auth_over_transport:client_supports =
       ["EstablishTrustInClient"];
           principal_sponsor:csi:use_principal_sponsor = "true";
           principal sponsor:csi:auth_method_id = "GSSUPMech";
           principal_sponsor:csi:auth_method_data =
       ["username=Username", "password=Pass", domain="DEFAULT"];
       };
   };
```
The preceding target server configuration can be explained as follows:

- <span id="page-74-0"></span>1. The SSL/TLS configuration variables specific to the CORBA target server can be placed here—see ["Securing Communications with](#page-58-0)  [SSL/TLS" on page 43.](#page-58-0)
- <span id="page-74-1"></span>2. This configuration setting specifies that the target server *supports* receiving username/password authentication data from the client.
- <span id="page-74-3"></span>3. This configuration setting specifies that the target server *requires* the client to send username/password authentication data.
- <span id="page-74-2"></span>4. The server\_domain\_name configuration variable sets the server's CSIv2 authentication domain name. This setting is ignored by the iSF.
- <span id="page-74-4"></span>5. You should also set iSF client configuration variables in the server configuration scope, because a secure server application usually behaves as a secure client of the core CORBA services. For example, almost all CORBA servers need to contact both the locator service and the CORBA naming service.

**Note:** The value of the principal\_sponsor:csi:auth\_method\_data configuration variable must be set explicitly in the configuration file on the OS/390 platform.

#### **Securing Three-Tier CORBA Systems with iSF**

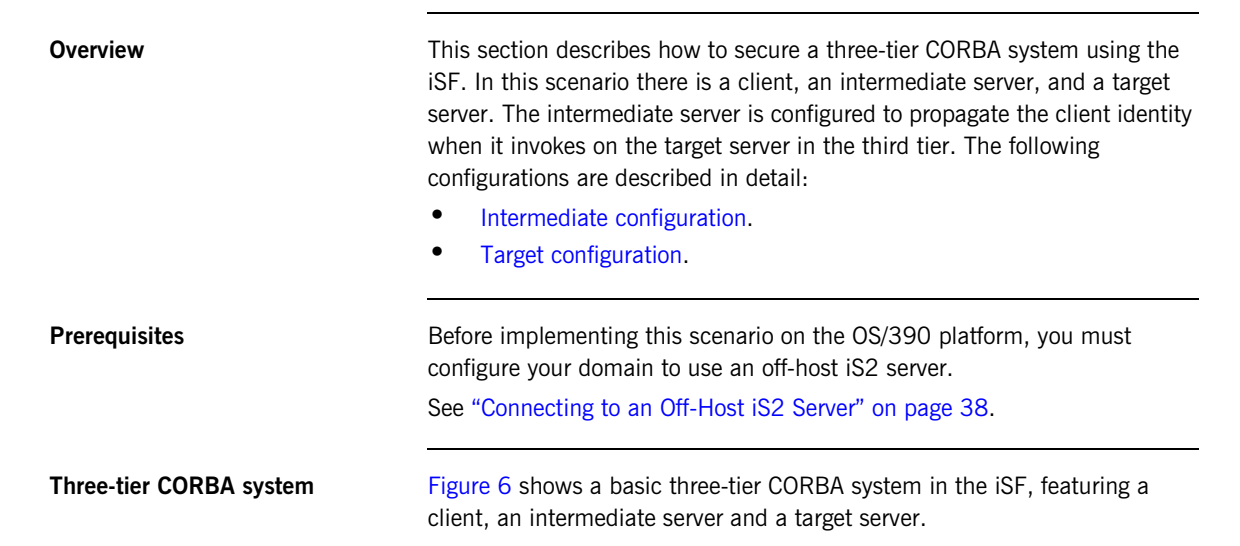

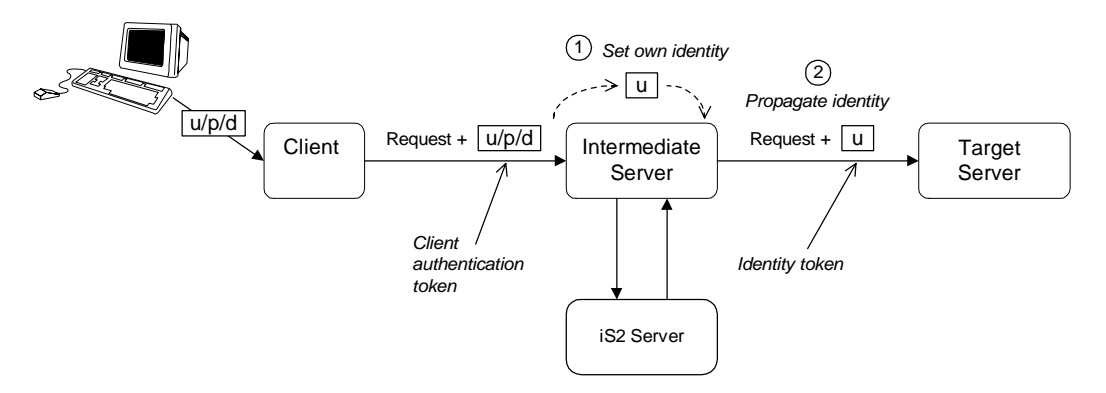

<span id="page-75-0"></span>**Figure 6:** *Three-Tier CORBA System in the iSF*

**Scenario description** The second stage of the scenario shown in [Figure 6 on page 60](#page-75-0) (intermediate server invokes an operation on the target server) can be described as follows:

<span id="page-76-1"></span><span id="page-76-0"></span>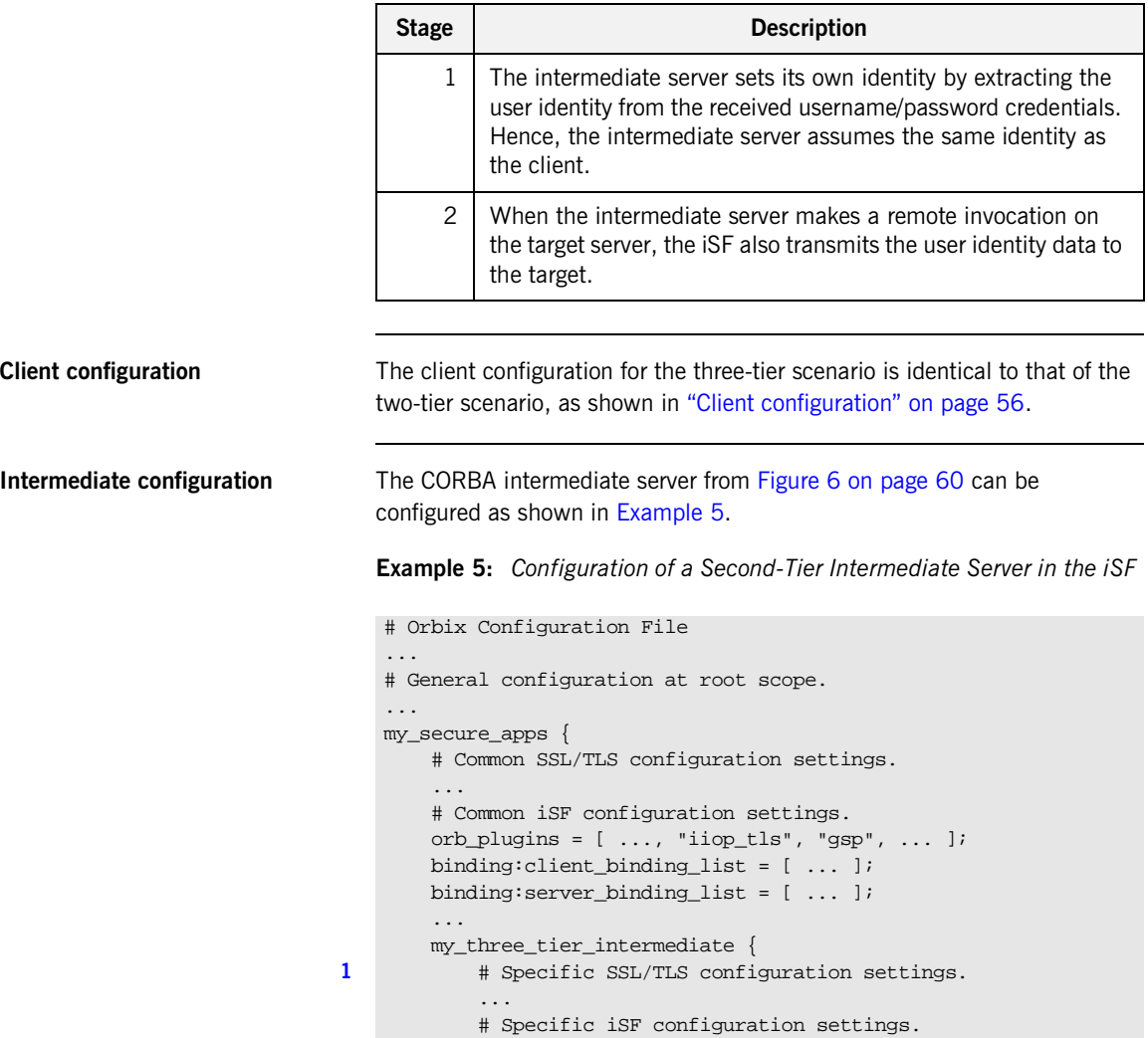

**Example 5:** *Configuration of a Second-Tier Intermediate Server in the iSF* 

```
2 policies:csi:attribute_service:client_supports =
      ["IdentityAssertion"];
3 policies:csi:auth_over_transport:target_supports =
      ["EstablishTrustInClient"];
4 policies:csi:auth_over_transport:target_requires =
      ["EstablishTrustInClient"];
5 policies:csi:auth_over_transport:server_domain_name =
      "DEFAULT";
6 # iSF client configuration settings.
          policies:csi:auth_over_transport:client_supports =
      ["EstablishTrustInClient"];
          principal_sponsor:csi:use_principal_sponsor = "true";
          principal_sponsor:csi:auth_method_id = "GSSUPMech";
          principal_sponsor:csi:auth_method_data =
      ["username=Username", "password=Pass", domain="DEFAULT"];
       };
   };
```
The preceding intermediate server configuration can be explained as follows:

- <span id="page-77-0"></span>1. The SSL/TLS configuration variables specific to the CORBA intermediate server can be placed here—see ["Securing](#page-58-0)  [Communications with SSL/TLS" on page 43.](#page-58-0)
- <span id="page-77-4"></span>2. This configuration setting specifies that the intermediate server is capable of propagating the identity it receives from a client. In other words, the server is able to assume the identity of the client when invoking operations on third-tier servers.
- <span id="page-77-1"></span>3. This configuration setting specifies that the intermediate server *supports* receiving username/password authentication data from the client.
- <span id="page-77-2"></span>4. This configuration setting specifies that the intermediate server *requires* the client to send username/password authentication data.
- <span id="page-77-3"></span>5. The server\_domain\_name configuration variable sets the server's CSIv2 authentication domain name. This setting is ignored by the iSF.

<span id="page-78-1"></span>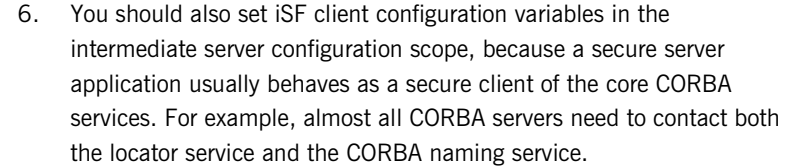

**Note:** The value of the principal\_sponsor:csi:auth\_method\_data configuration variable must be set explicitly in the configuration file on the OS/390 platform.

<span id="page-78-2"></span><span id="page-78-0"></span>**Target configuration** The CORBA target server from [Figure 6 on page 60](#page-75-0) can be configured as shown in [Example 6.](#page-78-2)

**Example 6:** *Configuration of a Third-Tier Target Server in the iSF* 

```
# Orbix Configuration File
   ...
   # General configuration at root scope.
    ...
   my_secure_apps {
       # Common SSL/TLS configuration settings.
       ...
       # Common iSF configuration settings.
       orb_plugins = [ ..., "iiop_tls", "gsp", ... ];
       binding:client_binding_list = [ ... ];
       binding:server_binding_list = [ ... ];
       ...
       my_three_tier_target {
           # Specific SSL/TLS configuration settings.
1 ...
2 policies:iiop_tls:target_secure_invocation_policy:requires
      = ["Confidentiality", "DetectMisordering", "DetectReplay",
      "Integrity", "EstablishTrustInClient"];
3 policies:iiop_tls:certificate_constraints_policy =
      [ConstraintString1, ConstraintString2, ...];
           # Specific iSF configuration settings.
4 policies:csi:attribute_service:target_supports =
      ["IdentityAssertion"];
```
**Example 6:** *Configuration of a Third-Tier Target Server in the iSF* 

```
5 # iSF client configuration settings.
           policies:csi:auth_over_transport:client_supports =
       ["EstablishTrustInClient"];
           principal sponsor:csi:use principal sponsor = "true";
           principal sponsor:csi:auth_method_id = "GSSUPMech";
           principal_sponsor:csi:auth_method_data =
      ["username=Username", "password=Pass", domain="DEFAULT"];
       };
   };
```
The preceding target server configuration can be explained as follows:

- <span id="page-79-2"></span>1. The SSL/TLS configuration variables specific to the CORBA target server can be placed here—see ["Securing Communications with](#page-58-0)  [SSL/TLS" on page 43](#page-58-0).
- <span id="page-79-0"></span>2. It is recommended that the target server require its clients to authenticate themselves using an X.509 certificate. For example, the intermediate server (acting as a client of the target) would then be required to send an X.509 certificate to the target during the SSL/TLS handshake.

You can specify this option by including the EstablishTrustInClient association option in the target secure invocation policy, as shown here (thereby overriding the policy value set in the outer configuration scope).

<span id="page-79-1"></span>3. In addition to the preceding step, it is also advisable to restrict access to the target server by setting a certificate constraints policy, which allows access only to those clients whose X.509 certificates match one of the specified constraints—see ["Applying Constraints to Certificates"](#page-139-0)  [on page 124](#page-139-0).

**Note:** The motivation for limiting access to the target server is that clients of the target server obtain a special type of privilege: propagated identities are granted access to the target server without the target server performing authentication on the propagated identities. Hence, the target server trusts the intermediate server to do the authentication on its behalf.

- <span id="page-80-0"></span>4. This configuration setting specifies that the target server supports receiving propagated user identities from the client.
- <span id="page-80-1"></span>5. You should also set iSF client configuration variables in the target server configuration scope, because a secure server application usually behaves as a secure client of the core CORBA services. For example, almost all CORBA servers need to contact both the locator service and the CORBA naming service.

**Note:** The value of the principal sponsor:csi:auth method data configuration variable must be set explicitly in the configuration file on the OS/390 platform.

### **Securing Orbix Services**

**Overview In a secure system, all Orbix services should be capable of servicing secure** connections. A minimal system typically includes the following secure services:

- **•** Locator,
- **•** Node daemon,
- **•** Naming service,
- **•** Interface repository (IFR),
- **•** IMS/CICS adapters.

Additionally, your system might also require certificates for the events, notification, and OTS services.

**Configuring the Orbix services** Before deploying the Orbix services, you must customize the security configuration, replacing demonstration certificates by custom certificates and so on. The procedure for securing **Orbix** services is similar to the procedure for securing regular CORBA applications.

See ["Securing CORBA Applications" on page 39.](#page-54-0)

## **Caching of Credentials**

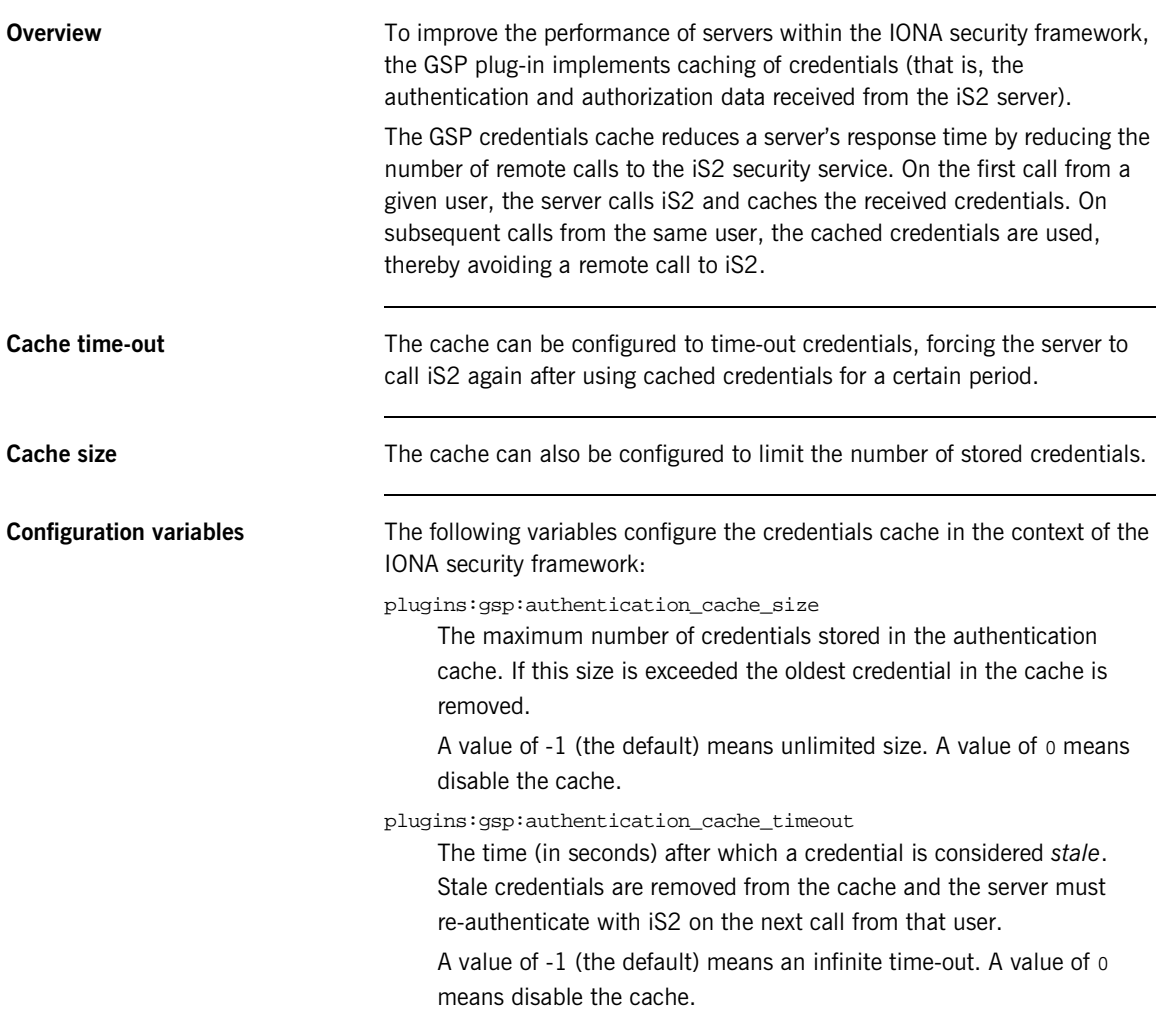

CHAPTER 3 | **Securing Applications and Services**

# **Part III**

## SSL/TLS Administration

**In this part** This part contains the following chapters:

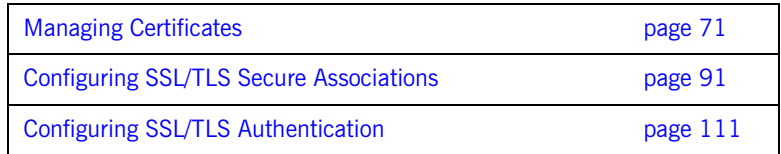

#### CHAPTER 4

# <span id="page-86-0"></span>Managing **Certificates**

*TLS authentication uses X.509 certificates—a common, secure and reliable method of authenticating your application objects. This chapter explains how you can create X.509 certificates that identify your Orbix applications.*

**In this chapter** This chapter contains the following sections:

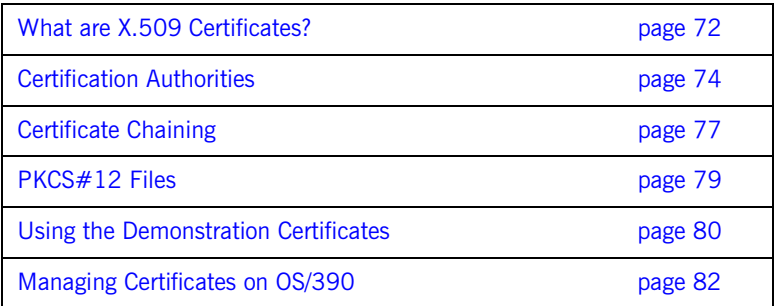

## <span id="page-87-0"></span>**What are X.509 Certificates?**

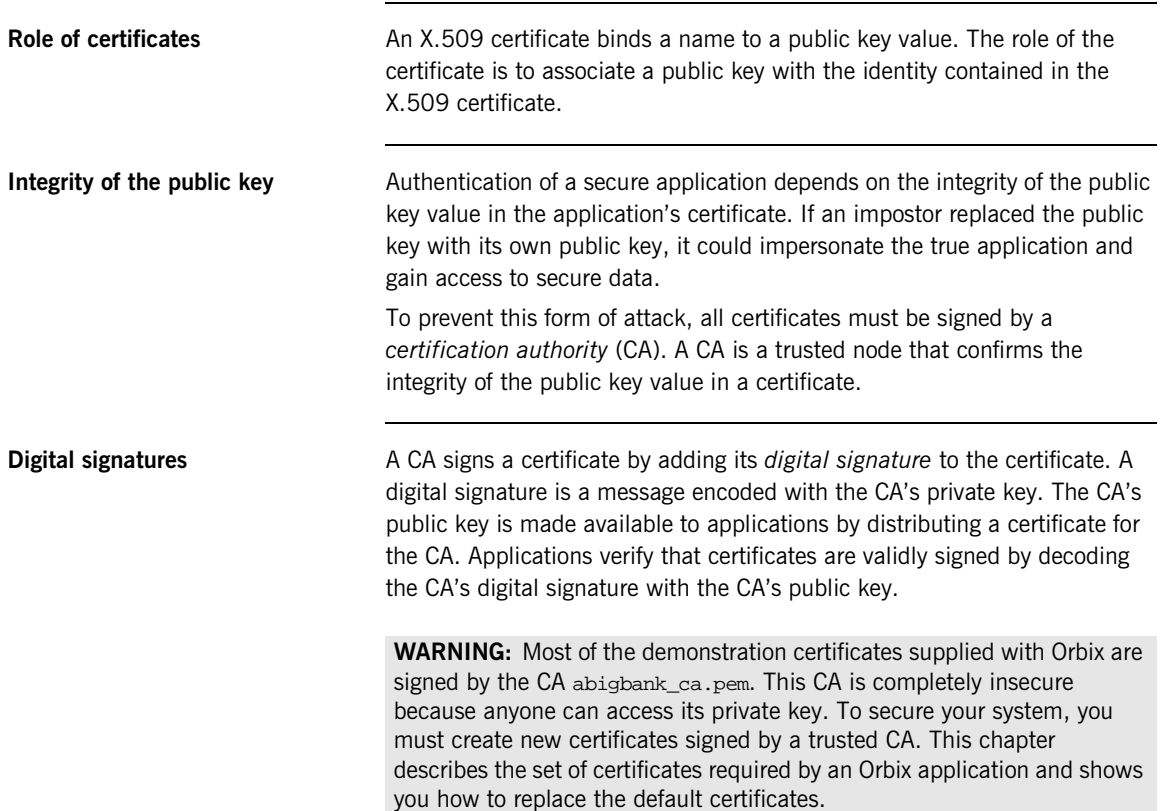

#### **The contents of an X.509 certificate**

An X.509 certificate contains information about the certificate subject and the certificate issuer (the CA that issued the certificate). A certificate is encoded in Abstract Syntax Notation One (ASN.1), a standard syntax for describing messages that can be sent or received on a network.

The role of a certificate is to associate an identity with a public key value. In more detail, a certificate includes:

- **•** X.509 version information.
- **•** A *serial number* that uniquely identifies the certificate.
- **•** A *subject DN* that identifies the certificate owner.
- **•** The *public key* associated with the subject.
- **•** An *issuer DN* that identifies the CA that issued the certificate.
- **•** The digital signature of the issuer.
- **•** Information about the algorithm used to sign the certificate.
- **•** Some optional X.509 v.3 extensions. For example, an extension exists that distinguishes between CA certificates and end-entity certificates.

**Distinguished names** A distinguished name (DN) is a general purpose X.500 identifier that is often used in the context of security.

See [Appendix B on page 229](#page-244-0) for more details about DNs.

## <span id="page-89-0"></span>**Certification Authorities**

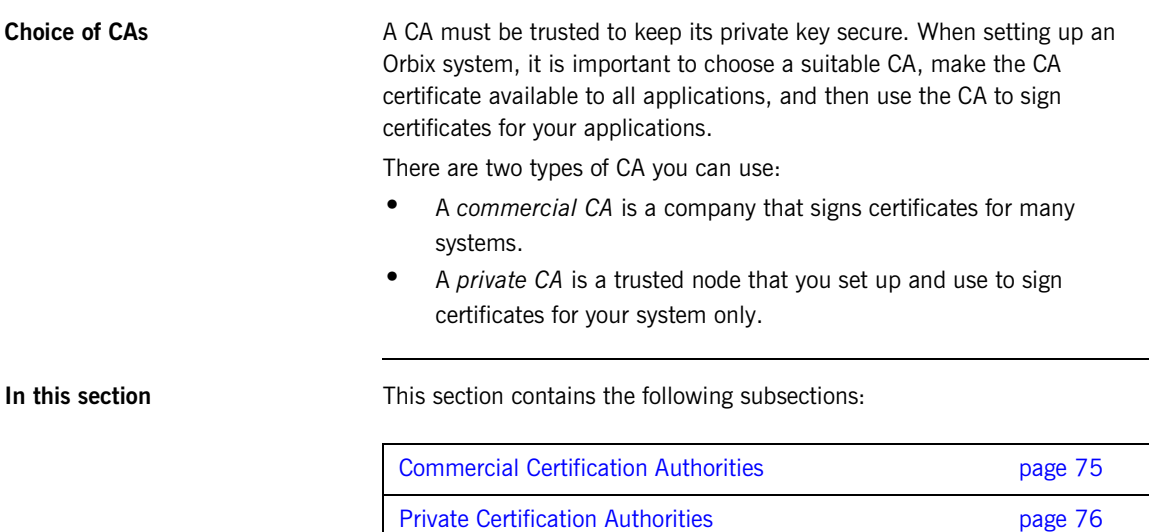

### <span id="page-90-0"></span>**Commercial Certification Authorities**

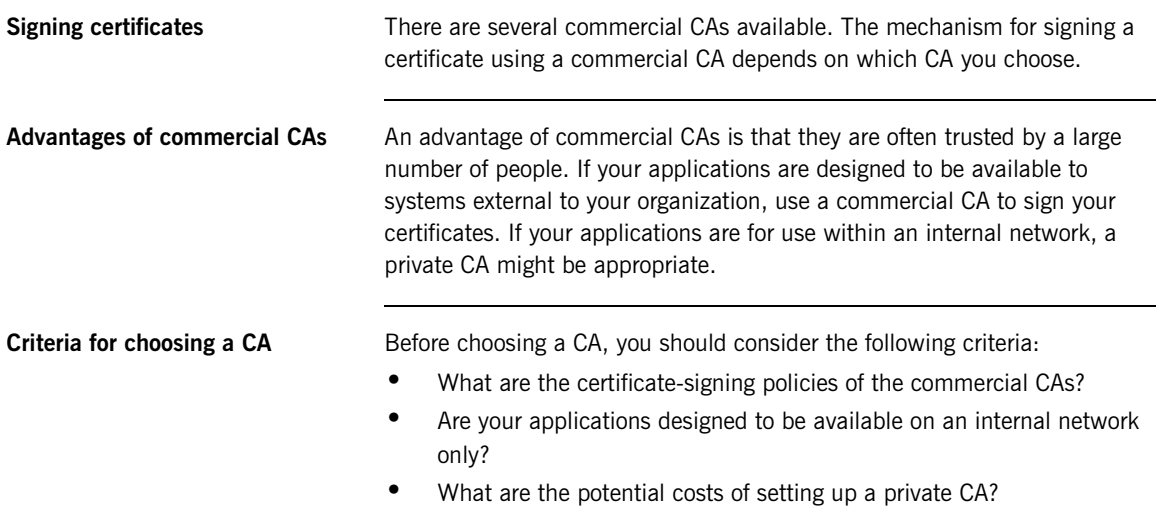

#### <span id="page-91-0"></span>**Private Certification Authorities**

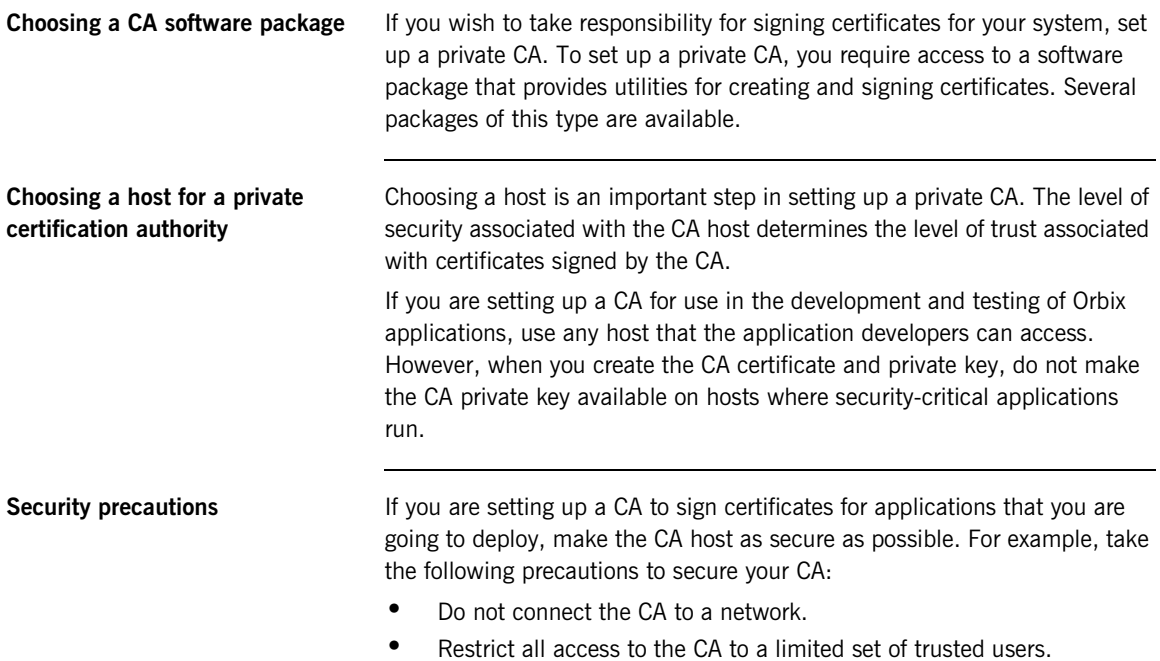

**•** Protect the CA from radio-frequency surveillance using an RF-shield.

### <span id="page-92-0"></span>**Certificate Chaining**

**Certificate chain A** *certificate chain* is a sequence of certificates, where each certificate in the chain is signed by the subsequent certificate. **Self-signed certificate** The last certificate in the chain is normally a *self-signed certificate*—a certificate that signs itself. **Example** [Figure 7](#page-92-1) shows an example of a simple certificate chain. **CA** Peer signs CA signs

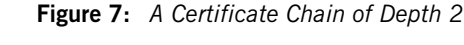

**Certificate** 

<span id="page-92-1"></span>**Chain of trust** The purpose of certificate chain is to establish a chain of trust from a peer certificate to a trusted CA certificate. The CA vouches for the identity in the peer certificate by signing it. If the CA is one that you trust (indicated by the presence of a copy of the CA certificate in your root certificate directory), this implies you can trust the signed peer certificate as well.

**Certificate** 

#### **Certificates signed by multiple CAs**

A CA certificate can be signed by another CA. For example, an application certificate may be signed by the CA for the finance department of IONA Technologies, which in turn is signed by a self-signed commercial CA. [Figure 8](#page-93-0) shows what this certificate chain looks like.

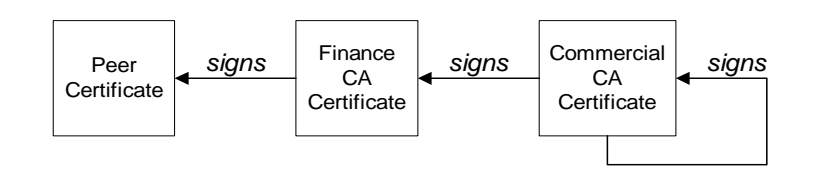

**Figure 8:** *A Certificate Chain of Depth 3*

<span id="page-93-0"></span>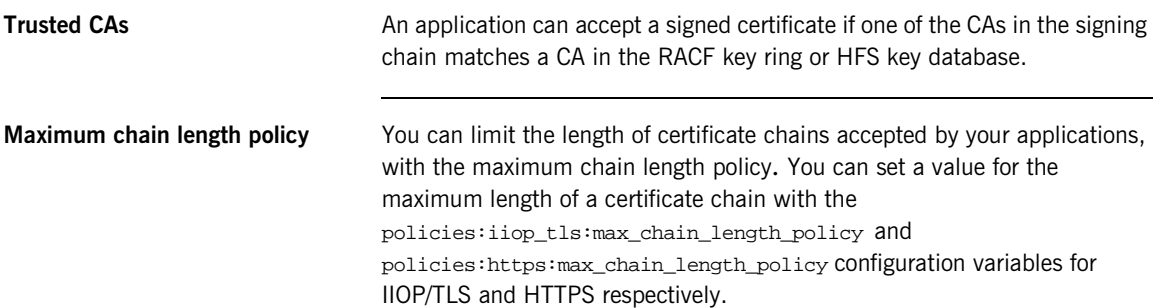

### <span id="page-94-0"></span>**PKCS#12 Files**

**Contents of a PKCS#12 file** A PKCS#12 file contains the following:

- **•** An X.509 peer certificate (first in a chain).
- **•** All the CA certificates in the certificate chain.
- **•** A private key.

The file is encrypted with a password.

PKCS#12 is an industry-standard format and is used by browsers such as Netscape and Internet Explorer. They are also used in Orbix. Orbix does not support .pem format certificate chains, however.

## <span id="page-95-0"></span>**Using the Demonstration Certificates**

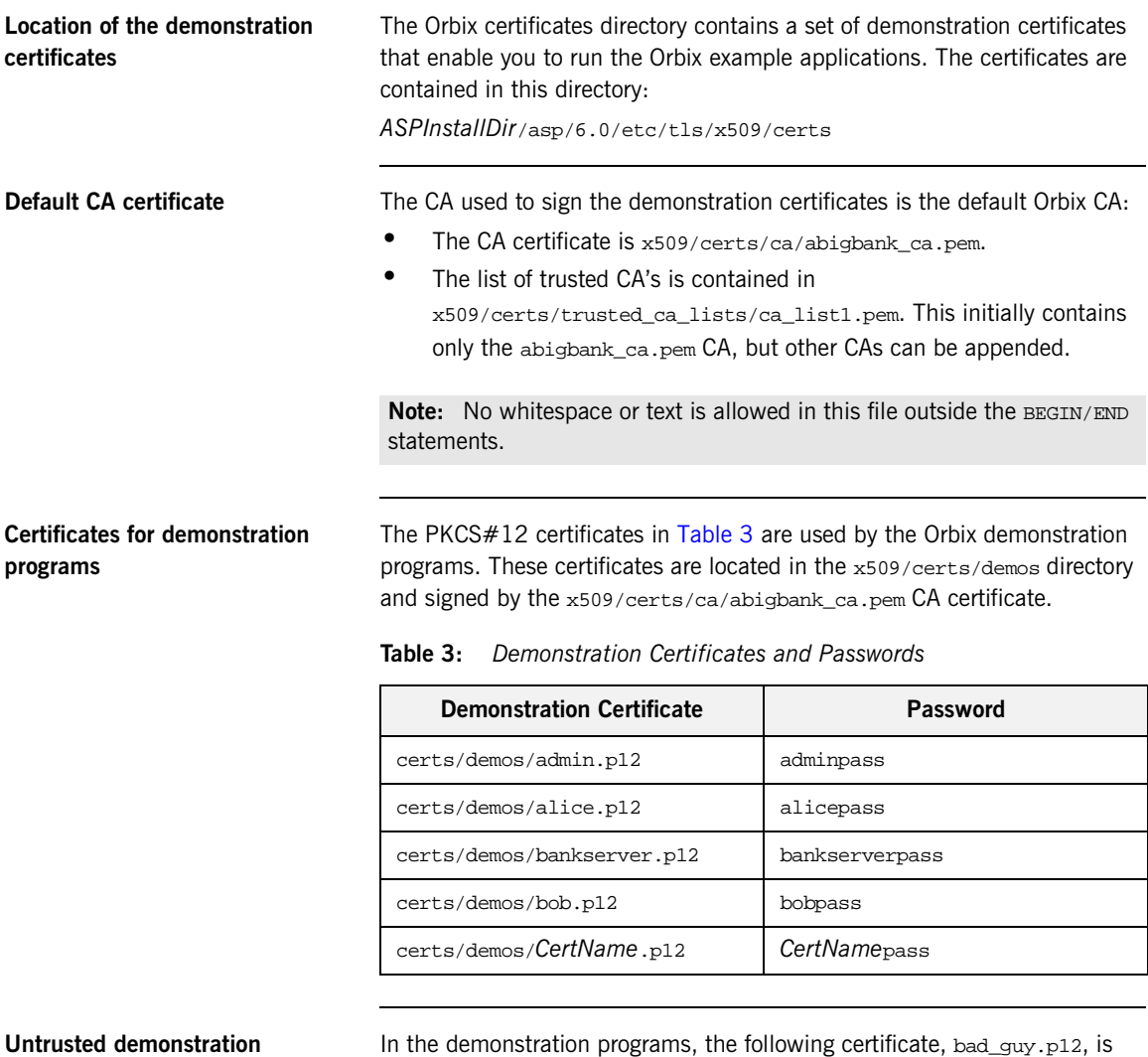

used to represent a certificate from an untrusted CA:

certs/demos/bad\_guy.p12

<span id="page-95-1"></span>**certificate**

<span id="page-96-0"></span>**Certificates for the Orbix services** The Orbix services all use the same certificate, as shown in [Table 4](#page-96-0).

#### **Table 4:** *Demonstration Certificate for the Orbix Services*

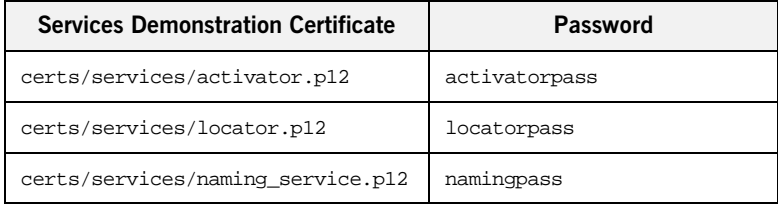

## <span id="page-97-0"></span>**Managing Certificates on OS/390**

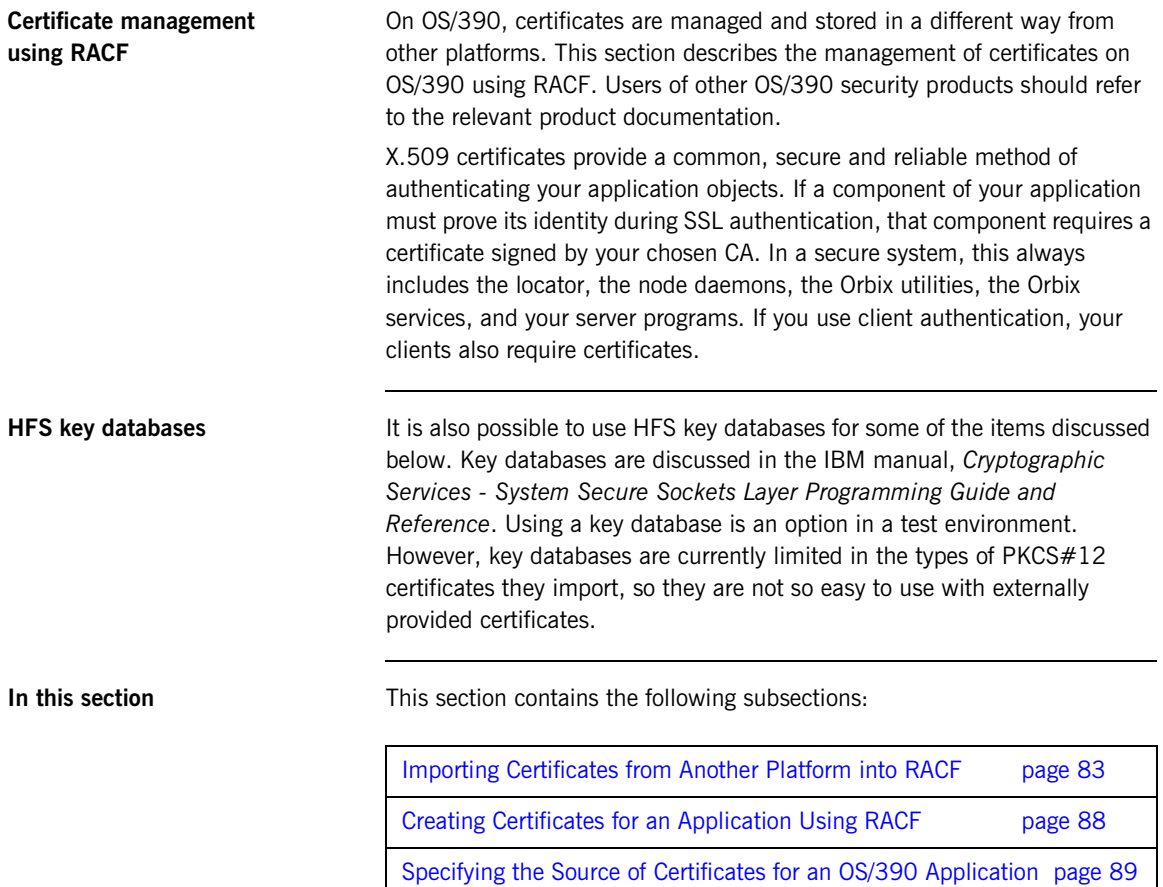

### <span id="page-98-0"></span>**Importing Certificates from Another Platform into RACF**

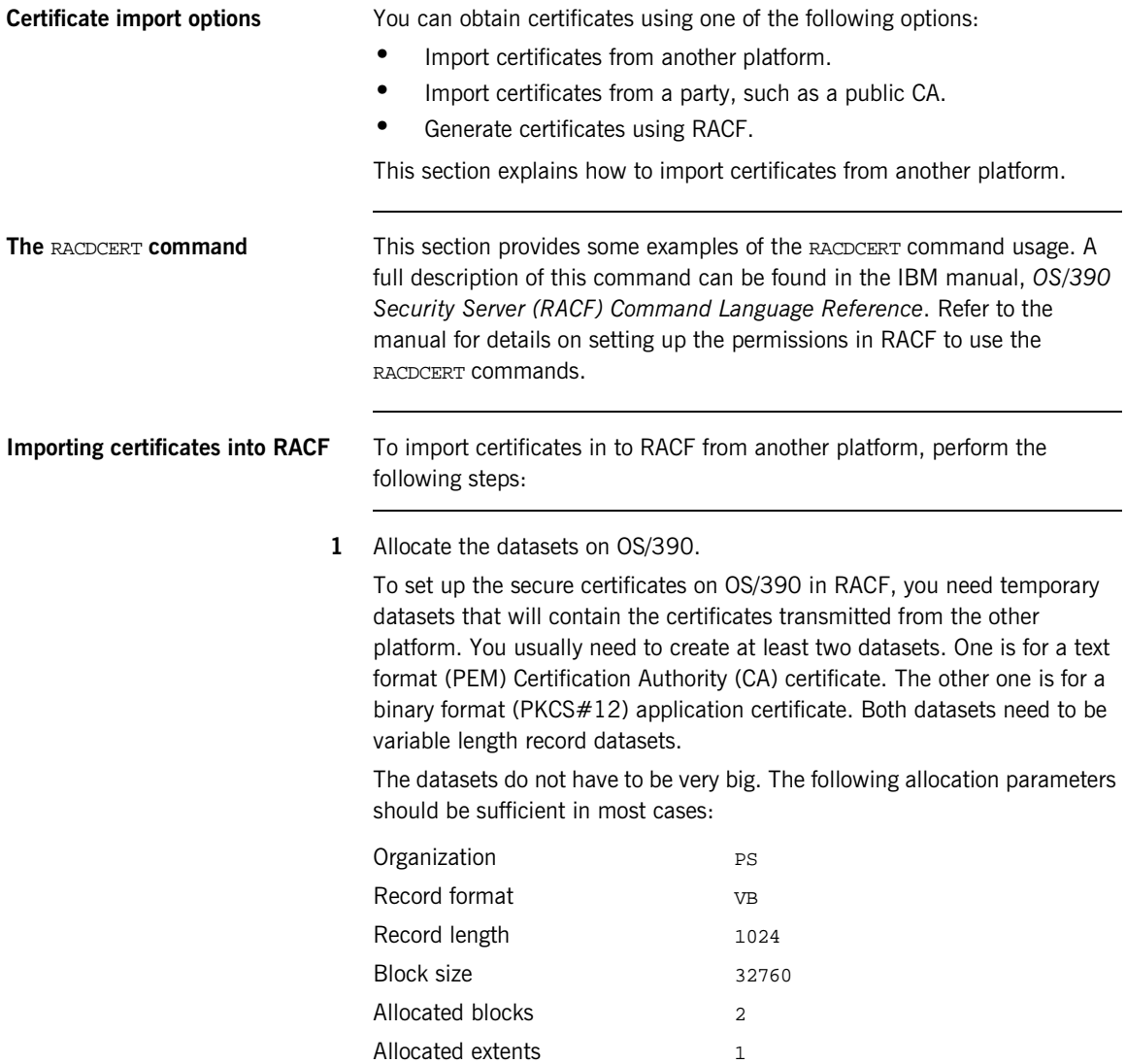

For example, to import some of the demonstration certificates supplied with Orbix2000 on other platform, you could create the following two datasets:

*USERID*.CERT.IONACA.PEM *USERID*.CERT.BANKSRV.P12

The following sections use these two names, where *USERID* is your user ID or any suitable top-level name. The first name, *USERID*.CERT.IONACA.PEM, stores the IONA demonstration CA certificate. The second name, *USERID*.CERT.BANKSRV.P12, stores the bankserver.p12 certificate. However, any suitable dataset names can be used.

**2** FTP the certificates into the OS/390 datasets.

Below is an example where the two certificates are copied from a UNIX machine to OS/390. An important thing to note is that the PEM (ASCII) format CA certificate is copied in ascii mode and that the binary PKCS#12 certificate is copied in binary mode. In this example *userid* is the user name and the *hostname* is the OS/390 hostname.

13:02:34 *userid* - 15> pwd …/etc/tls/x509/certs/demos 13:02:34 *userid* - 15> ftp *hostname* Connected to *hostname*.iona.com. 220-FTPD1 IBM FTP CS V2R8 at *hostname*.iona.com, 09:26:01 on 2001-08-15. 220 Connection will close if idle for more than 5 minutes. Name (*hostname*:*userid*): 331 Send password please. Password: 230 *USERID* is logged on. Working directory is "*USERID*.". ftp> ascii 200 Representation type is Ascii NonPrint ftp> put ca\_list1.pem '*USERID*.CERT.IONACA.PEM' 200 Port request OK. 125 Storing data set *USERID*.CERT.IONACA.PEM 250 Transfer completed successfully. local: ca\_list1.pem remote: '*USERID*.CERT.IONACA.PEM' 1670 bytes sent in 0.021 seconds (76.46 Kbytes/s) ftp> bin 200 Representation type is Image ftp> put bank\_server.p12 '*USERID*.CERT.BANKSRV.P12' 200 Port request OK. 125 Storing data set *USERID*.CERT.BANKSRV.P12 250 Transfer completed successfully. local: bank\_server.p12 remote: '*USERID*.CERT.BANKSRV.P12' 3538 bytes sent in 0.014 seconds (253.10 Kbytes/s)

ftp> quit 221 Quit command received. Goodbye. 13:02:34 *userid* - 15>

After the FTP transfer, you can inspect the datasets using an editor like ISPF. The CA dataset must be in readable format and looks something like:

```
-----BEGIN CERTIFICATE-----
MIIBjDCCATagAwIBAgIIv5hpmk5TOF8wDQYJKoZIhvcNAQEEBQAwSzELMAkGA1UE
...
...
oudXbfbjlQZQ+TPKvJHe9w==
-----END CERTIFICATE-----
```
The bank server certificate is in binary format and is not readable.

The certificates are now ready to be added to an RACF key ring.

**3** Import the certificates into RACF using RACDCERT commands.

The next step is to import the certificates into RACF. The RACDCERT command is used for this. The first certificate to import is the CA certificate. The following JCL imports the certificate into RACF:

```
//RACFCERT JOB (),
// CLASS=A,
// MSGCLASS=X,
// MSGLEVEL=(1,1),
// NOTIFY=&SYSUID,
// REGION=0M,
// TIME=1440
//STEP1 EXEC PGM=IKJEFT01
//SYSTSPRT DD SYSOUT=*
//SYSTSIN DD *
RACDCERT CERTAUTH ADD('USERID.CERT.IONACA.PEM') -
WITHLABEL('ionaca')
/*
```
For the CA certificate, you have to specify CERTAUTH so that RACF is aware that the certificate is a CA certificate. Also, case is important, so if ionaca is specified in lowercase in this job, the same has to be done in all the other jobs using this label.

The command to import the bank server certificate is:

```
//STEP1 EXEC PGM=IKJEFT01
//SYSTSPRT DD SYSOUT=*
//SYSTSIN DD *
RACDCERT ID(USERID) ADD('USERID.CERT.BANKSRV.P12') -
WITHLABEL('bank_server') PASSWORD('bankserverpass')
/*
```
For PKCS#12 files, a password needs to be supplied. The password is the one used to encrypt the private key in the PKCS#12 file. The certificate private key is then stored in the RACF database and the password does not have to be used again.

It is now possible to view the content of the certificate. Use the following command to verify the content of the certificate:

```
//STEP1 EXEC PGM=IKJEFT01
//SYSTSPRT DD SYSOUT=*
//SYSTSIN DD *
 RACDCERT LIST(LABEL('bank_server'))
/*
```
This displays all kinds of information about the certificate, including the status, the name on the certificate and the dates for which it is valid.

**4** Add the certificates to the user key ring.

The final step is to create the user key ring and to add the certificates to the key ring. The first item is to create the key ring. For example, a key ring called TESTRING can be created as follows:

```
//STEP1 EXEC PGM=IKJEFT01
//SYSTSPRT DD SYSOUT=*
//SYSTSIN DD *
 RACDCERT ADDRING(TESTRING)
/*
```
The certificates can then be added to the key ring. You have to add both the CA certificate and the user certificate to the key ring. The following command adds the CA certificate:

```
//STEP1 EXEC PGM=IKJEFT01
//SYSTSPRT DD SYSOUT=*
//SYSTSIN DD *
 RACDCERT CONNECT(CERTAUTH LABEL('ionaca') RING(TESTRING))
/*
```
The following command adds the user certificate:

```
//STEP1 EXEC PGM=IKJEFT01
//SYSTSPRT DD SYSOUT=*
//SYSTSIN DD *
 RACDCERT CONNECT(ID(USERID) LABEL('bank_server')
  RING(TESTRING))
/*
```
You can check if both certificates were successfully added by listing the contents of the key ring.

```
//STEP1 EXEC PGM=IKJEFT01
//SYSTSPRT DD SYSOUT=*
//SYSTSIN DD *
 RACDCERT LISTRING(TESTRING)
/*
The output should look something like this:
RACDCERT LISTRING(TESTRING)
Digital ring information for user USERID:
 Ring:
     >TESTRING<
 Certificate Label Name Cert Owner USAGE DEFAULT
 ------------------------- ------------ -------- -------
 bank_server ID(USERID) PERSONAL NO
 ionaca CERTAUTH CERTAUTH NO
```
The key ring is now ready for use. You can repeat the preceding steps to add more certificates to RACF and to the key ring, if you wish.

#### <span id="page-103-0"></span>**Creating Certificates for an Application Using RACF**

**Using RACF as a CA** It is also possible to use RACF as a Certification Authority for in-house certificates. There are three steps required to do this:

- 1. Set up a CA.
- 2. Use the CA to create signed certificates.
- 3. Deploy the signed certificates into the user key rings.

**References** These steps are fully described in the following IBM manuals:

- **•** *Cryptographic Services System Secure Sockets Layer Programming Guide and Reference*
- **•** *Security Server (RACF) Command Language Reference*

### <span id="page-104-0"></span>**Specifying the Source of Certificates for an OS/390 Application**

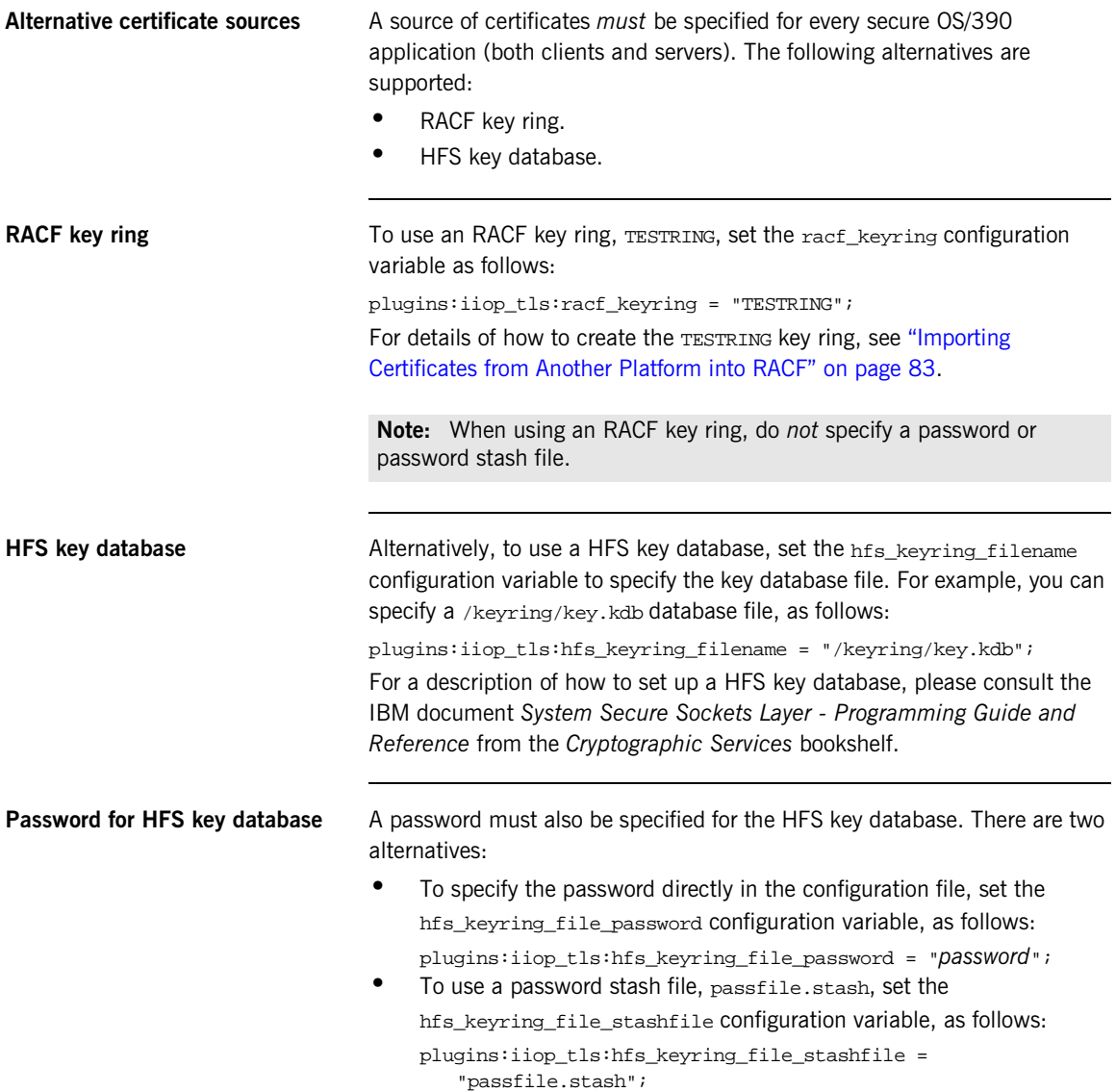

The passfile.stash file contains an encrypted password. See the IBM document *System Secure Sockets Layer - Programming Guide and Reference* for details of how to create a password stash file.

#### CHAPTER 5

# <span id="page-106-0"></span>**Configuring** SSL/TLS Secure Associations

*You can govern the behavior of client-server connections by setting configuration variables to choose association options and to specify cipher suites.*

**In this chapter** This chapter discusses the following topics:

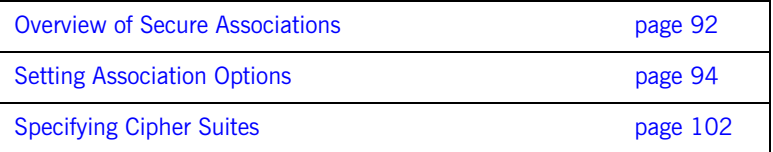

### <span id="page-107-0"></span>**Overview of Secure Associations**

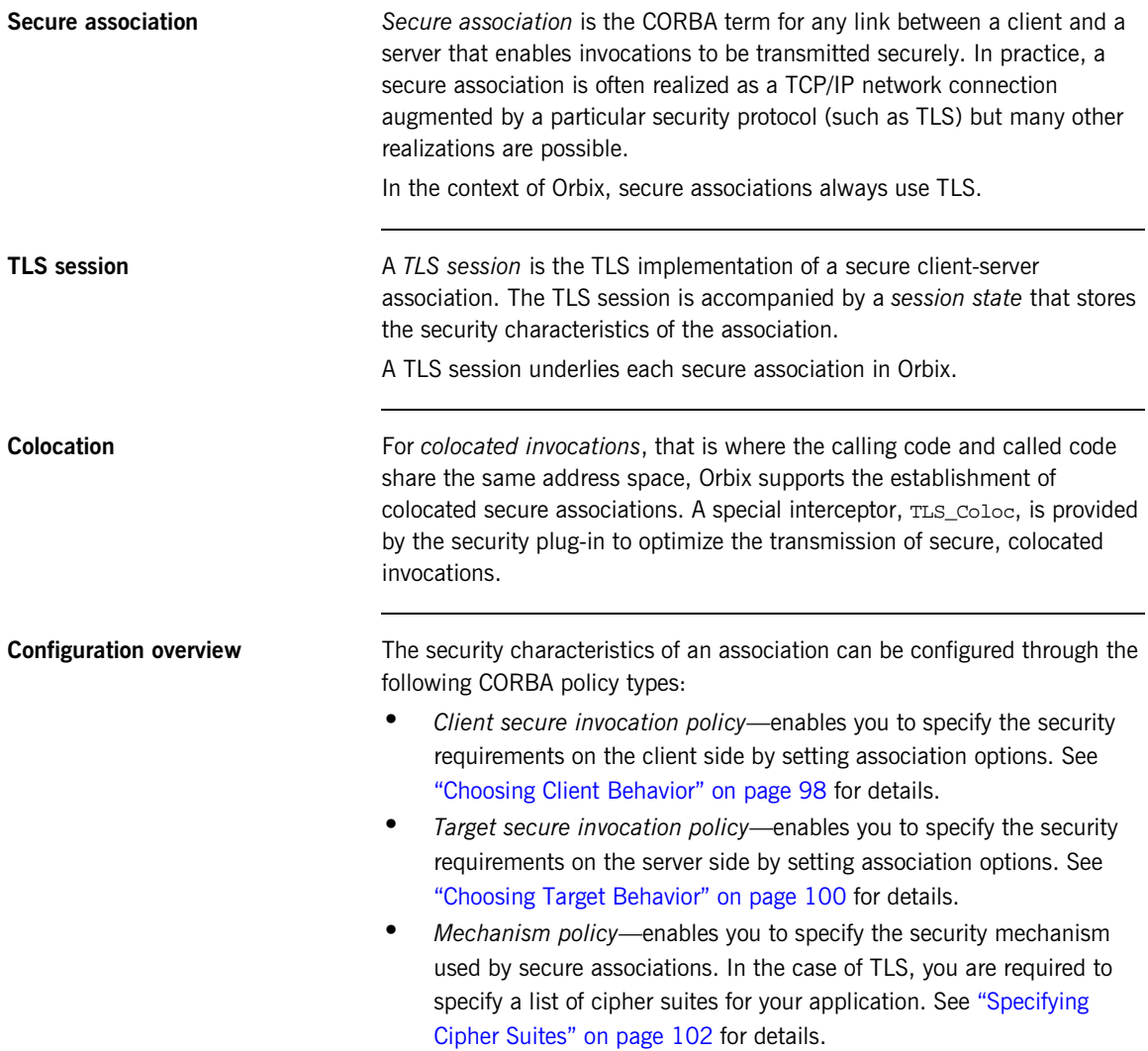
[Figure 9](#page-108-0) illustrates all of the elements that configure a secure association. The security characteristics of the client and the server can be configured independently of each other.

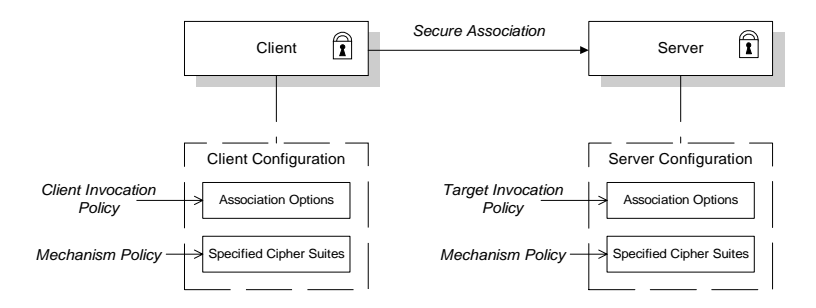

<span id="page-108-0"></span>**Figure 9:** *Configuration of a Secure Association*

## **Setting Association Options**

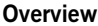

This section explains the meaning of the various SSL/TLS association options and describes how you can use the SSL/TLS association options to set client and server secure invocation policies for IIOP/TLS connections.

**In this section** The following subsections discuss the meaning of the settings and flags:

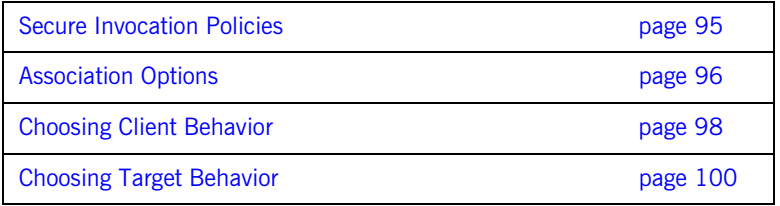

### <span id="page-110-0"></span>**Secure Invocation Policies**

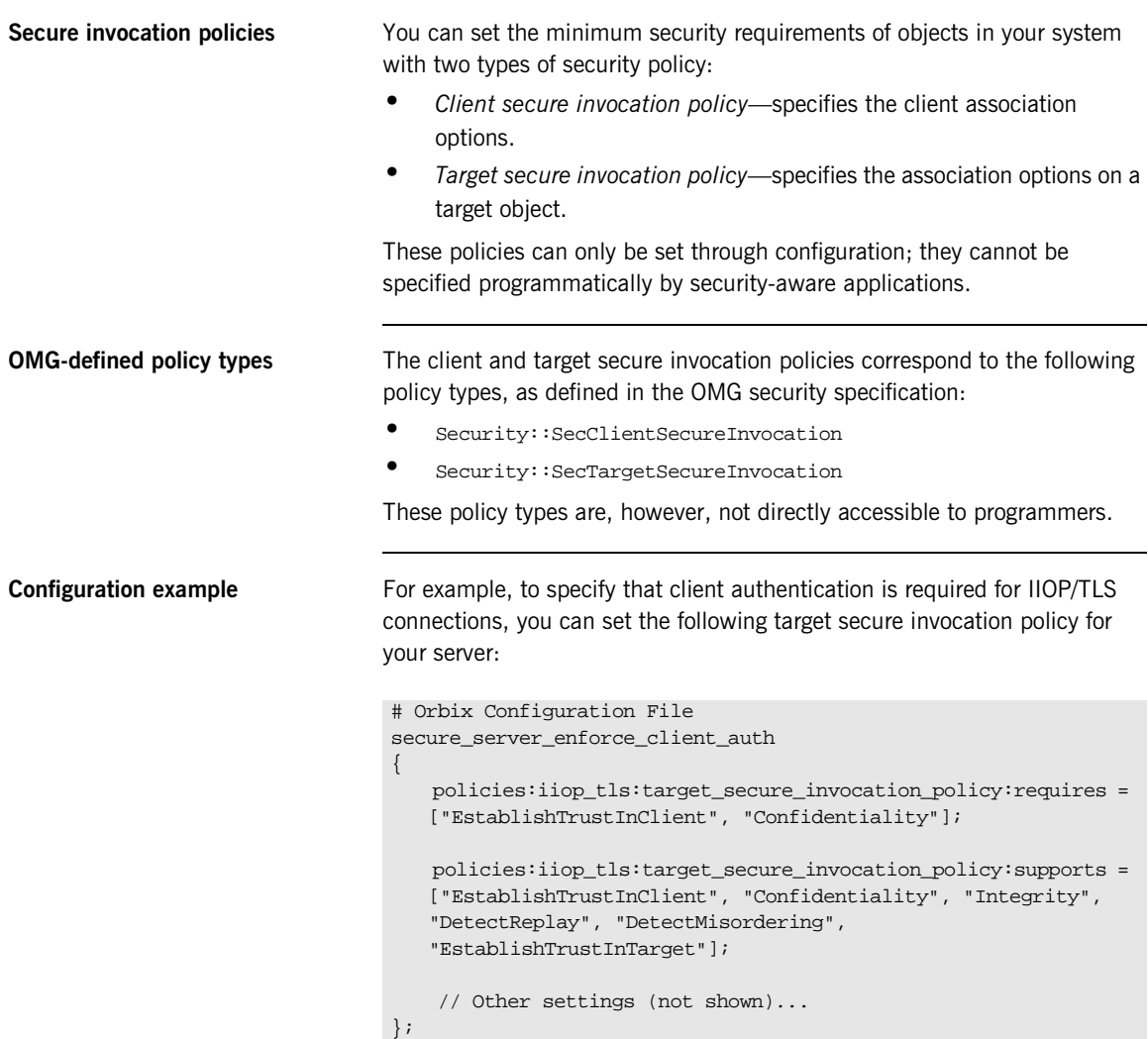

### <span id="page-111-0"></span>**Association Options**

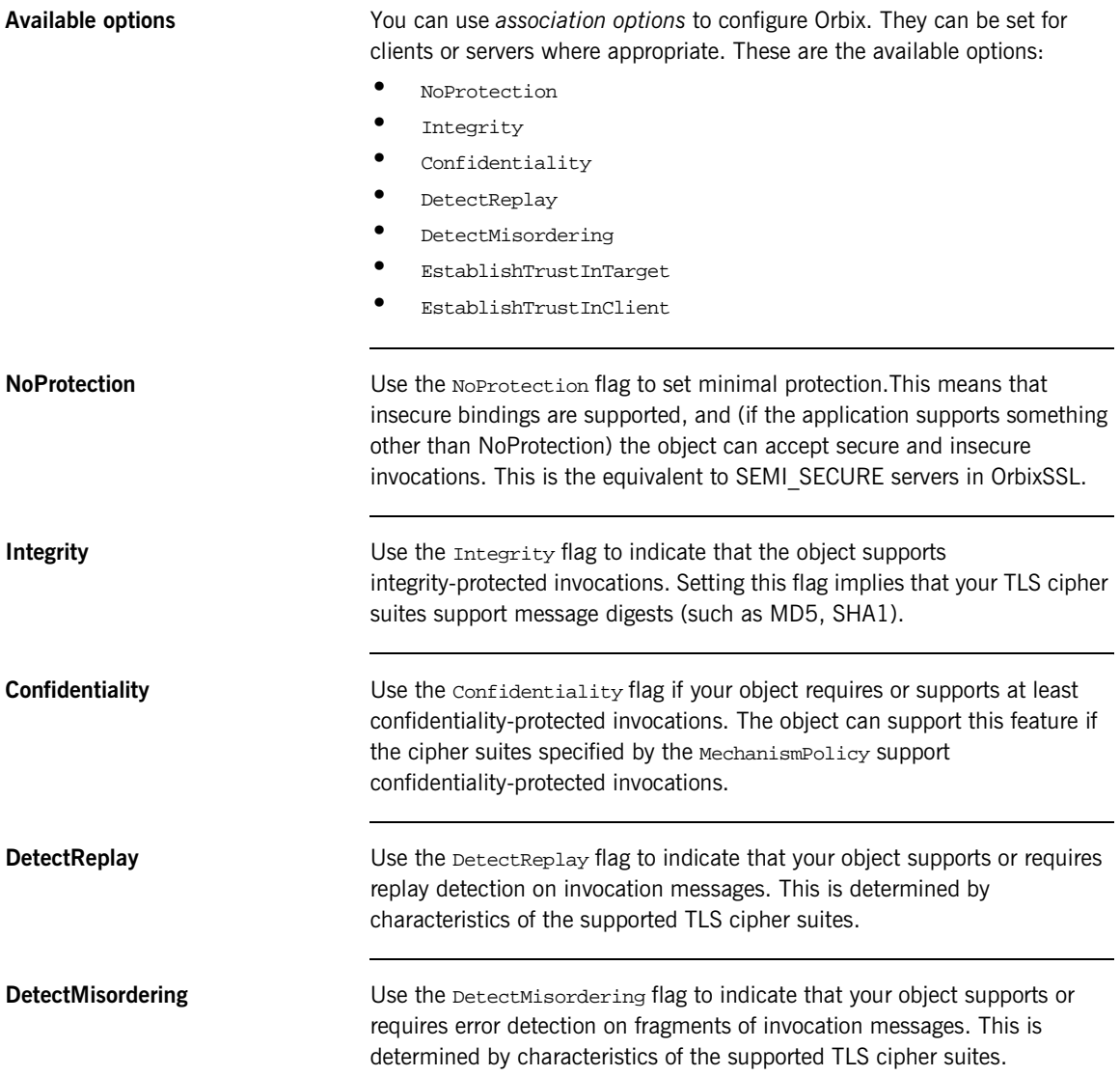

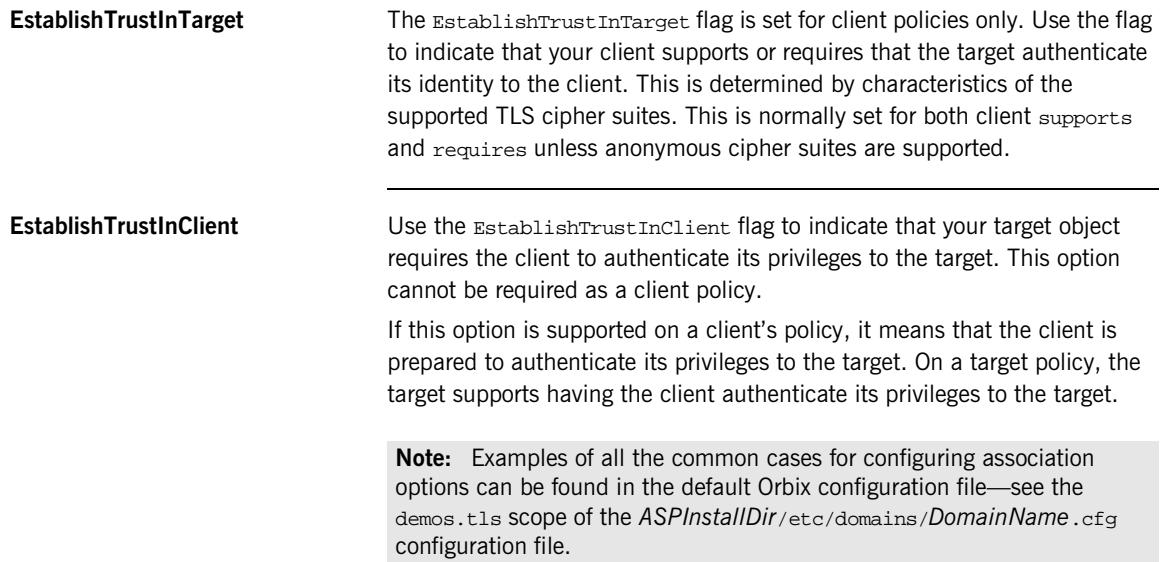

### <span id="page-113-0"></span>**Choosing Client Behavior**

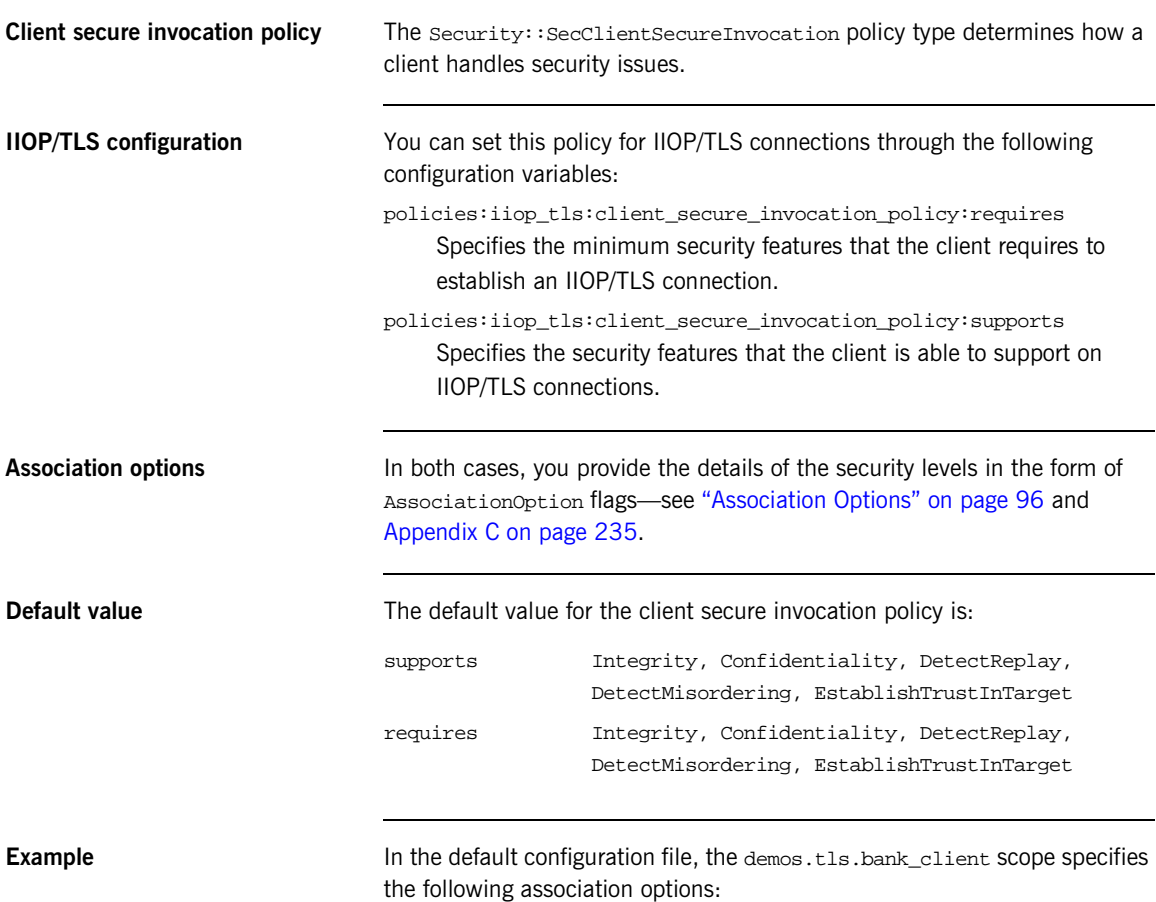

 **98**

```
# Orbix Configuration File
# In 'demos.tls' scope
   bank_client {
      ...
   policies:iiop_tls:client_secure_invocation_policy:requires =
        ["Confidentiality", "EstablishTrustInTarget"];
   policies:iiop_tls:client_secure_invocation_policy:supports =
        ["Confidentiality", "Integrity", "DetectReplay",
         "DetectMisordering", "EstablishTrustInTarget"];
    };
    ...
};
```
### <span id="page-115-0"></span>**Choosing Target Behavior**

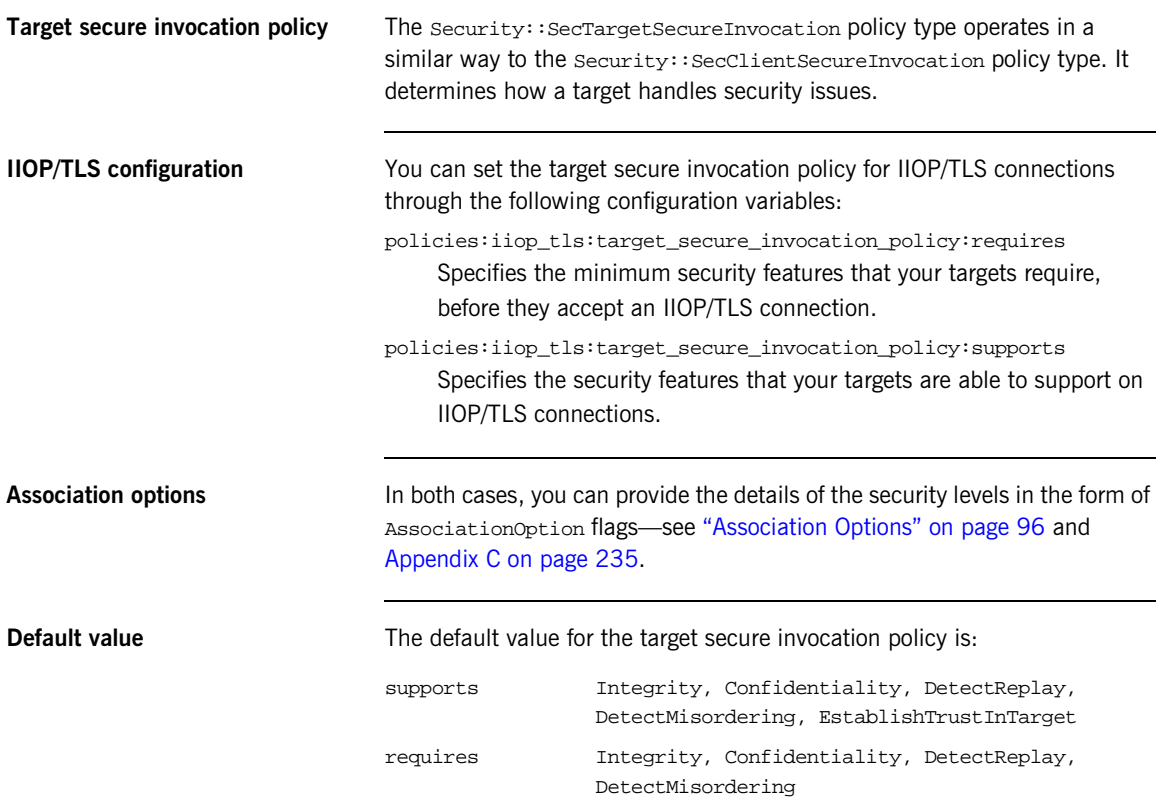

**Example** In the default configuration file, the demos.tls.bank\_server scope specifies the following association options:

```
# Orbix Configuration File
# In 'demos.tls' scope
    ...
    bank_server {
      ...
    policies:iiop_tls:target_secure_invocation_policy:requires =
        ["Confidentiality"];
    policies:iiop_tls:target_secure_invocation_policy:supports =
        ["Confidentiality", "Integrity", "DetectReplay",
         "DetectMisordering", "EstablishTrustInTarget"];
      ...
    };
    ...
```
## **Specifying Cipher Suites**

**Overview** This section explains how to specify the list of cipher suites that are made available to an application (client or server) for the purpose of establishing secure associations. During a security handshake, the client chooses a cipher suite that matches one of the cipher suites available to the server. The cipher suite then determines the security algorithms that are used for the secure association.

**In this section** This section contains the following subsections:

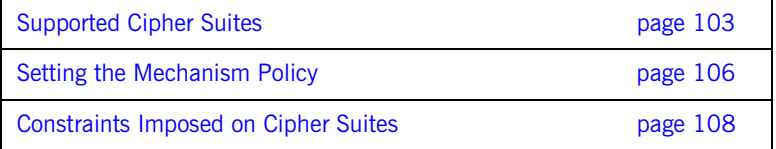

### <span id="page-118-0"></span>**Supported Cipher Suites**

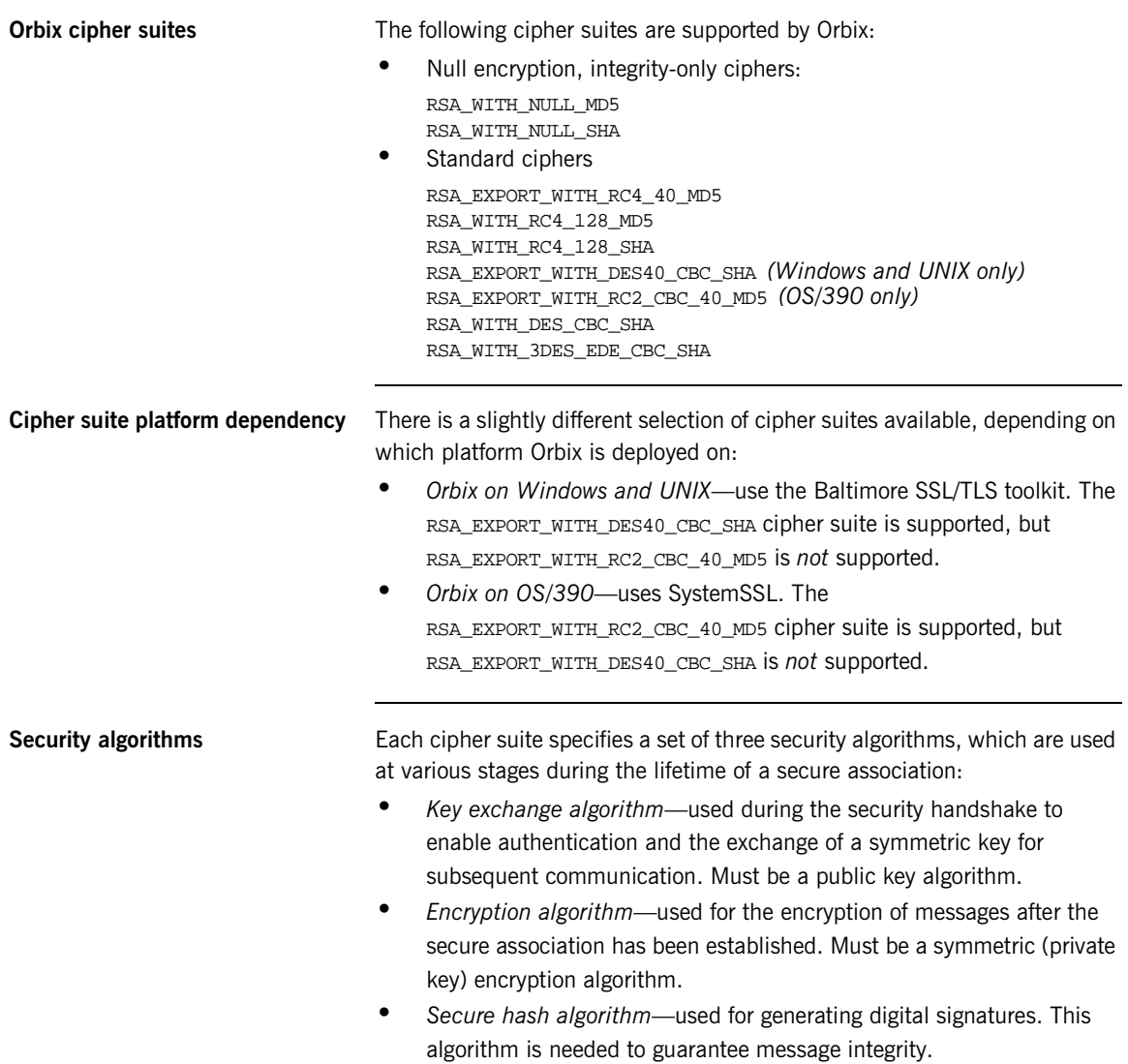

| Key exchange algorithms         |                                                              | The following key exchange algorithms are supported by Orbix.                                                    |  |  |
|---------------------------------|--------------------------------------------------------------|----------------------------------------------------------------------------------------------------|--|--|
|                                 | <b>RSA</b>                                                   | Rivest Shamir Adleman (RSA) public key encryption<br>using X.509v3 certificates. No restriction on the key size. |  |  |
|                                 | RSA EXPORT                                                   | RSA public key encryption using X.509v3 certificates.<br>Key size restricted to 512 bits.                        |  |  |
| <b>Encryption algorithms</b>    | The following encryption algorithms are supported by Orbix.  |                                                                                                    |  |  |
|                                 | RC4_40                                                       | A symmetric encryption algorithm developed by RSA<br>data security. Key size restricted to 40 bits.              |  |  |
|                                 | RC4_128                                                      | RC4 with a 128-bit key.                                                                                          |  |  |
|                                 | DES40_CBC                                                    | Data encryption standard (DES) symmetric encryption.<br>Key size restricted to 40 bits.                          |  |  |
|                                 | DES_CBC                                                      | DES with a 56-bit key.                                                                                           |  |  |
|                                 | 3DES_EDE_CBC                                                 | Triple DES (encrypt, decrypt, encrypt) with an effective<br>key size of 168 bits.                                |  |  |
| Secure hash algorithms          | The following secure hash algorithms are supported by Orbix: |                                                                                                    |  |  |
|                                 | MD <sub>5</sub>                                              | Message Digest 5 (MD5) hash algorithm. This algorithm<br>produces a 128-bit digest.                              |  |  |
|                                 | SHA                                                          | Secure hash algorithm (SHA). This algorithm produces a<br>160-bit digest, but is somewhat slower than MD5.       |  |  |
| <b>Cipher suite definitions</b> |                                                              | The Orbix cipher suites are defined as follows:                                                                  |  |  |

**Table 5:** *Cipher Suite Definitions*

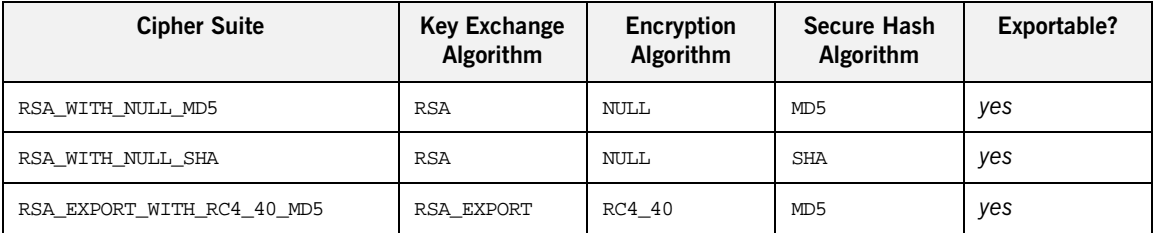

| <b>Cipher Suite</b>       | <b>Key Exchange</b><br>Algorithm | Encryption<br>Algorithm | <b>Secure Hash</b><br>Algorithm | Exportable? |
|---------------------------|----------------------------------|-------------------------|---------------------------------|-------------|
| RSA WITH RC4 128 MD5      | <b>RSA</b>                       | RC4 128                 | MD <sub>5</sub>                 | no          |
| RSA WITH RC4 128 SHA      | <b>RSA</b>                       | RC4 128                 | SHA                             | no          |
| RSA WITH DES CBC SHA      | <b>RSA</b>                       | DES CBC                 | SHA                             | no          |
| RSA WITH 3DES EDE CBC SHA | <b>RSA</b>                       | 3DES EDE CBC            | SHA                             | no          |

**Table 5:** *Cipher Suite Definitions*

Reference For further details about cipher suites in the context of TLS, see RFC 2246 from the Internet Engineering Task Force (IETF). This document is available from the IETF Web site:<http://www.ietf.org>.

### <span id="page-121-0"></span>**Setting the Mechanism Policy**

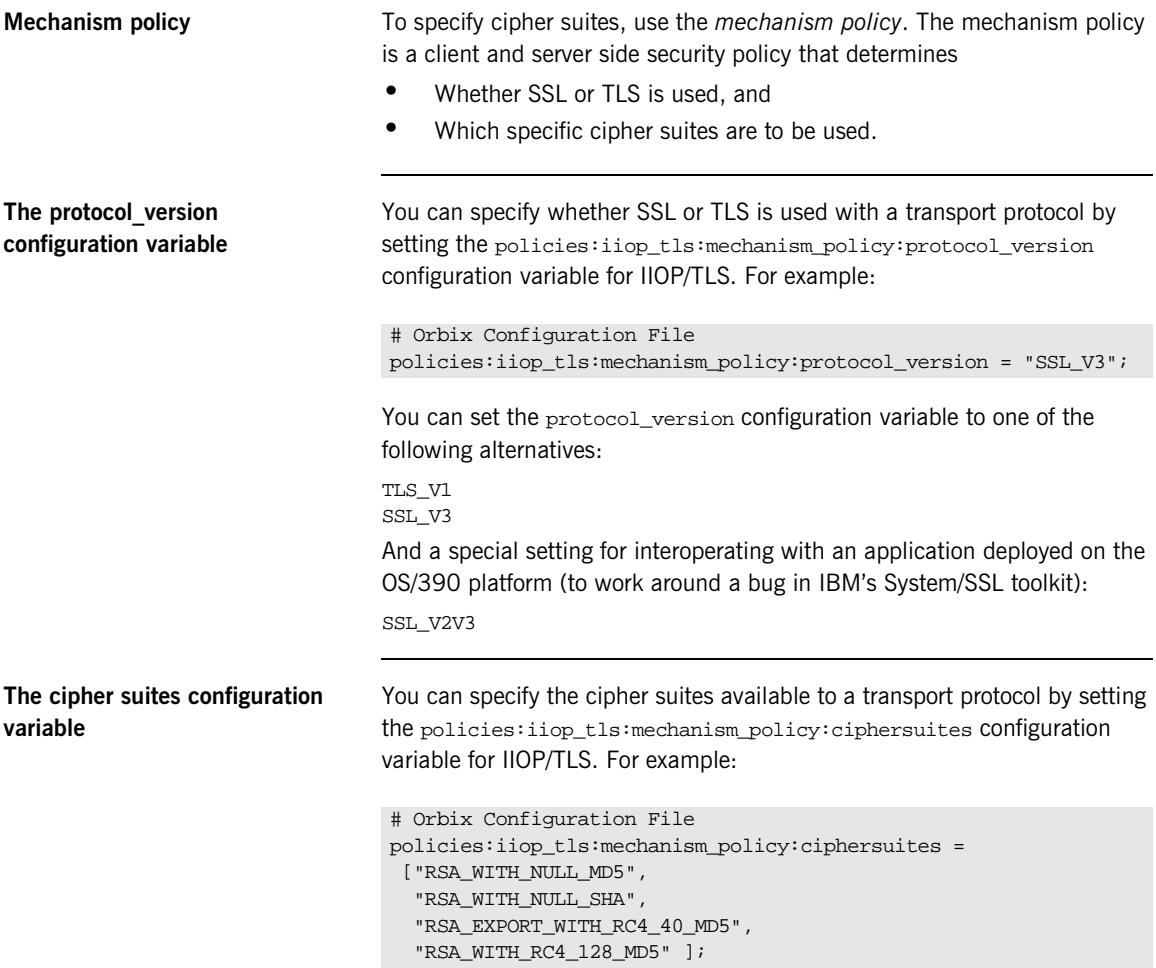

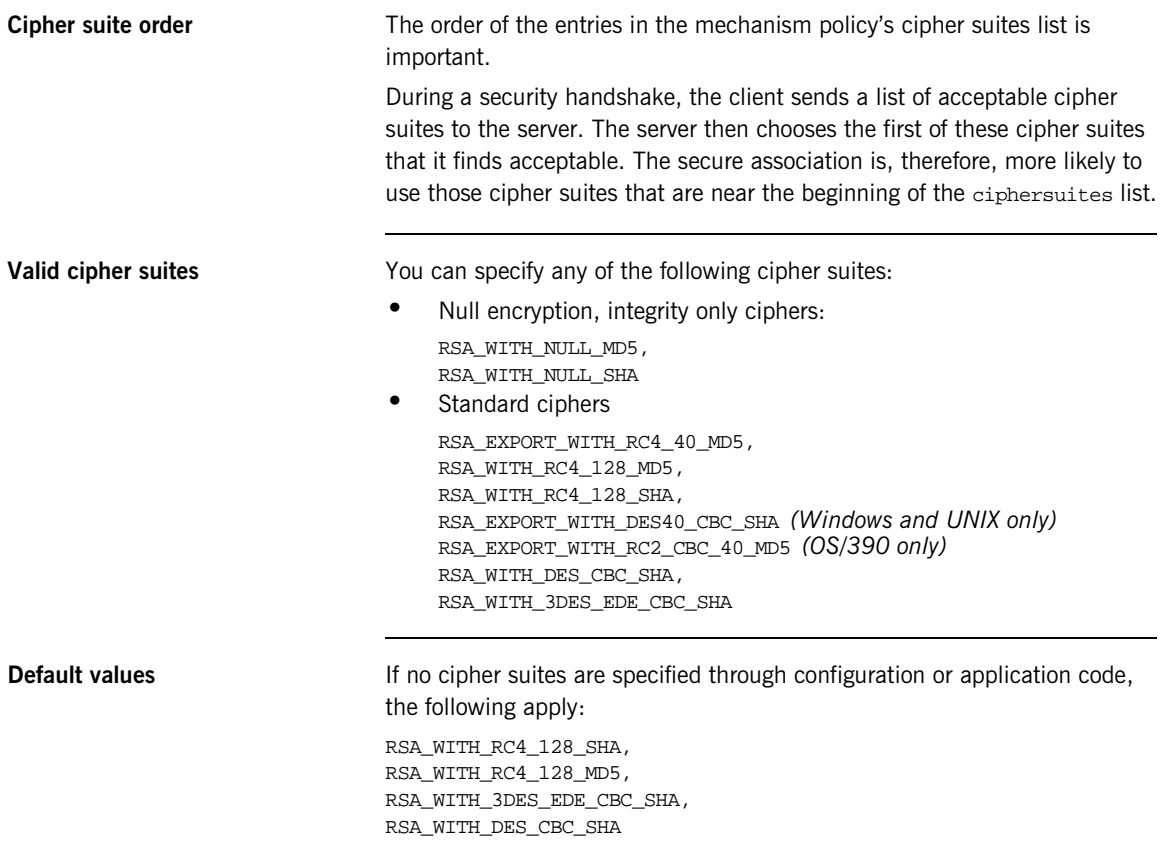

### <span id="page-123-0"></span>**Constraints Imposed on Cipher Suites**

**Effective cipher suites** [Figure 10](#page-123-1) shows that cipher suites initially specified in the configuration are *not* necessarily made available to the application. Orbix checks each cipher suite for compatibility with the specified association options and, if necessary, reduces the size of the list to produce a list of *effective cipher suites*.

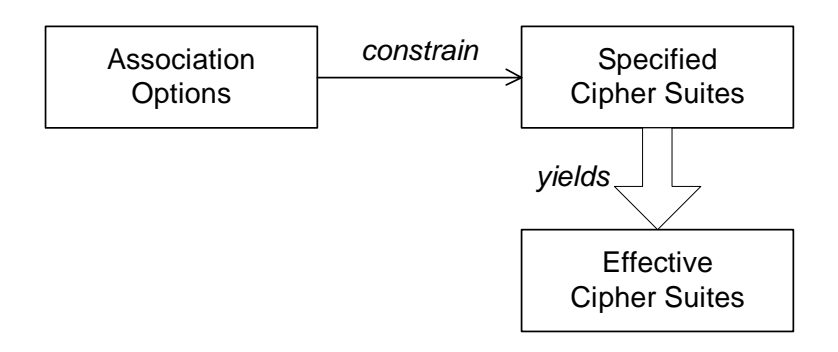

**Figure 10:** *Constraining the List of Cipher Suites*

For example, in the context of the IIOP/TLS protocol the list of cipher suites is affected by the following configuration options:

**•** *Required association options*—as listed in policies:iiop\_tls:client\_secure\_invocation\_policy:requires on the client side, or policies:iiop\_tls:target\_secure\_invocation\_policy:requires on the server side. **•** *Supported association options*—as listed in policies:iiop\_tls:client\_secure\_invocation\_policy:supports on the client side, or policies:iiop\_tls:target\_secure\_invocation\_policy:supports on

the server side.

### <span id="page-123-1"></span>**Required and supported association options**

<span id="page-124-0"></span>**Cipher suite compatibility table** Use [Table 6](#page-124-0) to determine whether or not a particular cipher suite is compatible with your association options.

**Table 6:** *Association Options Supported by Cipher Suites*

| <b>Cipher Suite</b>           | <b>Supported Association Options</b>                           |  |  |
|-------------------------------|----------------------------------------------------------------|--|--|
| RSA WITH NULL MD5             | Integrity, DetectReplay,<br>DetectMisordering                  |  |  |
| RSA WITH NULL SHA             | Integrity, DetectReplay,<br>DetectMisordering                  |  |  |
| RSA EXPORT WITH RC4 40 MD5    | Integrity, DetectReplay,<br>DetectMisordering, Confidentiality |  |  |
| RSA WITH RC4 128 MD5          | Integrity, DetectReplay,<br>DetectMisordering, Confidentiality |  |  |
| RSA WITH RC4 128 SHA          | Integrity, DetectReplay,<br>DetectMisordering, Confidentiality |  |  |
| RSA EXPORT WITH DES40 CBC SHA | Integrity, DetectReplay,<br>DetectMisordering, Confidentiality |  |  |
| RSA WITH DES CBC SHA          | Integrity, DetectReplay,<br>DetectMisordering, Confidentiality |  |  |
| RSA_WITH_3DES_EDE_CBC_SHA     | Integrity, DetectReplay,<br>DetectMisordering, Confidentiality |  |  |

**Determining compatibility** The following algorithm is applied to the initial list of cipher suites:

- 1. For the purposes of the algorithm, ignore the EstablishTrustInClient and EstablishTrustInTarget association options. These options have no effect on the list of cipher suites.
- 2. From the initial list, remove any cipher suite whose supported association options (see [Table 6](#page-124-0)) do not satisfy the configured required association options.
- 3. From the remaining list, remove any cipher suite that supports an option (see [Table 6\)](#page-124-0) not included in the configured supported association options.

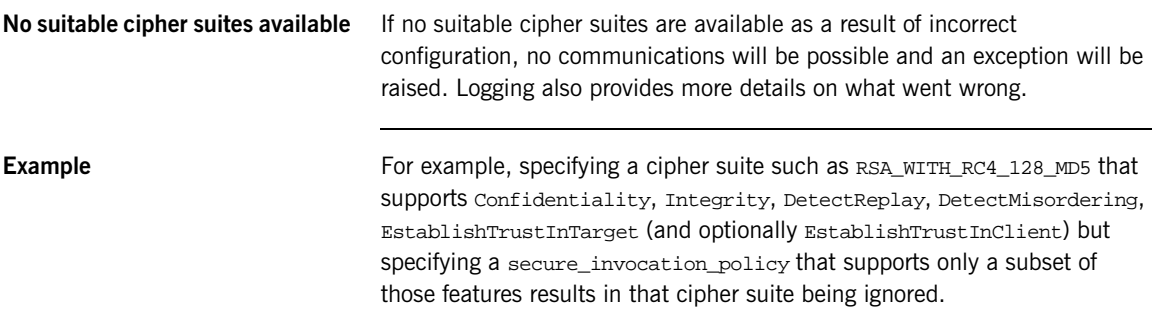

### CHAPTER 6

# **Configuring** SSL/TLS Authentication

*This chapter describes how to configure the authentication requirements for your application.*

**In this chapter** This chapter discusses the following topics:

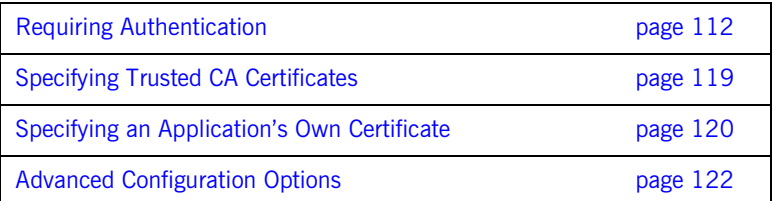

## <span id="page-127-0"></span>**Requiring Authentication**

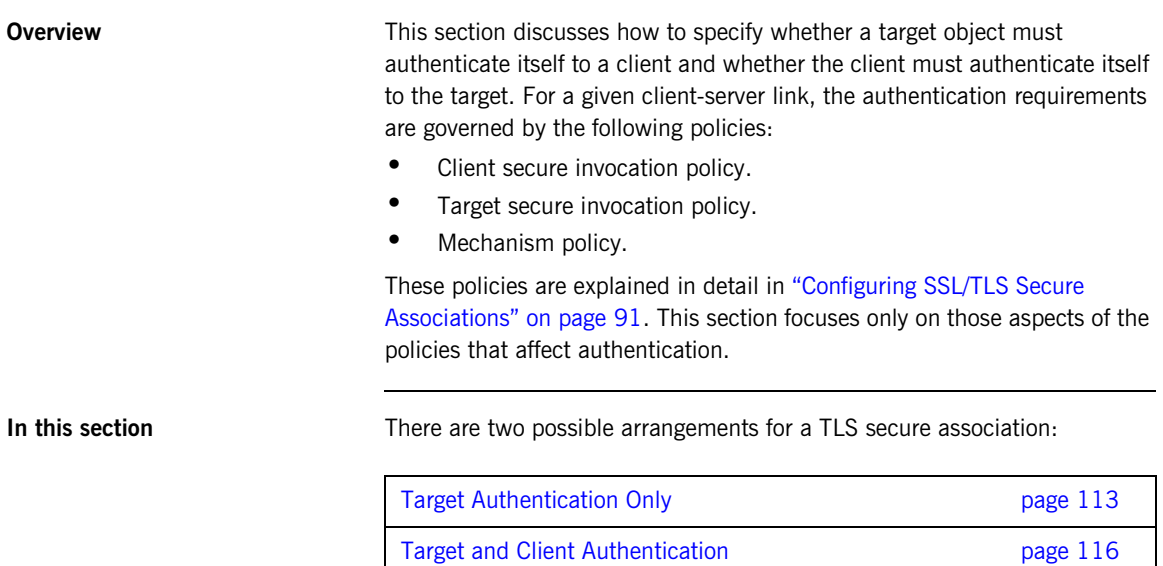

### <span id="page-128-0"></span>**Target Authentication Only**

**Overview When an application is configured for target authentication only, the target** authenticates itself to the client but the client is not authentic to the target object—see [Figure 11](#page-128-1).

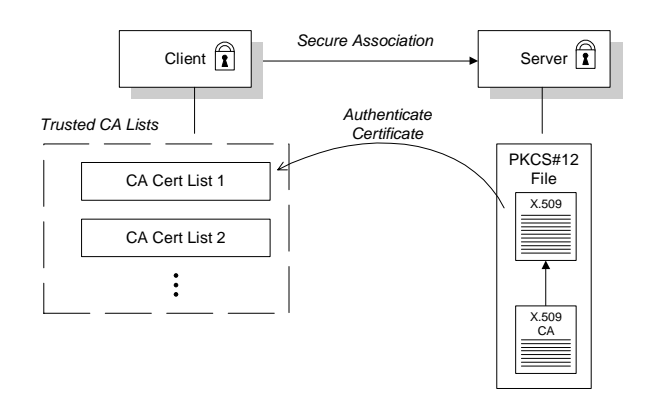

**Figure 11:** *Target Authentication Only*

<span id="page-128-1"></span>**Security handshake Prior to running the application, the client and server should be set up as** follows:

- A certificate chain is associated with the server. See "Specifying an [Application's Own Certificate" on page 120](#page-135-0).
- **•** One or more lists of trusted certification authorities (CA) are made available to the client.On the OS/390 platform, the CA certificates are managed either by RACF or by the HFS key database tool.

During the security handshake, the server sends its certificate chain to the client—see [Figure 11.](#page-128-1) The client then searches its trusted CA lists to find a CA certificate that matches one of the CA certificates in the server's certificate chain.

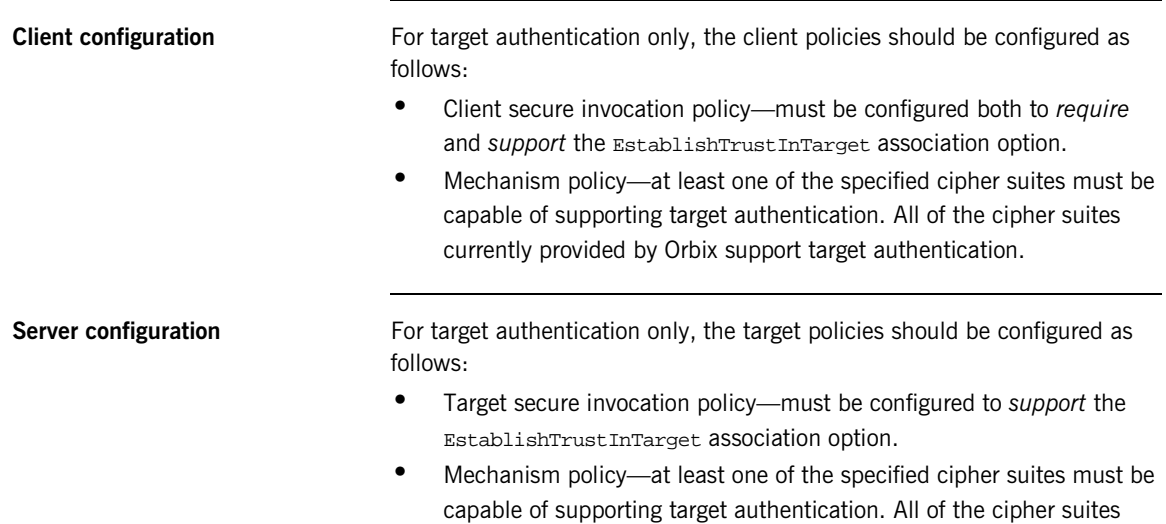

currently provided by Orbix support target authentication.

### **Example of target authentication only**

The following sample extract from an Orbix configuration file shows a configuration for a CORBA client application, bank\_client, and a CORBA server application, bank server, in the case of target authentication only.

```
# Orbix Configuration File
...
policies:iiop_tls:mechanism_policy:protocol_version = "SSL_V3";
policies:iiop_tls:mechanism_policy:ciphersuites =
   ["RSA_WITH_RC4_128_SHA", "RSA_WITH_RC4_128_MD5"];
bank_server {
  policies:iiop_tls:target_secure_invocation_policy:requires =
   ["Confidentiality"];
  policies:iiop_tls:target_secure_invocation_policy:supports =
   ["Confidentiality", "Integrity", "DetectReplay",
   "DetectMisordering", "EstablishTrustInTarget"];
  ...
};
bank_client {
  ...
  policies:iiop_tls:client_secure_invocation_policy:requires =
   ["Confidentiality", "EstablishTrustInTarget"];
 policies:iiop_tls:client_secure_invocation_policy:supports =
   ["Confidentiality", "Integrity", "DetectReplay",
   "DetectMisordering", "EstablishTrustInTarget"];
};
```
### <span id="page-131-0"></span>**Target and Client Authentication**

**Overview** When an application is configured for target and client authentication, the target authenticates itself to the client and the client authenticates itself to the target. This scenario is illustrated in [Figure 12.](#page-131-1) In this case, the server and the client each require an X.509 certificate for the security handshake.

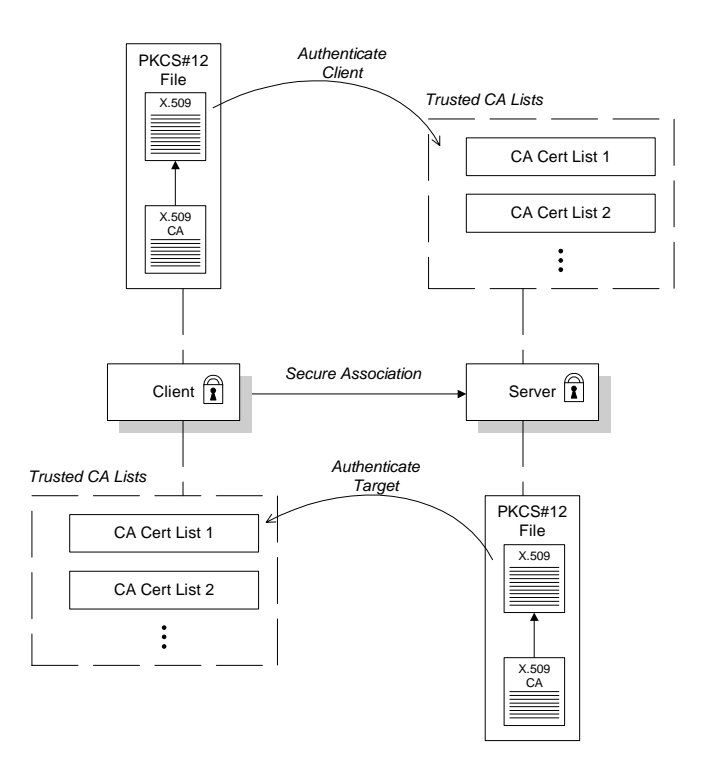

<span id="page-131-1"></span>**Figure 12:** *Target and Client Authentication*

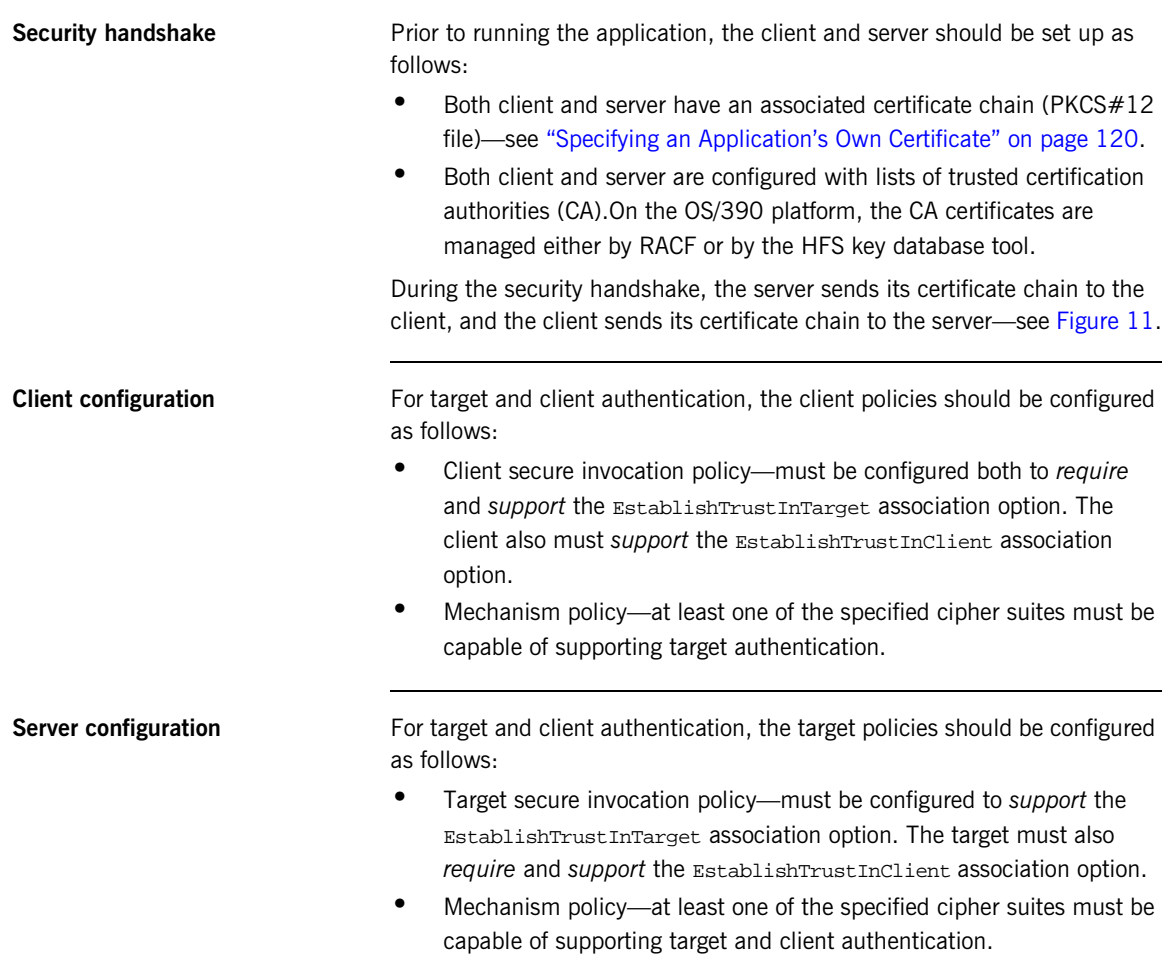

### **Example of target and client authentication**

The following sample extract from an Orbix configuration file shows a configuration for a client application, secure client with cert, and a server application, secure\_server\_enforce\_client\_auth, in the case of target and client authentication.

```
# Orbix Configuration File
...
policies:iiop_tls:mechanism_policy:protocol_version = "SSL_V3";
policies:iiop_tls:mechanism_policy:ciphersuites =
   ["RSA_WITH_RC4_128_SHA", "RSA_WITH_RC4_128_MD5"];
secure_server_enforce_client_auth
{
 policies:iiop_tls:target_secure_invocation_policy:requires =
   ["EstablishTrustInClient", "Confidentiality"];
 policies:iiop_tls:target_secure_invocation_policy:supports =
   ["EstablishTrustInClient", "Confidentiality", "Integrity",
   "DetectReplay", "DetectMisordering",
   "EstablishTrustInTarget"];
    ...
};
secure client with cert
{
 policies:iiop_tls:client_secure_invocation_policy:requires =
   ["Confidentiality", "EstablishTrustInTarget"];
  policies:iiop_tls:client_secure_invocation_policy:supports =
   ["Confidentiality", "Integrity", "DetectReplay",
   "DetectMisordering", "EstablishTrustInClient",
   "EstablishTrustInTarget"];
    ...
};
```
### <span id="page-134-0"></span>**Specifying Trusted CA Certificates**

**Overview When an application receives an X.509 certificate during an SSL/TLS** handshake, the application decides whether or not to trust the received certificate by checking whether the issuer CA is one of a pre-defined set of trusted CA certificates. If the received X.509 certificate is validly signed by one of the application's trusted CA certificates, the certificate is deemed trustworthy; otherwise, it is rejected.

### **Which applications need to specify trusted CA certificates?**

Any application that is likely to receive an X.509 certificate as part of an IIOP/TLS handshake must specify a list of trusted CA certificates. For example, this includes the following types of application:

- **•** All IIOP/TLS clients.
- **•** Any IIOP/TLS servers that support mutual authentication.

## <span id="page-135-0"></span>**Specifying an Application's Own Certificate**

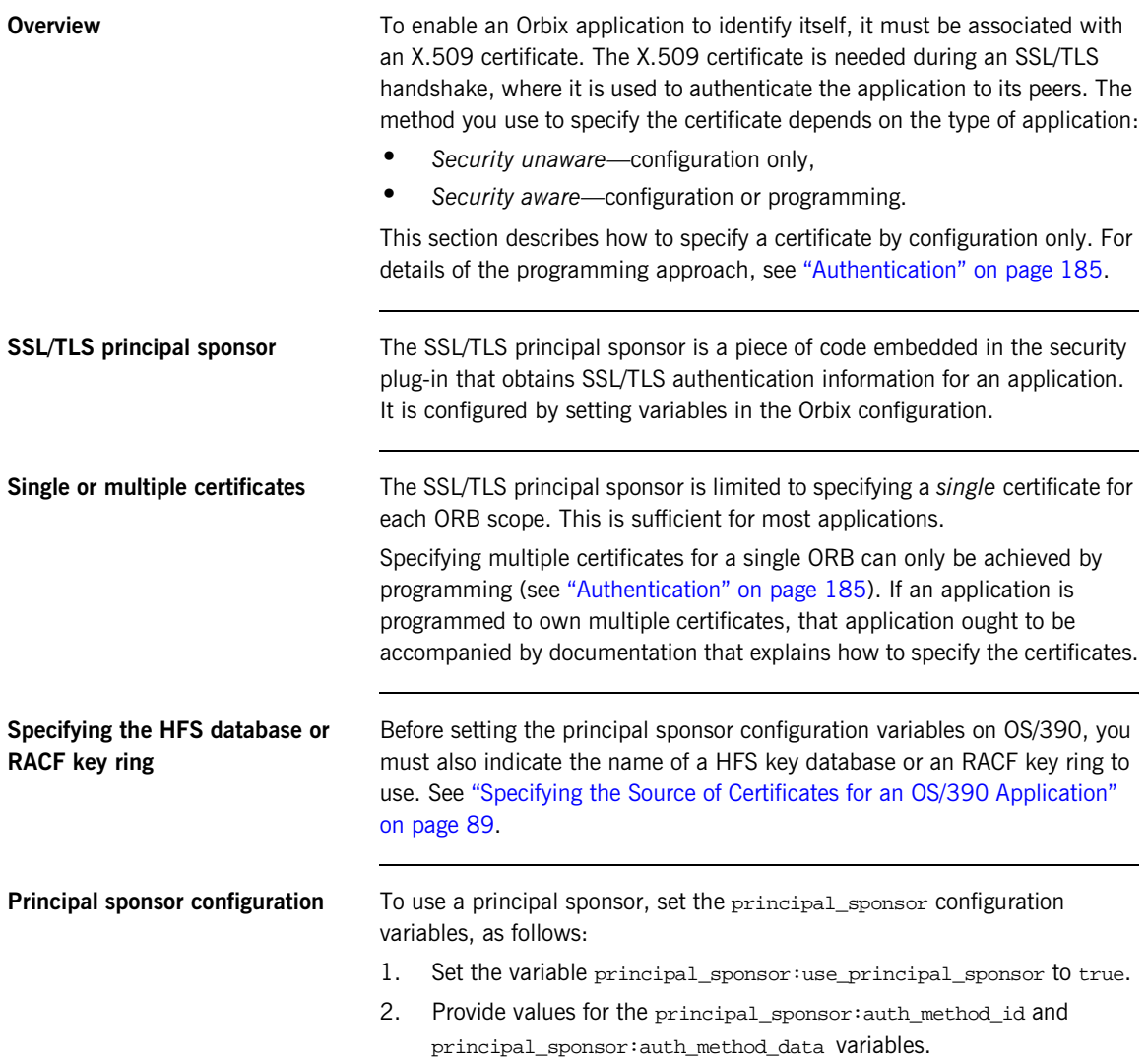

**Example configuration** For example, to use a certificate labelled bank\_server, (as used in ["Importing Certificates from Another Platform into RACF" on page 83\)](#page-98-0) set the principal sponsor configuration variables as follows:

> principal sponsor:use principal sponsor = "true"; principal\_sponsor:auth\_method\_id = "security\_label"; principal\_sponsor:auth\_method\_data = ["label=bank\_server"];

The principal\_sponsor:auth\_method\_id configuration variable indicates the source that Orbix should use to get the certificate. In this case the security\_label value indicates a label in a key ring.

## <span id="page-137-0"></span>**Advanced Configuration Options**

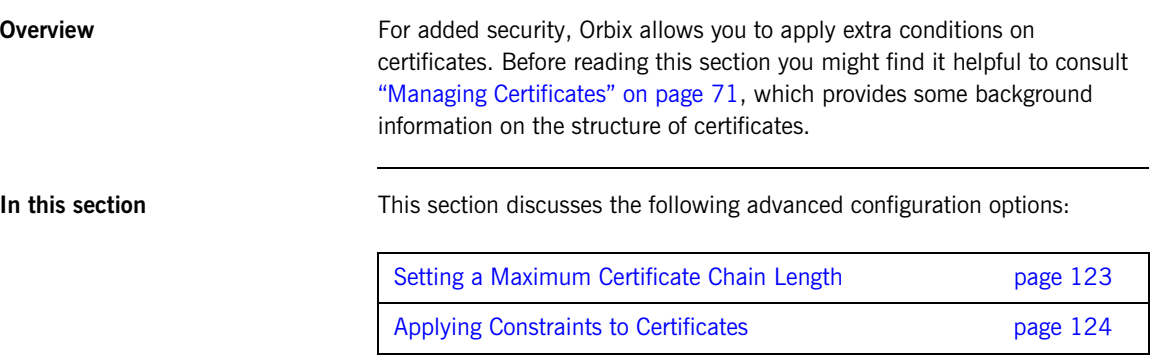

### <span id="page-138-0"></span>**Setting a Maximum Certificate Chain Length**

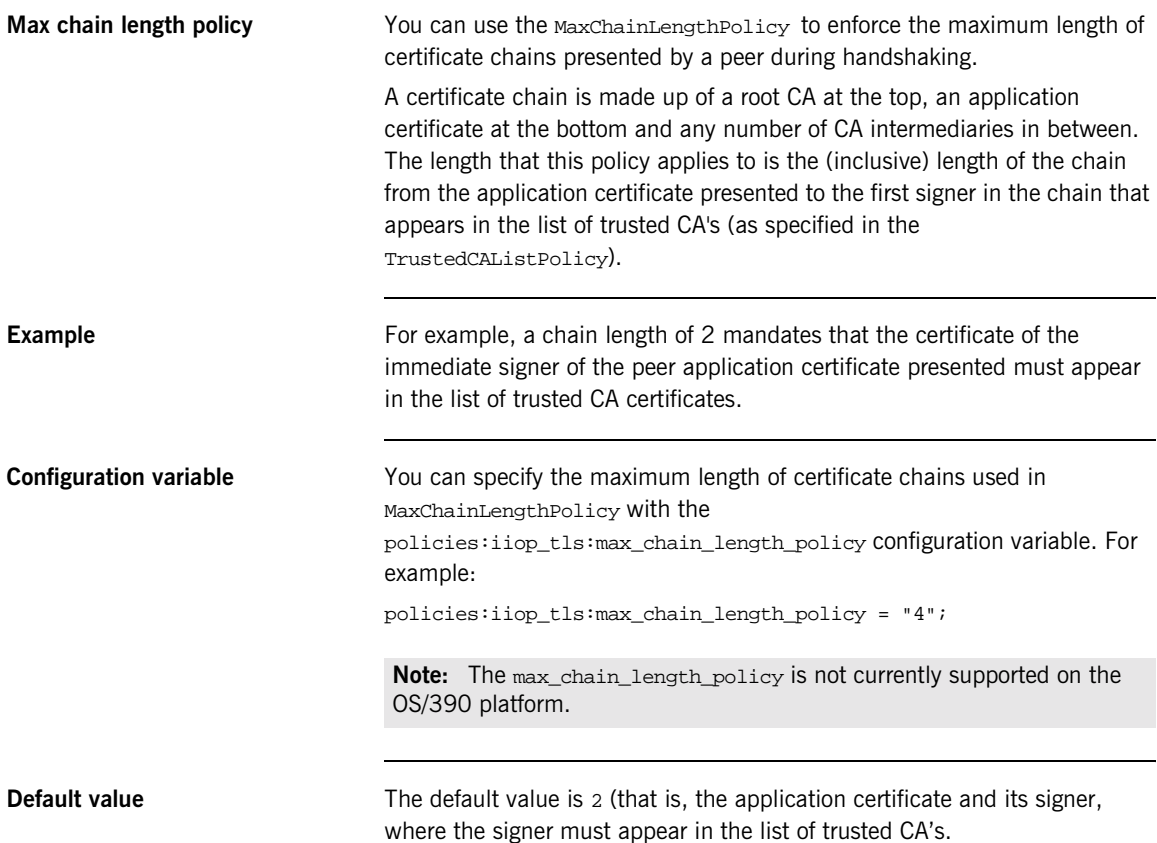

### <span id="page-139-0"></span>**Applying Constraints to Certificates**

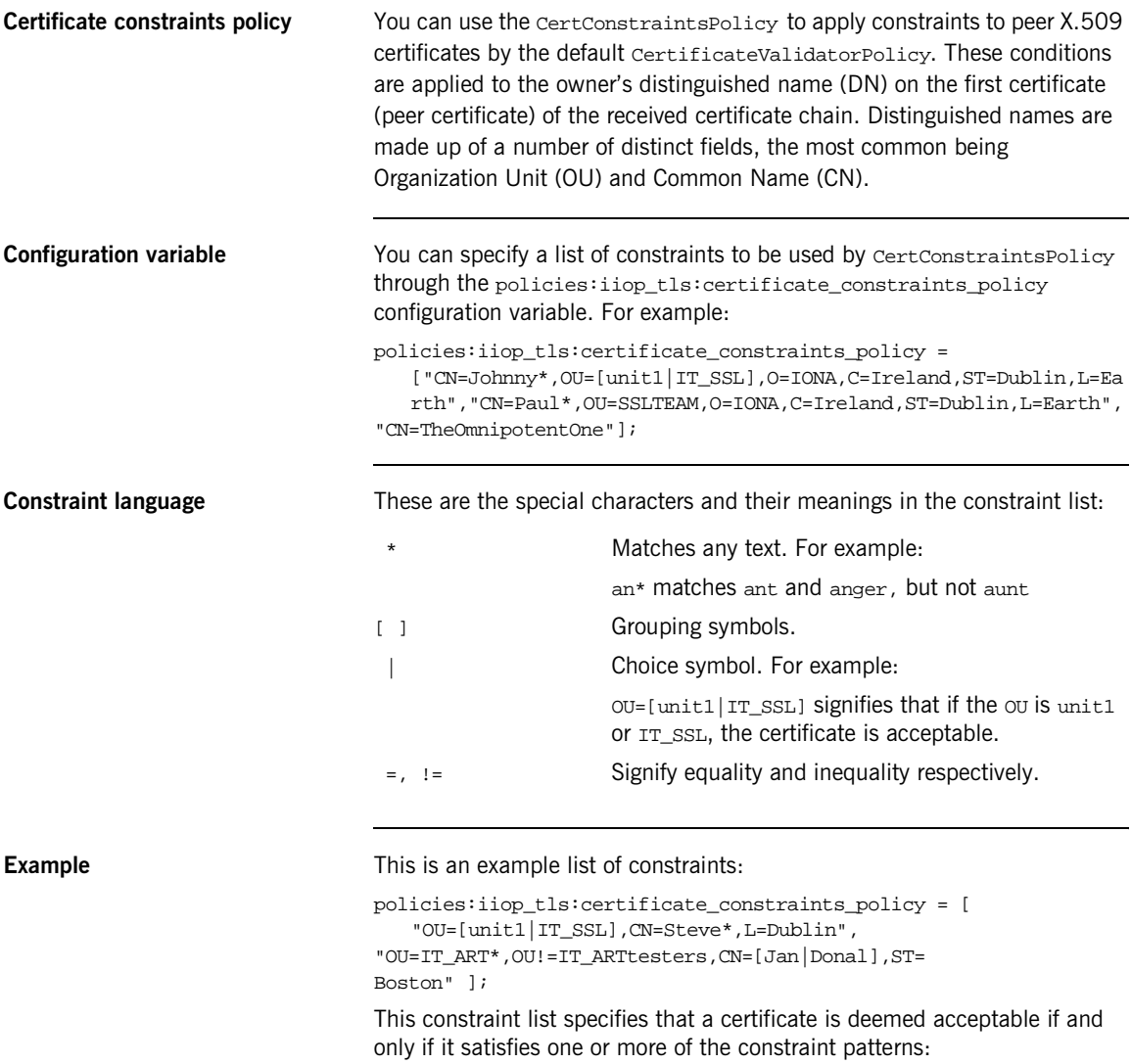

If

The OU is unit1 or IT\_SSL

And The CN begins with the text Steve And The location is Dublin Then the certificate is acceptable Else (moving on to the second constraint) If The OU begins with the text IT\_ART but isn't IT\_ARTtesters And The common name is either Donal or Jan And The State is Boston Then the certificate is acceptable Otherwise the certificate is unacceptable. The language is like a boolean OR, trying the constraints defined in each line until the certificate satisfies one of the constraints. Only if the certificate fails all constraints is the certificate deemed invalid. Note that this setting can be sensitive about white space used within it. For example, "CN =" might not be recognized, where "CN=" is recognized. **Distinguished names** For more information on distinguished names, see "ASN.1 and [Distinguished Names" on page 229](#page-244-0).

CHAPTER 6 | **Configuring SSL/TLS Authentication**

# **Part IV**

## CSIv2 Administration

**In this part In this part This part contains the following chapters:** 

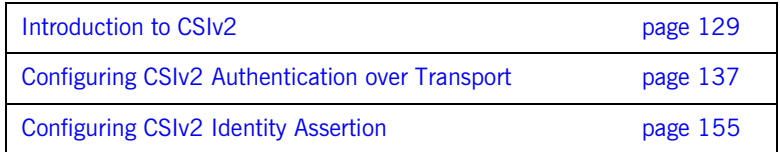
### CHAPTER 7

# Introduction to CSIv2

*CSIv2 is the OMG's Common Secure Interoperability protocol v2.0. The IONA security framework uses CSIv2 to transmit usernames and passwords, and asserted identities between applications.*

**In this chapter** This chapter discusses the following topics:

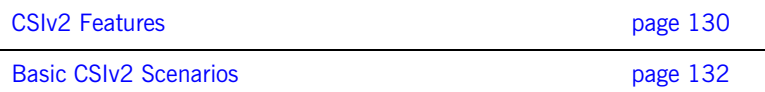

## <span id="page-145-0"></span>**CSIv2 Features**

<span id="page-145-1"></span>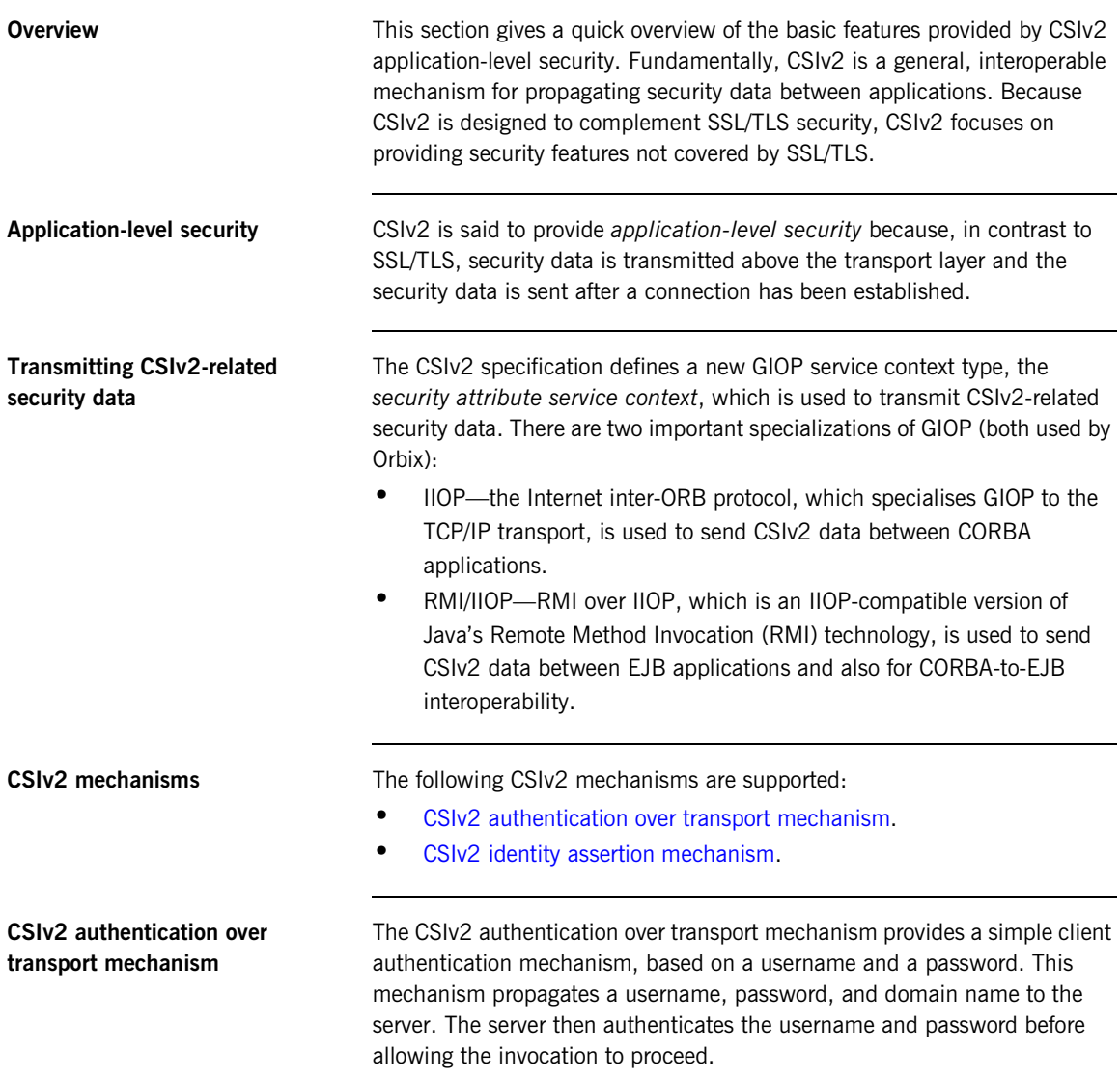

<span id="page-146-0"></span>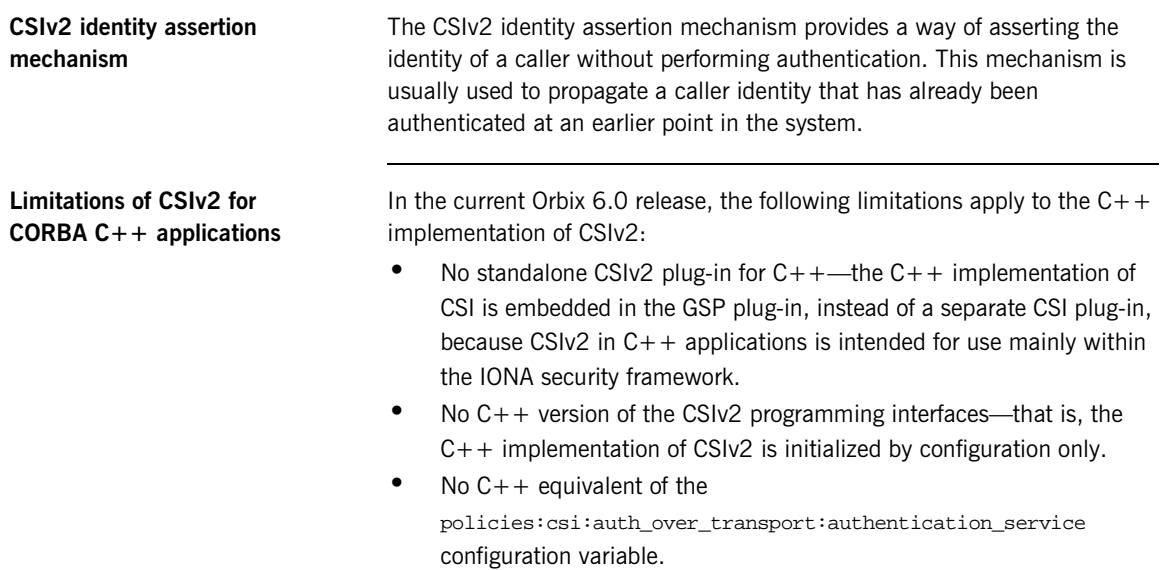

### <span id="page-147-0"></span>**Basic CSIv2 Scenarios**

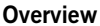

The CSIv2 specification provides two independent mechanisms for sending credentials over the transport (authentication over transport, and identity assertion), but the CSIv2 specification does not mandate how the transmitted credentials are used. Hence, there are many different ways of using CSIv2 and different ways to integrate it into a security framework (such as iSF).

This section describes some of the basic scenarios that illustrate typical CSIv2 usage.

**In this section** This section contains the following subsections:

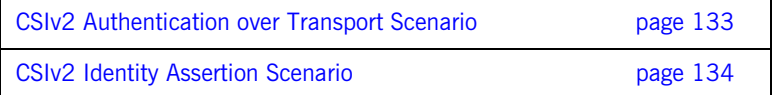

### <span id="page-148-0"></span>**CSIv2 Authentication over Transport Scenario**

**Overview** [Figure 13](#page-148-1) shows a basic CSIv2 scenario where a CORBA client and a CORBA server are configured to use the CSIv2 authentication over transport mechanism.

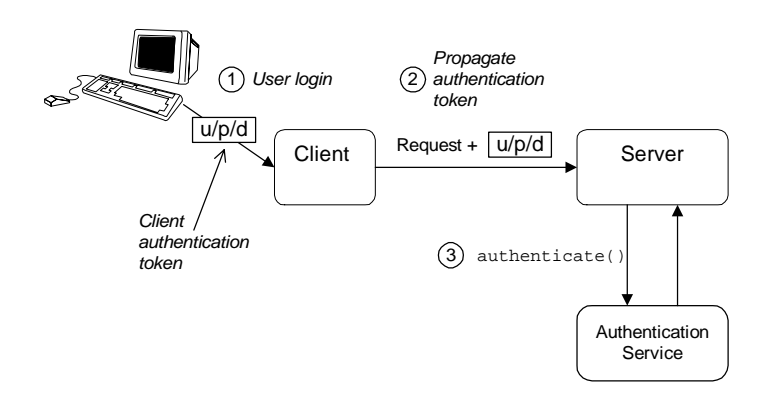

**Figure 13:** *Basic CSIv2 Authentication over Transport Scenario*

<span id="page-148-1"></span>**Scenario description** The scenario shown in [Figure 13](#page-148-1) can be described as follows:

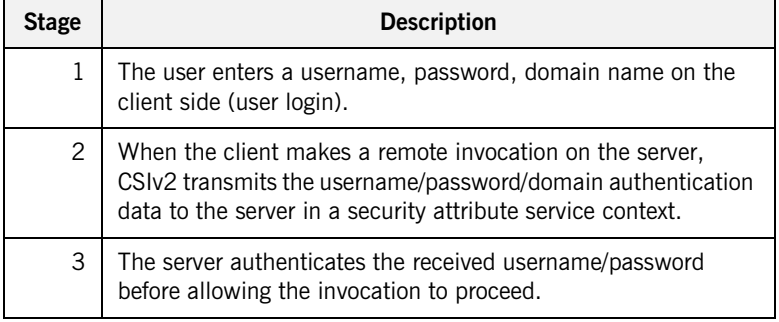

**More details For more details about authentication over transport, see "Configuring CSIv2"** [Authentication over Transport" on page 137](#page-152-0).

### <span id="page-149-0"></span>**CSIv2 Identity Assertion Scenario**

**Overview** [Figure 14](#page-149-1) shows a basic CSIv2 scenario where a client and an intermediate server are configured to use the CSIv2 authentication over transport mechanism, and the intermediate server and a target server are configured to use the CSIv2 identity assertion mechanism. In this scenario, the client invokes on the intermediate server, which then invokes on the target server.

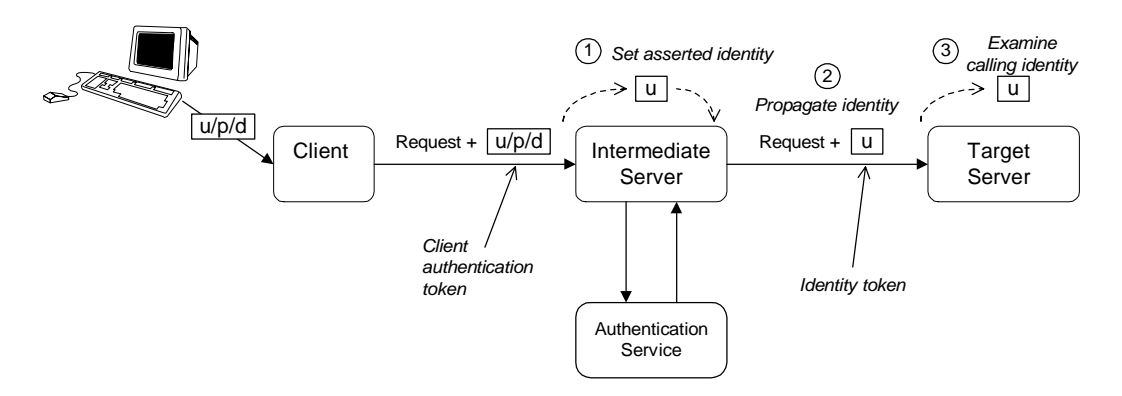

<span id="page-149-1"></span>**Figure 14:** *Basic CSIv2 Identity Assertion Scenario*

**Scenario description** The second stage of the scenario shown in [Figure 14](#page-149-1) (intermediate server invokes an operation on the target server) can be described as follows:

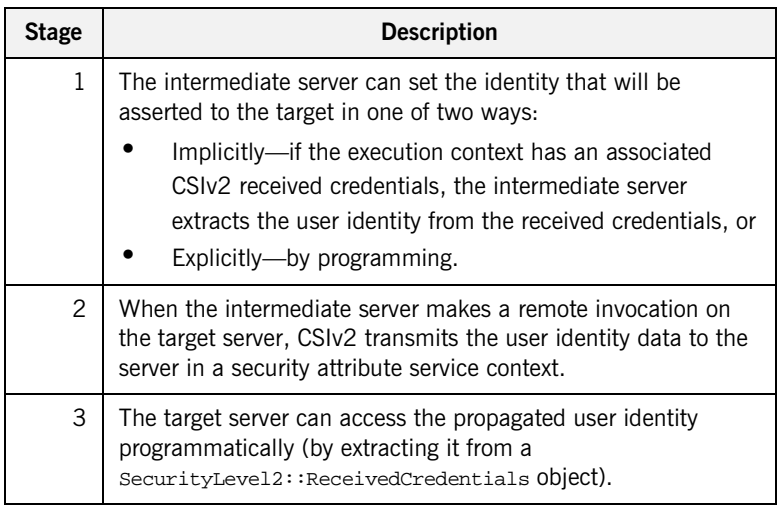

**More details For more details about identity assertion, see "Configuring CSIv2 Identity** [Assertion" on page 155](#page-170-0).

CHAPTER 7 | **Introduction to CSIv2**

CHAPTER 8

# <span id="page-152-0"></span>Configuring CSIv2 Authentication over Transport

*This chapter explains the concepts underlying the CSIv2 authentication over transport mechanism and provides details of how to configure a client and a server to use this mechanism.*

**In this chapter** This chapter discusses the following topics:

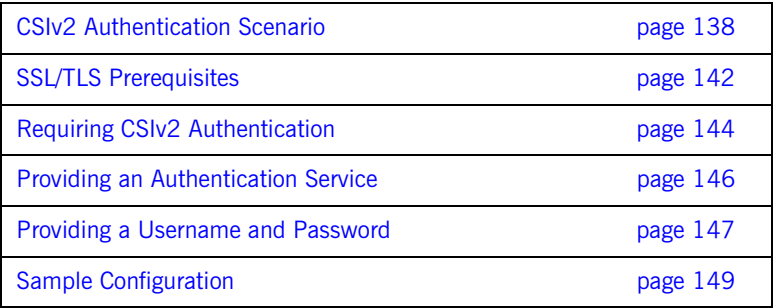

## <span id="page-153-0"></span>**CSIv2 Authentication Scenario**

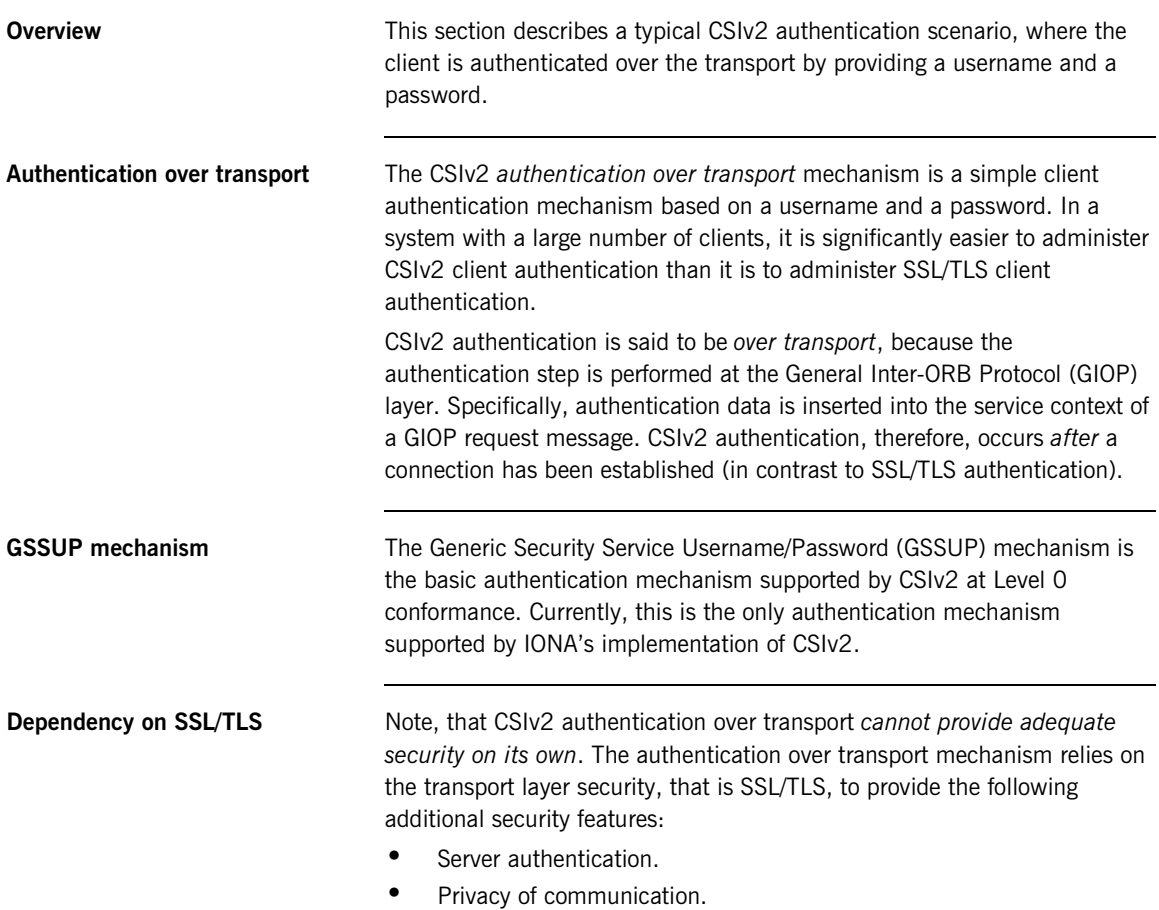

**•** Message integrity.

**CSIv2 scenario** [Figure 15](#page-154-0) shows a typical scenario for CSIv2 authentication over transport:

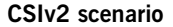

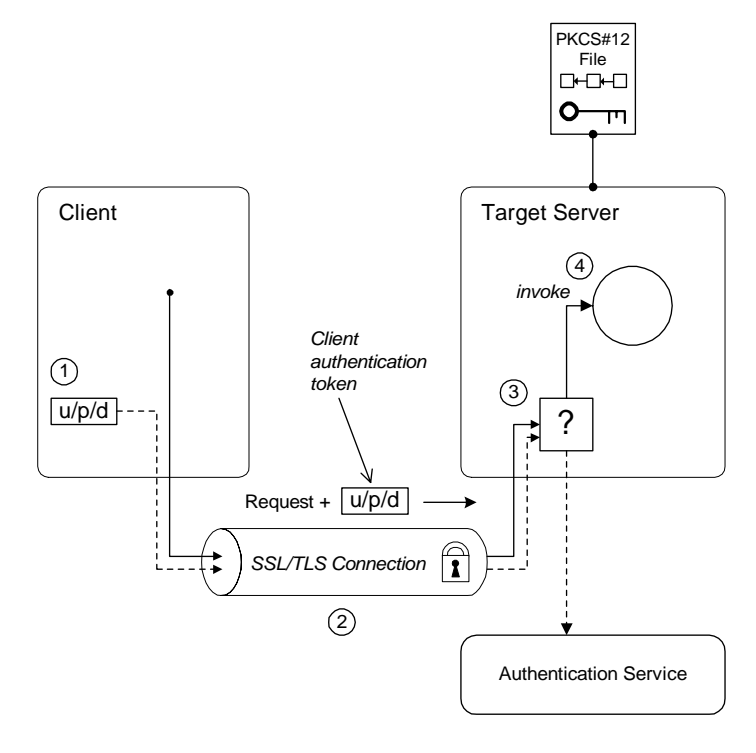

<span id="page-154-0"></span>**Figure 15:** *CSIv2 Authentication Over Transport Scenario*

### **How CSIv2 authentication over transport proceeds**

As shown in [Figure 15 on page 139](#page-154-0), the authentication over transport mechanism proceeds as follows:

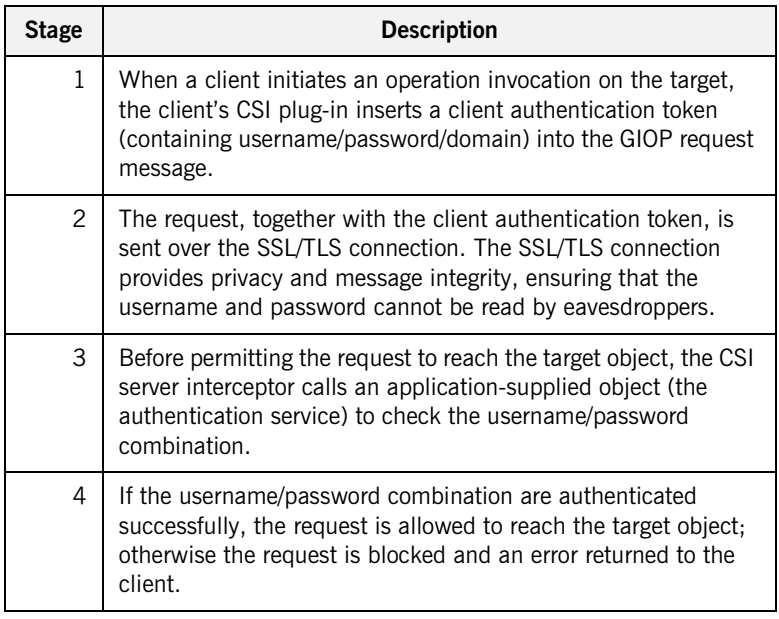

**SSL/TLS connection** The client and server should both be configured to use a secure SSL/TLS connection. In this scenario, the SSL/TLS connection is configured for target authentication only.

> See ["SSL/TLS Prerequisites" on page 142](#page-157-0) for details of the SSL/TLS configuration for this scenario.

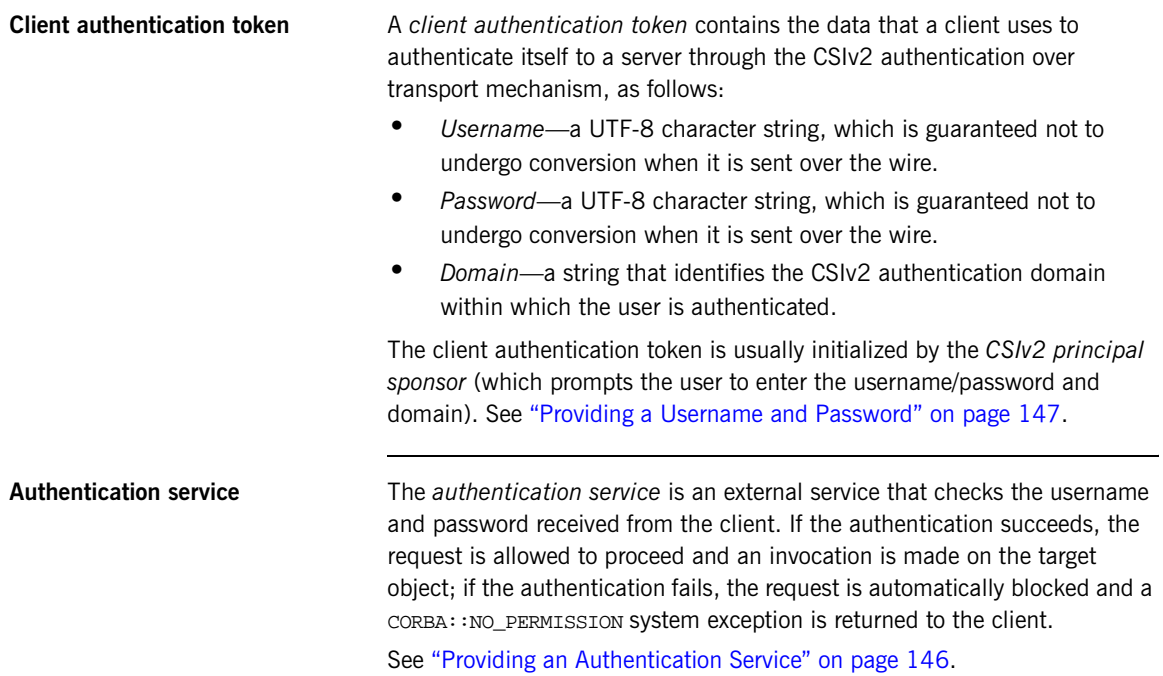

### <span id="page-157-0"></span>**SSL/TLS Prerequisites**

**Overview** The SSL/TLS protocol is an essential complement to CSIv2 security. The CSIv2 authentication over transport mechanism relies on SSL/TLS to provide the following additional security features:

- **•** Server authentication.
- **•** Privacy of communication.
- **•** Message integrity.

**WARNING:** If you do not enable SSL/TLS for the client-server connection, the GSSUP username and password would be sent over the wire unencrypted and, therefore, could be read by eavesdroppers.

**SSL/TLS target authentication only** For the scenario depicted in [Figure 15 on page 139,](#page-154-0) the SSL/TLS connection is configured for target authentication only. The SSL/TLS configuration can be summarized as follows:

- **•** *Client-side SSL/TLS configuration*—the client requires confidentiality, message integrity, and the EstablishTrustInTarget SSL/TLS association option. No X.509 certificate is provided on the client side, because the client is not authenticated at the transport layer.
- **•** *Server-side SSL/TLS configuration*—the server requires confidentiality and message integrity, but the EstablishTrustInClient SSL/TLS association option is not required. An X.509 certificate is provided on the server side to enable the client to authenticate the server.

In this scenario, the SSL/TLS principal sponsor needs to be enabled only on the server side, because it is only the server that has an associated X.509 certificate.

**Note:** The SSL/TLS principal sponsor is completely independent of the CSIv2 principal sponsor (see ["CSIv2 principal sponsor" on page 147](#page-162-1)). It is possible, therefore, to enable both of the principal sponsors within the same application.

**SSL/TLS principal sponsor** 

**configuration**

References See ["Sample Configuration" on page 149](#page-164-0) for a detailed example of the client and server SSL/TLS configuration.

> See ["SSL/TLS Administration" on page 69](#page-84-0) for complete details of configuring and administering SSL/TLS.

# <span id="page-159-0"></span>**Requiring CSIv2 Authentication**

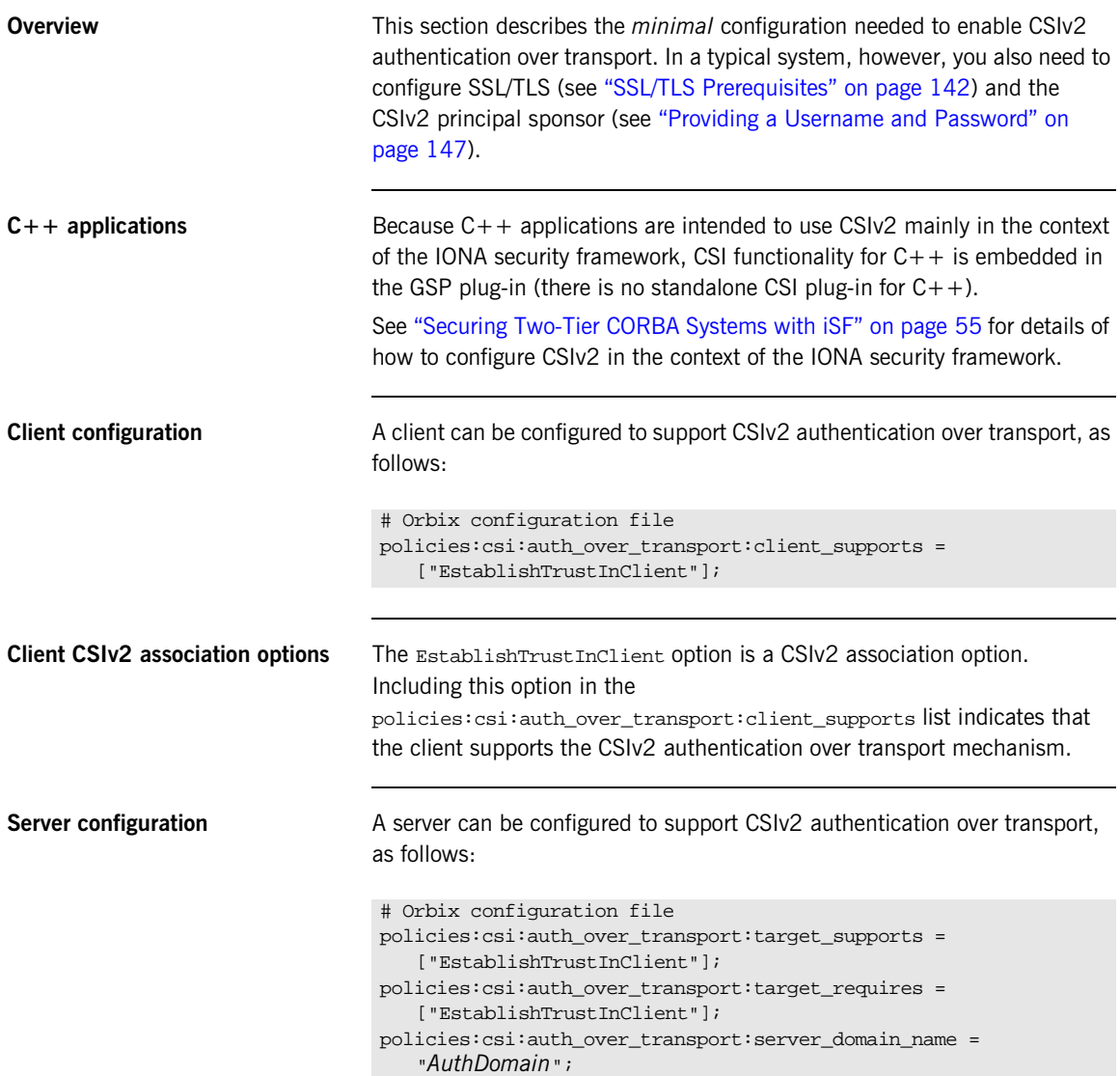

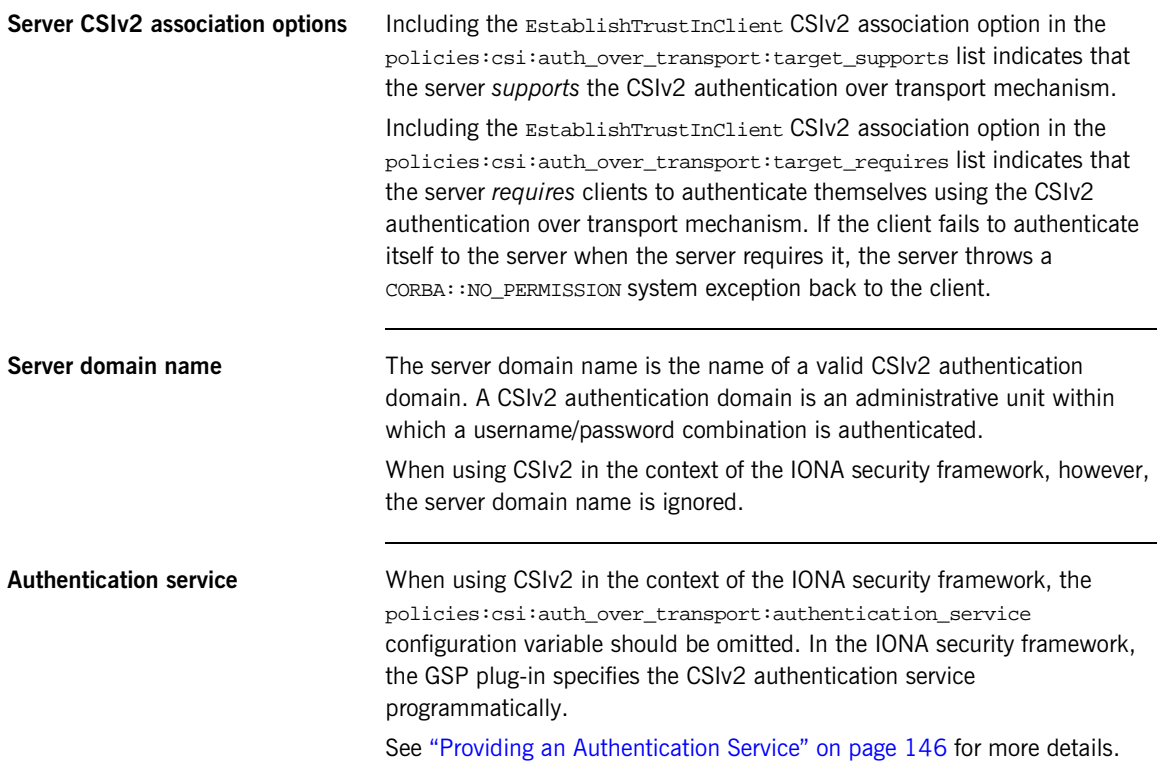

### <span id="page-161-0"></span>**Providing an Authentication Service**

<span id="page-161-1"></span>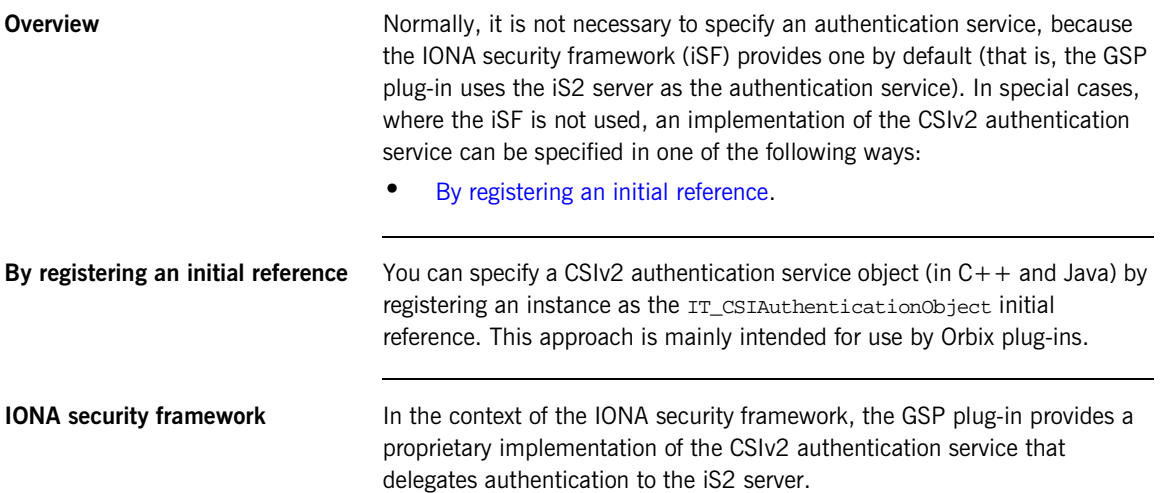

# <span id="page-162-3"></span><span id="page-162-0"></span>**Providing a Username and Password**

<span id="page-162-2"></span><span id="page-162-1"></span>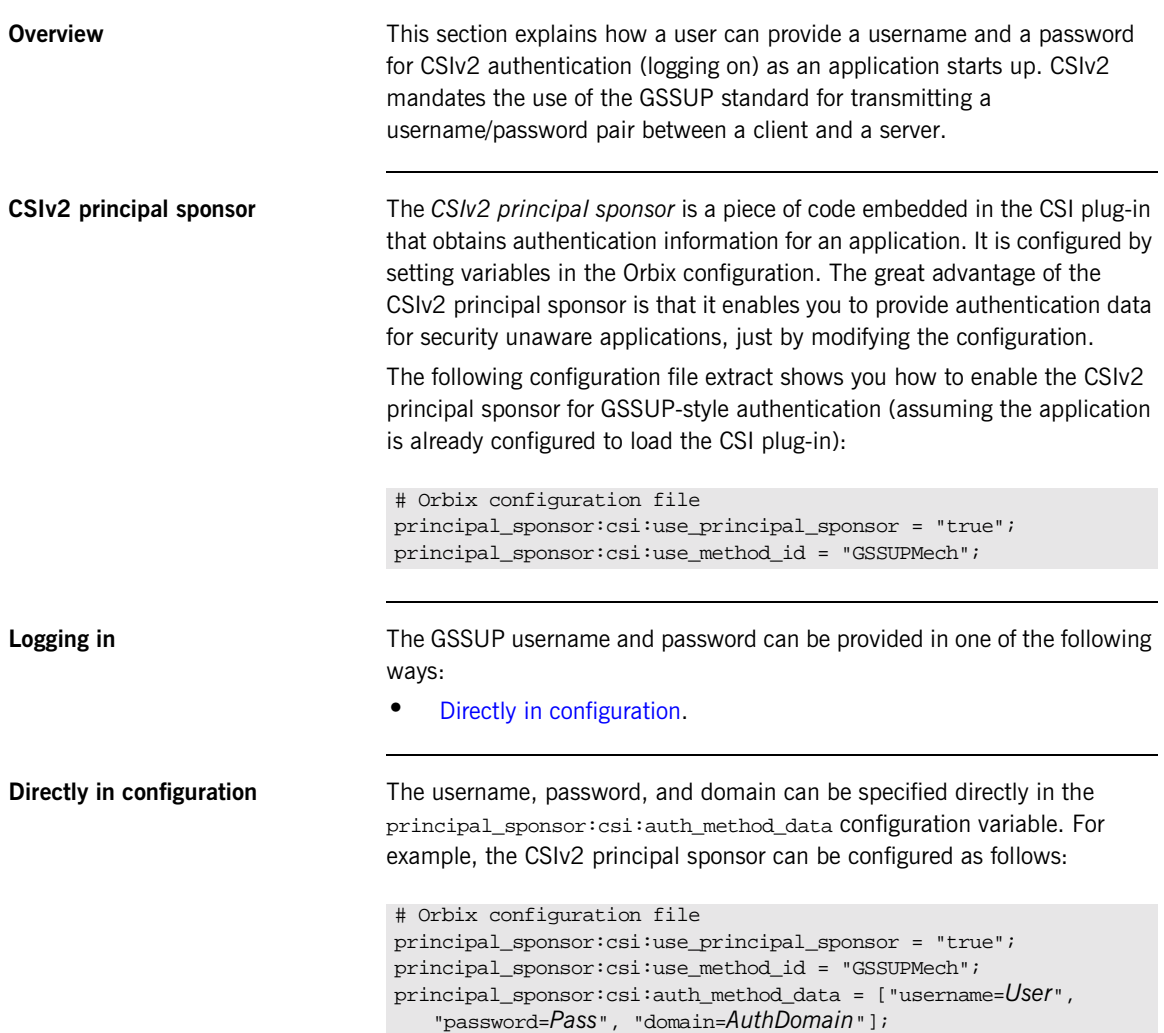

In this example, the auth\_method\_data variable specifies a *User* username, *Pass* password, and *AuthDomain* domain.

**WARNING:** Storing the password directly in configuration is not recommended for deployed systems. The password is in plain text and could be read by anyone.

# <span id="page-164-0"></span>**Sample Configuration**

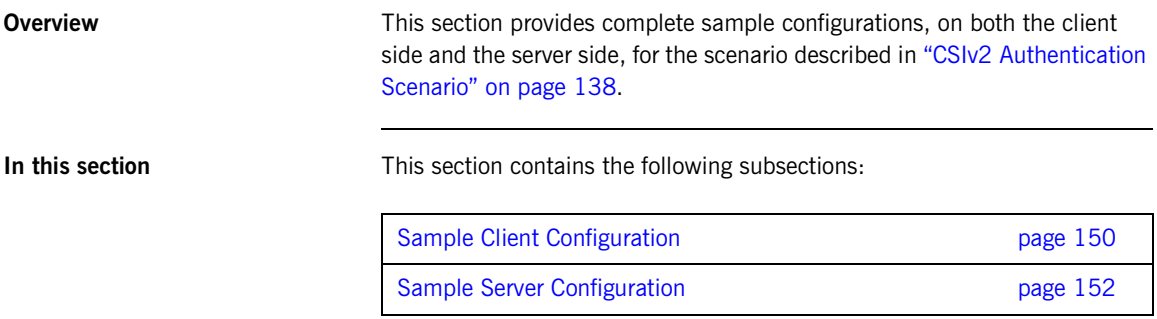

### <span id="page-165-0"></span>**Sample Client Configuration**

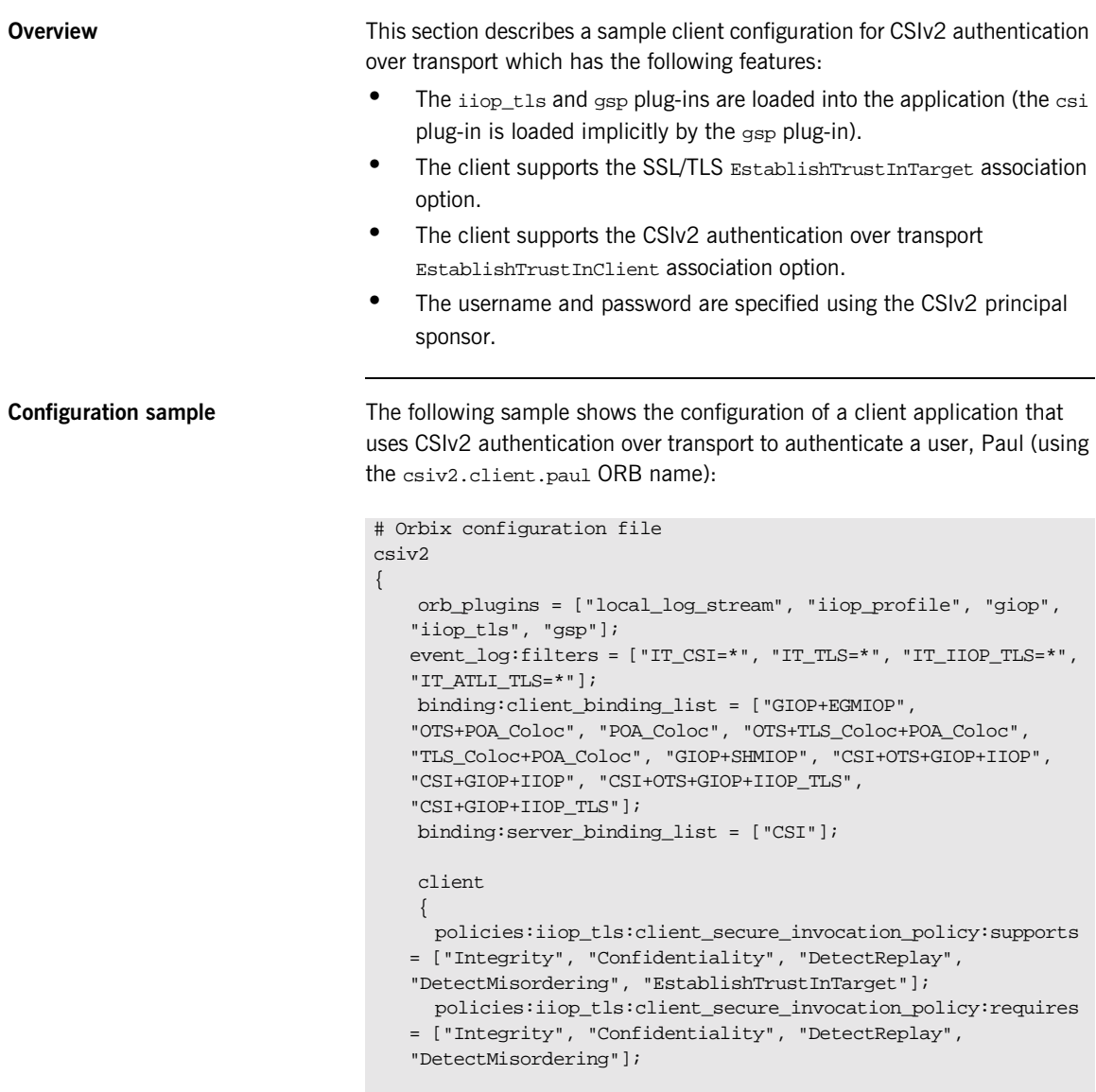

```
paul
        {
            policies:csi:auth_over_transport:client_supports =
   ["EstablishTrustInClient"];
            policies:csi:auth_over_transport:target_requires =
   ["EstablishTrustInClient"];
            principal_sponsor:csi:use_principal_sponsor = "true";
            principal_sponsor:csi:auth_method_id = "GSSUPMech";
            principal_sponsor:csi:auth_method_data =
   ["username=Paul", "password=password", domain="DEFAULT"];
       };
    };
};
```
### <span id="page-167-0"></span>**Sample Server Configuration**

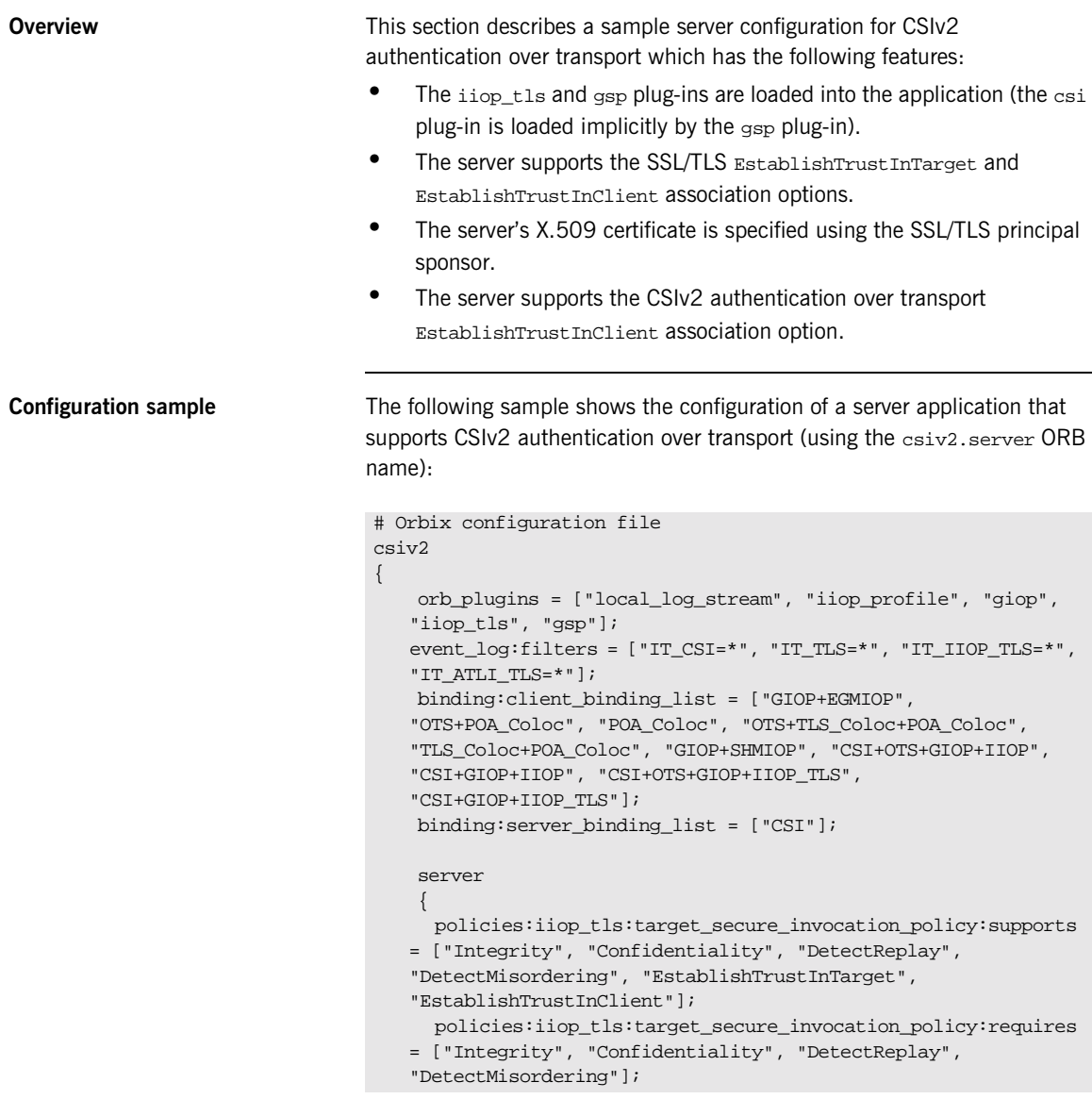

```
principal_sponsor:use_principal_sponsor = "true";
    principal_sponsor:auth_method_id = "security_label";
    principal_sponsor:auth_method_data =
["label=KeyRingLabel"];
    policies:csi:auth_over_transport:target_supports =
["EstablishTrustInClient"];
    policies:csi:auth_over_transport:server_domain_name =
"DEFAULT";
};
```
};

CHAPTER 8 | **Configuring CSIv2 Authentication over Transport**

### CHAPTER 9

# <span id="page-170-0"></span>Configuring CSIv2 Identity Assertion

*This chapter explains the concepts underlying the CSIv2 identity assertion (or delegation) mechanism and provides details of how to configure your applications to use this mechanism.*

**In this chapter** This chapter discusses the following topics:

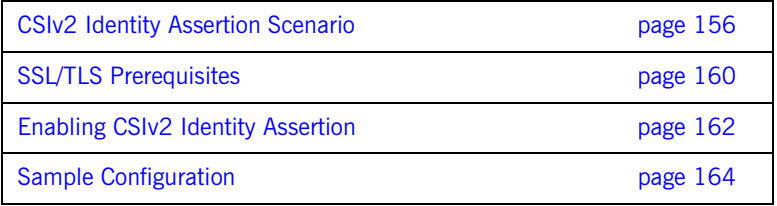

## <span id="page-171-0"></span>**CSIv2 Identity Assertion Scenario**

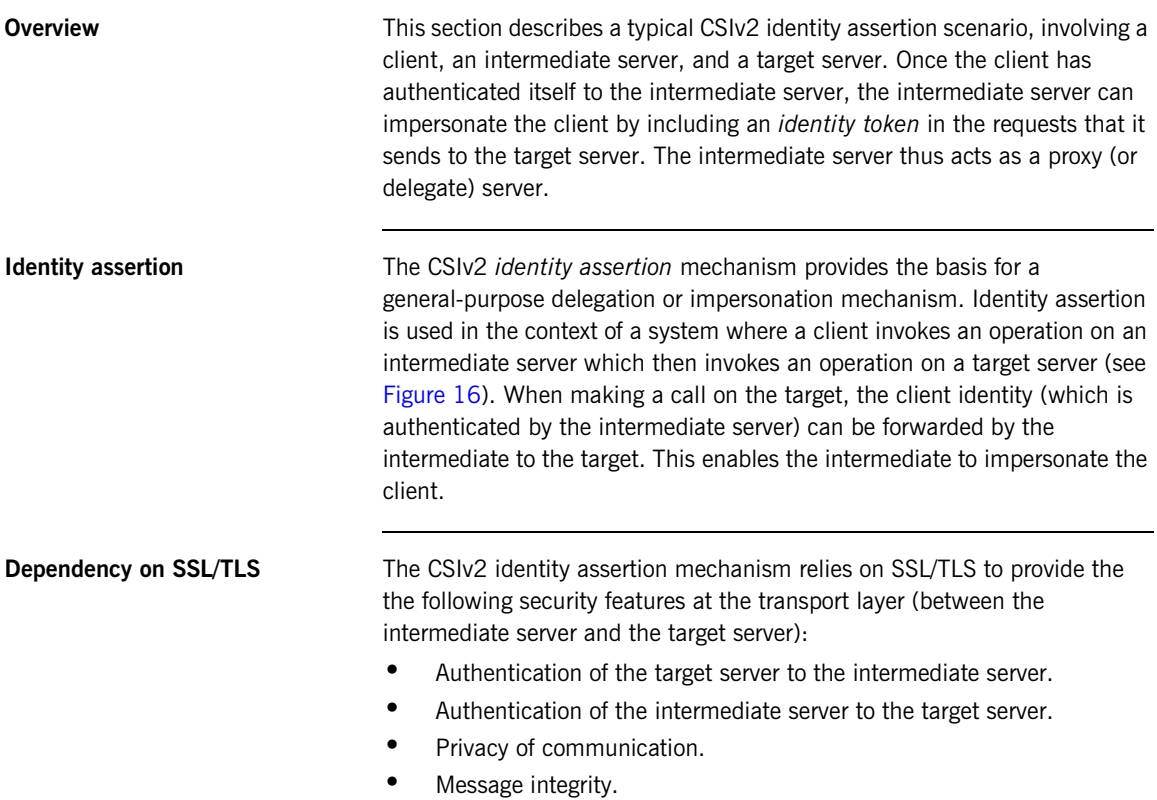

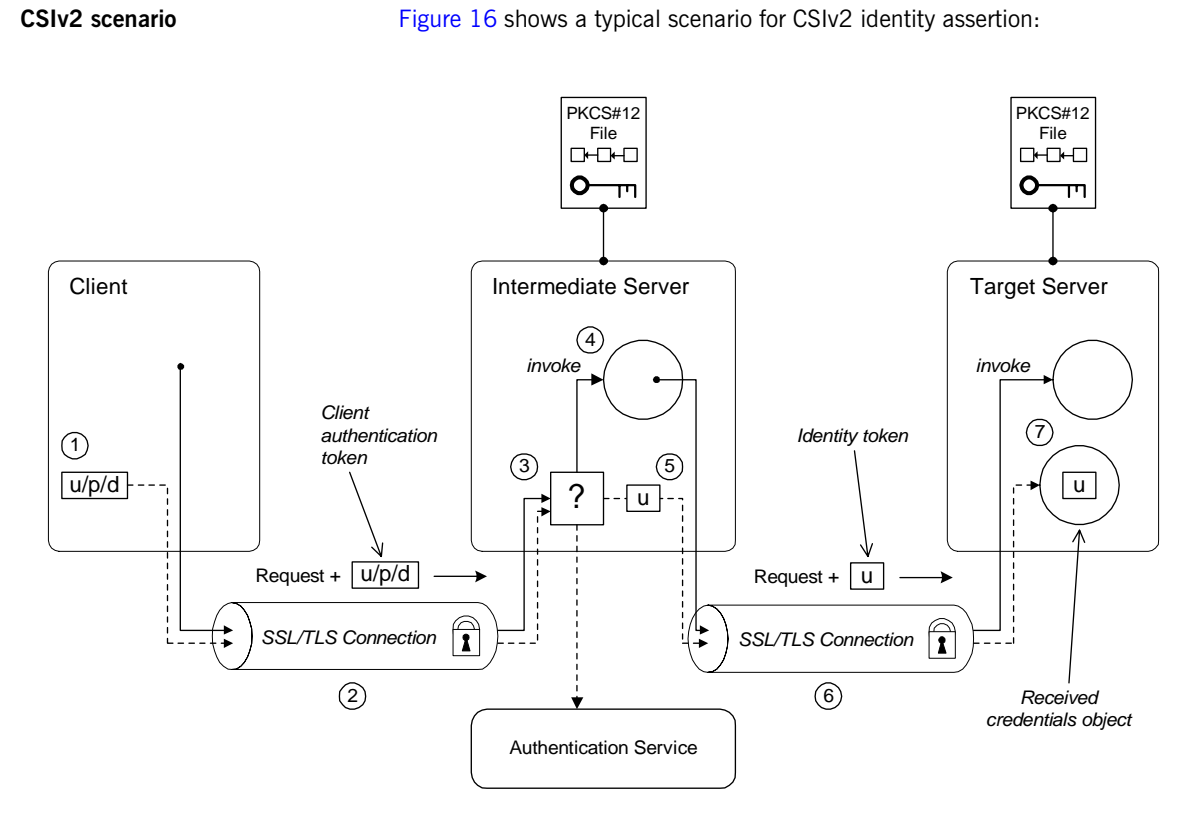

<span id="page-172-0"></span>**Figure 16:** *CSIv2 Identity Assertion Scenario*

### **How CSIv2 identity assertion proceeds**

As shown in [Figure 16 on page 157](#page-172-0), the identity assertion mechanism proceeds as follows:

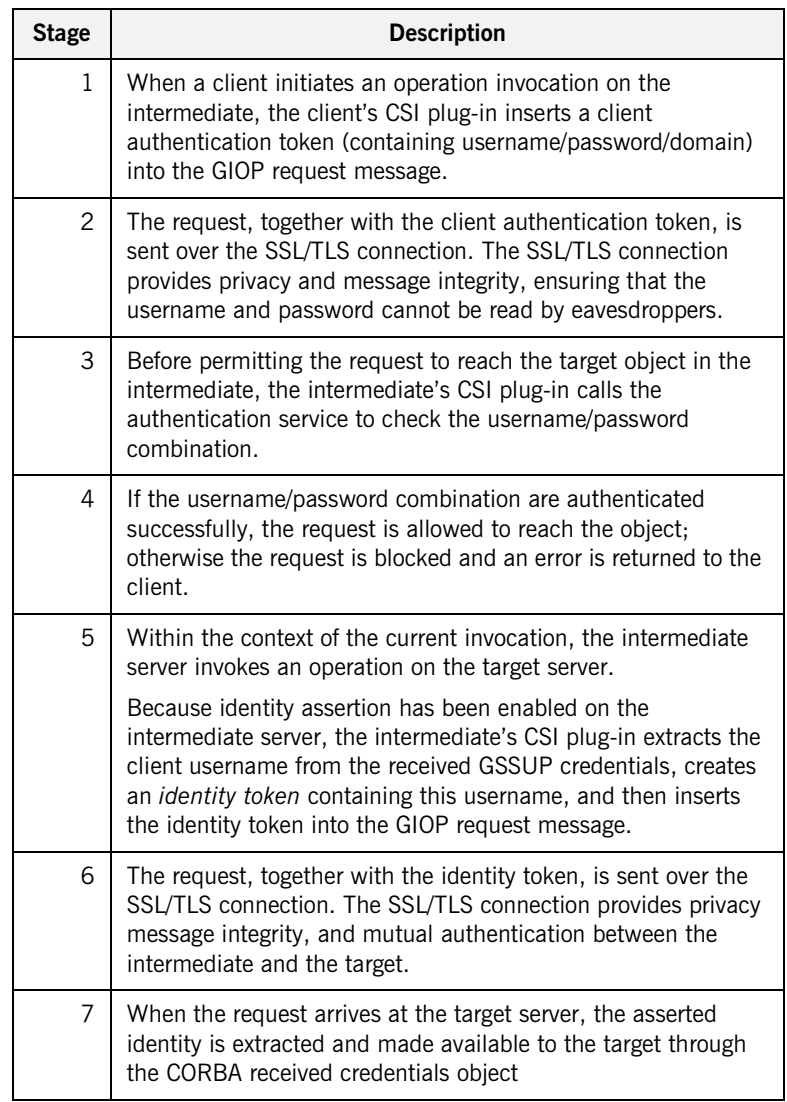

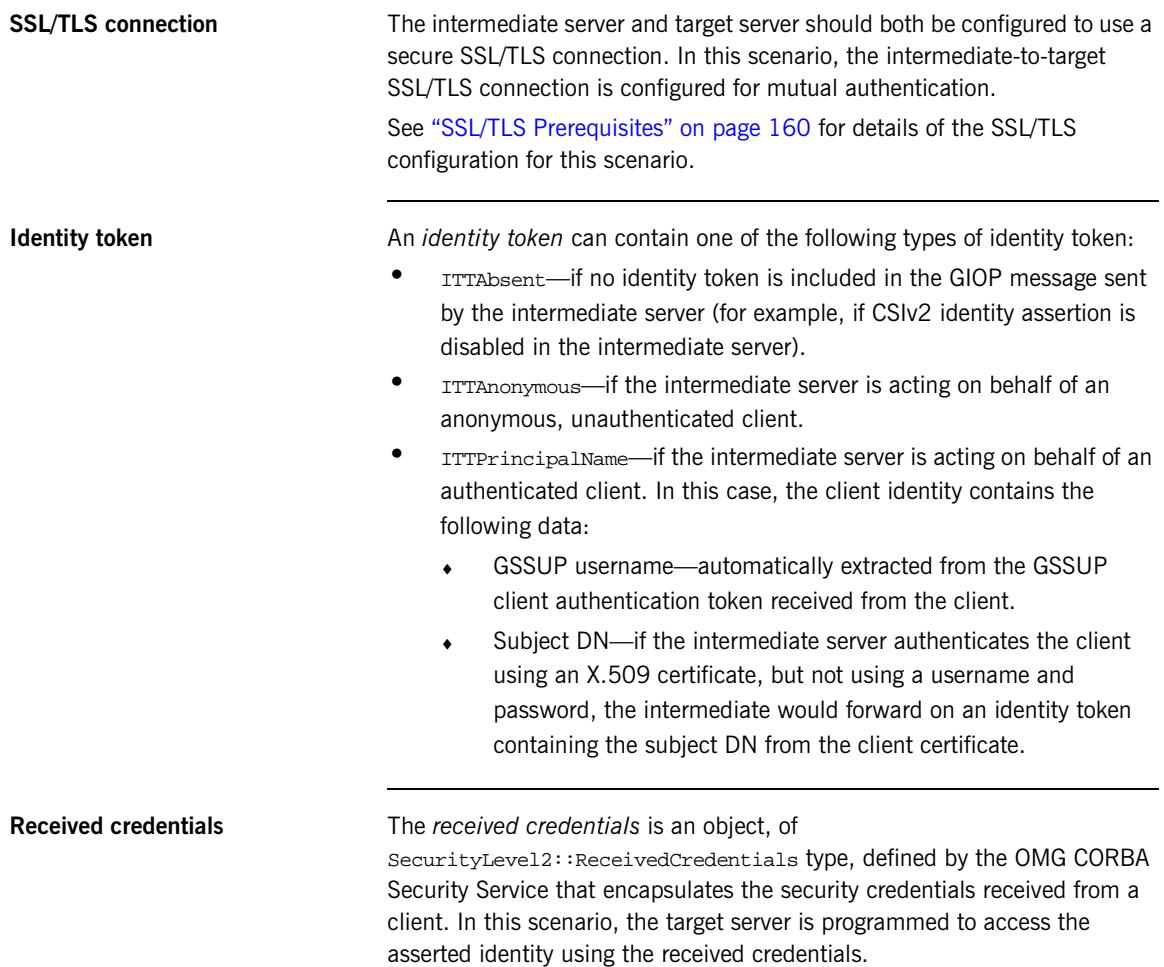

### <span id="page-175-0"></span>**SSL/TLS Prerequisites**

**Overview** The CSIv2 identity assertion mechanism relies on SSL/TLS to provide the the following security features at the transport layer (between the intermediate server and the target server):

- **•** Authentication of the target server to the intermediate server.
- **•** Authentication of the intermediate server to the target server.
- **•** Privacy of communication.
- **•** Message integrity.

**SSL/TLS mutual authentication** For the scenario depicted in [Figure 16 on page 157,](#page-172-0) the SSL/TLS connection between the intermediate and the target server is configured for mutual authentication. The SSL/TLS configuration can be summarized as follows:

- **•** *Intermediate server SSL/TLS configuration*—the intermediate server requires confidentiality, message integrity, and the EstablishTrustInTarget SSL/TLS association option. An X.509 certificate is provided, which enables the intermediate server to be authenticated both by the client and by the target server.
- **•** *Target server SSL/TLS configuration*—the server requires confidentiality, message integrity, and the EstablishTrustInClient SSL/TLS association option. An X.509 certificate is provided, which enables the target server to be authenticated by the intermediate server.

See ["Sample Intermediate Server Configuration" on page 167](#page-182-0) for a detailed example of the SSL/TLS configuration in this scenario.

See ["SSL/TLS Administration" on page 69](#page-84-0) for complete details of configuring and administering SSL/TLS.

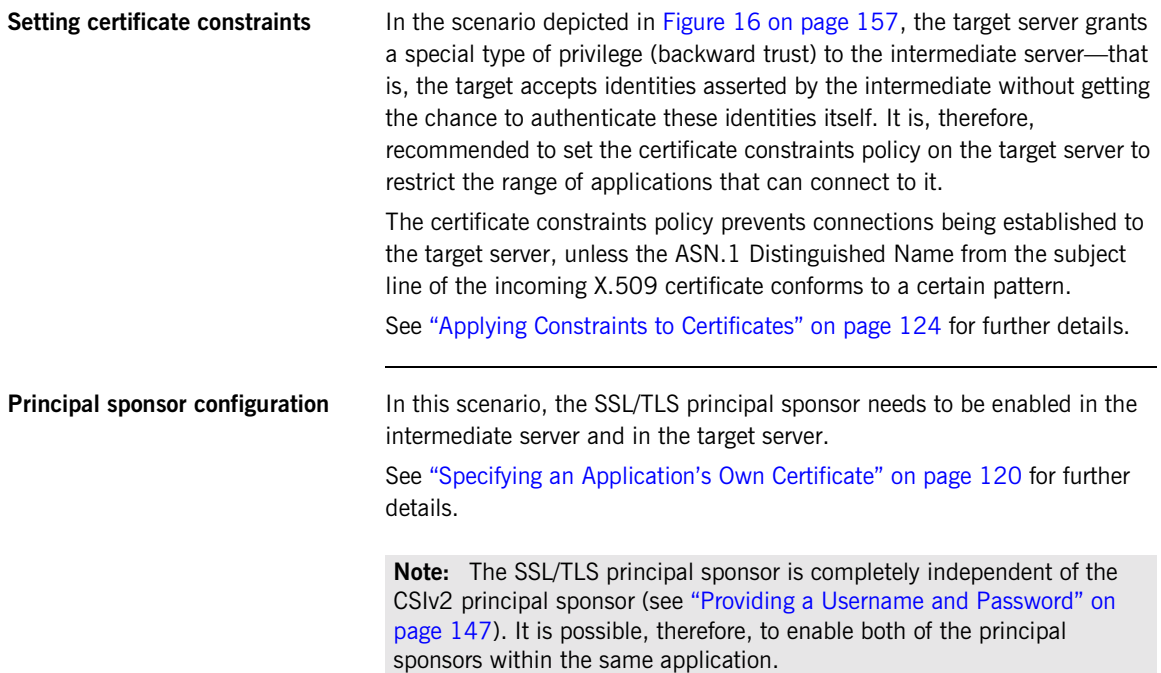

## <span id="page-177-0"></span>**Enabling CSIv2 Identity Assertion**

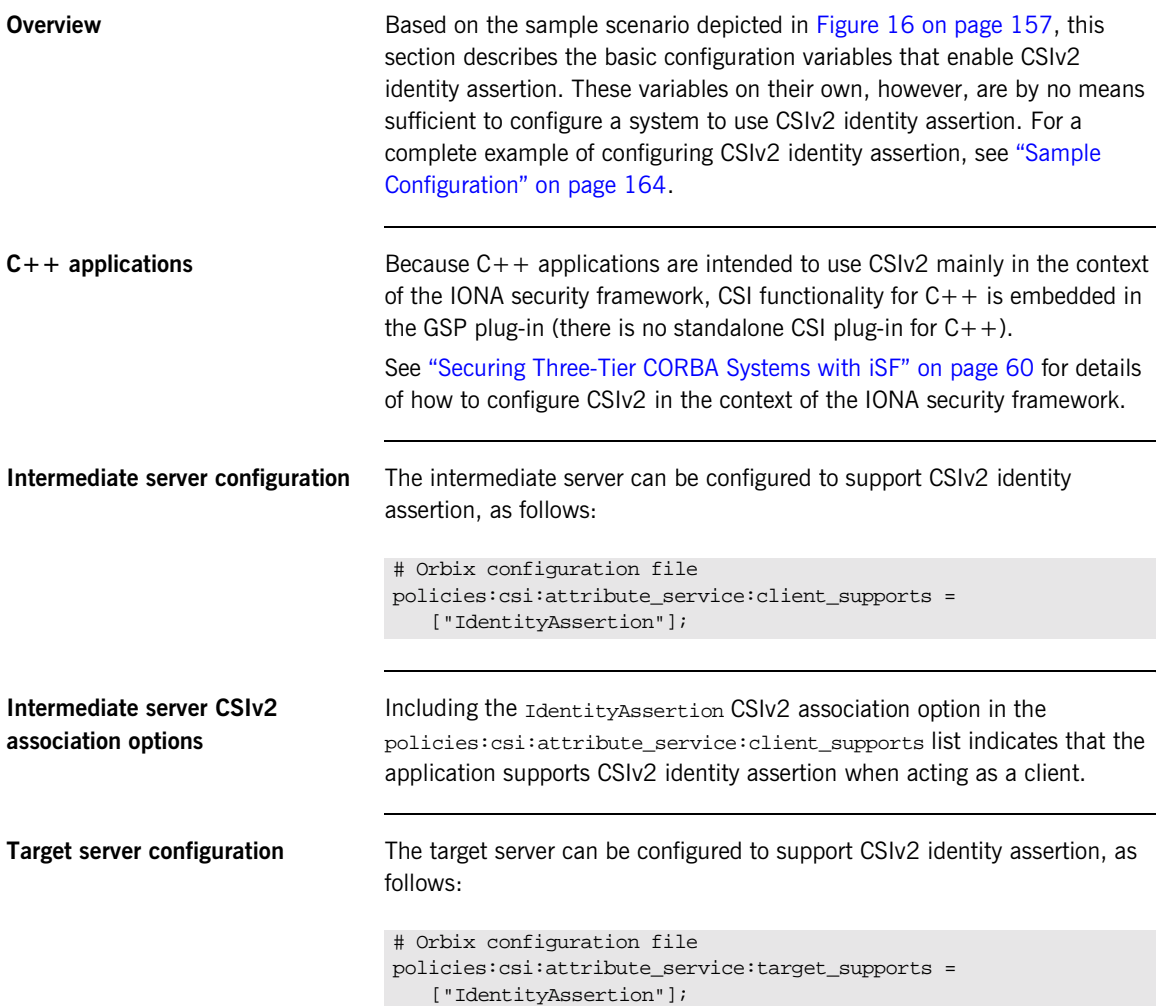

**Target server CSIv2 association options**

Including the IdentityAssertion CSIv2 association option in the policies:csi:attribute\_service:target\_supports list indicates that the application supports CSIv2 identity assertion when acting as a server.

## <span id="page-179-0"></span>**Sample Configuration**

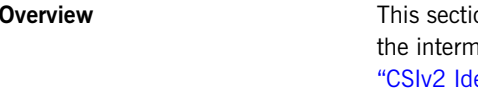

**Overview** This section provides complete sample configurations, covering the client, nediate server, and the target server, for the scenario described in entity Assertion Scenario" on page 156.

**In this section** This section contains the following subsections:

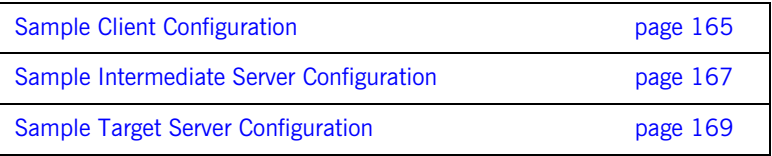
## **Sample Client Configuration**

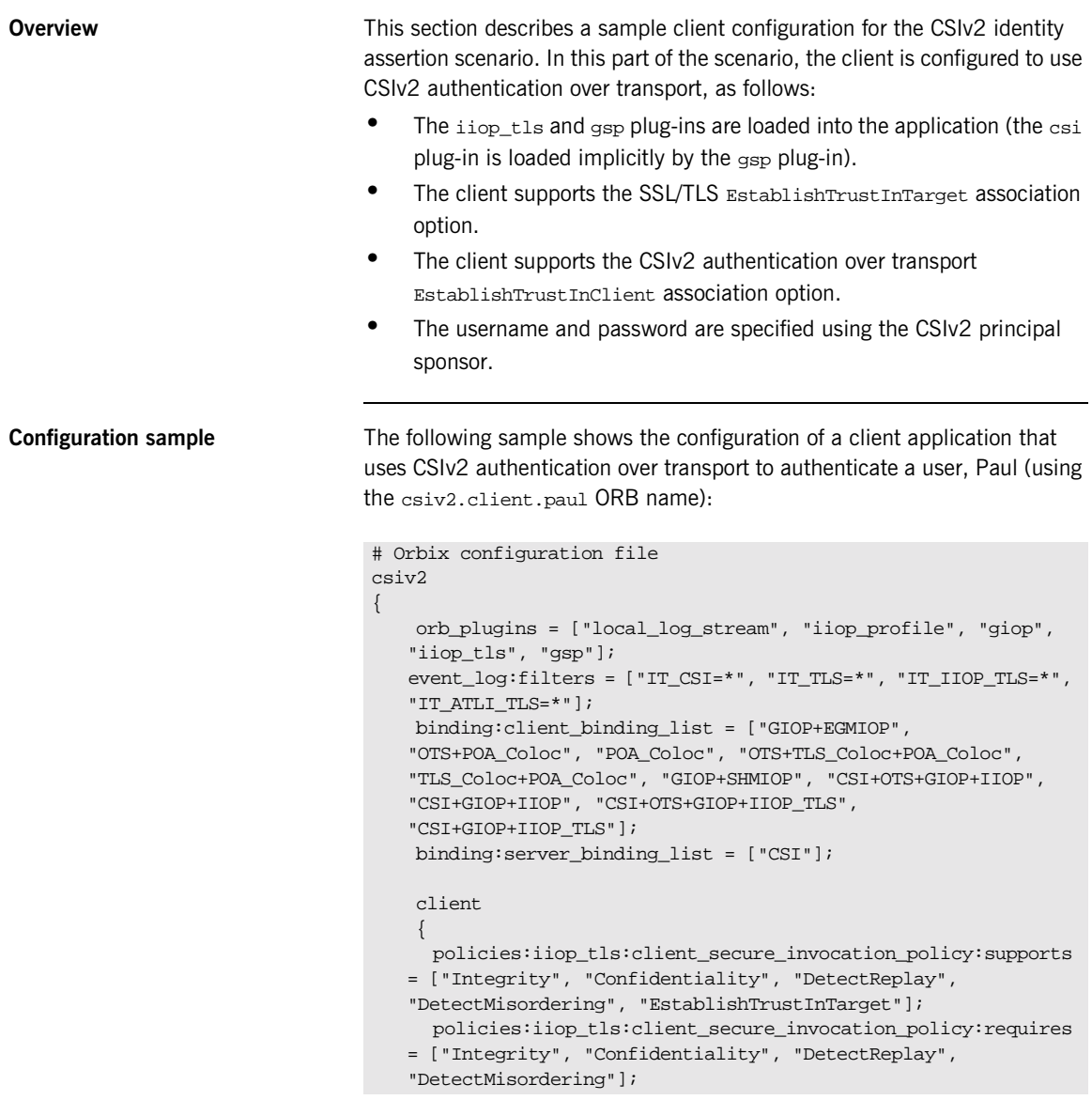

```
paul
        {
            policies:csi:auth_over_transport:client_supports =
   ["EstablishTrustInClient"];
           principal_sponsor:csi:use_principal_sponsor = "true";
           principal_sponsor:csi:auth_method_id = "GSSUPMech";
            principal_sponsor:csi:auth_method_data =
   ["username=Paul", "password=password", "domain=DEFAULT"];
       };
    };
};
```
## **Sample Intermediate Server Configuration**

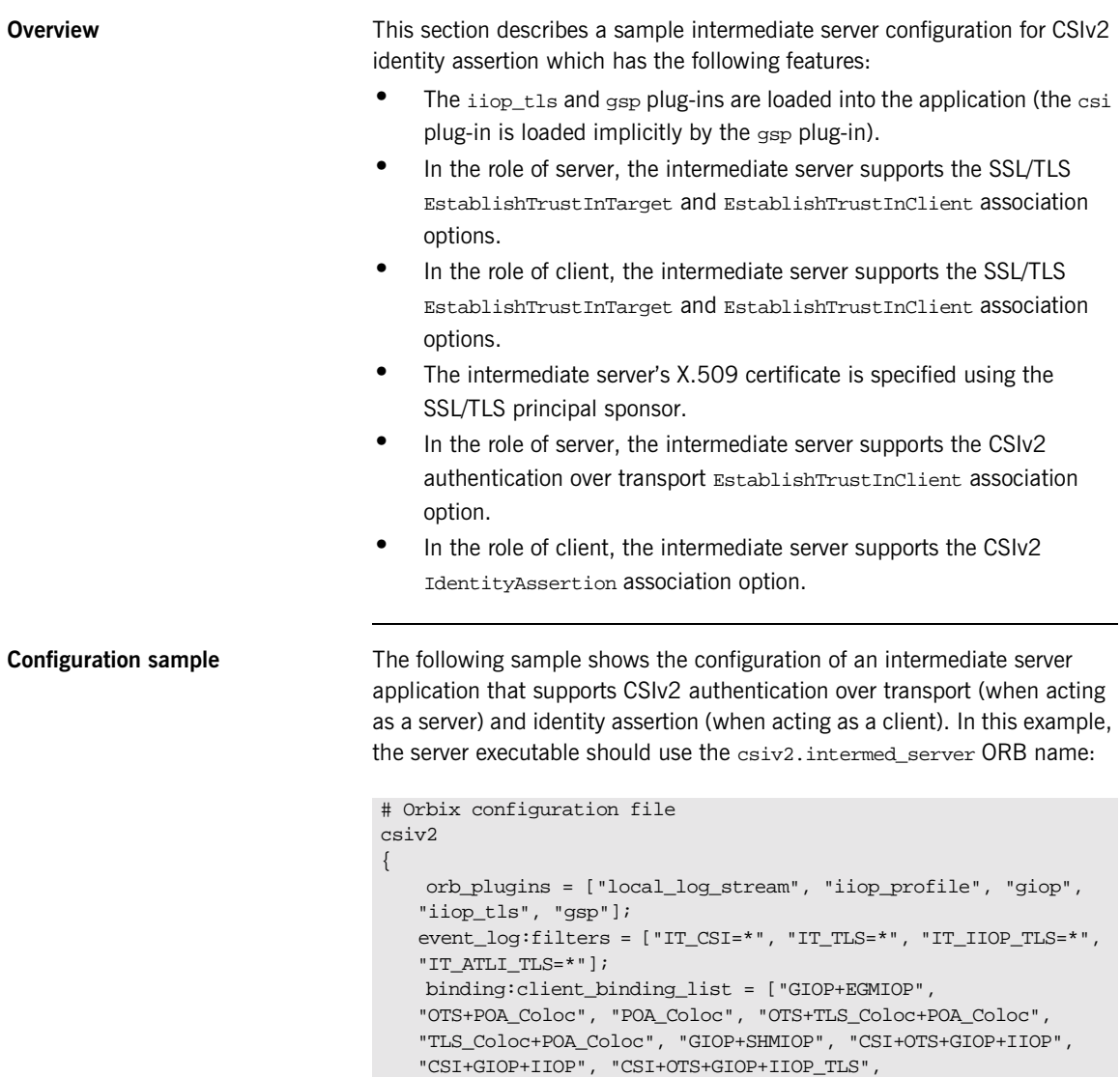

"CSI+GIOP+IIOP\_TLS"];

```
binding:server_binding_list = ["CSI"];
    intermed_server
    {
     policies:iiop_tls:target_secure_invocation_policy:supports
   = ["Integrity", "Confidentiality", "DetectReplay",
   "DetectMisordering", "EstablishTrustInTarget",
   "EstablishTrustInClient"];
     policies:iiop_tls:target_secure_invocation_policy:requires
   = ["Integrity", "Confidentiality", "DetectReplay",
   "DetectMisordering"];
     policies:iiop_tls:client_secure_invocation_policy:supports
   = ["Integrity", "Confidentiality", "DetectReplay",
   "DetectMisordering", "EstablishTrustInTarget",
   "EstablishTrustInClient"];
     policies:iiop_tls:client_secure_invocation_policy:requires
   = ["Integrity", "Confidentiality", "DetectReplay",
   "DetectMisordering"];
        principal_sponsor:use_principal_sponsor = "true";
        principal sponsor: auth method id = "security label";
        principal_sponsor:auth_method_data =
   ["label=KeyRingLabel"];
        policies:csi:attribute_service:client_supports =
   ["IdentityAssertion"];
        policies:csi:auth_over_transport:target_supports =
   ["EstablishTrustInClient"];
        policies:csi:auth_over_transport:target_requires =
   ["EstablishTrustInClient"];
        policies:csi:auth_over_transport:server_domain_name =
   "DEFAULT";
   };
};
```
## **Sample Target Server Configuration**

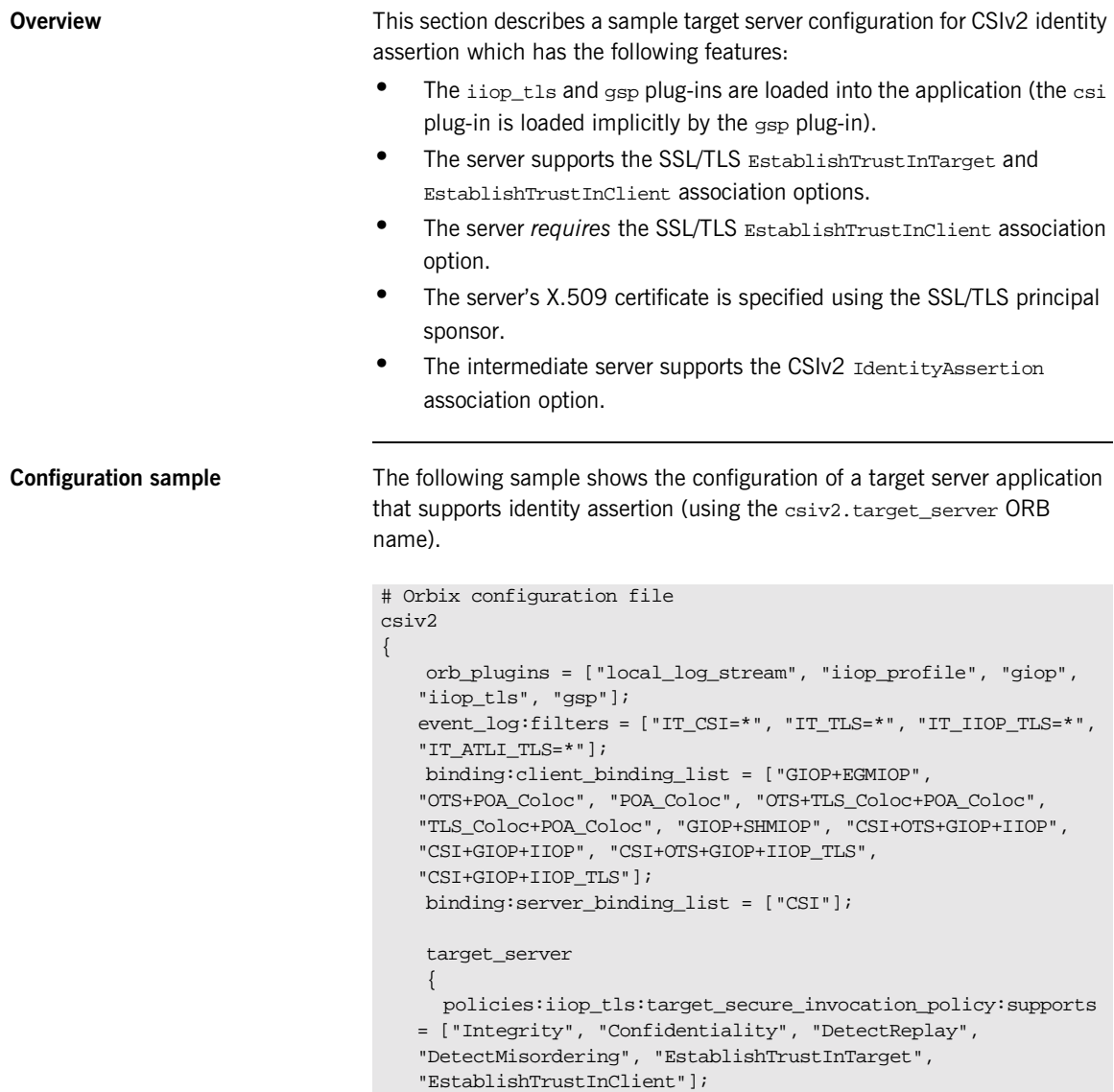

```
policies:iiop_tls:target_secure_invocation_policy:requires
   = ["Integrity", "Confidentiality", "DetectReplay",
   "DetectMisordering", "EstablishTrustInClient"];
        principal_sponsor:use_principal_sponsor = "true";
        principal_sponsor:auth_method_id = "security_label";
        principal_sponsor:auth_method_data =
   ["label=KeyRingLabel"];
        policies:csi:attribute_service:target_supports =
   ["IdentityAssertion"];
   };
};
```
# **Part V** CORBA Security Programming

**In this part In this part This part contains the following chapters:** 

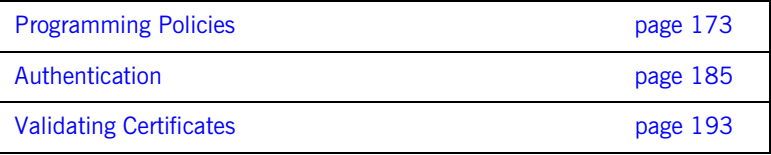

### CHAPTER 10

# <span id="page-188-0"></span>Programming Policies

*You can customize the behavior of secure CORBA applications by setting policies programmatically.*

**In this chapter** This chapter discusses the following topics:

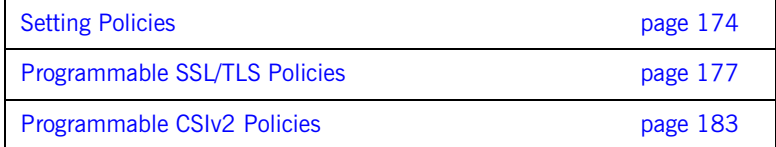

# <span id="page-189-0"></span>**Setting Policies**

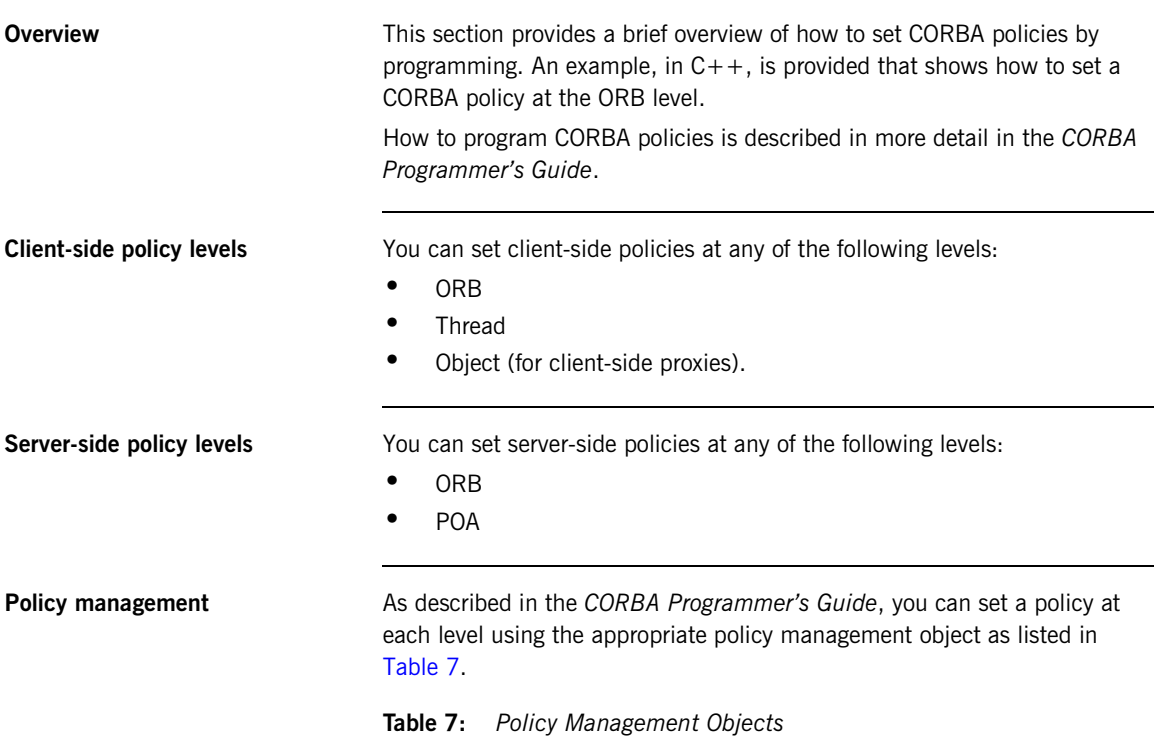

<span id="page-189-1"></span>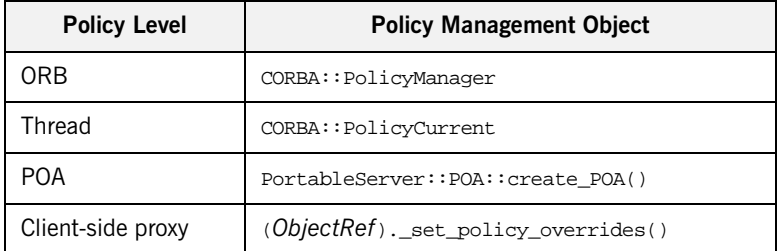

<span id="page-190-5"></span>**C++ Example** The following C++ example shows how to set an SSL/TLS certificate constraints policy at the ORB level:

### **Example 7:** *C++ Example of Setting ORB-Level Policies*

```
//C++
     ...
       CORBA::Any any;
        CORBA::PolicyList orb_policies;
        orb_policies.length(1);
 1 CORBA::Object_var object =
          global_orb->resolve_initial_references("ORBPolicyManager");
        CORBA::PolicyManager_var policy_mgr =
           CORBA::PolicyManager::_narrow(object);
 2 IT_TLS_API::CertConstraints cert_constraints;
        cert_constraints.length(1);
 3 cert_constraints[0] = CORBA::string_dup(
            "C=US,ST=Massachusetts,O=ABigBank*,OU=Administration"
        );
        any <<= cert constraints;
45 orb policies[0] = global orb->create policy(
            IT_TLS_API::TLS_CERT_CONSTRAINTS_POLICY, any
        );
 6 policy_mgr->set_policy_overrides(
            orb_policies, CORBA::ADD_OVERRIDE
        );
```
**Setting a Policy at ORB Level** The programming steps in the preceding examples, "C++ Example" on [page 175](#page-190-5), can be explained as follows:

- <span id="page-190-0"></span>1. Retrieve the ORB policy manager.
- <span id="page-190-1"></span>2. Create an instance of the policy that you are to adjust, based on the Orbix IDL (see the *CORBA Programmer's Reference*).
- <span id="page-190-2"></span>3. Set your new values on this policy.
- <span id="page-190-3"></span>4. Create an ORB policy object using the CORBA::ORB: create\_policy() operation and provide your new policy as a parameter.
- <span id="page-190-4"></span>5. Add the policy to a PolicyList object.

<span id="page-191-0"></span>6. Use the PolicyManager::set\_policy\_overrides() operation to set the new PolicyList on the ORB.

# <span id="page-192-0"></span>**Programmable SSL/TLS Policies**

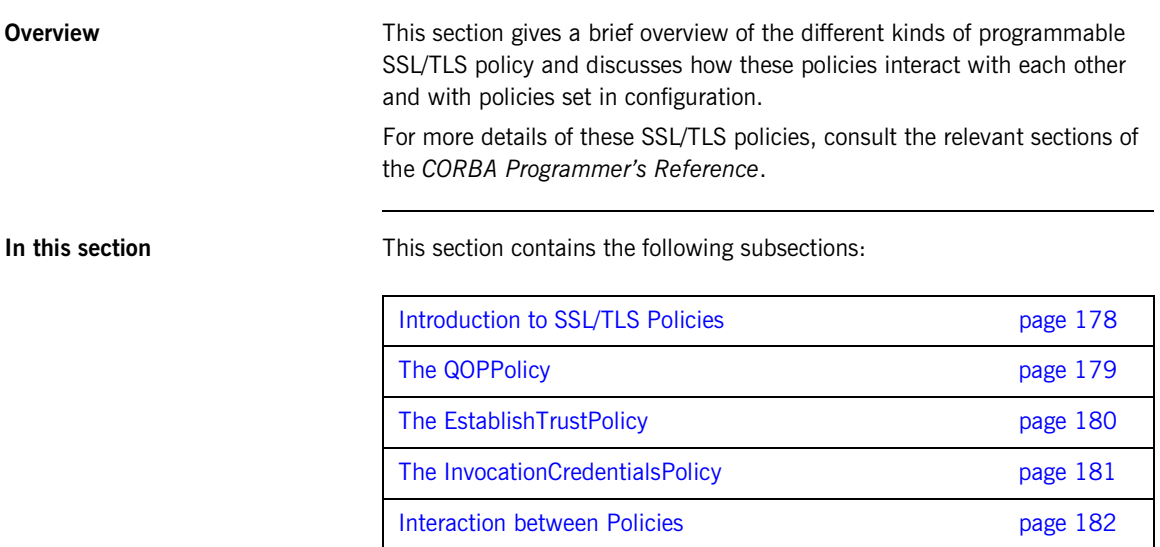

## <span id="page-193-0"></span>**Introduction to SSL/TLS Policies**

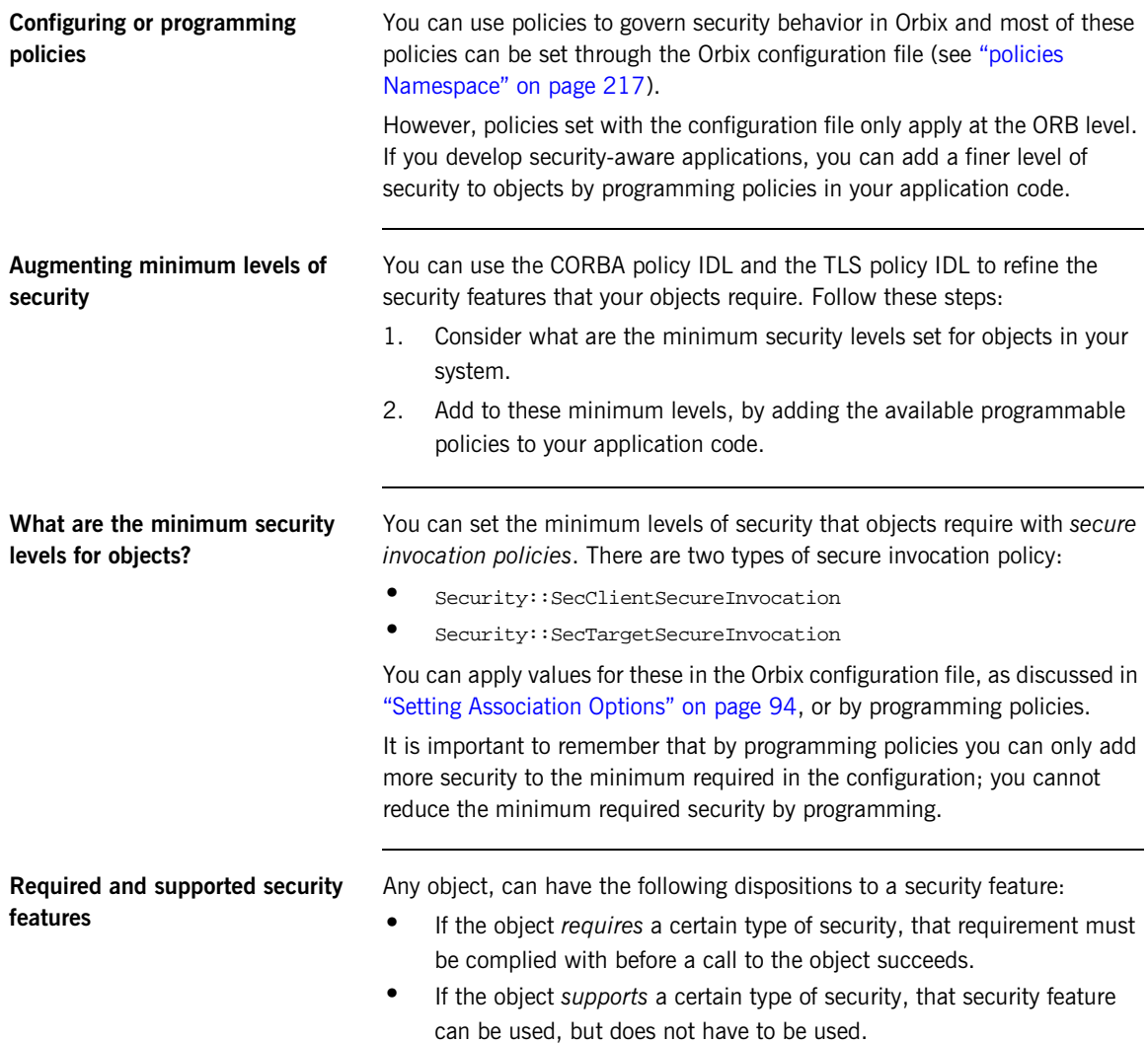

### <span id="page-194-0"></span>**The QOPPolicy**

**IDL definition** The SecurityLevel2:: QOPPolicy policy provides a way to override the client and target secure invocation policies. You can apply four levels of protection defined by the enumerated type,  $Security::QOP$ , defined as follows:

```
//IDL
module Security {
...
    enum QOP {
        SecQOPNoProtection,
        SecQOPIntegrity,
        SecQOPConfidentiality,
        SecQOPIntegrityAndConfidentiality
    };
};
```
**Purpose** The SecurityLevel2:: $\text{OPPolicy}$  is used by security aware applications for two purposes:

- **•** Restricting the types of cipher suites available for consideration.
- **•** Overriding the way in which a specific object is contacted.

**Restricting cipher suites** The values allowed for QOP policies are not specific enough to identify particular cipher suites (the mechanism policy can be used for this). However the QOPPolicy value can render certain cipher suites inapplicable—see ["Constraints Imposed on Cipher Suites" on page 108](#page-123-0).

If you set a QOP policy to override an existing QOP policy, the applicable list of cipher suites can be extended as a result.

**Over-riding how an object is contacted** When you set a QOP policy override for an object, this results in a new object reference that contains the applicable policies. This means that the QOP policy can conveniently be used to create an insecure object reference (where allowed by the administration policies) that you can use for operations where you wish insecure invocations to take place. The original object reference that contains a higher quality of protection can be used for the more sensitive operations.

## <span id="page-195-0"></span>**The EstablishTrustPolicy**

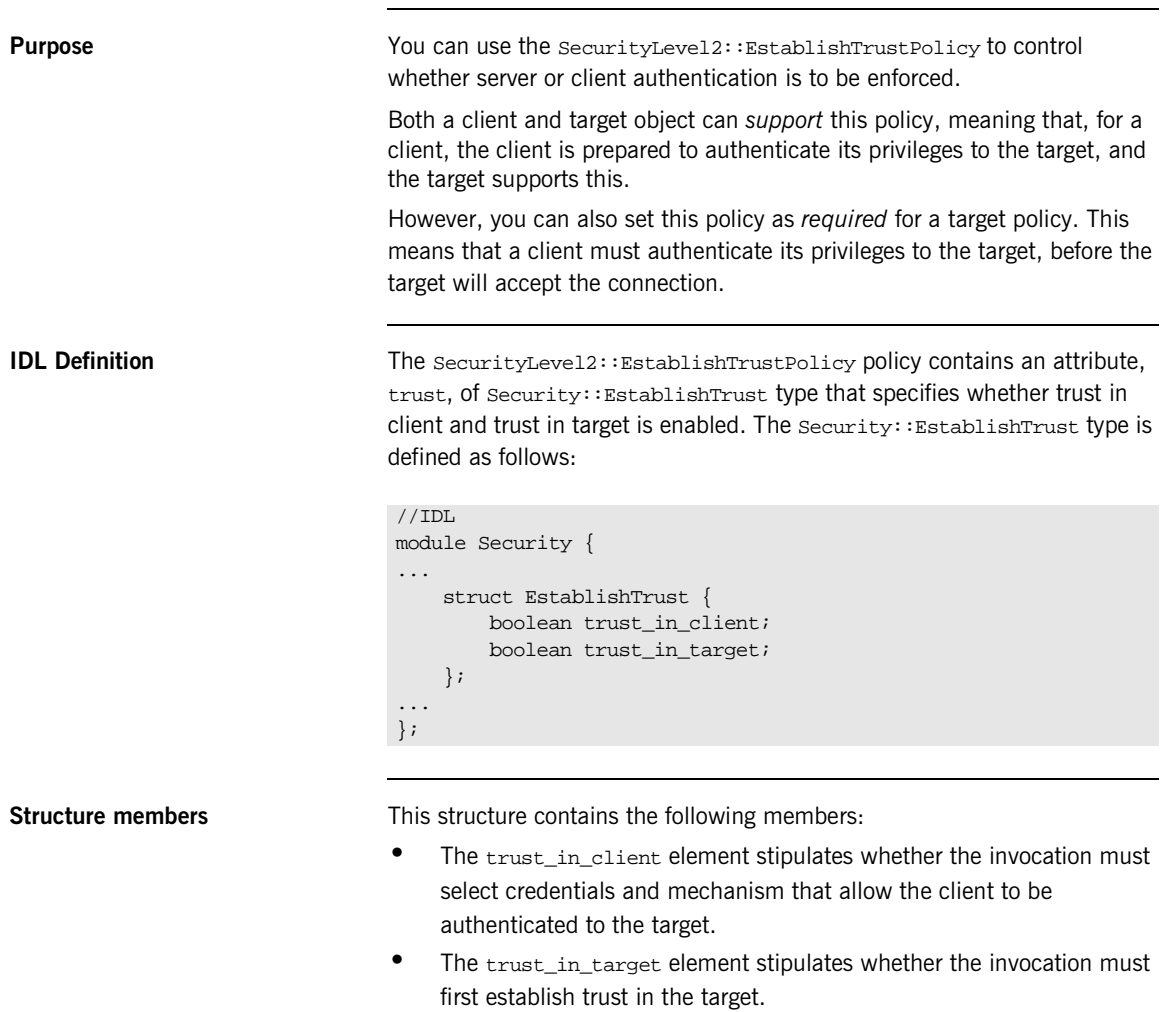

**Note:** Normally, all SSL/TLS cipher suites need to authenticate the target.

## <span id="page-196-0"></span>**The InvocationCredentialsPolicy**

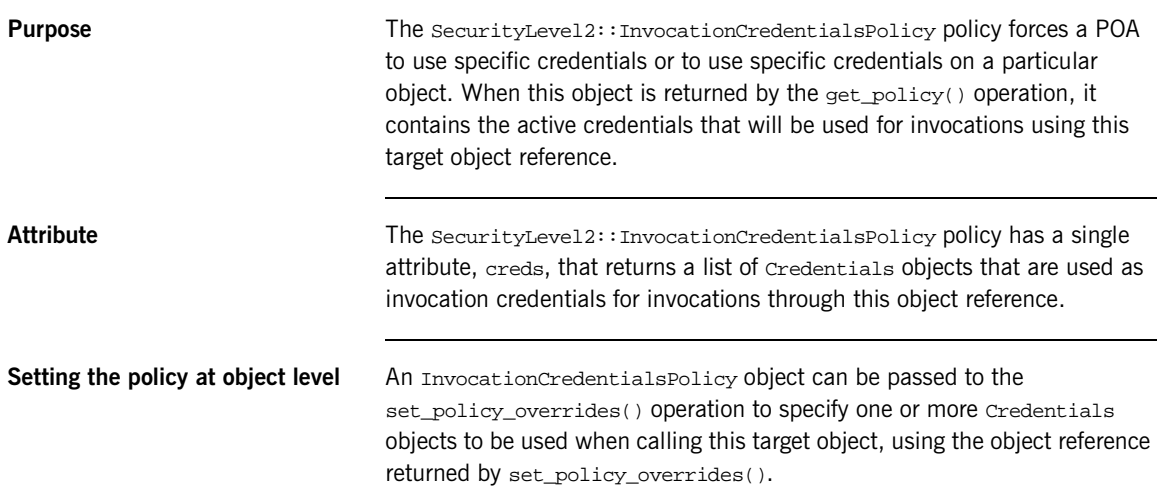

## <span id="page-197-0"></span>**Interaction between Policies**

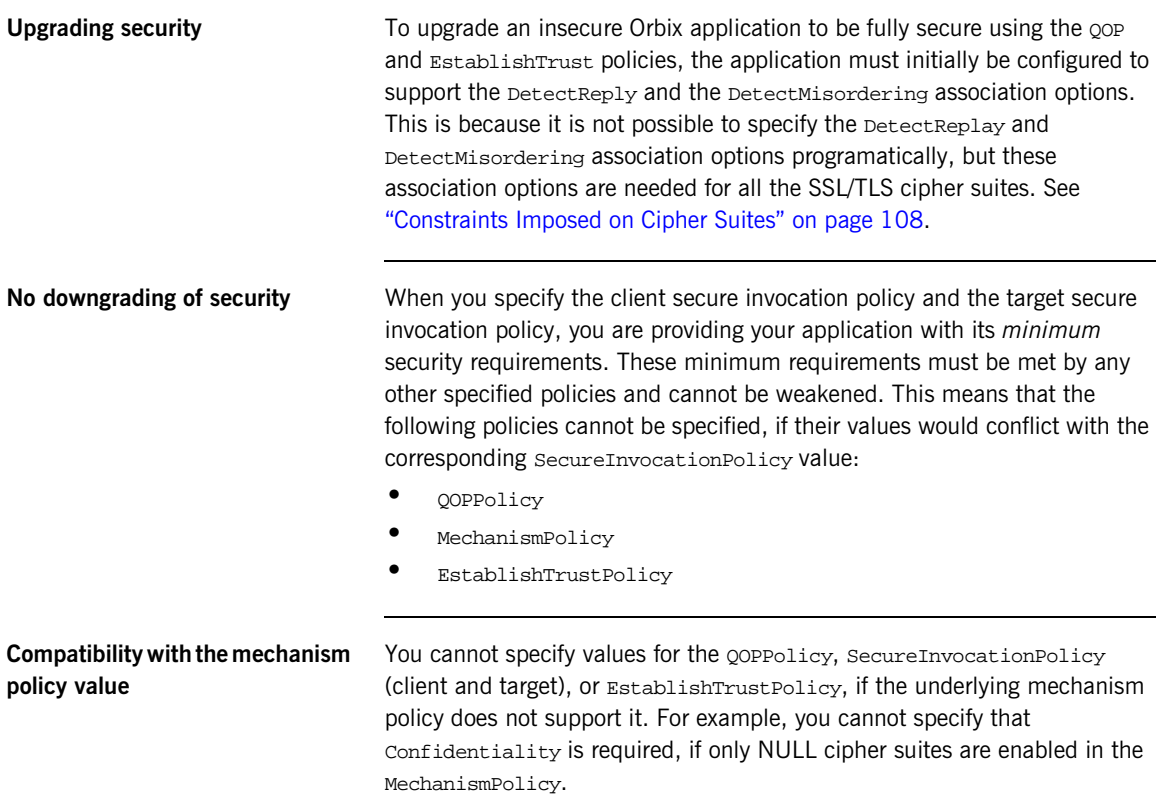

## <span id="page-198-0"></span>**Programmable CSIv2 Policies**

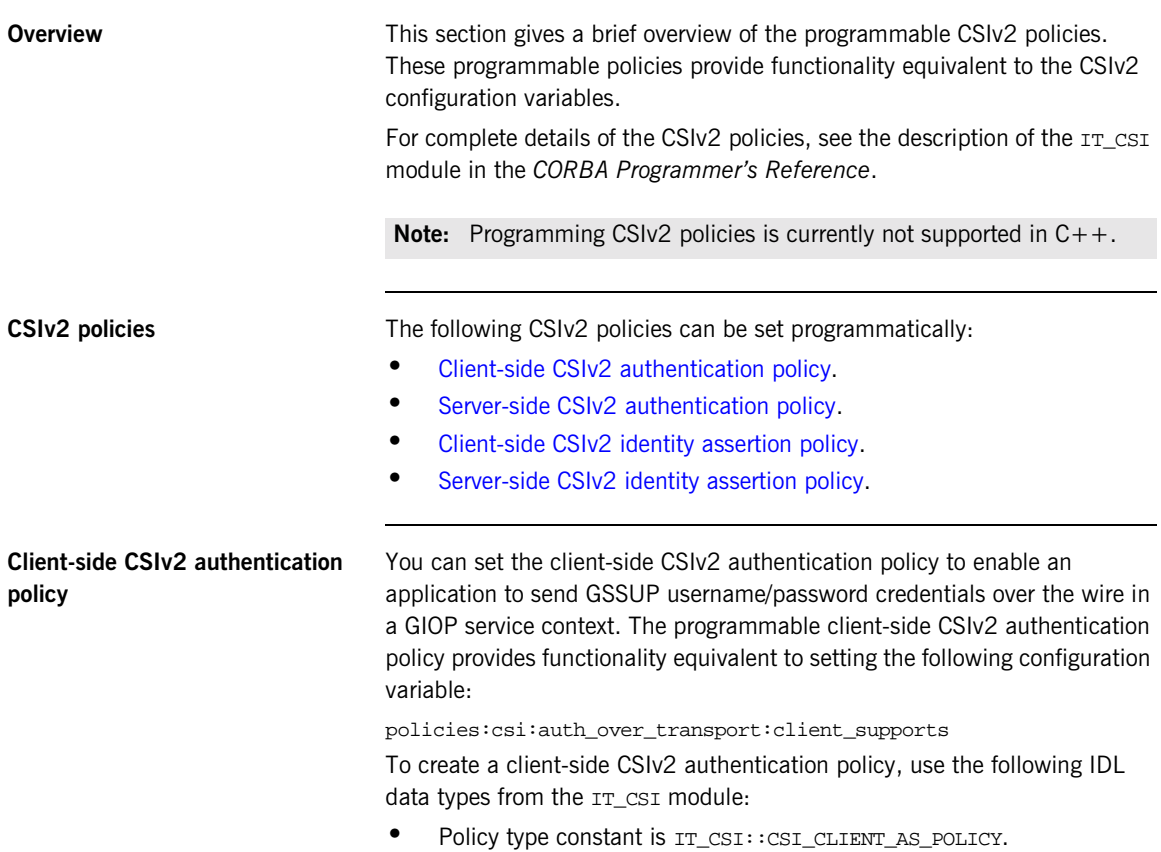

<span id="page-198-1"></span>**•** Policy data is IT\_CSI::AuthenticationService.

<span id="page-199-1"></span><span id="page-199-0"></span>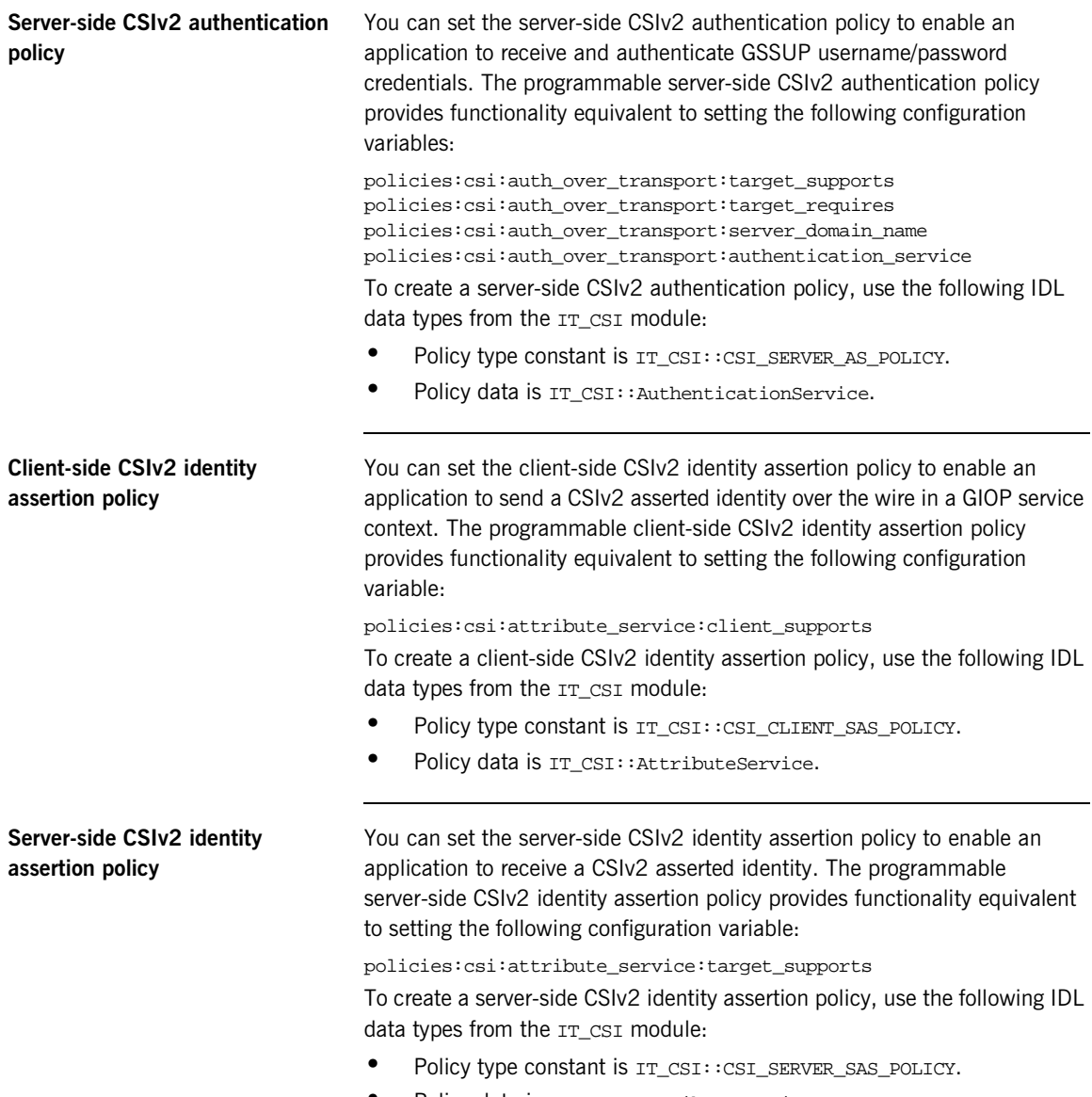

<span id="page-199-2"></span>**•** Policy data is IT\_CSI::AttributeService.

### CHAPTER 11

# <span id="page-200-0"></span>Authentication

*The IONA security framework protects your applications by preventing principals from making calls to the system unless they authenticate themselves.*

**In this chapter** This chapter discusses the following topics:

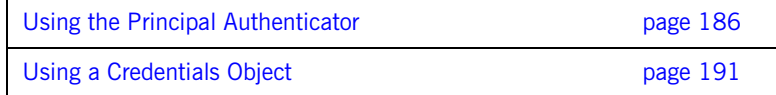

# <span id="page-201-0"></span>**Using the Principal Authenticator**

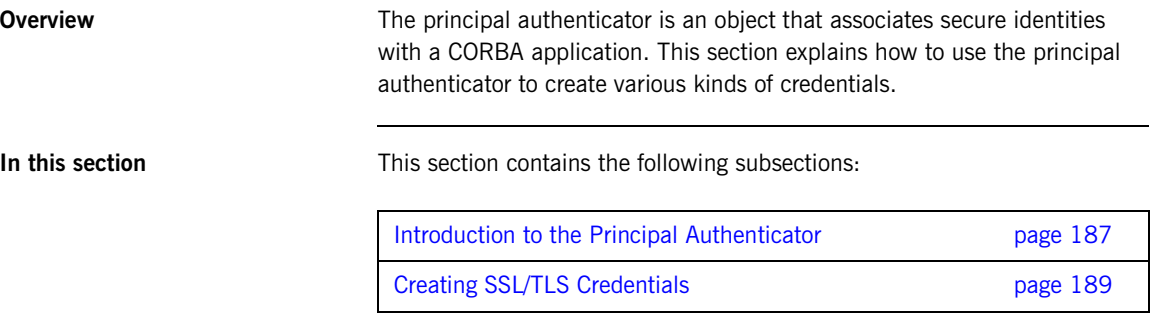

## <span id="page-202-0"></span>**Introduction to the Principal Authenticator**

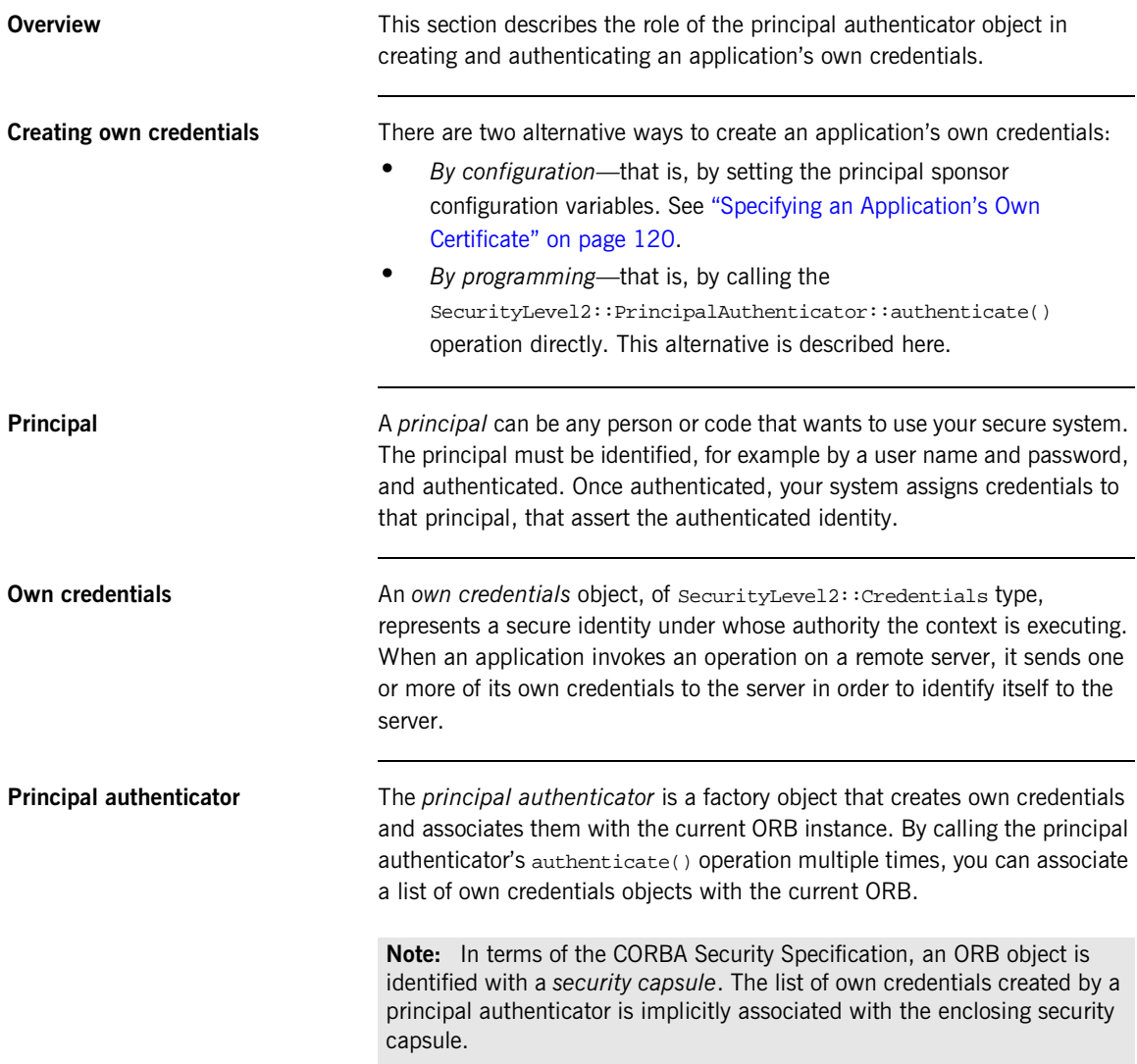

**Creating own credentials** To create own credentials and make them available to your application, follow these steps:

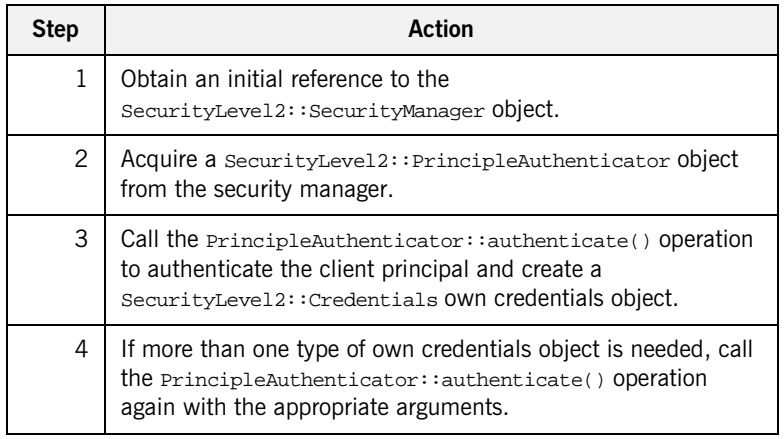

<span id="page-203-1"></span><span id="page-203-0"></span>**Types of credentials** Using the PrincipalAuthenticator, you can create the following types of credentials: **•** [SSL/TLS own credentials](#page-203-0). **•** [CSIv2 own credentials](#page-203-1). **SSL/TLS own credentials** An SSL/TLS own credentials contains an X.509 certificate chain and is represented by an object of IT\_TLS\_API::TLSCredentials type. **CSIv2 own credentials** The contents of a CSIv2 own credentials depends on the particular mechanism that is used, as follows: **•** Username and password—if the CSIv2 authentication over transport mechanism is used. **•** Username only—if the CSIv2 identity assertion mechanism is used. In both cases, the CSIv2 own credentials is represented by an object of

IT\_CSI::CSICredentials type.

## <span id="page-204-0"></span>**Creating SSL/TLS Credentials**

**Overview** The following authentication methods are supported for SSL/TLS:

• IT TLS API:: IT TLS AUTH METH LABEL—enables you to specify the security label name used by the System SSL Toolkit during the TLS handshake phase. The label maps to an X.509 certificate, which could be maintained in your RACF database—for example, see ["Managing](#page-97-0)  [Certificates on OS/390" on page 82](#page-97-0).

**C++ example** In the following C++ example, the principal specifies an X.509 certificate to the principal authenticator by passing a security label to the authenticate() operation:

**Example 8:** *C++ Example of SSL/TLS Authentication*

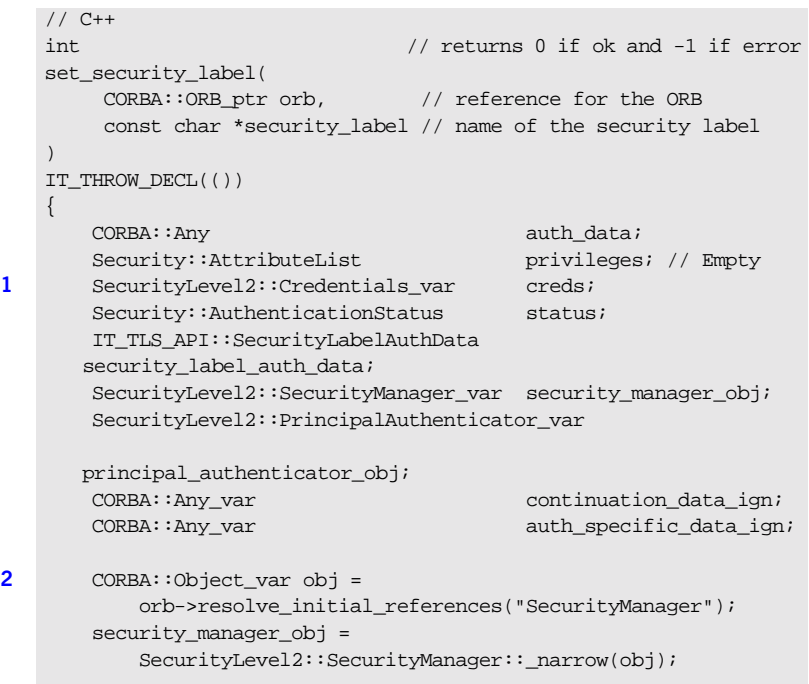

**Example 8:** *C++ Example of SSL/TLS Authentication*

```
3 principal_authenticator_obj =
           security manager obj->principal authenticator();
       security_label_auth_data.security_label =
           CORBA::string_dup(security_label);
       auth data <<= security label auth data;
4 status = principal_authenticator_obj->authenticate(
           IT_TLS_API::IT_TLS_AUTH_METH_LABEL, // Auth method
           NULL, // The mechanism name (not used).
          NULL, // SecurityName (not used).
           auth data, \frac{1}{2} // The authentication data for this
      method.
           privileges, // Empty list, not supported by SSL.
           creds,
           continuation_data_ign, // These last two paramaters also
           auth specific data ign // not used by the SSL mechanism.
       );
       ...
   }
```
**C++ notes** The preceding C++ example can be explained as follows:

- <span id="page-205-0"></span>1. Declare an empty credentials object reference to hold the security attributes of this client if login is successful.
- <span id="page-205-1"></span>2. Obtain an initial reference to the securityManager object.
- <span id="page-205-2"></span>3. Acquire a PrincipleAuthenticator object from the security manager.
- <span id="page-205-3"></span>4. Use the PrincipleAuthenticator to authenticate the client principal. If this operation returns a value of  $security::SecAuthorSuccess$ , the security attributes of the authenticated object are stored in the credentials object, creds.

# <span id="page-206-0"></span>**Using a Credentials Object**

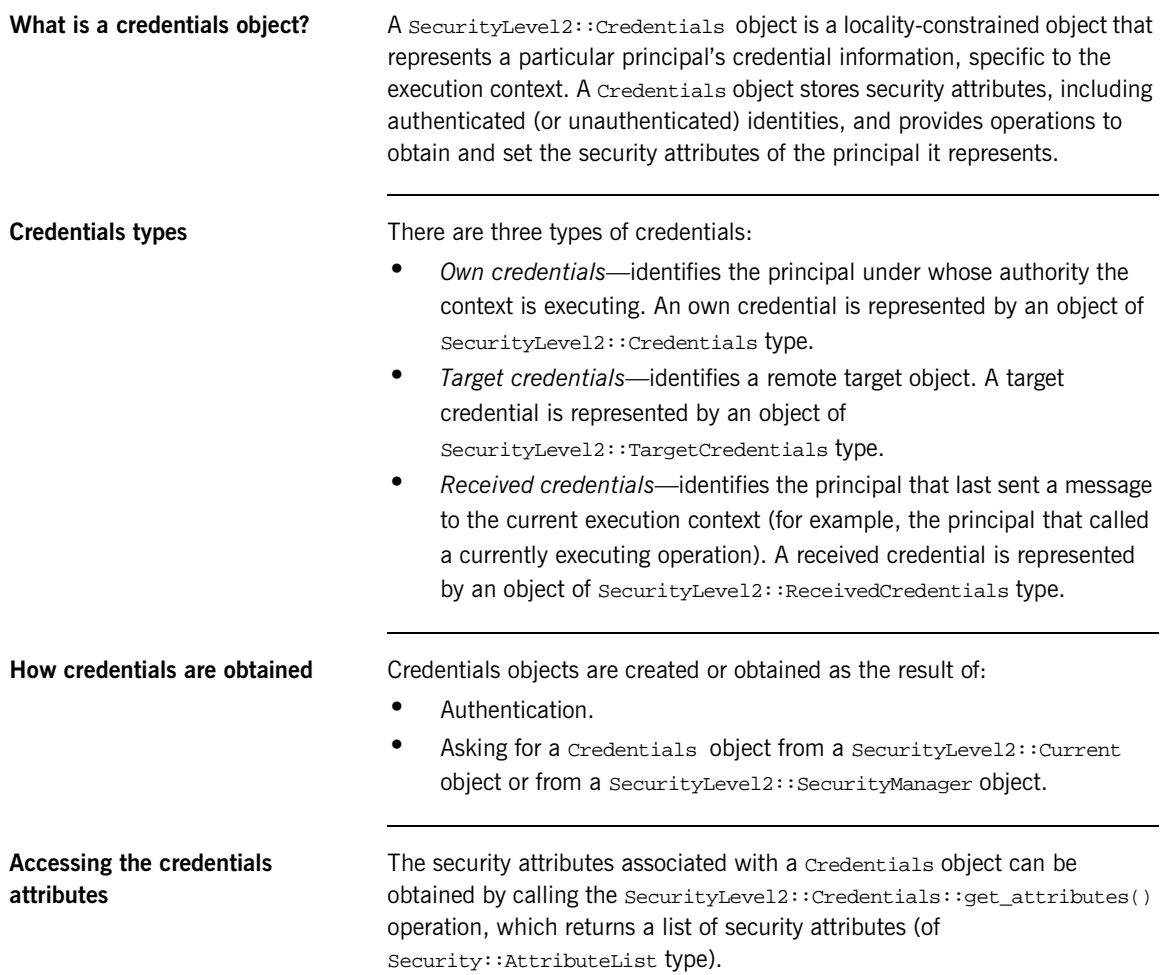

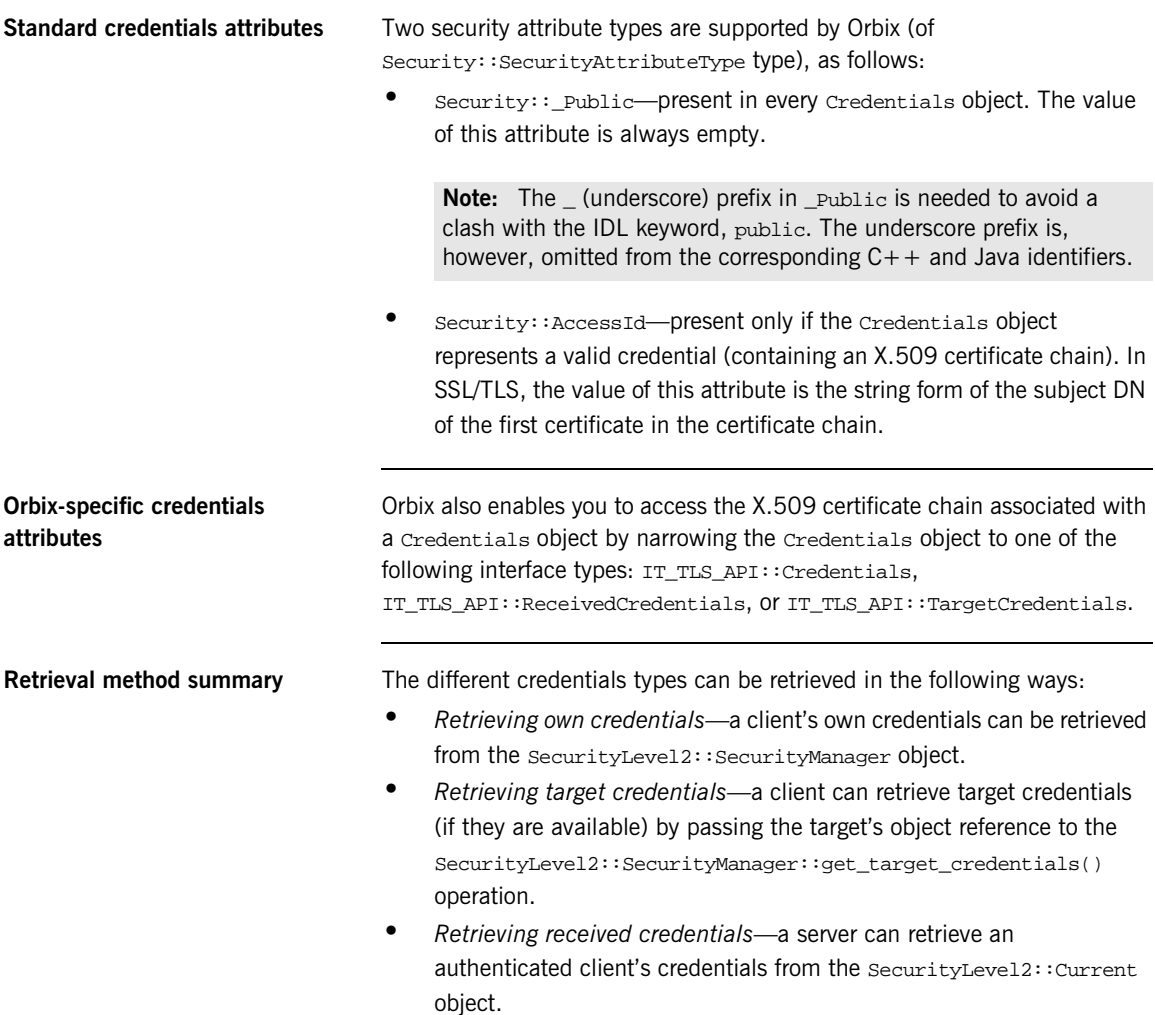

### CHAPTER 12

# <span id="page-208-0"></span>Validating **Certificates**

*During secure authentication, SSL/TLS checks the validity of an application's certificate. This chapter describes how Orbix validates a certificate and how you can use the Orbix API to introduce additional validation to your applications.*

**In this chapter** This chapter discusses the following topics:

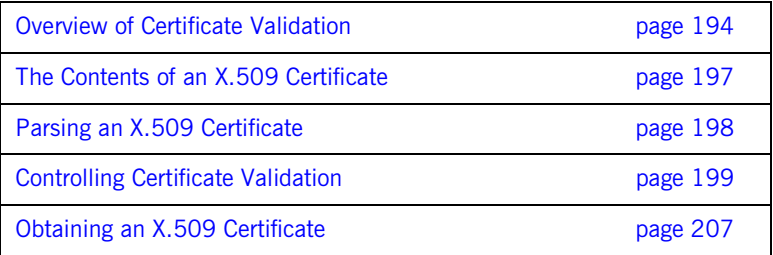

## <span id="page-209-0"></span>**Overview of Certificate Validation**

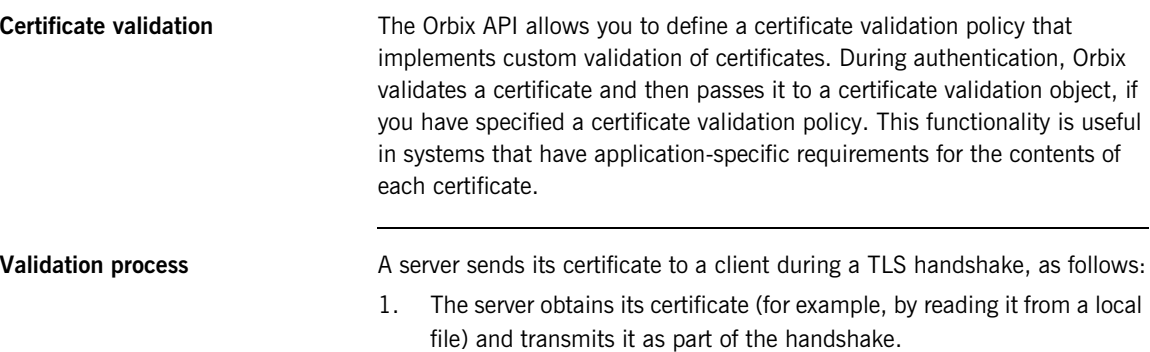

2. The client reads the certificate from the network, checks the validity of its contents, and either accepts or rejects the certificate.

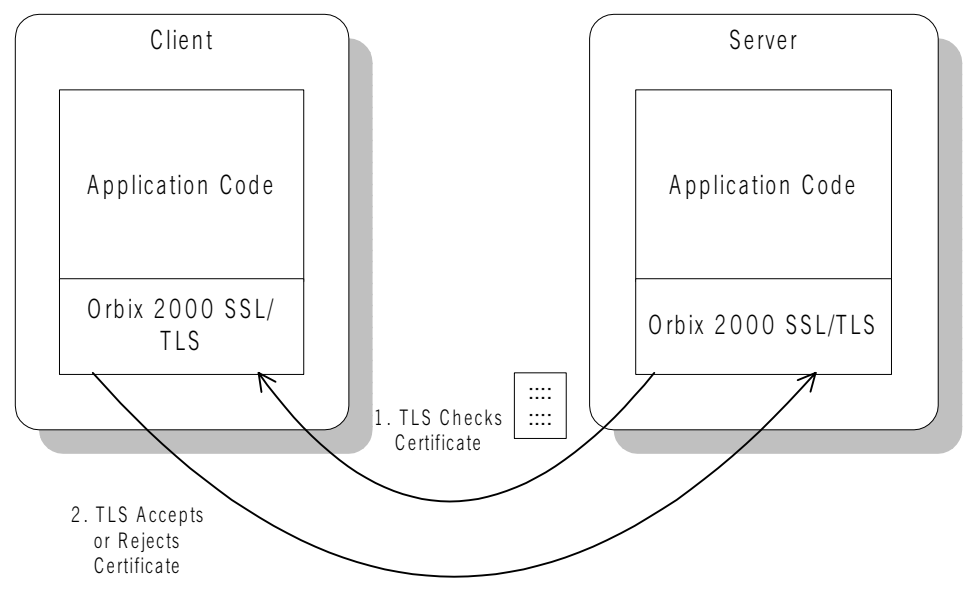

**Figure 17:** *Validating a Certificate*

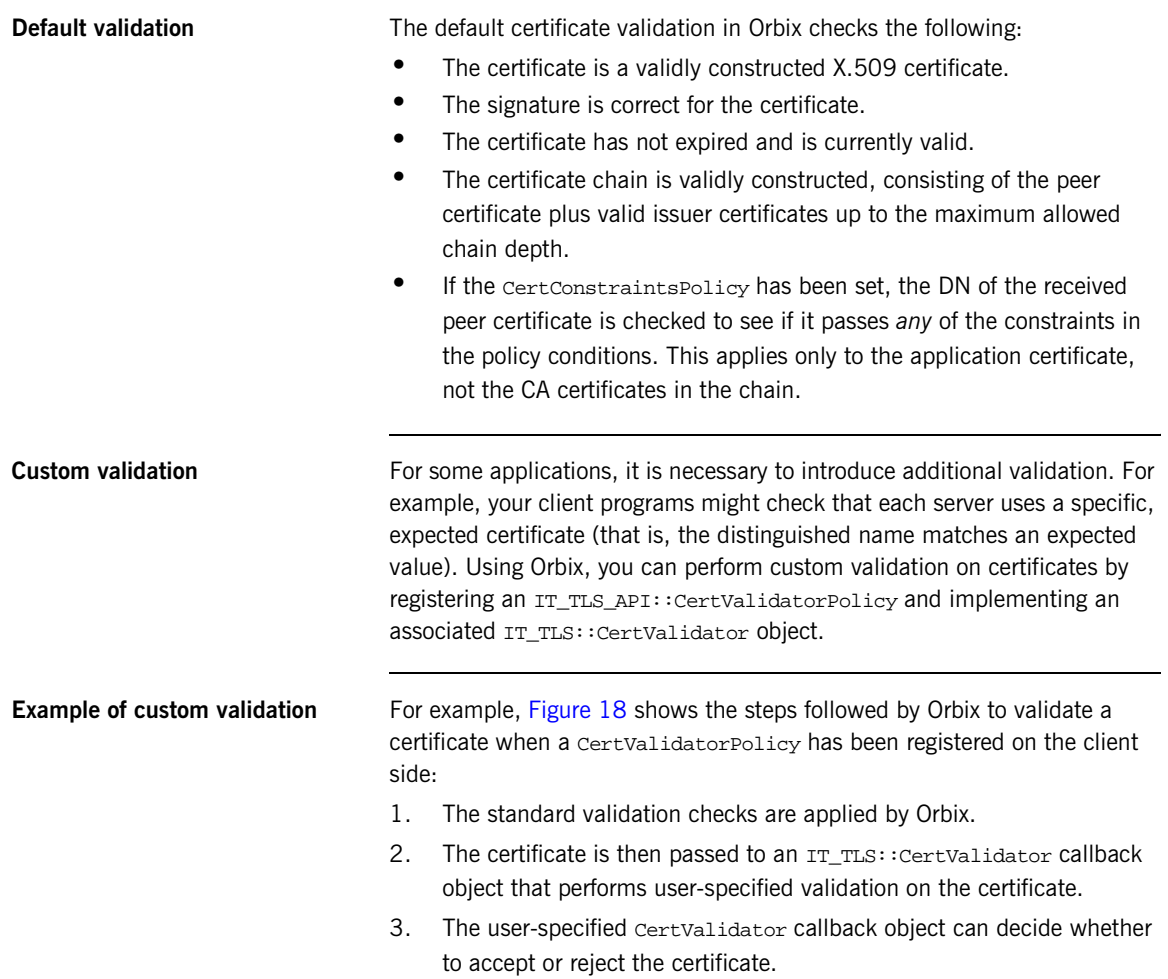

4. Orbix accepts or rejects the certificate.

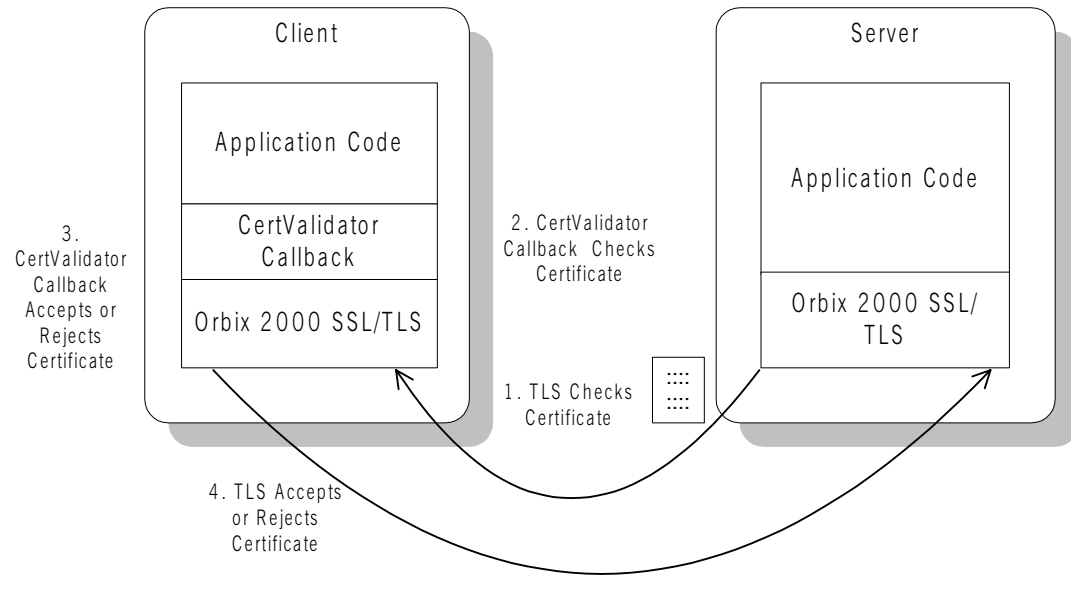

<span id="page-211-0"></span>**Figure 18:** *Using a CertValidator Callback*

# <span id="page-212-0"></span>**The Contents of an X.509 Certificate**

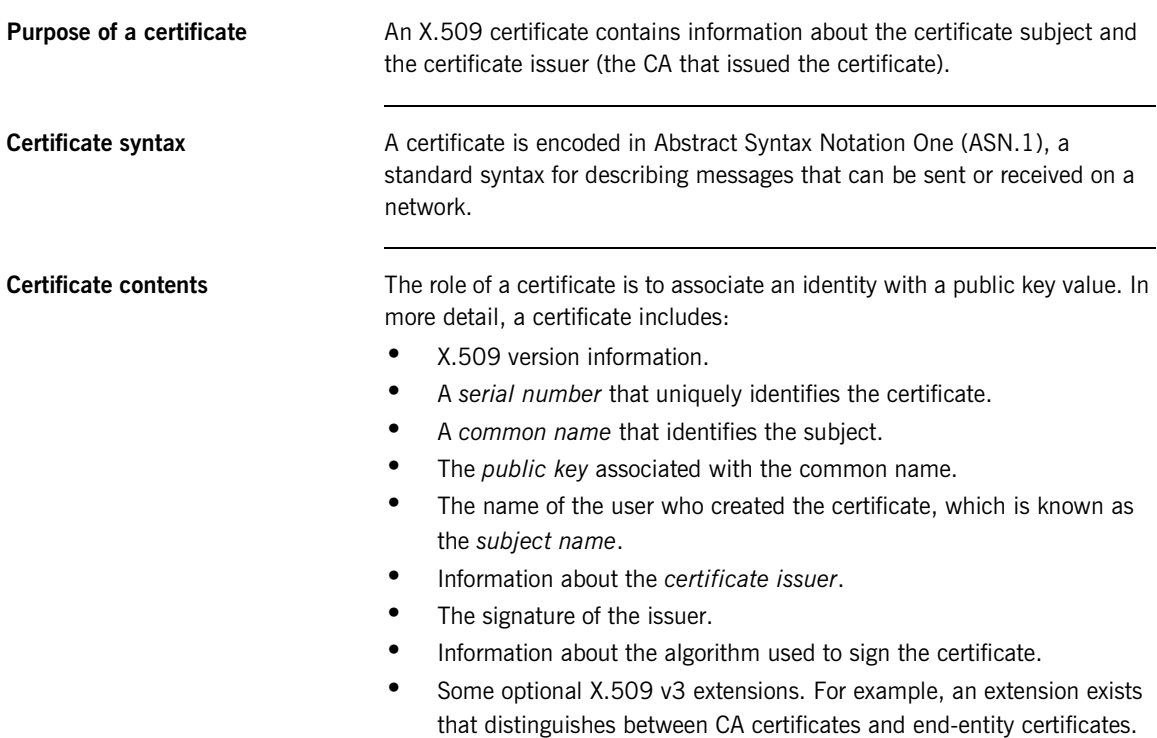

# <span id="page-213-0"></span>**Parsing an X.509 Certificate**

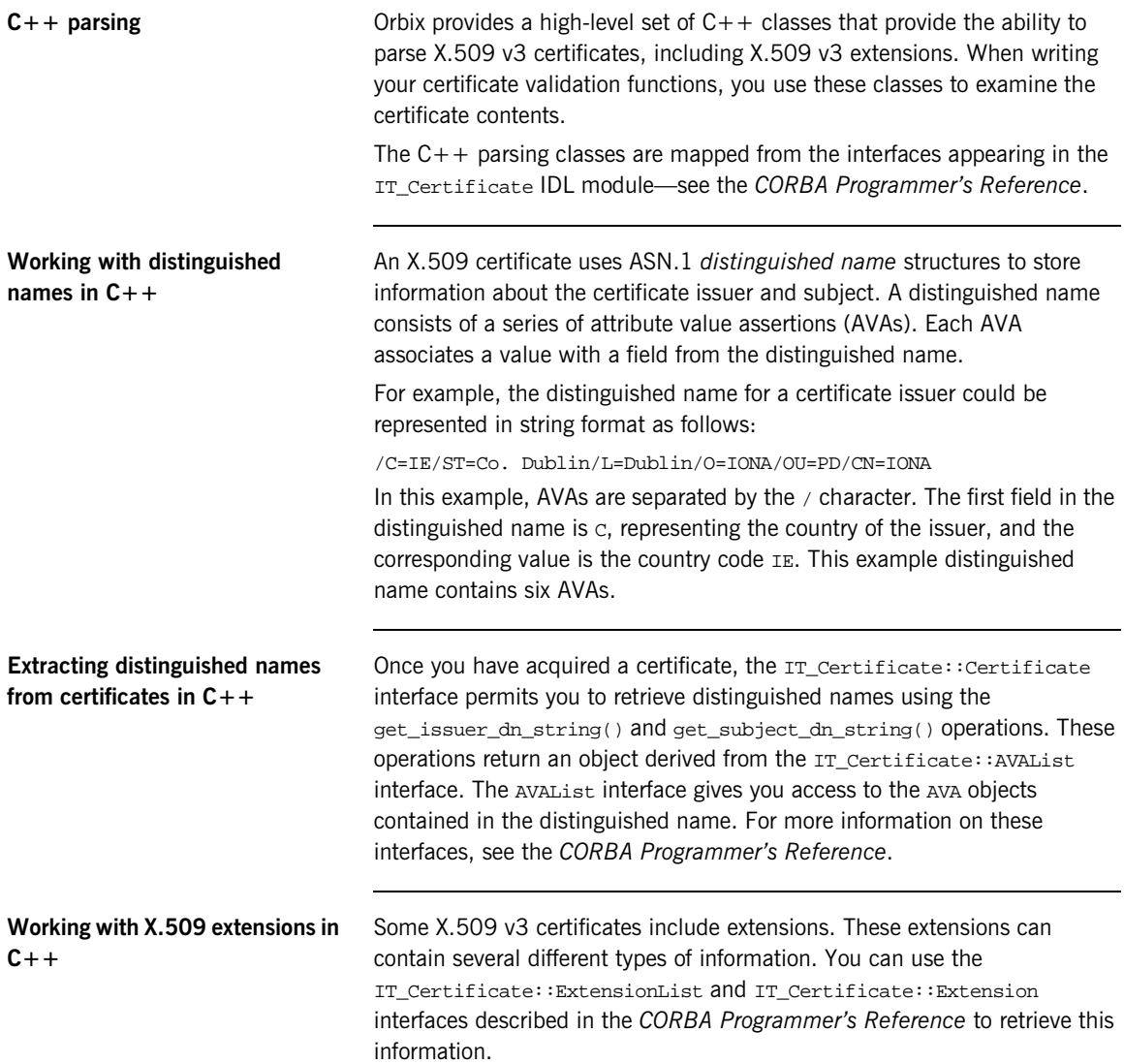

## <span id="page-214-0"></span>**Controlling Certificate Validation**

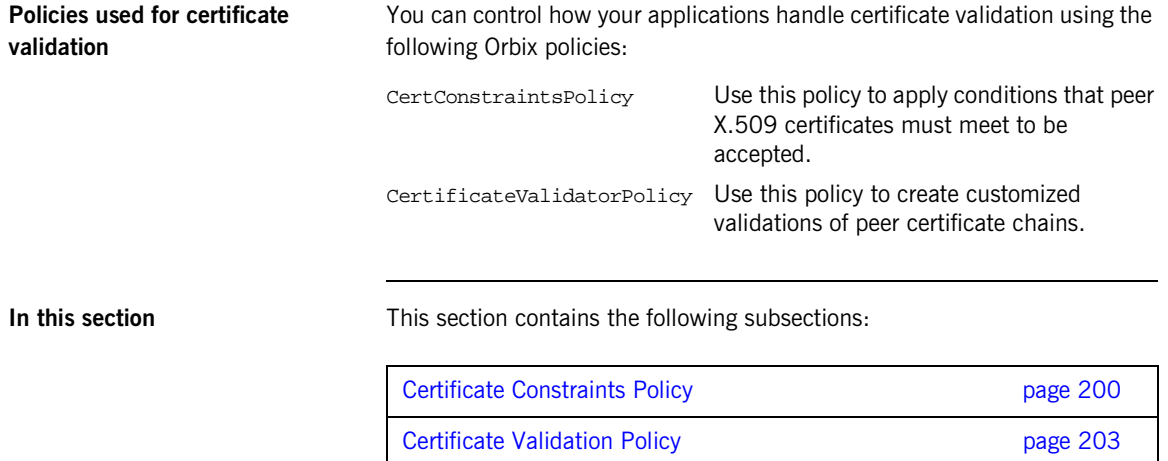

## <span id="page-215-0"></span>**Certificate Constraints Policy**

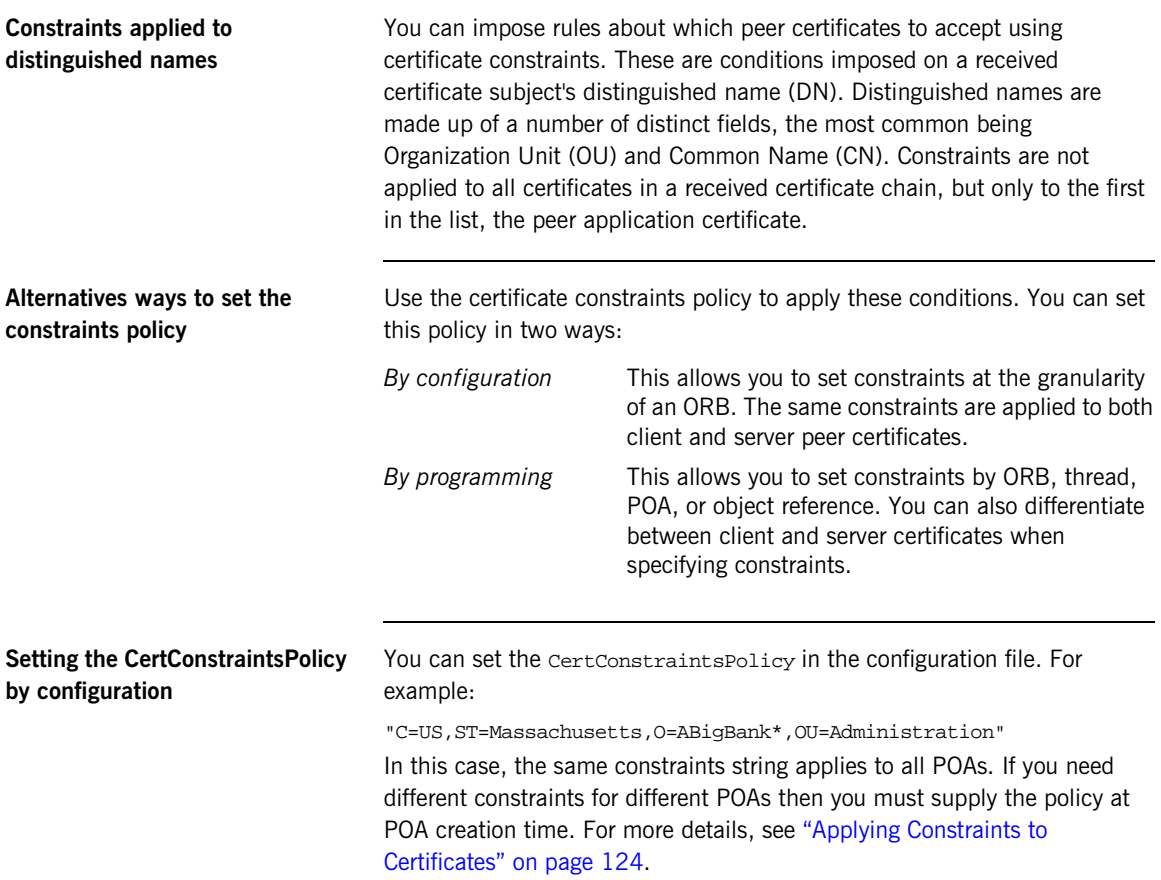
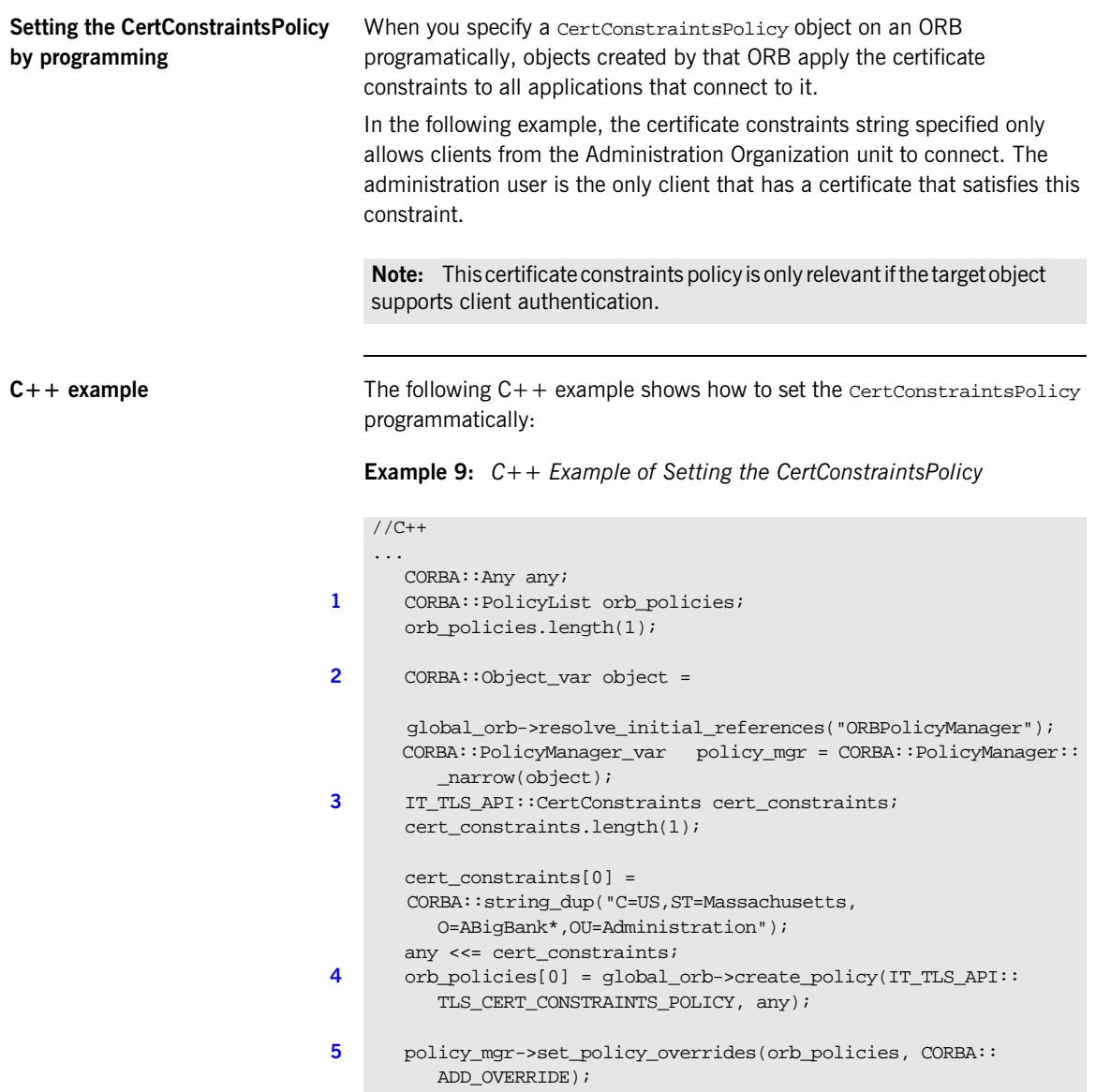

**C++ example description** The preceding C++ example can be explained as follows:

- <span id="page-217-2"></span>1. Create a PolicyList object.
- <span id="page-217-0"></span>2. Retrieve the PolicyManager object.
- <span id="page-217-1"></span>3. Instantiate a CertConstraints data instance (string array).
- <span id="page-217-3"></span>4. Create a policy using the CORBA::ORB::create\_policy() operation. The first parameter to this operation sets the policy type to TLS\_CERT\_CONSTRAINTS\_POLICY, and the second is an Any containing the custom policy.
- <span id="page-217-4"></span>5. Use the PolicyManager to add the new policy override to the Orb scope

### **Certificate Validation Policy**

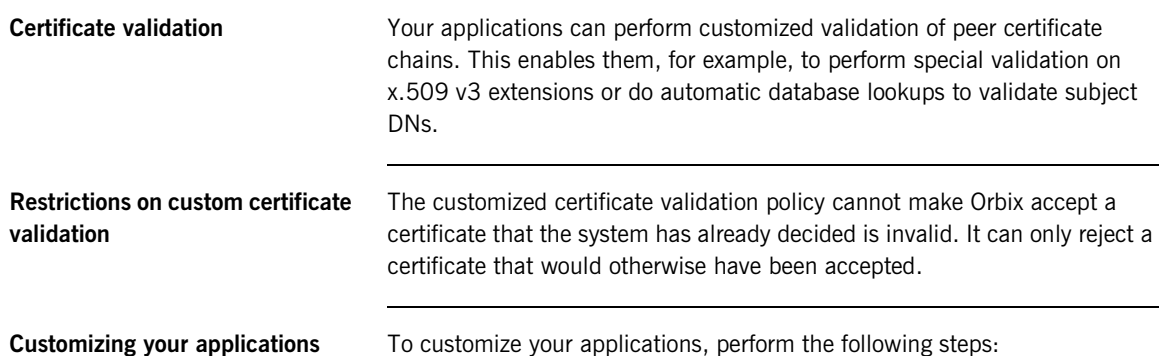

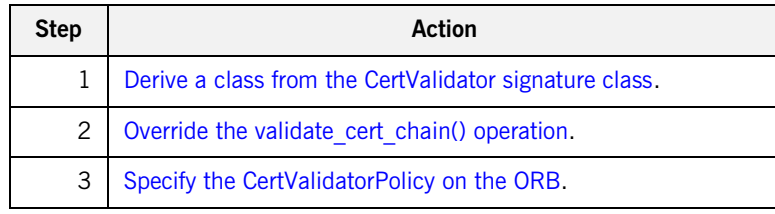

Your customized policy is used in addition to the default CertValidatorPolicy.

<span id="page-218-0"></span>**Derive a class from the CertValidator signature class** In the following example, an implementation class is derived from the IT\_TLS::CertValidator interface:

```
//C++
class CustomCertValidatorImpl :
    public virtual IT_TLS::CertValidator,
    public virtual CORBA::LocalObject
{
  public:
   CORBA::Boolean
   validate_cert_chain(
      CORBA::Boolean chain_is_valid,
      const IT_Certificate::X509CertChain& cert_chain,
```
<span id="page-219-0"></span>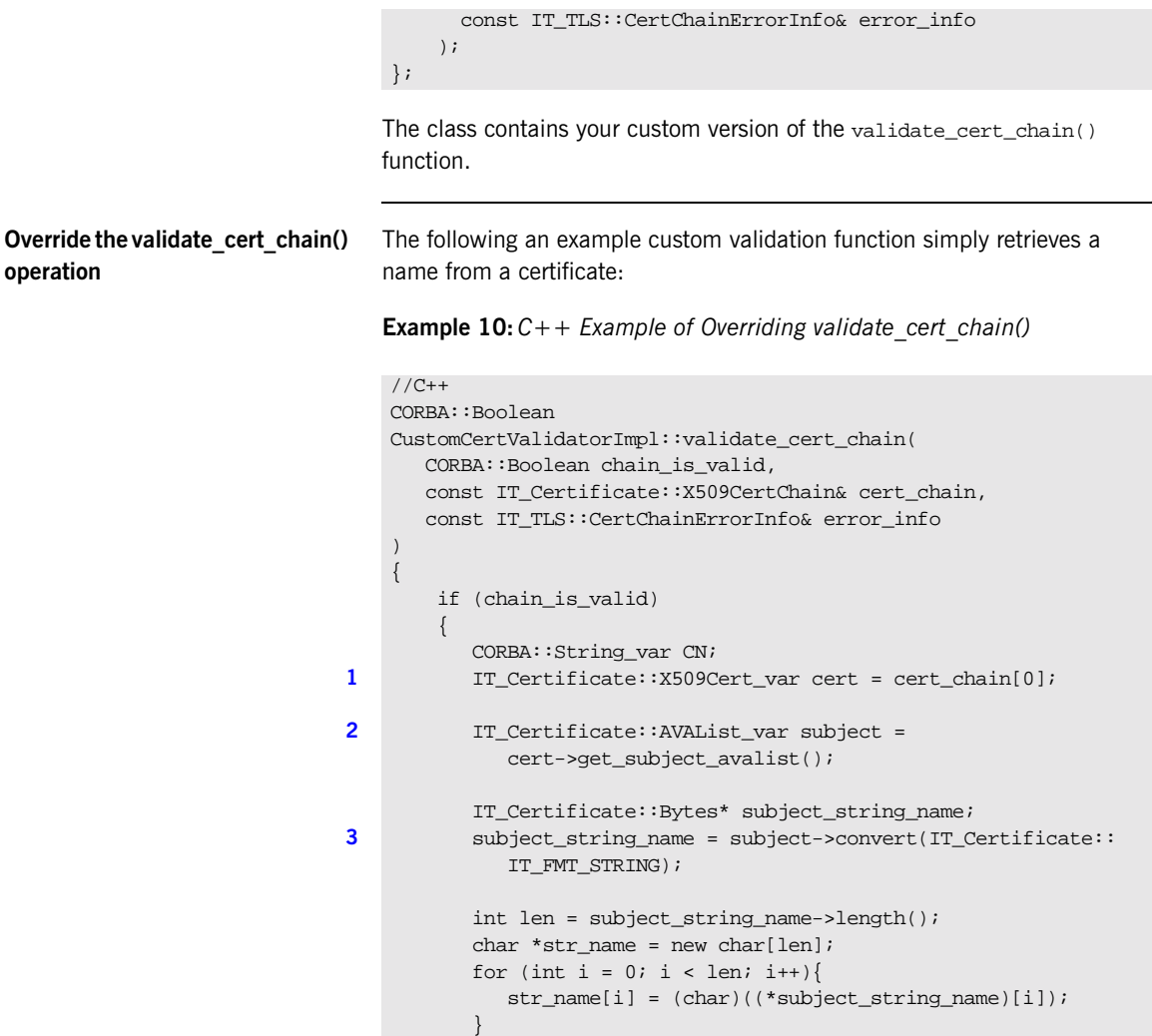

}

}

return chain\_is\_valid;

The preceding  $C++$  example can be explained as follows:

- <span id="page-220-3"></span>1. The certificate is retrieved from the certificate chain.
- <span id="page-220-1"></span>2. An AVAList (see "Working with distinguished names in  $C++$ " on [page 198](#page-213-0)) containing the distinguished name is retrieved from the certificate.
- <span id="page-220-2"></span>3. The distinguished name is converted to string format.

### <span id="page-220-0"></span>**Specify the CertValidatorPolicy on the ORB**

Once you have devised your custom validation class, create an instance of it and apply it as a policy to the Orb with the policy manager, as shown in the following example:

**Example 11:***C++ Example of Setting the CertValidatorPolicy*

```
//C++
   int main(int argc, char* argv[])
   {
      CORBA::PolicyTypeSeq types;
      CORBA::PolicyList policies(1);
      CORBA::Any policy_any;
      CORBA::Object_var object;
      CORBA::PolicyManager var policy mgr;
      IT_TLS::CertValidator_ptr custom_cert_val_obj;
1 policies.length(1);
      types.length(1);
2 types[0] = IT_TLS_API::TLS_CERT_VALIDATOR_POLICY;
      CORBA::ORB_var orb = CORBA::ORB_init(argc, argv);
     object = orb->resolve_initial_references("ORBPolicyManager");
3 policy_mgr = CORBA::PolicyManager::_narrow(object);
      // set cert validator policy at ORB scope
4 custom_cert_val_obj = new CustomCertValidatorImpl;
      policy_any <<= custom_cert_val_obj;
5 policies[0] =orb->create_policy(IT_TLS_API::TLS_CERT_VALIDATOR_POLICY,
      policy_any);
6 policy_mgr->set_policy_overrides(
                    policies,
                    CORBA::ADD_OVERRIDE
                 );
```
**Example 11:***C++ Example of Setting the CertValidatorPolicy*

... }

As can be seen from the above example, you can apply the new CertValidator policy to the Orb in the same manner as any other Orbix2000 policy:

- <span id="page-221-2"></span>1. Create a CORBA::PolicyList object.
- <span id="page-221-0"></span>2. Set the type of the appropriate policy slot in the PolicyList to TLS\_CERT\_VALIDATOR\_POLICY. In this example, the first slot is chosen.
- <span id="page-221-1"></span>3. Retrieve the CORBA::PolicyManager object.
- <span id="page-221-3"></span>4. Instantiate the custom IT\_TLS:: CertValidator policy object.
- <span id="page-221-4"></span>5. Create a policy using the CORBA::ORB::create\_policy() operation. The first parameter to this operation sets the policy type to TLS\_CERT\_VALIDATOR\_POLICY, and the second is a CORBA::Any containing the custom policy.
- <span id="page-221-5"></span>6. Use the PolicyManager to add the new policy override to the ORB scope.

## **Obtaining an X.509 Certificate**

**Alternative ways of obtaining certificates**

You can obtain a certificate in the following ways:

- Using the IT TLS API::TLSCredentials interface, which enables you to retrieve X.509 certificates from a credentials object.
- **•** The IT\_Certificate::X509CertChain object that Orbix passes to the IT\_TLS::CertValidator::validate\_cert\_chain() operation.
- **•** Using the IT\_Certificate::X509CertificateFactory interface, which creates an IT\_Certificate::X509Cert object from DER data.

The certificate can be accessed through the IT Certificate::X509Cert interface. For more For more information on this interface, see the *CORBA Programmer's Reference*.

CHAPTER 12 | **Validating Certificates**

### APPENDIX A

# **Security** Configuration

*This appendix provides details of Orbix security configuration variables.* 

**In this appendix** This appendix contains the following sections:

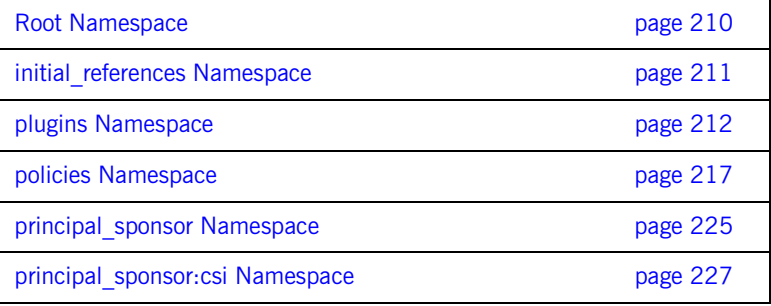

## <span id="page-225-0"></span>**Root Namespace**

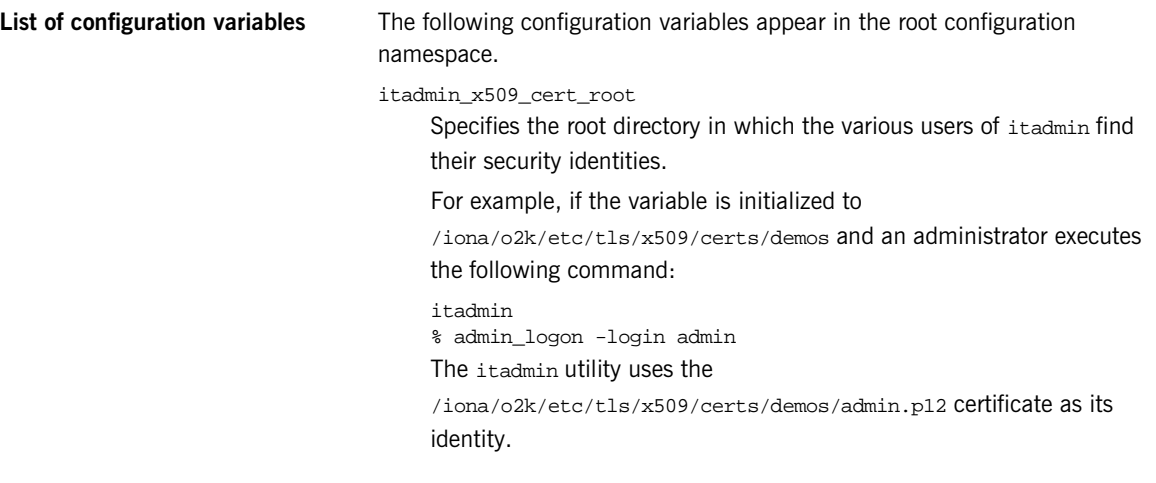

### <span id="page-226-0"></span>**initial\_references Namespace**

**List of configuration variables** The initial references namespace contains the following configuration variables:

initial\_references:IT\_TLS\_Toolkit:plugin

(Windows only.) This configuration variable enables you to specify the underlying SSL/TLS toolkit to be used by Orbix. It is used in conjunction with the plugins:baltimore\_toolkit:shlib\_name and plugins:schannel\_toolkit:shlib\_name configuration variables to implement SSL/TLS toolkit replaceability.

The default is the Baltimore toolkit.

For example, to specify that an application should use the Schannel SSL/TLS toolkit, you would set configuration variables as follows:

initial references: IT TLS Toolkit: plugin = "schannel\_toolkit"; plugins:schannel\_toolkit:shlib\_name = "it\_tls\_schannel";

## <span id="page-227-0"></span>**plugins Namespace**

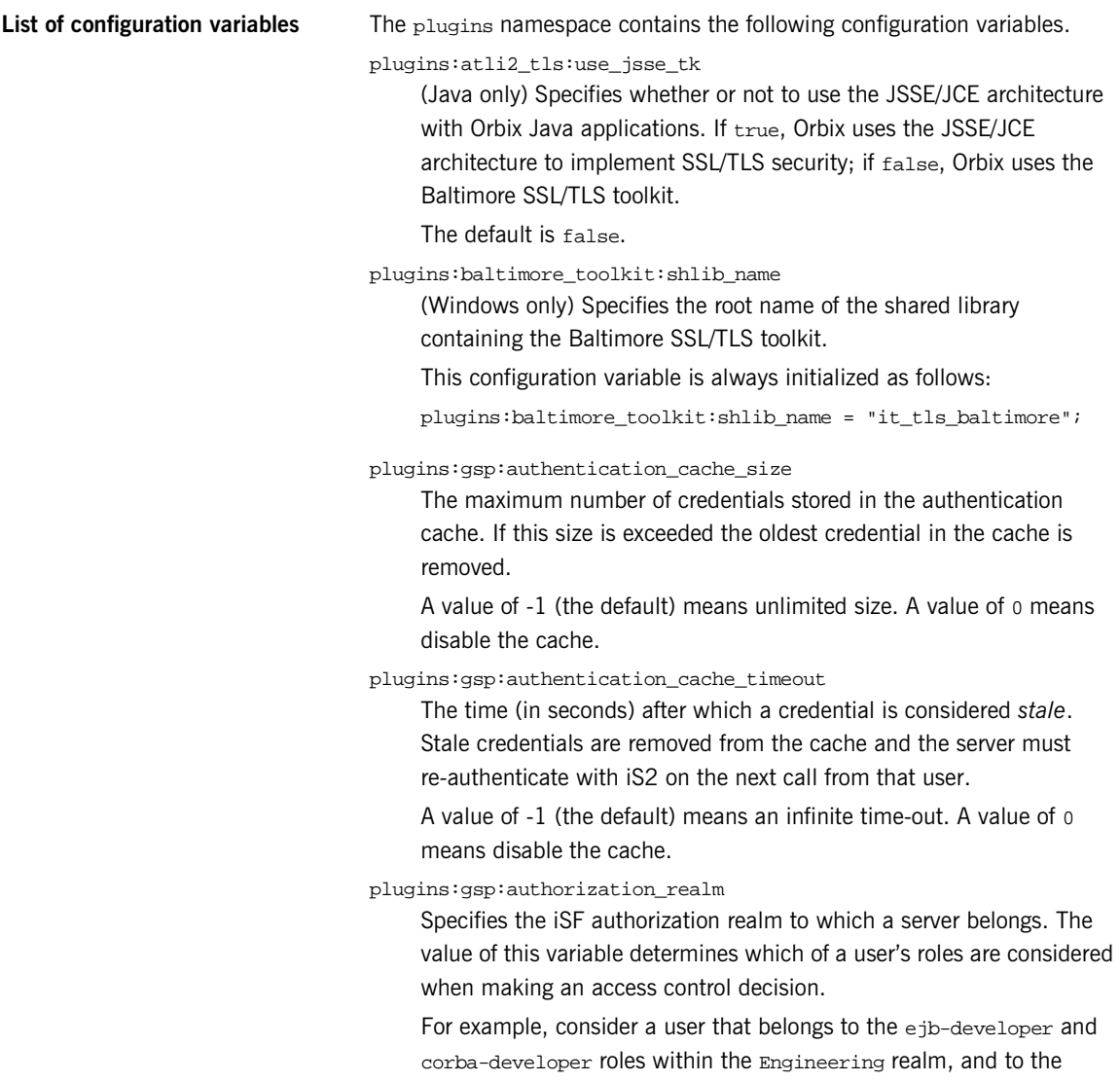

ordinary role within the Sales realm. If you set

plugins:gsp:authorization\_realm to Sales for a particular server, only the ordinary role is considered when making access control decisions (using the action-role mapping file).

plugins:iiop\_tls:buffer\_pool:recycle\_segments

(Java only) When this variable is set, the iiop\_tls plug-in reads this variable's value instead of the

plugins:iiop:buffer\_pool:recycle\_segments variable's value.

plugins:iiop\_tls:buffer\_pool:segment\_preallocation

(Java only) When this variable is set, the  $\text{i}$ <sub>10p\_tls</sub> plug-in reads this variable's value instead of the

plugins:iiop:buffer\_pool:segment\_preallocation variable's value.

plugins:iiop\_tls:buffer\_pools:max\_incoming\_buffers\_in\_pool

 $(C++$  only) When this variable is set, the  $\text{iop}_t$ ls plug-in reads this variable's value instead of the

plugins:iiop:buffer\_pools:max\_incoming\_buffers\_in\_pool variable's value.

plugins:iiop\_tls:buffer\_pools:max\_outgoing\_buffers\_in\_pool

 $(C++$  only) When this variable is set, the  $\text{i}$  iop\_tls plug-in reads this variable's value instead of the

plugins:iiop:buffer\_pools:max\_outgoing\_buffers\_in\_pool variable's value.

plugins:iiop\_tls:delay\_credential\_gathering\_until\_handshake (Windows and Schannel only) This client configuration variable provides an alternative to using the principal\_sponsor variables to specify an application's own certificate. When this variable is set to true and principal\_sponsor:use\_principal\_sponsor is set to false, the client delays sending its certificate to a server. The client will wait until the server *explicitly* requests the client to send its credentials during the SSL/TLS handshake.

This configuration variable can be used in conjunction with the plugins:schannel:prompt\_with\_credential\_choice configuration variable.

plugins:iiop\_tls:enable\_iiop\_1\_0\_client\_support

When this variable is set, the iiop\_tls plug-in reads this variable's value instead of the plugins:iiop:enable\_iiop\_1\_0\_client\_support variable's value.

#### plugins:iiop\_tls:hfs\_keyring\_file\_password

OS/390 only. Provides the password that accesses the key database specified by plugins:iiop\_tls:hfs\_keyring\_filename.

Either hfs keyring file password Or hfs keyring file stashfile can be used to specify the password, but not both.

plugins:iiop\_tls:hfs\_keyring\_file\_stashfile

OS/390 only. Specifies the name of a stash file containing the password that accesses the key database specified by plugins:iiop\_tls:hfs\_keyring\_filename. The stash file stores the password in encrypted form.

Either hfs\_keyring\_file\_password or hfs\_keyring\_file\_stashfile can be used to specify the password, but not both.

plugins:iiop\_tls:hfs\_keyring\_filename

OS/390 only. Specifies the name of a key ring file (database of keys) within a hierarchical file system. For example, to specify the /keyring/key.kdb key ring file:

plugins:iiop\_tls:hfs\_keyring\_filename = "/keyring/key.kdb";

plugins:iiop\_tls:incoming\_connections:hard\_limit

Specifies the maximum number of incoming (server-side) connections permitted to IIOP. IIOP does not accept new connections above this limit. Defaults to -1 (disabled).

When this variable is set, the iiop the plug-in reads this variable's value instead of the

plugins:iiop:incoming\_connections:hard\_limit variable's value.

Please see the chapter on ACM in the *CORBA Programmer's Guide* for further details.

plugins:iiop\_tls:incoming\_connections:soft\_limit

Specifies the number of connections at which IIOP should begin closing incoming (server-side) connections. Defaults to -1 (disabled). When this variable is set, the iiop\_tls plug-in reads this variable's value instead of the

plugins:iiop:incoming\_connections:soft\_limit variable's value.

Please see the chapter on ACM in the *CORBA Programmer's Guide* for further details.

plugins:iiop\_tls:outgoing\_connections:hard\_limit

When this variable is set, the iiop\_tls plug-in reads this variable's value instead of the

plugins:iiop:outgoing\_connections:hard\_limit variable's value.

plugins:iiop\_tls:outgoing\_connections:soft\_limit

When this variable is set, the iiop\_tls plug-in reads this variable's value instead of the

plugins:iiop:outgoing\_connections:soft\_limit variable's value.

plugins:iiop\_tls:racf\_keyring

OS/390 only. Specifies the name of an RACF key ring from which an application retrieves authentication data. For example, to use the RACF key ring named TESTRING:

plugins:iiop\_tls:racf\_keyring = "TESTRING";

plugins:is2\_authorization:action\_role\_mapping

Specifies the action-role mapping file URL. For example:

plugins:is2\_authorization:action\_role\_mapping = "file:///my/action/role/mapping";

plugins:locator:iiop\_tls:port

Specifies the IP port number where the Orbix locator service listens for secure connections.

**Note:** This is only useful for applications that have a single TLS listener. For applications that have multiple TLS listeners, you need to programmatically specify the well-known addressing policy.

plugins:schannel:prompt\_with\_credential\_choice

(Windows and Schannel only) Setting both this variable and the plugins:iiop\_tls:delay\_credential\_gathering\_until\_handshake variable to true on the client side allows the user to choose which credentials to use for the server connection. The choice of credentials offered to the user is based on the trusted CAs sent to the client in an SSL/TLS handshake message.

If prompt\_with\_credential\_choice is set to false, Orbix chooses the first certificate it finds in the certificate store that meets the applicable constraints.

The certificate prompt can be replaced by implementing an IDL interface and registering it with the ORB.

plugins:schannel\_toolkit:shlib\_name

(Windows only) Specifies the root name of the shared library containing the Schannel SSL/TLS toolkit.

This configuration variable is always initialized as follows:

plugins:schannel\_toolkit:shlib\_name = "it\_tls\_schannel";

### <span id="page-232-0"></span>**policies Namespace**

**List of configuration variables** The policies namespace defines the default CORBA policies for an ORB. Many of these policies can also be set programmatically from within an application.

<span id="page-232-1"></span>policies:allow\_unauthenticated\_clients\_policy

A boolean variable that specifies whether a server will allow a client to establish a secure connection without sending a certificate. Default is false.

This configuration variable is applicable *only* in the special case where the target secure invocation policy is set to require NoProtection (a semi-secure server).

<span id="page-232-2"></span>policies:certificate\_constraints\_policy

A list of constraints applied to peer certificates—see ["Applying](#page-139-0)  [Constraints to Certificates" on page 124](#page-139-0) for the syntax of the pattern constraint language. If a peer certificate fails to match any of the constraints, the certificate validation step will fail—see ["Controlling](#page-214-0)  [Certificate Validation" on page 199](#page-214-0).

The policy can also be set programmatically using the IT\_TLS\_API::CertConstraintsPolicy CORBA policy. Default is no constraints.

<span id="page-232-3"></span>policies:client\_secure\_invocation\_policy:requires

Specifies the minimum level of security required by a client. The value of this variable is specified as a list of association options—see ["Association Options" on page 235](#page-250-0). For defaults, see ["Choosing Client](#page-113-0)  [Behavior" on page 98](#page-113-0).

In accordance with CORBA security, this policy cannot be downgraded programmatically by the application.

<span id="page-232-4"></span>policies:client\_secure\_invocation\_policy:supports

Specifies the initial maximum level of security supported by a client. The value of this variable is specified as a list of association options see ["Association Options" on page 235](#page-250-0). For defaults, see ["Choosing](#page-113-0)  [Client Behavior" on page 98.](#page-113-0)

This policy can be upgraded programmatically using either the  $QOP$  or the EstablishTrust policies.

policies:csi:attribute\_service:client\_supports

A client-side policy that specifies the association options supported by the CSIv2 attribute service (principal propagation). The only association option that can be specified is IdentityAssertion. This policy is normally specified in an intermediate server so that it propagates CSIv2 identity tokens to a target server. For example:

policies:csi:attribute\_service:client\_supports = ["IdentityAssertion"];

policies:csi:attribute\_service:target\_supports

A server-side policy that specifies the association options supported by the CSIv2 attribute service (principal propagation). The only association option that can be specified is IdentityAssertion. For example:

policies:csi:attribute\_service:target\_supports = ["IdentityAssertion"];

policies:csi:auth\_over\_transport:authentication\_service (Java CSI plug-in only) The name of a Java class that implements the IT CSI::AuthenticateGSSUPCredentials IDL interface. The authentication service is implemented as a callback object that plugs into the CSIv2 framework on the server side. By replacing this class with a custom implementation, you could potentially implement a new security technology domain for CSIv2.

By default, if no value for this variable is specified, the Java CSI plug-in uses a default authentication object that always returns false when the authenticate() operation is called.

policies:csi:auth\_over\_transport:client\_supports

A client-side policy that specifies the association options supported by CSIv2 authorization over transport. The only association option that can be specified is EstablishTrustInClient. For example:

policies:csi:auth\_over\_transport:client\_supports = ["EstablishTrustInClient"];

#### policies:csi:auth\_over\_transport:server\_domain\_name

The iSF security domain (CSIv2 authentication domain) to which this server application belongs. The iSF security domains are administered within an overall security technology domain.

#### policies:csi:auth\_over\_transport:target\_requires

A server-side policy that specifies the association options required for CSIv2 authorization over transport. The only association option that can be specified is EstablishTrustInClient. For example:

policies:csi:auth\_over\_transport:target\_requires = ["EstablishTrustInClient"];

#### policies:csi:auth\_over\_transport:target\_supports

A server-side policy that specifies the association options supported by CSIv2 authorization over transport. The only association option that can be specified is EstablishTrustInClient. For example:

policies:csi:auth\_over\_transport:target\_supports = ["EstablishTrustInClient"];

#### policies:gsp:enable\_authorization

A boolean GSP policy that, when true, enables authorization using action-role mapping ACLs in server.

Default is true.

policies:gsp:enable\_security\_service\_cert\_authentication A boolean GSP policy that enables X.509 certificate-based authentication using the iS2 server.

Default is false.

- policies:iiop\_tls:allow\_unauthenticated\_clients\_policy When this policy is set, the  $\text{i}$  iop  $\text{t}$  is plug-in reads this policy's value instead of the policies:allow unauthenticated clients policy policy's value.
- policies:iiop\_tls:buffer\_sizes\_policy:default\_buffer\_size When this policy is set, the iiop\_tls plug-in reads this policy's value instead of the

policies:iiop:buffer\_sizes\_policy:default\_buffer\_size policy's value.

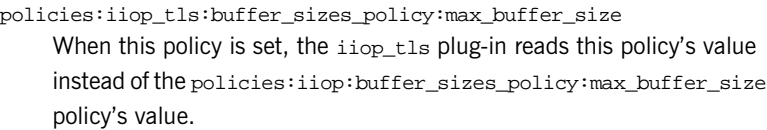

- policies:iiop\_tls:certificate\_constraints\_policy When this policy is set, the iiop\_tls plug-in reads this policy's value instead of the policies: certificate constraints policy policy's value.
- policies:iiop\_tls:client\_secure\_invocation\_policy:requires When this policy is set, the iiop\_tls plug-in reads this policy's value instead of the [policies:client\\_secure\\_invocation\\_policy:requires](#page-232-3) policy's value.
- policies:iiop\_tls:client\_secure\_invocation\_policy:supports When this policy is set, the iiop\_tls plug-in reads this policy's value instead of the [policies:client\\_secure\\_invocation\\_policy:supports](#page-232-4) policy's value.
- policies:iiop\_tls:client\_version\_policy

When this policy is set, the  $\text{i}$  iop  $\text{t}$  is plug-in reads this policy's value instead of the policies:iiop:client\_version\_policy policy's value.

policies:iiop\_tls:connection\_attempts

(Java only) When this policy is set, the  $\pm i$  op  $\pm 1$ s plug-in reads this policy's value instead of the policies:iiop:connection\_attempts policy's value.

policies:iiop\_tls:connection\_retry\_delay

(Java only) When this policy is set, the  $\text{i}$  iop\_tls plug-in reads this policy's value instead of the policies:iiop: connection retry delay policy's value.

policies:iiop\_tls:max\_chain\_length\_policy

When this policy is set, the iiop\_tls plug-in reads this policy's value instead of the [policies:max\\_chain\\_length\\_policy](#page-237-0) policy's value.

policies:iiop\_tls:mechanism\_policy:ciphersuites

When this policy is set, the iiop\_tls plug-in reads this policy's value instead of the [policies:mechanism\\_policy:ciphersuites](#page-237-1) policy's value.

policies:iiop\_tls:mechanism\_policy:protocol\_version

When this policy is set, the  $\text{iop\_tls}$  plug-in reads this policy's value instead of the [policies:mechanism\\_policy:protocol\\_version](#page-238-0) policy's value.

policies:iiop\_tls:server\_address\_mode\_policy:publish\_hostname When this policy is set, the  $\text{iop\_tls}$  plug-in reads this policy's value instead of the

policies:iiop:server\_address\_mode\_policy:publish\_hostname policy's value.

policies:iiop\_tls:server\_address\_mode\_policy:local\_hostname (Java only) When this policy is set, the iiop\_tls plug-in reads this policy's value instead of the

policies:iiop:server\_address\_mode\_policy:local\_hostname policy's value.

policies:iiop\_tls:server\_address\_mode\_policy:local\_domain (Java only) When this policy is set, the iiop\_tls plug-in reads this policy's value instead of the

policies:iiop:server\_address\_mode\_policy:local\_domain policy's value.

policies:iiop\_tls:server\_address\_mode\_policy:port\_range (Java only) When this policy is set, the iiop\_tls plug-in reads this policy's value instead of the

policies:iiop:server\_address\_mode\_policy:port\_range policy's value.

policies:iiop\_tls:server\_version\_policy

When this policy is set, the iiop\_tls plug-in reads this policy's value instead of the policies: iiop: server\_version\_policy policy's value.

policies:iiop\_tls:session\_caching\_policy

(Not supported on OS/390)

When this policy is set, the  $\text{iso}$   $\text{tls}$  plug-in reads this policy's value instead of the policies: session\_caching policy's value  $(C++)$  or [policies:session\\_caching\\_policy](#page-238-1) policy's value (Java).

policies:iiop\_tls:target\_secure\_invocation\_policy:requires When this policy is set, the iiop\_tls plug-in reads this policy's value instead of the [policies:target\\_secure\\_invocation\\_policy:requires](#page-239-1) policy's value.

- policies:iiop\_tls:target\_secure\_invocation\_policy:supports When this policy is set, the iiop\_tls plug-in reads this policy's value instead of the [policies:target\\_secure\\_invocation\\_policy:supports](#page-239-2) policy's value.
- policies:iiop\_tls:tcp\_options\_policy:no\_delay

When this policy is set, the iiop\_tls plug-in reads this policy's value instead of the policies:iiop:tcp\_options\_policy:no\_delay policy's value.

policies:iiop\_tls:tcp\_options\_policy:send\_buffer\_size

When this policy is set, the iiop\_tls plug-in reads this policy's value instead of the policies:iiop:tcp\_options\_policy:send\_buffer\_size policy's value.

policies:iiop\_tls:tcp\_options\_policy:recv\_buffer\_size When this policy is set, the iiop\_tls plug-in reads this policy's value instead of the policies:iiop:tcp\_options\_policy:recv\_buffer\_size policy's value.

#### <span id="page-237-0"></span>policies:max\_chain\_length\_policy

The maximum certificate chain length that an ORB will accept (see ["Certificate Chaining" on page 77](#page-92-0)).

- The policy can also be set programmatically using the
- IT\_TLS\_API::MaxChainLengthPolicy CORBA policy. Default is 2.

**Note:** The max\_chain\_length\_policy is not currently supported on the OS/390 platform.

<span id="page-237-1"></span>policies:mechanism\_policy:ciphersuites

Specifies a list of cipher suites for the default mechanism policy. One or more of the following cipher suites can be specified in this list:

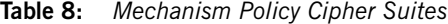

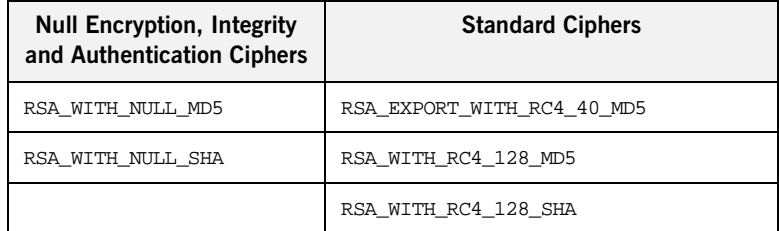

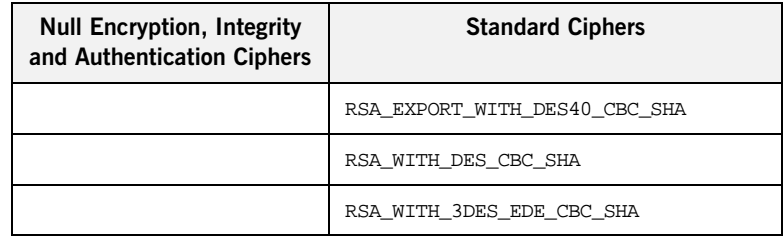

### **Table 8:** *Mechanism Policy Cipher Suites*

<span id="page-238-0"></span>policies:mechanism\_policy:protocol\_version

Specifies the protocol version used by a security capsule (ORB instance). Can be set to one of the following values:

TLS\_V1 SSL\_V3 SSL\_V2V3

The SSL\_V2V3 value is a special setting that facilitates interoperability with an Orbix application deployed on the OS/390 platform. Orbix security on the OS/390 platform is based on IBM's System/SSL toolkit, which implements SSL version 3, but does so by using SSL version 2 hellos as part of the handshake. This form of handshake causes interoperability problems, because applications on other platforms identify the handshake as an SSL version 2 handshake. The misidentification of the SSL protocol version can be avoided by setting the protocol version to be  $_{\text{SSL}}$  v<sub>2V3</sub> in the non-OS/390 application.

This bug also affects some versions of Microsoft Internet Explorer. Hence, it is also necessary to set the protocol version to SSL V2V3 to facilitate interoperability with Internet Explorer clients.

For example:

policies:mechanism\_policy:protocol\_version = "SSL\_V2V3";

### <span id="page-238-1"></span>policies:session\_caching\_policy

(Java only)

Specifies whether an ORB caches the session information for secure associations when acting in a client role, a server role, or both. The purpose of session caching is to enable closed connections to be re-established quickly. The following values are supported: CACHE\_NONE

CACHE\_CLIENT CACHE\_SERVER CACHE\_SERVER\_AND\_CLIENT The policy can also be set programmatically using the IT TLS API:: SessionCachingPolicy CORBA policy. Default is CACHE\_NONE.

<span id="page-239-0"></span>policies:session\_caching

(C++ only—not supported on OS/390)

Same effect as the policies:session\_caching\_policy variable, except it affects  $C++$  applications instead of Java applications.

<span id="page-239-1"></span>policies:target\_secure\_invocation\_policy:requires

Specifies the minimum level of security required by a server. The value of this variable is specified as a list of association options—see

["Association Options" on page 235](#page-250-0). For defaults, see ["Choosing Target](#page-115-0)  [Behavior" on page 100](#page-115-0).

In accordance with CORBA security, this policy cannot be downgraded programmatically by the application.

<span id="page-239-2"></span>policies:target\_secure\_invocation\_policy:supports

Specifies the maximum level of security supported by a server. The value of this variable is specified as a list of association options—see ["Association Options" on page 235](#page-250-0). For defaults, see ["Choosing Target](#page-115-0)  [Behavior" on page 100](#page-115-0).

This policy can be upgraded programmatically using either the oop or the EstablishTrust policies.

See also ["Certificate Chaining" on page 77](#page-92-0).

### <span id="page-240-0"></span>**principal\_sponsor Namespace**

List of configuration variables The principal sponsor namespace stores configuration information to be used when obtaining credentials. Orbix provides an implementation of a principal sponsor that creates credentials for applications automatically. The principal sponsor automatically calls the authenticate() operation on the PrincipalAuthenticator object after determining the data to supply.

> Use of the PrincipalSponsor is disabled by default and can only be enabled through configuration.

> The PrincipalSponsor represents an entry point into the secure system. It may be activated and authenticate the user, before any application specific logic executes. This allows unmodified, security-unaware applications to have Credentials established transparently, prior to making invocations.

#### principal\_sponsor:use\_principal\_sponsor

A boolean value that determines whether an attempt is made to obtain Credentials automatically. Defaults to false. If set to true, the following principal\_sponsor variables must contain data in order for anything to actually happen.

principal\_sponsor:auth\_method\_id

A string that selects the authentication method to be used. The following authentication methods are available:

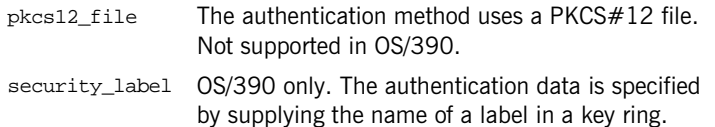

For example, you can select the pkcs12\_file authentication method as follows:

principal\_sponsor:auth\_method\_id = "pkcs12\_file";

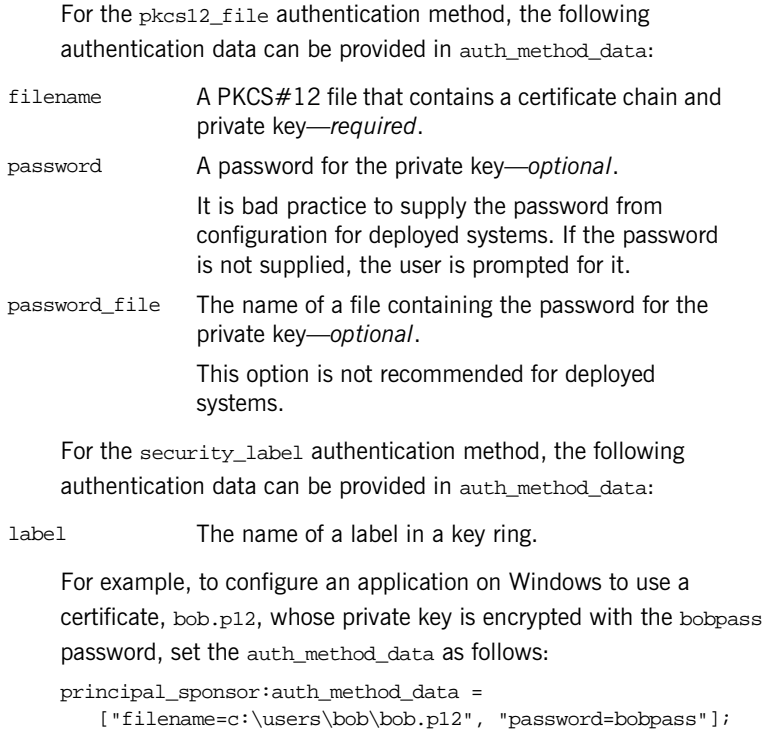

A string array containing information to be interpreted by the authentication method represented by the auth\_method\_id.

principal\_sponsor:auth\_method\_data

## <span id="page-242-0"></span>**principal\_sponsor:csi Namespace**

List of configuration variables The principal\_sponsor: csi namespace stores configuration information to be used when obtaining credentials. Orbix provides an implementation of a principal sponsor that creates credentials for applications automatically. The principal sponsor automatically calls the authenticate() operation on the PrincipalAuthenticator object after determining the data to supply.

> Use of the PrincipalSponsor is disabled by default and can only be enabled through configuration.

> The PrincipalSponsor represents an entry point into the secure system. It may be activated and authenticate the user, before any application specific logic executes. This allows unmodified, security-unaware applications to have Credentials established transparently, prior to making invocations.

principal\_sponsor:csi:use\_principal\_sponsor

A boolean value that switches the CSI principal sponsor on or off. If true, the CSI principal sponsor is enabled; if false, the CSI principal sponsor is disabled and the remaining principal\_sponsor:csi variables are ignored. Defaults to false.

principal\_sponsor:csi:auth\_method\_id

A string that selects the authentication method to be used by the CSI application. The following authentication methods are available:

GSSUPMech The Generic Security Service Username/Password (GSSUP) mechanism.

For example, you can select the GSSUPMech authentication method as follows:

principal\_sponsor:csi:auth\_method\_id = "GSSUPMech";

A string array containing information to be interpreted by the authentication method represented by the auth\_method\_id. For the GSSUPMech authentication method, the following authentication data can be provided in auth method data: username The username for CSIv2 authorization over transport. Note that authentication of CSIv2 usernames and passwords is performed on the server side. password The password associated with username. It is not recommended to supply the password from configuration for deployed systems. domain The CSIv2 authentication domain in which the username/password pair is authenticated.

principal\_sponsor:csi:auth\_method\_data

If any of the preceding data are omitted, the user is prompted to enter authentication data when the application starts up.

For example, to log on to a CSIv2 application as the administrator user in the US-SantaClara domain:

```
principal sponsor:csi:auth method data =
```
["username=administrator", "domain=US-SantaClara"];

When the application is started, the user is prompted for the administrator password.

**Note:** It is currently not possible to customize the login prompt associated with the CSIv2 principal sponsor. As an alternative, you could implement your own login GUI by programming and pass the user input directly to the principal authenticator.

### APPENDIX B

# ASN.1 and **Distinguished** Names

*The OSI Abstract Syntax Notation One (ASN.1) and X.500 Distinguished Names play an important role in the security standards that define X.509 certificates and LDAP directories.*

**In this appendix** This appendix contains the following section:

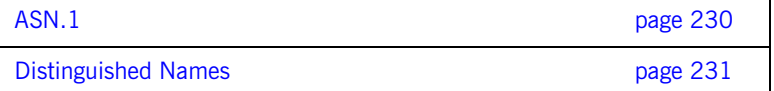

## <span id="page-245-0"></span>**ASN.1**

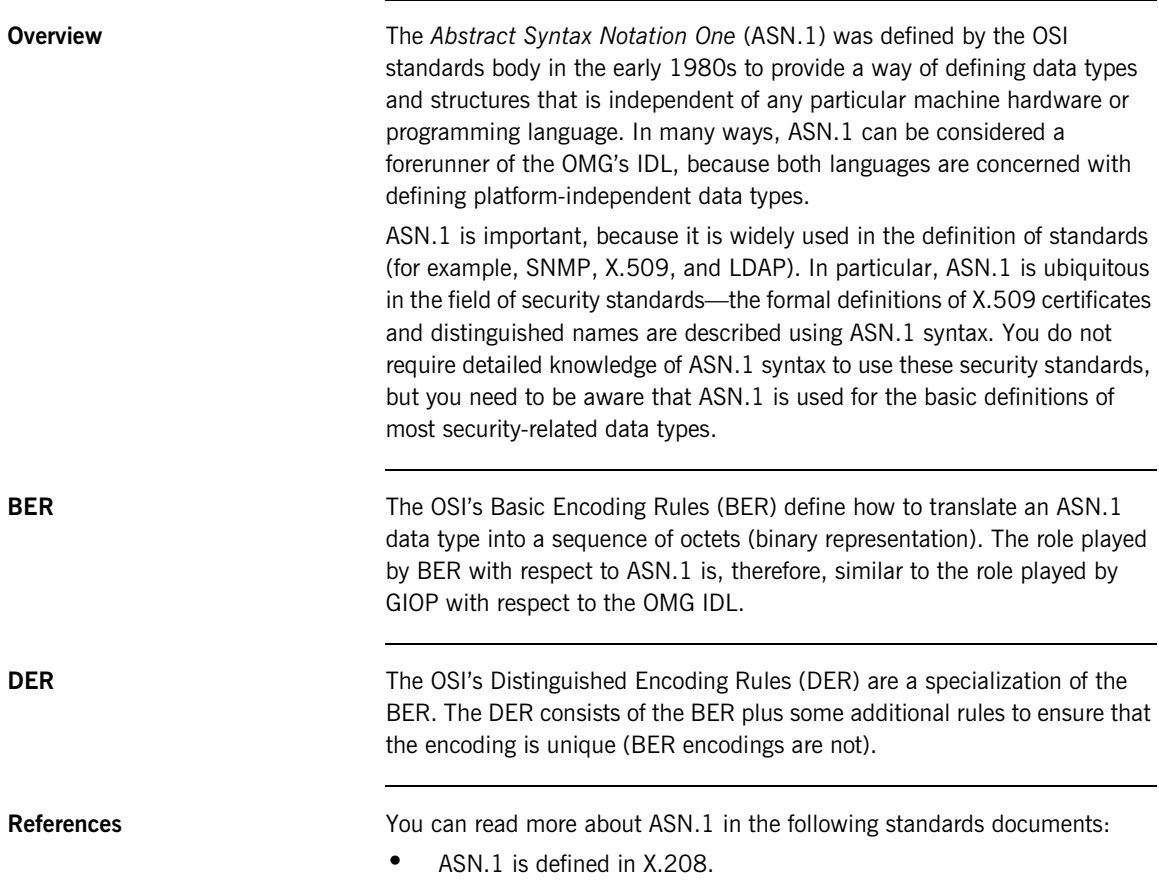

**•** BER is defined in X.209.

## <span id="page-246-0"></span>**Distinguished Names**

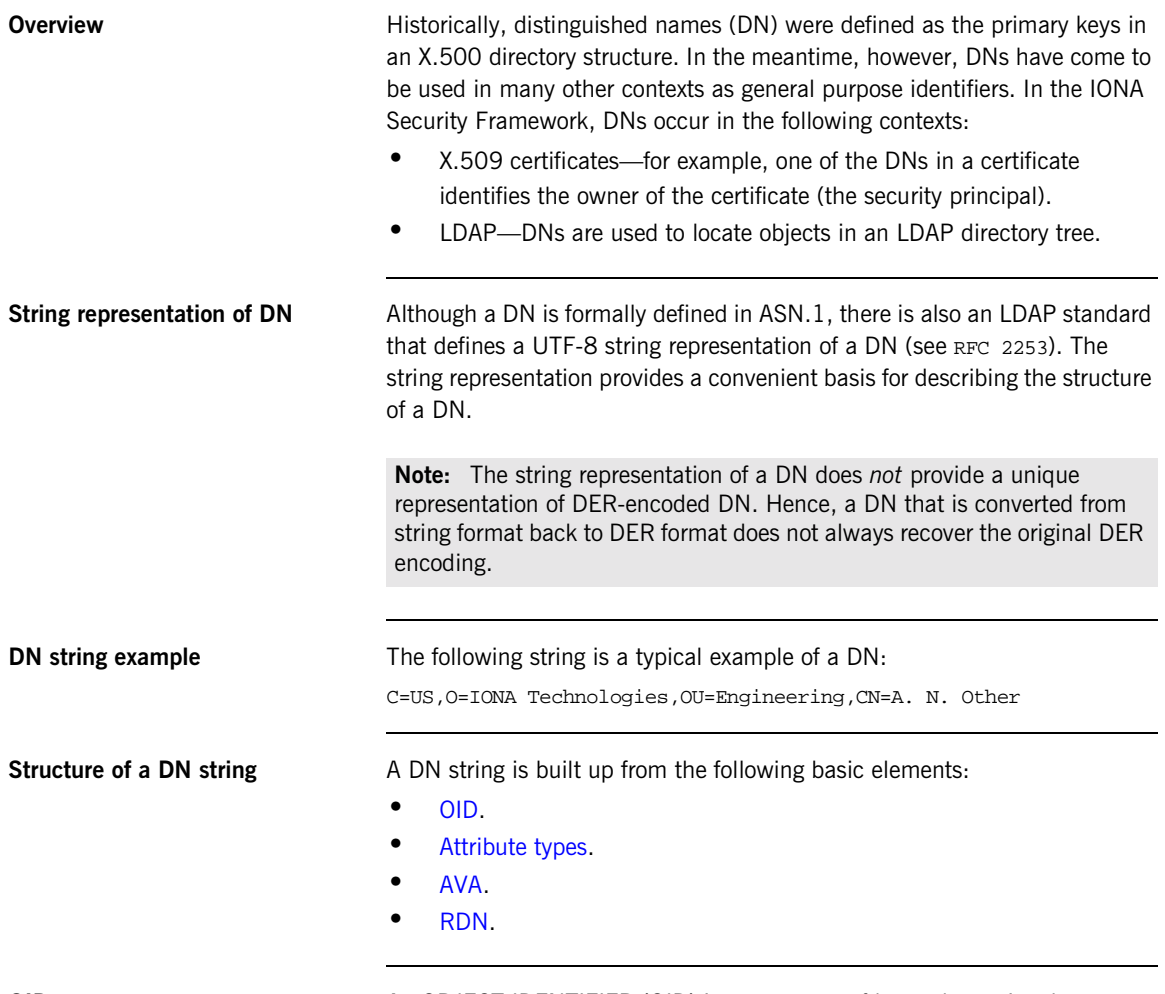

<span id="page-246-1"></span>**OID** An OBJECT IDENTIFIER (OID) is a sequence of bytes that uniquely identifies a grammatical construct in ASN.1.

<span id="page-247-0"></span>Attribute types The variety of attribute types that could appear in a DN is theoretically open-ended, but in practice only a small subset of attribute types are used. [Table 9](#page-247-2) shows a selection of the attribute types that you are most likely to encounter:

<span id="page-247-2"></span>

| <b>String</b><br>Representation | X.500 Attribute Type   | <b>Size of Data</b> | <b>Equivalent OID</b> |
|---------------------------------|------------------------|---------------------|-----------------------|
| C                               | countryName            | 2                   | 2.5.4.6               |
| $\circ$                         | organizationName       | 1.64                | 2.5.4.10              |
| OU                              | organizationalUnitName | 1.64                | 2.5.4.11              |
| CN                              | 164<br>commonName      |                     | 2.5.4.3               |
| ST                              | stateOrProvinceName    | 1.64                | 2.5.4.8               |
| L                               | localityName           | 1.64                | 2.5.4.7               |
| <b>STREET</b>                   | streetAddress          |                     |                       |
| DC                              | domainComponent        |                     |                       |
| UID                             | userid                 |                     |                       |

**Table 9:** *Commonly Used Attribute Types*

<span id="page-247-1"></span>**AVA** An *attribute value assertion* (AVA) assigns an attribute value to an attribute type. In the string representation, it has the following syntax:

*<attr-type>*=*<attr-value>*

For example:

CN=A. N. Other

Alternatively, you can use the equivalent OID to identify the attribute type in the string representation (see [Table 9\)](#page-247-2). For example:

2.5.4.3=A. N. Other

<span id="page-248-0"></span>**RDN** A *relative distinguished name* (RDN) represents a single node of a DN (the bit that appears between the commas in the string representation). Technically, an RDN might contain more than one AVA (it is formally defined as a set of AVAs); in practice, however, this almost never occurs. In the string representation, an RDN has the following syntax:

*<attr-type>*=*<attr-value>[*+*<attr-type>*=*<attr-value> ...]*

Here is an example of a (very unlikely) multiple-value RDN:

OU=Eng1+OU=Eng2+OU=Eng3

Here is an example of a single-value RDN:

OU=Engineering

APPENDIX B | **ASN.1 and Distinguished Names**

### APPENDIX C

# <span id="page-250-0"></span>Association **Options**

*This appendix describes the semantics of all the association options that are supported by Orbix.*

**In this appendix** This appendix contains the following section:

Association Option Semantics **page 236** 

## <span id="page-251-0"></span>**Association Option Semantics**

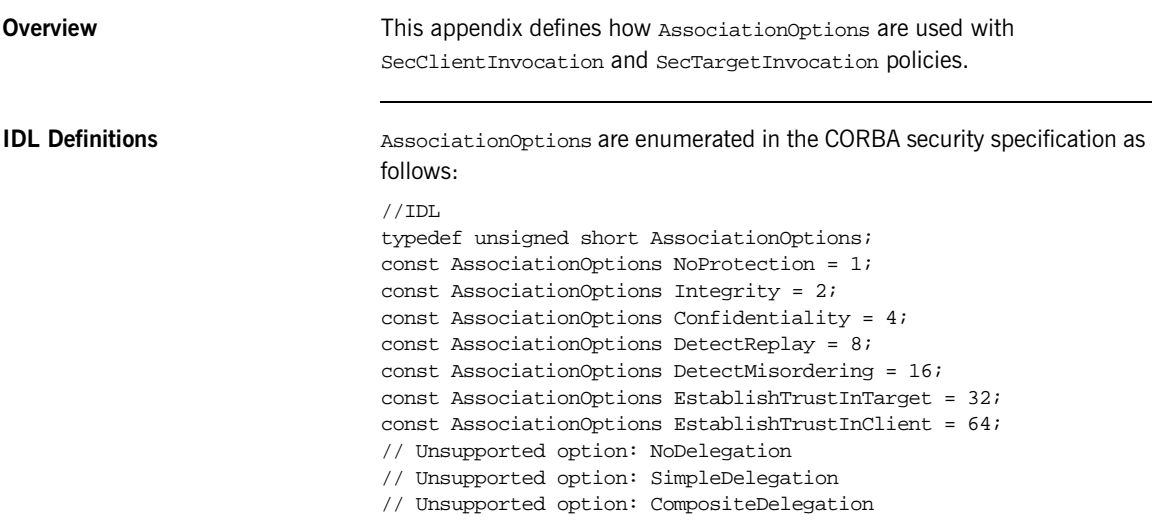

<span id="page-251-1"></span>

**Table of association options** [Table 10](#page-251-1) shows how the options affect client and target policies:

| Association<br><b>Options</b> | client supports                                            | client requires                                                                     | target supports                                         | target requires                                                                  |
|-------------------------------|------------------------------------------------------------|-------------------------------------------------------------------------------------|---------------------------------------------------------|----------------------------------------------------------------------------------|
| NoProtection                  | Client supports<br>unprotected<br>messages.                | The client's<br>minimal<br>protection<br>requirement is<br>unprotected<br>messages. | Target supports<br>unprotected<br>messages.             | The target's<br>minimal protection<br>requirement is<br>unprotected<br>messages. |
| Integrity                     | The client<br>supports integrity<br>protected<br>messages. | The client<br>requires<br>messages to be<br>integrity<br>protected.                 | The target supports<br>integrity protected<br>messages. | The target requires<br>messages to be<br>integrity protected.                    |

**Table 10:** *AssociationOptions for Client and Target*
| Association<br><b>Options</b> | client supports                                                                        | client requires                                                                  | target_supports                                                                        | target requires                                                               |
|-------------------------------|----------------------------------------------------------------------------------------|----------------------------------------------------------------------------------|----------------------------------------------------------------------------------------|-------------------------------------------------------------------------------|
| Confidentiali<br>ty           | The client<br>supports<br>confidentiality<br>protected<br>messages.                    | The client<br>requires<br>messages to be<br>confidentiality<br>protected.        | The target supports<br>confidentiality<br>protected<br>messages.                       | The target requires<br>messages to be<br>confidentiality<br>protected.        |
| DetectReplay                  | The client can<br>detect replay of<br>requests (and<br>request<br>fragments).          | The client<br>requires detection<br>of message<br>replay.                        | The target can<br>detect replay of<br>requests (and<br>request fragments).             | The target requires<br>detection of<br>message replay.                        |
| DetectMisorde<br>ring         | The client can<br>detect sequence<br>errors of requests<br>(and request<br>fragments). | The client<br>requires detection<br>of message<br>mis-sequencing.                | The target can<br>detect sequence<br>errors of requests<br>(and request<br>fragments). | The target requires<br>detection of<br>message<br>mis-sequencing.             |
| EstablishTrus<br>tInTarget    | The client is<br>capable of<br>authenticating<br>the target.                           | The client<br>requires<br>establishment of<br>trust in the<br>target's identity. | The target is<br>prepared to<br>authenticate its<br>identity to the<br>client.         | (This option is<br>invalid).                                                  |
| EstablishTrus<br>tInClient    | The client is<br>prepared to<br>authenticate its<br>identity to the<br>target.         | (This option is<br>invalid).                                                     | The target is<br>capable of<br>authenticating the<br>client.                           | The target requires<br>establishment of<br>trust in the client's<br>identity. |

**Table 10:** *AssociationOptions for Client and Target*

APPENDIX C | **Association Options**

### APPENDIX D

# SSL/TLS Sample **Configurations**

*This appendix provides some SSL/TLS sample configurations that you can use as a template for configuring your own applications.*

**In this appendix** This appendix contains the following section:

[SSL/TLS Sample Configurations on OS/390 page 240](#page-255-0)

## <span id="page-255-0"></span>**SSL/TLS Sample Configurations on OS/390**

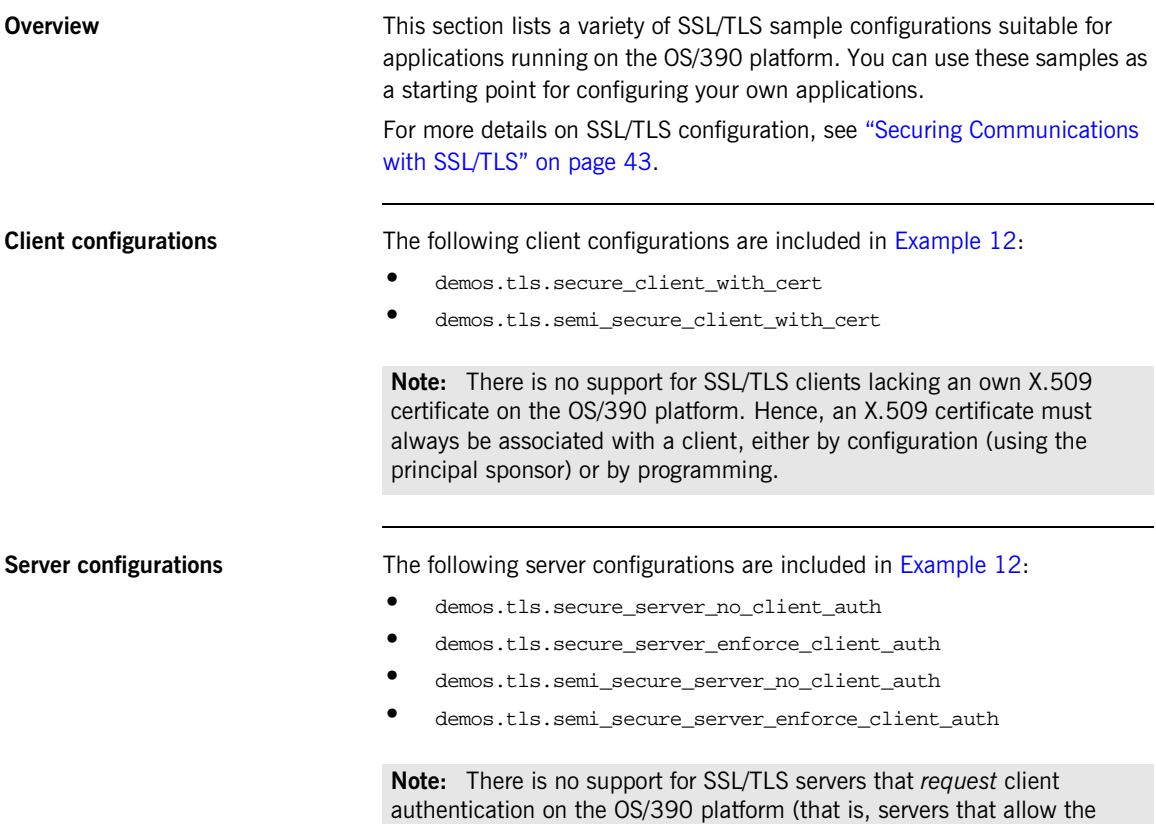

client to choose whether or not to send a certificate).

<span id="page-256-0"></span>**Sample configurations** [Example 12](#page-256-0) shows a variety of sample SSL/TLS configurations that you can copy or adapt for use in your own applications.

```
# Orbix Configuration File
demos
{
    tls
    {
        event_log:filters = ["IT_ATLI_TLS=*", "IT_IIOP=*",
"IT_IIOP_TLS=*", "IT_TLS=*"];
        policies:target_secure_invocation_policy:requires =
["Confidentiality", "EstablishTrustInClient"];
        policies:target_secure_invocation_policy:supports =
["Confidentiality", "Integrity", "DetectReplay",
   "DetectMisordering", "EstablishTrustInClient",
   "EstablishTrustInTarget"];
        policies:client_secure_invocation_policy:requires =
["Confidentiality", "EstablishTrustInTarget"];
        policies:client_secure_invocation_policy:supports =
["Confidentiality", "Integrity", "DetectReplay",
   "DetectMisordering", "EstablishTrustInClient",
   "EstablishTrustInTarget"];
        orb_plugins = ["local_log_stream", "iiop_profile",
   "giop", "iiop_tls"];
        # tls demos use security labels to identify certificates
        # within keyrings
        # each keyring will be defined in subsequent scope
        principal_sponsor:use_principal_sponsor = "true";
        principal sponsor: auth method id = "security label";
        secure_client_with_cert
        {
            policies:client_secure_invocation_policy:requires =
["Confidentiality", "EstablishTrustInTarget"];
            policies:client_secure_invocation_policy:supports =
["Confidentiality", "Integrity", "DetectReplay",
   "DetectMisordering", "EstablishTrustInClient",
   "EstablishTrustInTarget"];
```

```
principal_sponsor:use_principal_sponsor = "true";
           principal sponsor: auth method data =
   ["label=bank_server"];
           plugins:iiop tls:racf keyring = "ORBXRING";
       };
       semi_secure_client_with_cert
        {
           orb_plugins = ["iiop_profile", "giop", "iiop",
   "iiop_tls", "local_log_stream"];
           policies:client_secure_invocation_policy:requires =
   ["NoProtection"];
           policies:client_secure_invocation_policy:supports =
["NoProtection", "Confidentiality", "Integrity", "DetectReplay",
"DetectMisordering", "EstablishTrustInClient",
   "EstablishTrustInTarget"];
           principal sponsor:use principal sponsor = "true";
           principal_sponsor:auth_method_data =
   ["label=bank_server"];
           plugins:iiop_tls:racf_keyring = "ORBXRING";
       };
       secure_server_no_client_auth
        {
           policies:target_secure_invocation_policy:requires =
["Confidentiality"];
           policies:target_secure_invocation_policy:supports =
   ["Confidentiality", "Integrity", "DetectReplay",
   "DetectMisordering", "EstablishTrustInTarget"];
           principal_sponsor:use_principal_sponsor = "true";
           principal_sponsor:auth_method_data =
   ["label=bank_server"];
           plugins:iiop_tls:racf_keyring = "ORBXRING";
       };
       secure_server_enforce_client_auth
        {
```

```
policies:target_secure_invocation_policy:requires =
["EstablishTrustInClient", "Confidentiality"];
           policies:target_secure_invocation_policy:supports =
["EstablishTrustInClient", "Confidentiality", "Integrity",
   "DetectReplay", "DetectMisordering",
   "EstablishTrustInTarget"];
           principal_sponsor:use_principal_sponsor = "true";
           principal sponsor: auth method data =
   ["label=bank_server"];
           plugins:iiop_tls:racf_keyring = "ORBXRING";
       };
       semi_secure_server_no_client_auth
        {
           orb_plugins = ["iiop_profile", "giop", "iiop",
   "iiop_tls", "local_log_stream"];
           policies:target_secure_invocation_policy:requires =
   ["NoProtection"];
           policies:target_secure_invocation_policy:supports =
["NoProtection", "Confidentiality", "Integrity", "DetectReplay",
"DetectMisordering", "EstablishTrustInTarget"];
           principal_sponsor:use_principal_sponsor = "true";
           principal sponsor: auth method data =
   ["label=bank_server"];
           plugins:iiop_tls:racf_keyring = "ORBXRING";
       };
       semi_secure_server_enforce_client_auth
        {
           orb_plugins = ["iiop_profile", "giop", "iiop",
   "iiop tls", "local log stream"];
           policies:target_secure_invocation_policy:requires =
   ["NoProtection"];
           policies:target_secure_invocation_policy:supports =
["NoProtection", "Confidentiality", "Integrity", "DetectReplay",
"DetectMisordering", "EstablishTrustInClient",
   "EstablishTrustInTarget"];
           principal_sponsor:use_principal_sponsor = "true";
```

```
principal_sponsor:auth_method_data =
   ["label=bank_server"];
           plugins:iiop_tls:racf_keyring = "ORBXRING";
       };
   };
    ...
};
```
### APPENDIX E

# <span id="page-260-0"></span>**Security** Recommendations

*This appendix lists some general recommendations for ensuring the effectiveness of Orbix security.*

**In this appendix** This appendix contains the following sections:

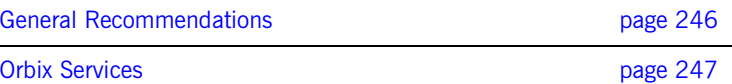

## <span id="page-261-0"></span>**General Recommendations**

**List of recommendations** The following general recommendations can help you secure your system using Orbix applications

- 1. Use SSL security for every application wherever possible.
- <span id="page-261-1"></span>2. Use the strongest cipher suites available. There is little extra overhead if you use 128 bit instead of 40 bit encryption for a typical connection.
- 3. If your application must connect to insecure applications, limit the aspects of your system that use insecure communications to the minimum necessary using policies and security aware code.
- 4. Treat any IOR received from an insecure endpoint as untrustworthy. Set your policies so that you cannot use insecure IORs accidentally. Set all communications in your ORBs to be secure by default and use the appropriate policies to override these where necessary.
- 5. It is important to remember that the certificates supplied with Orbix are for demonstration purposes only and must be replaced with a securely generated set of real certificates before applications can run in a production environment.
- 6. The contents of your trusted CA list files must only include CA certificates that you trust.
- 7. Do not use passwords in the configuration file. This feature is only a developer aid.
- 8. The security of all SSL/TLS programs is only as strong as the weakest cipher suite that they support. Consider making stronger cipher suites available as an optional service which may be availed of by applications with stronger minimum security requirements.
	- The bad guys will of course choose to use the weakest cipher suites.
- <span id="page-261-2"></span>9. Depending on the sensitivity of your system an RSA key size greater than 512 bits might be appropriate. 1024 bit keys are significantly slower than 512 bit keys but are much more secure.

### <span id="page-262-0"></span>**Orbix Services**

**No authorization support for Orbix services**

The Orbix services—that is, the locator, the node daemon, the naming service, and the interface repository (IFR)—are not to be considered as fully secured in this release. While they can be configured to use SSL they do not apply any authorization to operations that clients perform. This still applies, to a lesser extent, even if the services are configured to only allow secure connections and to enforce client authentication, because all clients with trusted client certificates can modify the services at will. That is, the Orbix services provide no way to distinguish between ordinary users and users requiring administrative privileges (authorization is not supported by the services).

APPENDIX E | **Security Recommendations**

# Index

#### **A**

[AccessId credentials attribute 192](#page-207-0) [AccessId security attribute 192](#page-207-1) [application-level security 130](#page-145-0) [ASN.1 73](#page-88-0) association options [and cipher suite constraints 108](#page-123-0) [client secure invocation policy, default 98](#page-113-0) [compatibility with cipher suites 109](#page-124-0) [DetectMisordering 182](#page-197-0) [DetectReply 182](#page-197-1) [EstablishTrustInClient 49,](#page-64-0) [64,](#page-79-0) [117](#page-132-0) [EstablishTrustInClient, CSIv2 144,](#page-159-0) [145](#page-160-0) [EstablishTrustInTarget 114,](#page-129-0) [117](#page-132-1) [IdentityAssertion, CSIv2 162](#page-177-0) [NoProtection 51](#page-66-0) SSL/TLS [Confidentiality 96](#page-111-0) [DetectMisordering 96](#page-111-1) [DetectReplay 96](#page-111-2) [EstablishTrustInClient 97](#page-112-0) [EstablishTrustInTarget 97](#page-112-1) [Integrity 96](#page-111-3) [NoProtection 96](#page-111-4) [setting 94](#page-109-0) [target secure invocation policy, default 100](#page-115-0) [Asymmetric cryptography 29](#page-44-0) [AttributeList type 191](#page-206-0) [attribute service policy 162](#page-177-1) [AttributeService policy data 184](#page-199-0) [Attribute value assertions,](#page-213-0) *See* AVA [authenticate\(\) operation 187,](#page-202-0) [188](#page-203-0) [Authentication 26,](#page-41-0) [28](#page-43-0) authentication [and mechanism policy 117](#page-132-2) [caching of credentials 67](#page-82-0) [CSIv2, client configuration 150](#page-165-0) [CSIv2, requiring 144](#page-159-1) [CSIv2, sample configuration 149](#page-164-0) [CSIv2, server configuration 152](#page-167-0) [CSIv2 client-side policy 183](#page-198-0) [CSIv2 server-side policy 184](#page-199-1) [EstablishTrustPolicy 180](#page-195-0)

[GSSUP mechanism](#page-153-0) [invocation credentials 181](#page-196-0) iSF [process of 56](#page-71-0) [methods for SSL/TLS 189](#page-204-0) [multiple own certificates 120](#page-135-0) [over transport, in CSIv2 138](#page-153-1) [own certificate, specifying 120](#page-135-1) [principal authenticator 186](#page-201-0) [security capsule 187](#page-202-1) **SSL/TLS** [principal sponsor 120](#page-135-2) [requiring 112](#page-127-0) [target and client 116](#page-131-0) [target only 113](#page-128-0) [trusted CA list 119](#page-134-0) authentication cache size configuration variable 67 authentication\_cache\_timeout configuration variable 67 authentication over transport [client authentication token 141](#page-156-0) [client support, enabling 144](#page-159-2) [dependency on SSL/TLS 138](#page-153-2) [description 130,](#page-145-1) [138](#page-153-1) [own credentials 188](#page-203-1) [scenario 133](#page-148-0) [server configuration 144](#page-159-3) [SSL/TLS prerequisites 142](#page-157-0) [target requirements 145](#page-160-1) [target support, enabling 145](#page-160-2) authentication service class [specifying 145](#page-160-3) authentication service object [iSF implementation 146](#page-161-0) [registering as an initial reference 146](#page-161-1) [AuthenticationService policy data 183,](#page-198-1) [184](#page-199-2) authorization [caching of credentials 67](#page-82-0) AVA [in distinguished names 198](#page-213-1) [AVAList interface 198](#page-213-2)

#### **B**

[backward trust 64,](#page-79-1) [161](#page-176-0) Baltimore toolkit selecting for  $C++$  applications 211 [shlib name configuration variable 212](#page-227-0)

#### **C**

[C++ limitations, of CSIv2 131](#page-146-0) [CA 31,](#page-46-0) [72](#page-87-0) [adding to a user key ring 86](#page-101-0) [choosing a host 76](#page-91-0) [commercial CAs 75](#page-90-0) [default 80](#page-95-0) [importing into RACF 85](#page-100-0) [multiple CAs 78](#page-93-0) [private CAs 76](#page-91-1) [security precautions 76](#page-91-2) *[See Also](#page-87-1)*certificate authority [trusted list 119](#page-134-0) caching authentication cache size configuration variable 67 [authentication\\_cache\\_timeout configuration](#page-82-2)  variable 67 [of credentials 67](#page-82-0) [CERTAUTH 85](#page-100-1) [CertConstraintsPolicy 124](#page-139-0) [CertConstraintsPolicy policy 124,](#page-139-1) [195,](#page-210-0) [199](#page-214-0) [CertConstraints string array 202](#page-217-0) certificate authority [and certificate signing 72](#page-87-1) [certificate constraints policy 195](#page-210-0)  $C++$  example 201 [configuration, setting by 200](#page-215-0) [identity assertion and 161](#page-176-1) [Java example 203](#page-218-0) [programming, setting by 201](#page-216-1) [setting 200](#page-215-1) [three-tier target server 64](#page-79-1) certificate constraints policy variable 124 [Certificates 29,](#page-44-1) [31](#page-46-1) [chain length 123](#page-138-0) [constraints 124](#page-139-3) [contents of 197](#page-212-0) [validating 193–](#page-208-0)[197](#page-212-1) [validation process 194](#page-209-0) certificates [adding to a user key ring 86](#page-101-1)

 $C++$  parsing get issuer dn string() operation 198 [get\\_subject\\_dn\\_string\(\) operation 198](#page-213-4) [CertConstraintsPolicy policy 124](#page-139-1) [chaining 77](#page-92-0) [common names 197](#page-212-2) [constraint language 124](#page-139-4) constraint policy,  $C++$  example 201 [constraint policy, Java example 203](#page-218-0) [constraints, applying 200](#page-215-1) [constraints policy 64](#page-79-1) [contents 197](#page-212-3) [contents of 73](#page-88-1) [creating using RACF 88](#page-103-0) [default validation 195](#page-210-1) [demonstration 80](#page-95-1) [demonstration passwords 80](#page-95-2) [DER format 207](#page-222-0) [FTP transfer to OS/390 84](#page-99-0) [importing into RACF 83,](#page-98-0) [85](#page-100-2) [importing the CA into RACF 85](#page-100-0) [issuer 197](#page-212-4) [length limit 78](#page-93-1) [MaxChainLengthPolicy 123](#page-138-1) [multiple own certificates 120](#page-135-0) [obtaining 207](#page-222-1) [on OS/390 82](#page-97-0) [Orbix services 81](#page-96-0) [own, specifying 120](#page-135-1) parsing [AVAList interface 198](#page-213-2) [peer 77](#page-92-1) [PKCS#12 file 79](#page-94-0) [public key 73,](#page-88-2) [197](#page-212-5) [public key encryption 104](#page-119-0) [security handshake 113,](#page-128-1) [117](#page-132-3) [self-signed 77](#page-92-2) [serial number 73,](#page-88-3) [197](#page-212-6) [signing 72](#page-87-2) [specifying a source in OS/390 89](#page-104-0) [subject name 197](#page-212-7) [syntax 197](#page-212-8) [trusted CA list 119](#page-134-0) validation validate cert chain() operation 204 [validation, implementing 203](#page-218-1) [viewing in RACF 86](#page-101-2) [X.509 72](#page-87-3) [X.509 extensions 198](#page-213-5)

[X509CertificateFactory interface 207](#page-222-2) certificate validation [CertValidator interface 195](#page-210-2) [custom 195](#page-210-3) [default validation 195](#page-210-1) [certificate validation policy 194](#page-209-1) [implementing 203](#page-218-1) [CertificateValidatorPolicy policy 199](#page-214-1) certification authority [on OS/390 83](#page-98-1) [Certification Authority.](#page-46-0) *See* CA [CertValidator interface 195](#page-210-2) [implementing 203](#page-218-2) [CertValidatorPolicy policy 195](#page-210-4) [chaining of certificates 77](#page-92-0) ciper suites [order of 107](#page-122-0) **Ciphersuites** [choosing 246](#page-261-1) cipher suites [ciphersuites configuration variable 106](#page-121-0) [compatibility algorithm 109](#page-124-1) [compatibility with association options 109](#page-124-0) [default list 107](#page-122-1) [definitions 104](#page-119-1) [effective 108](#page-123-0) [encryption algorithm 103](#page-118-0) [exportable 104](#page-119-1) [integrity-only ciphers 103](#page-118-1) [key exchange algorithm 103](#page-118-2) [mechanism policy 106](#page-121-1) [secure hash algorithm 103](#page-118-3) [secure hash algorithms 104](#page-119-2) [security algorithms 103](#page-118-4) [specifying 102](#page-117-0) [standard ciphers 103](#page-118-5) [ciphersuites configuration variable 106](#page-121-0) client authentication token [CSIv2 authentication over transport 141](#page-156-0) client binding list configuration variable [iSF, client configuration 57](#page-72-0) [secure client 48](#page-63-0) [client secure invocation policy 108](#page-123-1) [IIOP/TLS 98](#page-113-1) [ClientSecureInvocationPolicy policy 95](#page-110-0) [client-side policies 174](#page-189-0) [clustering, and fixed ports 54](#page-69-0) colocated invocations [and secure associations 92](#page-107-0)

[common names 197](#page-212-2) [common secure interoperability, see CSIv2](#page-145-2) [Confidentiality association option 96](#page-111-0) [Confidentiality option 96](#page-111-5) [constraint language 124](#page-139-4) **Constraints** [for certificates 124](#page-139-5) [Contents of certificates 197](#page-212-0) **CORBA** [intermediate server configuration 61](#page-76-0) [iSF, three-tier system 60](#page-75-0) [security, overview 40](#page-55-0) **SSL/TLS** [client configuration 47](#page-62-0) [securing communications 43](#page-58-1) [server configuration 49](#page-64-1) [three-tier target server configuration 63](#page-78-0) [two-tier systems 55](#page-70-0) CORBA policies [how to set 174](#page-189-1) CORBA security [CSIv2 plug-in 42](#page-57-0) [IIOP/TLS plug-in 41](#page-56-0) [CORBA Security RTF 1.7 26](#page-41-1) create\_POA() operation [and policies 174](#page-189-2) [create\\_policy\(\) operation 202](#page-217-1) **Credentials** [retrieving 192](#page-207-2) credentials [AccessId attribute 192](#page-207-0) [AttributeList type 191](#page-206-0) [attributes, Orbix-specific 192](#page-207-3) [creating own 187](#page-202-2) [definition 191](#page-206-1) get target credentials() operation 192 [invocation credentials 181](#page-196-0) [obtaining 191](#page-206-2) [own, creating multiple 188](#page-203-2) [own, CSIv2 188](#page-203-3) [own, SSL/TLS 188](#page-203-4) [\\_Public attribute 192](#page-207-5) [received 192](#page-207-6) [retrieving 192](#page-207-7) [SecurityAttributeType type 192](#page-207-8) [Credentials interface 187,](#page-202-3) [191](#page-206-3) get attributes() operation 191 [Orbix-specific 192](#page-207-9) Cryptography

[asymmetric 29](#page-44-0) [RSA.](#page-44-0) *See* RSA cryptography [symmetric 29,](#page-44-2) [32](#page-47-0) [CSI\\_CLIENT\\_AS\\_POLICY policy type 183](#page-198-2) CSI<sup>CLIENT</sub> SAS POLICY policy type 184</sup> [CSICredentials interface 188](#page-203-5) [CSI interceptor 57](#page-72-1) CSI plug-in and  $C++$  implementation 131 [and CSIv2 principal sponsor 147](#page-162-0) [CSI\\_SERVER\\_AS\\_POLICY policy type 184](#page-199-4) [CSI\\_SERVER\\_SAS\\_POLICY policy type 184](#page-199-5) CSIv2 [application-level security 130](#page-145-0) [association options 145](#page-160-4) [IdentityAssertion 162](#page-177-0) [attribute service policy 162](#page-177-1) [authentication, client configuration 150](#page-165-0) [authentication, requiring 144](#page-159-1) [authentication, sample configuration 149](#page-164-0) [authentication, server configuration 152](#page-167-0) [authentication over transport 130](#page-145-1) [authentication over transport, description 138](#page-153-1) [authentication over transport, own](#page-203-1)  credentials 188 [authentication over transport scenario 133](#page-148-0) [authentication policy, client-side 183](#page-198-0) [authentication policy, server-side 184](#page-199-1) [authentication scenario 138](#page-153-3) [authentication service 145](#page-160-3) [authentication service object 141](#page-156-1) [backward trust 161](#page-176-0)  $C++$  applications 162  $C++$  limitations 131 [C++ programming interface, absence of 131](#page-146-2) [certificate constraints policy 64](#page-79-1) [client authentication token 141](#page-156-0) [features 130](#page-145-2) [GSSUP mechanism 138](#page-153-0) [identity assertion 131](#page-146-3) [own credentials 188](#page-203-6) [identity assertion, description 156](#page-171-0) [identity assertion, enabling 162](#page-177-3) [identity assertion, scenario description 158](#page-173-0) [identity assertion scenario 134](#page-149-0) [identity token types 159](#page-174-0) [intermediate server 134](#page-149-1) [ITTAbsent identity token type 159](#page-174-1) [ITTAnonymous identity token type 159](#page-174-2)

[ITTPrincipalName identity token type 159](#page-174-3) [level 0 138](#page-153-0) [login 133](#page-148-1) [login, by configuration 147](#page-162-1) [login options 147](#page-162-2) [policies 183](#page-198-3) principal sponsor [client configuration 58](#page-73-0) [principal sponsor, description 147](#page-162-3) [principal sponsor, enabling 147](#page-162-4) principal sponsor:csi:auth method data configuration variable 147 [principal sponsor and client authentication](#page-156-2)  token 141 [received credentials 159](#page-174-4) [sample configurations 164](#page-179-0) [scenarios 132](#page-147-0) [SSL/TLS mutual authentication 160](#page-175-0) [SSL/TLS prerequisites 142,](#page-157-0) [160](#page-175-1) [SSL/TLS principal sponsor 161](#page-176-2) [transmitting security data 130](#page-145-3) [username and password, providing 147](#page-162-6) CSIv2 authentication domain [and server domain name 145](#page-160-5) CSIv2 plug-in [CORBA security 42](#page-57-0) C<sub>Sv2</sub> [CSICredentials interface 188](#page-203-5) Current interface [and credentials 192](#page-207-10) [custom validation 195](#page-210-3)

#### **D**

[Data Encryption Standard 32](#page-47-1) data encryption standard [see DES](#page-119-3) datasets [on OS/390 83](#page-98-2) delegation [and identity assertion 156](#page-171-0) [demonstration certificates 80](#page-95-1) [passwords 80](#page-95-2) [DER format 207](#page-222-0) [DES 32](#page-47-1) [symmetric encryption 104](#page-119-4) [DetectMisordering association option 96,](#page-111-1) [182](#page-197-0) [DetectMisordering option 96](#page-111-6) [DetectReplay association option 96](#page-111-2) [DetectReplay option 96](#page-111-7)

[DetectReply association option 182](#page-197-1) [DIRECT\\_PERSISTENCE policy value 53](#page-68-0) [distinguished names 198](#page-213-6) domain name [and CSIv2 authentication over transport 130](#page-145-4) [ignored by iSF 56](#page-71-1) domain names [server domain name 145](#page-160-5)

#### **E**

effective cipher suites [definition 108](#page-123-0) [Encryption 26](#page-41-2) encryption algorithm [RC4 104](#page-119-5) [encryption algorithms 103](#page-118-0) [DES 104](#page-119-4) [symmetric 104](#page-119-6) [triple DES 104](#page-119-7) enterprise security service [and iSF security domains 10](#page-25-0) EstablishTrustInClient [CSIv2 association option 144,](#page-159-0) [145](#page-160-0) [EstablishTrustInClient association option 49,](#page-64-0) [97,](#page-112-0)  [117](#page-132-0) [three-tier target server 64](#page-79-0) [EstablishTrustInClient option 97](#page-112-2) [EstablishTrustInTarget association option 97,](#page-112-1) [114,](#page-129-0)  117 [EstablishTrustInTarget option 97](#page-112-3) [EstablishTrustPolicy policy 180](#page-195-0) [and interaction between policies 182](#page-197-2) [EstablishTrust type 180](#page-195-1) [exportable cipher suites 104](#page-119-1) [Extension interface 198](#page-213-7) [ExtensionList interface 198](#page-213-8)

#### **F**

[fixed ports 53](#page-68-1) [DIRECT\\_PERSISTENCE policy value 53](#page-68-0) [host 54](#page-69-1) [IIOP/TLS addr\\_list 54](#page-69-0) [IIOP/TLS listen\\_addr 54](#page-69-2) [IIOP/TLS port 54](#page-69-3) [INDIRECT\\_PERSISTENCE policy value 53](#page-68-2)

#### **G**

[generic security service username/password](#page-153-0) 

[mechanism](#page-153-0) get\_attributes() operation [in Credentials interface 191](#page-206-4) get issuer dn\_string() operation 198 [get\\_subject\\_dn\\_string\(\) operation 198](#page-213-4) get target credentials() operation 192 GIOP [and CSIv2 130](#page-145-5) GSP plug-in authentication cache size configuration variable 67 authentication cache timeout configuration variable  $\overline{67}$  $C++$  implementation 131 [caching of credentials 67](#page-82-0) [gsp plug-in 162](#page-177-4) [GSSUP mechanism 138](#page-153-0) [and CSIv2 principal sponsor 147](#page-162-7) [GSSUP username 159](#page-174-5)

#### **H**

[Handshake, TLS 29–??](#page-44-3) HFS key database [and Orbix configuration 89](#page-104-1) [setting up 89](#page-104-2) [HFS key databases 82](#page-97-1) hfs keyring filename configuration variable 89 [hfs\\_keyring\\_file\\_password configuration variable 89](#page-104-4) hfs keyring file stashfile configuration variable 89 **HTTPS** [ciphersuites configuration variable 106](#page-121-0)

#### **I**

identity assertion [backward trust 161](#page-176-0) certificate constraints policy CSIv2 certificate constraints policy [161](#page-176-1) [description 131,](#page-146-3) [156](#page-171-0) [enabling 162](#page-177-3) [intermediate server configuration 162](#page-177-5) [own credentials 188](#page-203-6)

[policy, client-side 184](#page-199-6) [policy, server-side 184](#page-199-7) [received credentials and 159](#page-174-4) [sample client configuration 165](#page-180-0)

[sample configurations 164](#page-179-0) [sample intermediate server configuration 167](#page-182-0) [sample target server configuration 169](#page-184-0) scenarioCSIv2 [identity assertion scenario 156](#page-171-1) [scenario description 158](#page-173-0) [SSL/TLS dependency 156](#page-171-2) [SSL/TLS mutual authentication 160](#page-175-0) [SSL/TLS prerequisites 160](#page-175-1) [SSL/TLS principal sponsor 161](#page-176-2) [IdentityAssertion CSIv2 association option 162](#page-177-0) [identity assertion scenario 134](#page-149-0) identity tokens [GSSUP username 159](#page-174-5) [subect DN in 159](#page-174-6) [types of 159](#page-174-0) IIOP [and CSIv2 130](#page-145-5) IIOP/TLS [ciphersuites configuration variable 106](#page-121-0) [host 54](#page-69-1) [IIOP/TLS addr\\_list 54](#page-69-0) [IIOP/TLS listen\\_addr 54](#page-69-2) IIOP/TLS plug-in [CORBA security 41](#page-56-0) [IIOP/TLS port 54](#page-69-3) IIOP plug-in [and semi-secure clients 48](#page-63-1) [IIOP\\_TLS interceptor 48](#page-63-2) impersonation [and identity assertion 156](#page-171-0) [INDIRECT\\_PERSISTENCE policy value 53](#page-68-2) initial references IT\_CSIAuthenticationObject\_146 insecure object references [and QOP policy 179](#page-194-0) [Integrity 28,](#page-43-1) [33](#page-48-0) [Integrity association option 96](#page-111-3) [integrity-only ciphers 103](#page-118-1) [Integrity option 96](#page-111-8) intermediate server [and CSIv2 identity assertion 134](#page-149-1) [SSL/TLS connection from 159](#page-174-7) [intermediate server configuration 162](#page-177-5) [International Telecommunications Union 31](#page-46-2) interoperability [OS/390, SSL/TLS 106](#page-121-2) [InvocationCredentialsPolicy policy 181](#page-196-0) iS2 adapters

[enterprise security service 10](#page-25-0) iSF [authentication service implementation 146](#page-161-0) client configuration [CSI interceptor 57](#page-72-1) CORBA [three-tier system 60](#page-75-0) [three-tier target server configuration 63](#page-78-0) [two-tier scenario description 56](#page-71-2) [CORBA security 41](#page-56-1) [domain name, ignoring 56](#page-71-1) [intermediate server configuration 61](#page-76-0) security domain [creating 10](#page-25-1) server configuration server binding list 57 [server domain name, ignored 145](#page-160-5) server domain name configuration variable 59 [three-tier scenario description 61](#page-76-1) [two-tier CORBA systems 55](#page-70-0) IT\_CSIAuthenticationObject initial object ID\_146 [ITTAbsent identity token type 159](#page-174-1) [ITTAnonymous identity token type 159](#page-174-2) [ITTPrincipalName identity token type 159](#page-174-3) [ITU 31](#page-46-2)

#### **J**

JCE architecture [enabling 212](#page-227-1)

#### **K**

key database [on OS/390 82](#page-97-1) [key exchange algorithms 103](#page-118-2)

#### **L**

[LifespanPolicy policy 53](#page-68-3) logging [in secure client 48](#page-63-3) login [CSIv2 133](#page-148-1) [CSIv2, by configuration 147](#page-162-1) [CSIv2 options 147](#page-162-2)

#### **M**

[MAC 33](#page-48-1) max chain length policy configuration variable 123 [MaxChainLengthPolicy policy 123](#page-138-1) [MD5 96,](#page-111-9) [104](#page-119-8) [MechanismPolicy 96](#page-111-10) [mechanism policy 106](#page-121-1) [and authentication 117](#page-132-2) [and interaction between policies 182](#page-197-3) MechanismPolicy policy [and interaction between policies 182](#page-197-4) [message authentication code 33](#page-48-1) message digest 5 [see MD5](#page-119-9) [message digests 96](#page-111-11) [message fragments 96](#page-111-12) [Message integrity 26](#page-41-3) [minimum security levels 178](#page-193-0) [mixed configurations, SSL/TLS 51](#page-66-1) [multiple CAs 78](#page-93-0) [multiple own certificates 120](#page-135-0) mutual authentication [identity assertion scenario 160](#page-175-0)

#### **N**

[names, distinguished 198](#page-213-6) [NoProtection association option 51,](#page-66-0) [96](#page-111-4) [NoProtection option 96](#page-111-13)

#### **O**

object-level policies [invocation credentials policy 181](#page-196-1) object references [making insecure 179](#page-194-0) ORB [security capsule 187](#page-202-1) orb plugins configuration variable 48 [client configuration 57](#page-72-3) OS/390 [FTP transfer of certificates 84](#page-99-0) [interoperability with 106](#page-121-2) [OS/390 certificate management 82](#page-97-0) own credentials [creating 187](#page-202-2) [creating multiple 188](#page-203-2) [CSICredentials interface 188](#page-203-5) [CSIv2 188](#page-203-3) [definition 191](#page-206-5) [principal authenticator 187](#page-202-4) [SSL/TLS 188](#page-203-4) [TLSCredentials interface 188](#page-203-7)

#### **P**

passwords [demonstration, for 80](#page-95-2) [for RACF certificates 86](#page-101-3) hfs keyring file password 89 [hfs\\_keyring\\_file\\_stashfile 89](#page-104-7) [peer certificate 77](#page-92-1) performance [caching of credentials 67](#page-82-0) [PersistenceModePolicy policy 53](#page-68-4) PKCS#12 certificates [viewing in RACF 86](#page-101-2) PKCS#12 files [definition 79](#page-94-1) plug-ins [CSI, and CSIv2 principal sponsor 147](#page-162-0) CSI,  $C++$  limitations 131 [CSIv2, in CORBA security 42](#page-57-0) [gsp 162](#page-177-4) GSP,  $C++$  implementation 131 [IIOP 48](#page-63-1) [IIOP/TLS, in CORBA security 41](#page-56-0) policies [and create\\_POA\(\) operation 174](#page-189-2) and set policy overrides() operation 174  $C++$  example 175 [CertConstraintsPolicy 124,](#page-139-1) [199](#page-214-0) [certificate constraints 195,](#page-210-0) [200](#page-215-1) [certificate validation 194](#page-209-1) [CertificateValidatorPolicy 199](#page-214-1) [client secure invocation 108](#page-123-1) [ClientSecureInvocationPolicy 95](#page-110-0) [client-side 174](#page-189-0) [CSIv2, programmable 183](#page-198-3) [EstablishTrustPolicy 180](#page-195-0) [how to set 174](#page-189-1) [identity assertion, client-side 184](#page-199-6) [identity assertion, server-side 184](#page-199-7) IIOP/TLS [client secure invocation 98](#page-113-1) [target secure invocation 100](#page-115-1) [insecure object references 179](#page-194-0) [interaction between 182](#page-197-5) [InvocationCredentialsPolicy policy 181](#page-196-0) [MaxChainLengthPolicy 123](#page-138-1) [minimum security levels 178](#page-193-0) [PolicyCurrent type 174](#page-189-4) [PolicyManager type 174](#page-189-5) [QOPPolicy policy 179](#page-194-1)

[restricting cipher suites 179](#page-194-2) [SecClientSecureInvocation 98](#page-113-2) [SecClientSecureInvocation policy 178](#page-193-1) [SecQOPConfidentiality enumeration value 179](#page-194-3) [SecQOPIntegrityAndConfidentiality enumeration](#page-194-4)  value 179 [SecQOPIntegrity enumeration value 179](#page-194-5) [SecQOPNoProtection enumeration value 179](#page-194-6) [SecTargetSecureInvocation 100](#page-115-2) [SecTargetSecureInvocation policy 178](#page-193-2) [server-side 174](#page-189-6) [SSL/TLS 177](#page-192-0) [target secure invocation 108](#page-123-2) [TargetSecureInvocationPolicy 95](#page-110-0) [TLS\\_CERT\\_CONSTRAINTS\\_POLICY 202](#page-217-2) [policies:csi:auth\\_over\\_transport:authentication\\_servi](#page-160-3) ce configuration variable 145 policies:csi:auth\_over\_transport:authentication\_servi ce coniguration variable  $C++$ , not supported in 131 [policies:csi:auth\\_over\\_transport:client\\_supports](#page-159-2)  configuration variable 144 [policies:csi:auth\\_over\\_transport:target\\_requires](#page-160-1)  configuration variable 145 [policies:csi:auth\\_over\\_transport:target\\_supports](#page-160-2)  configuration variable 145 [PolicyCurrent type 174](#page-189-4) policy data [AttributeService 184](#page-199-0) [AuthenticationService 183,](#page-198-1) [184](#page-199-2) [PolicyList interface 202](#page-217-3) [PolicyList object 175](#page-190-1) [PolicyManager interface 202](#page-217-4) [PolicyManager object 175](#page-190-2) [PolicyManager type 174](#page-189-5) policy types CSI CLIENT AS POLICY 183 [CSI\\_CLIENT\\_SAS\\_POLICY 184](#page-199-3) CSI SERVER AS POLICY 184 CSI SERVER SAS POLICY 184 principal [definition 187](#page-202-5) principal authenticator [authenticate\(\) operation 187,](#page-202-0) [188](#page-203-0) [definition 187](#page-202-4) [security capsule 187](#page-202-1) SSL/TLS  $C++$  example 189 [using 186](#page-201-0)

principal sponsor CSIv2 [client configuration 58](#page-73-0) [CSIv2, description 147](#page-162-3) [CSIv2 and client authentication token 141](#page-156-2) SSL/TLS [definition 120](#page-135-3) [enabling 50](#page-65-0) [SSL/TLS, disabling 48](#page-63-5) principal\_sponsor [auth\\_method\\_data 226,](#page-241-0) [228](#page-243-0) use principal sponsor 225, [227](#page-242-0) [principal\\_sponsor:csi:auth\\_method\\_data](#page-162-5)  configuration variable 147 [principal\\_sponsor:csi:use\\_method\\_id configuration](#page-162-8)  variable 147 [principal\\_sponsor:csi:use\\_principal\\_sponsor](#page-162-4)  configuration variable 147 principal sponsor Namespace Variables 225, [227](#page-242-1) principal sponsors [CSIv2, enabling 147](#page-162-4) [SSL/TLS, and CSIv2 142](#page-157-1) [PrincipleAuthenticator interface 188,](#page-203-8) [190](#page-205-0) [Privacy 28](#page-43-2) [Protocol, TLS handshake 29–??](#page-44-3) protocol version [interoperability with OS/390 106](#page-121-2) [protocol\\_version configuration variable 106](#page-121-3) [\\_Public credentials attribute 192](#page-207-5) [public key 197](#page-212-5) [Public key cryptography 29](#page-44-4) [public key encryption 104](#page-119-0) [public keys 73](#page-88-2) Public security attribute 192

#### **Q**

[QOP enumerated type 179](#page-194-7) QOP policy [restricting cipher suites 179](#page-194-2) [QOPPolicy policy 179](#page-194-1) [and interaction between policies 182](#page-197-6) [quality of protection 179](#page-194-1)

#### **R**

[RACDCERT command 83,](#page-98-3) [85](#page-100-3) [RACF 82](#page-97-2) [allocating datasets 83](#page-98-2) [creating certificates 88](#page-103-0)

[importing certificates 83,](#page-98-0) [85](#page-100-2) RACF certificates [password 86](#page-101-3) RACF key ring [and Orbix configuration 89](#page-104-8) racf keyring configuration variable 89  $RC4$  32 [RC4 encryption 104](#page-119-5) received credentials [definition 191](#page-206-6) [identity assertion and 159](#page-174-4) [ReceivedCredentials interface 135,](#page-150-0) [191](#page-206-7) [Orbix-specific 192](#page-207-12) [remote method invocation, see RMI](#page-145-6) [Replay detection 96](#page-111-14) [required security features 178](#page-193-3) Rivest Shamir Adleman [see RSA](#page-119-10) [Rivest Shamir Adleman cryptography.](#page-44-5) *See* RSA cryptography RMI/IIOP [and CSIv2 130](#page-145-5) [RSA 104](#page-119-11) [key size 246](#page-261-2) [symmetric encryption algorithm 104](#page-119-6) [RSA cryptography 29](#page-44-6) RSA\_EXPORT\_WITH\_DES40\_CBC\_SHA cipher [suite 103,](#page-118-6) [109](#page-124-2) [RSA\\_EXPORT\\_WITH\\_RC2\\_CBC\\_40\\_MD5 cipher](#page-118-7)  suite 103 [RSA\\_EXPORT\\_WITH\\_RC4\\_40\\_MD5 cipher](#page-118-8)  [suite 103,](#page-118-8) [109](#page-124-3) RSA\_WITH\_3DES\_EDE\_CBC\_SHA cipher [suite 103,](#page-118-9) [109](#page-124-4) [RSA\\_WITH\\_DES\\_CBC\\_SHA cipher suite 103,](#page-118-10) [109](#page-124-5) [RSA\\_WITH\\_NULL\\_MD5 cipher suite 103,](#page-118-11) [109](#page-124-6) [RSA\\_WITH\\_NULL\\_SHA cipher suite 103,](#page-118-12) [109](#page-124-7) [RSA\\_WITH\\_RC4\\_128\\_MD5 cipher suite 103,](#page-118-13) [109](#page-124-8) [RSA\\_WITH\\_RC4\\_128\\_SHA cipher suite 103,](#page-118-14) [109](#page-124-9)

#### **S**

scenarios [authentication in CSIv2 138](#page-153-3) [authentication over transport 133](#page-148-0) [CSIv2 132](#page-147-0) [identity assertion 134](#page-149-0) Schannel toolkit selecting for  $C++$  applications 211 [SecClientSecureInvocation policy 98,](#page-113-2) [178](#page-193-1)

[SecQOPConfidentiality enumeration value 179](#page-194-3) [SecQOPIntegrityAndConfidentiality enumeration](#page-194-4)  value 179 [SecQOPIntegrity enumeration value 179](#page-194-5) [SecQOPNoProtection enumeration value 179](#page-194-6) [SecTargetSecureInvocation policy 100,](#page-115-2) [178](#page-193-2) secure associations [client behavior 98](#page-113-3) [definition 92](#page-107-1) [TLS\\_Coloc interceptor 92](#page-107-2) [secure hash algorithms 103,](#page-118-3) [104](#page-119-2) [secure invocation policy 95,](#page-110-1) [178](#page-193-4) secure server no client auth configuration 46 [Secure Sockets Layer,](#page-41-4) *See SSL* [Security 245](#page-260-0) security algorithms [and cipher suites 103](#page-118-4) [security attribute service context 130,](#page-145-3) [135](#page-150-1) [SecurityAttributeType type 192](#page-207-8) security capsule [and principal authenticator 187](#page-202-1) security domain [creating 10](#page-25-1) security domains [architecture 10](#page-25-2) [iSF 9](#page-24-0) security handshake [cipher suites 102](#page-117-0) [SSL/TLS 113,](#page-128-1) [117](#page-132-3) security label authorization method ID 121 [SecurityManager interface 188,](#page-203-9) [190](#page-205-1) [and credentials 192](#page-207-13) [Security recommendations 245](#page-260-0) [self-signed certificate 77](#page-92-2) [SEMI\\_SECURE servers 96](#page-111-15) [serial number 73,](#page-88-3) [197](#page-212-6) server binding list configuration variable 57 server domain name [and CSIv2 authentication over transport 145](#page-160-5) server domain name configuration variable [iSF, ignored by 59](#page-74-0) [server-side policies 174](#page-189-6) service contexts [security attribute 130,](#page-145-3) [135](#page-150-1) services [certificates 81](#page-96-0) set policy overrides() operation 174 set policy overrides() operation 176, [201](#page-216-2) [and invocation credentials 181](#page-196-2)

[SHA 104](#page-119-12) [SHA1 96](#page-111-16) [signing certificates 72](#page-87-2) [Specifying ciphersuites 102](#page-117-1) SSL/TLS association options [setting 94](#page-109-0) [cipher suites 102](#page-117-0) [client configuration 47](#page-62-0) [colocated invocations 92](#page-107-0) [encryption algorithm 103](#page-118-0) [fixed ports 53](#page-68-1) [IIOP\\_TLS interceptor 48](#page-63-2) [key exchange algorithm 103](#page-118-2) [logging 48](#page-63-3) [mechanism policy 106](#page-121-1) [mixed configurations 51](#page-66-1) [orb\\_plugins list 48](#page-63-4) principal sponsor [disabling 48](#page-63-5) [enabling 50](#page-65-0) [protocol\\_version configuration variable 106](#page-121-3) [secure associations 92](#page-107-1) [secure client, definition 44](#page-59-0) [secure hash algorithm 103](#page-118-3) [secure hash algorithms 104](#page-119-2) [secure invocation policy 95](#page-110-1) [securing communications 43](#page-58-1) [security handshake 113,](#page-128-1) [117](#page-132-3) selecting a toolkit,  $C++211$ semi-secure client [IIOP plug-in 48](#page-63-1) [semi-secure client, definition 44](#page-59-1) [semi-secure server, definition 45](#page-60-0) [server configuration 49](#page-64-1) [server server, definition 45](#page-60-1) [terminology 44](#page-59-2) [TLS session 92](#page-107-3) [SSL/TLS policies 177](#page-192-0) SSL/TLS principal sponsor [and CSIv2 authentication over transport 142](#page-157-1) [standard ciphers 103](#page-118-5) [stash file 89](#page-104-7) subject DN [and identity tokens 159](#page-174-6) [subject name 197](#page-212-7) [supported security features 178](#page-193-5) [Symmetric cryptography 32](#page-47-0) [symmetric encryption algorithms 104](#page-119-6)

#### **T**

Target [choosing behavior 100](#page-115-3) [target and client authentication 116](#page-131-0) [example configuration 118](#page-133-0) [target authentication 113](#page-128-0) target authentication only [example 115](#page-130-0) target credentials [definition 191](#page-206-8) [TargetCredentials interface 191](#page-206-9) [Orbix-specific 192](#page-207-14) [target secure invocation policy 108](#page-123-2) [IIOP/TLS 100](#page-115-1) [TargetSecureInvocationPolicy policy 95](#page-110-0) terminology SSL/TLS [secure client, definition 44](#page-59-0) [semi-secure client, definition 44](#page-59-1) [semi-secure server, definition 45](#page-60-0) [server server, definition 45](#page-60-1) [SSL/TLS samples 44](#page-59-2) [three-tier scenario description 61](#page-76-1) TLS [authentication 28](#page-43-0) [handshake 29–??](#page-44-3) [how provides security 28](#page-43-3) [integrity 33](#page-48-0) [TLS\\_CERT\\_CONSTRAINTS\\_POLICY policy type 202](#page-217-2) [TLS\\_Coloc interceptor 92](#page-107-2) [TLSCredentials interface 188,](#page-203-7) [207](#page-222-3) TLS session [definition 92](#page-107-3) tokens [client authentication 141](#page-156-0) toolkit replaceability [enabling JCE architecture 212](#page-227-1) selecting the toolkit,  $C++211$ [Transport Layer Security,](#page-40-0) *See TLS* [triple DES 104](#page-119-7) [trusted CA list policy 119](#page-134-0) trust in client [by programming, SSL/TLS 180](#page-195-2) trust in target [by programming, SSL/TLS 180](#page-195-3)

#### **U**

use jsse tk configuration variable 212

user key ring [adding certificates 86](#page-101-1) [creating 86](#page-101-1) [listing contents 86](#page-101-4) username and password [CSIv2 147](#page-162-6)

#### **V**

validate cert chain() operation 204

#### **W**

[well-known addressing policy 54](#page-69-4) [WellKnownAddressingPolicy policy 53](#page-68-5)

#### **X**

X.509 [certificates.](#page-44-7) *See* certificates [Extension interface 198](#page-213-7) [ExtensionList interface 198](#page-213-8) [extensions 198](#page-213-5) [public key encryption 104](#page-119-0) [v3 extensions 197,](#page-212-9) [198](#page-213-9) X.509 certificate [contents 197](#page-212-3) [definition 72](#page-87-3) [X.509 certificates 71](#page-86-0) [X509CertChain interface 207](#page-222-4) [X509CertificateFactory interface 207](#page-222-2) [X509Cert interface 207](#page-222-5)

INDEX